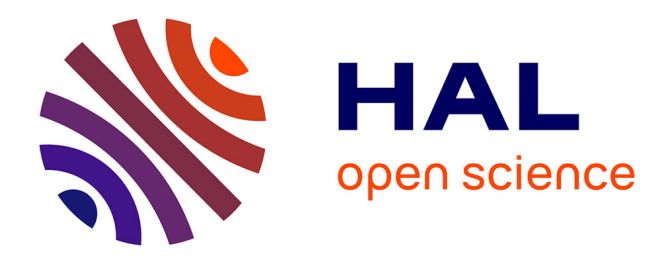

# **Approche couplée discrète - continue adaptative pour la mise en forme des métaux**

Farouk Yahya

# **To cite this version:**

Farouk Yahya. Approche couplée discrète - continue adaptative pour la mise en forme des métaux. Mécanique [physics.med-ph]. Université Polytechnique Hauts-de-France, 2023. Français. NNT :  $2023\mathrm{UPHF}0042$  .  $% 1004428089$   $% 1004428089$ 

# **HAL Id: tel-04428089 <https://theses.hal.science/tel-04428089>**

Submitted on 31 Jan 2024

**HAL** is a multi-disciplinary open access archive for the deposit and dissemination of scientific research documents, whether they are published or not. The documents may come from teaching and research institutions in France or abroad, or from public or private research centers.

L'archive ouverte pluridisciplinaire **HAL**, est destinée au dépôt et à la diffusion de documents scientifiques de niveau recherche, publiés ou non, émanant des établissements d'enseignement et de recherche français ou étrangers, des laboratoires publics ou privés.

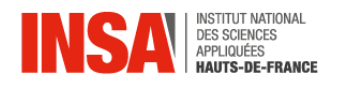

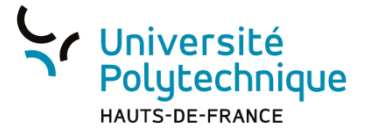

# **Thèse de doctorat**

**Pour obtenir le grade de Docteur de** 

# **L'UNIVERSITÉ POLYTECHNIQUE HAUTS-DE-FRANCE**

# **et de l'INSA HAUTS-DE-FRANCE**

Spécialité : MÉCANIQUE

Présentée et soutenue par

# **Farouk YAHYA**

Le 08/12/2023, à Valenciennes

**École doctorale :** École Doctorale Polytechnique Hauts-de-France (ED PHF n°635)

**Laboratoire :** Laboratoire d'Automatique, de Mécanique et d'Informatique Industrielles et Humaines (LAMIH –UMR CNRS 8201)

# **Approche couplée discrète/continue adaptative pour la mise en forme des métaux**

Devant le jury composé de :

# **Présidente du Jury :**

Elisabeth Massoni, Directrice de Recherche, CEMEF, Mines Paris – PSL

## **Rapporteurs :**

Carl Labergère, Professeur des Universités, LASMIS, UTT

Jérémie Girardot, Ingénieur-Chercheur HDR, I2M, ENSAM

# **Directeurs de thèse :**

Laurent Dubar, Professeur des Universités, LAMIH UMR CNRS 8201, UPHF

Nicolas Leconte, Chargé de recherche HDR, ONERA

## **Encadrant :**

Cédric Hubert, Maitre de Conférences, LAMIH UMR CNRS 8201, UPHF

# **Invités :**

François Demilly, Directeur Commercial et Technique, MG-VALDUNES

Stéphane Salengro, Ingénieur, MG-VALDUNES

# Remerciements

Je tiens à vous exprimer ma profonde gratitude pour votre soutien inconditionnel tout au long de ma thèse. Sans votre aide, votre expertise et votre encouragement, je n'aurais pas été en mesure de mener à bien ce projet ambitieux.

Tout d'abord, je tiens à remercier la Région Hauts-de-France et l'entreprise MG-Valdune pour leur co-financement de ces travaux de thèse, ainsi que le laboratoire LAMIH pour m'avoir accueilli.

Je tiens à remercier mon directeur de thèse Laurent DUBAR, pour m'avoir permis de faire cette thèse de doctorat, pour m'avoir accordé sa confiance tout le long de mon travail ainsi pour son encadrement de ces travaux

Je tiens à exprimer ma profonde gratitude envers Cédric Hubert et Nicolas Leconte pour leur précieuse guidance, leur source d'inspiration constante, et leur encouragement inestimable tout au long de ce projet captivant. Leurs conseils éclairés, leur expertise inestimable, et leur soutien ininterrompu ont joué un rôle crucial dans la réussite de mon projet, en particulier grâce à leur disponibilité constante. Leurs mots d'encouragement ont été un moteur essentiel pour surmonter les obstacles qui ont jalonné le parcours de cette thèse.

Je tiens à exprimer ma profonde reconnaissance envers ma chère, Oumaima, pour sa présence exceptionnelle et son soutien.

Oumaima, tu as été une source constante d'inspiration, de rires et de réconfort. Ta gentillesse, ton écoute et ta compréhension ont illuminé les moments sombres et ont multiplié la joie des moments heureux. Ta présence a véritablement transformé Valenciennes, cette petite ville qui peut parfois sembler morne, en un endroit magnifique.

Je remercie mon ami Mounibe d'avoir m'accompagné et partagé son amitié tout au long de ce travail. Je tiens également à exprimer ma gratitude, Mounibe, pour ta patience constante, même lorsque j'étais de mauvaise humeur et stressé.

Je ne peux pas conclure ces remerciements sans souligner que je n'aurais pas pu atteindre ce niveau de réussite sans le soutien inconditionnel de ma famille, même si elle est malheureusement absente aujourd'hui, mais continue de me soutenir depuis la Tunisie. Leur amour, leur patience et leur encouragement ont été une source constante de réconfort et de motivation. Je tiens particulièrement à exprimer ma gratitude envers ma mère, Awatef, et mon père, Naceur, sans lesquels je n'aurais pas pu venir au monde ni entreprendre cette thèse. Un merci spécial à mon petit frère, Hammouda, ainsi qu'à mes grands-parents pour leur amour infini, leur soutien moral et leur inquiétude constante, perceptible dans chacun de leurs regards et de leurs paroles.

Enfin, Je tiens à remercier toutes les personnes qui ont contribué à la réalisation de cette thèse, que ce soit en m'offrant des conseils, en m'aidant à résoudre des problèmes ou en me soutenant tout simplement. Votre soutien et votre engagement ont été des éléments clés pour cette expérience réussie.

# Table des matières

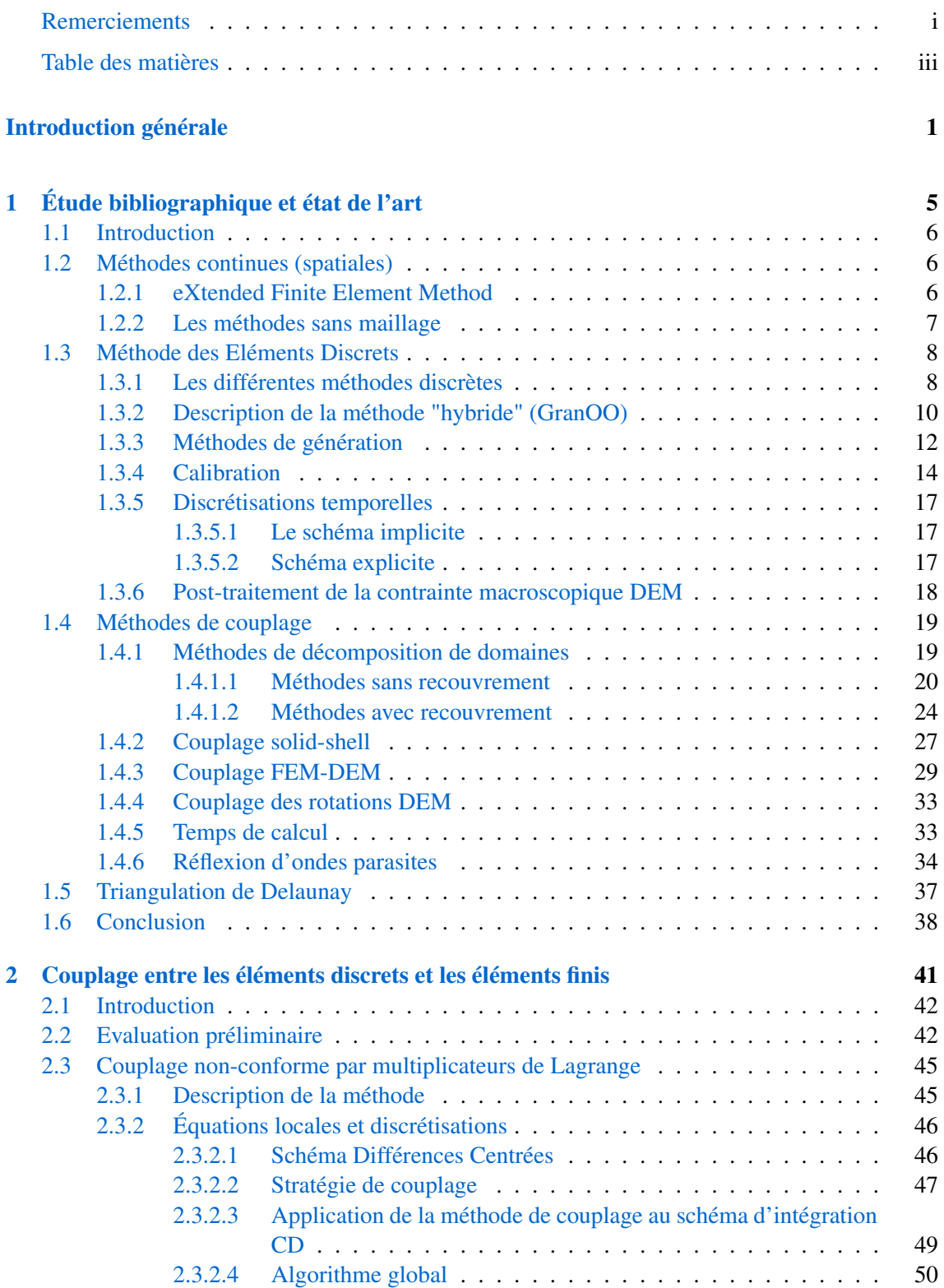

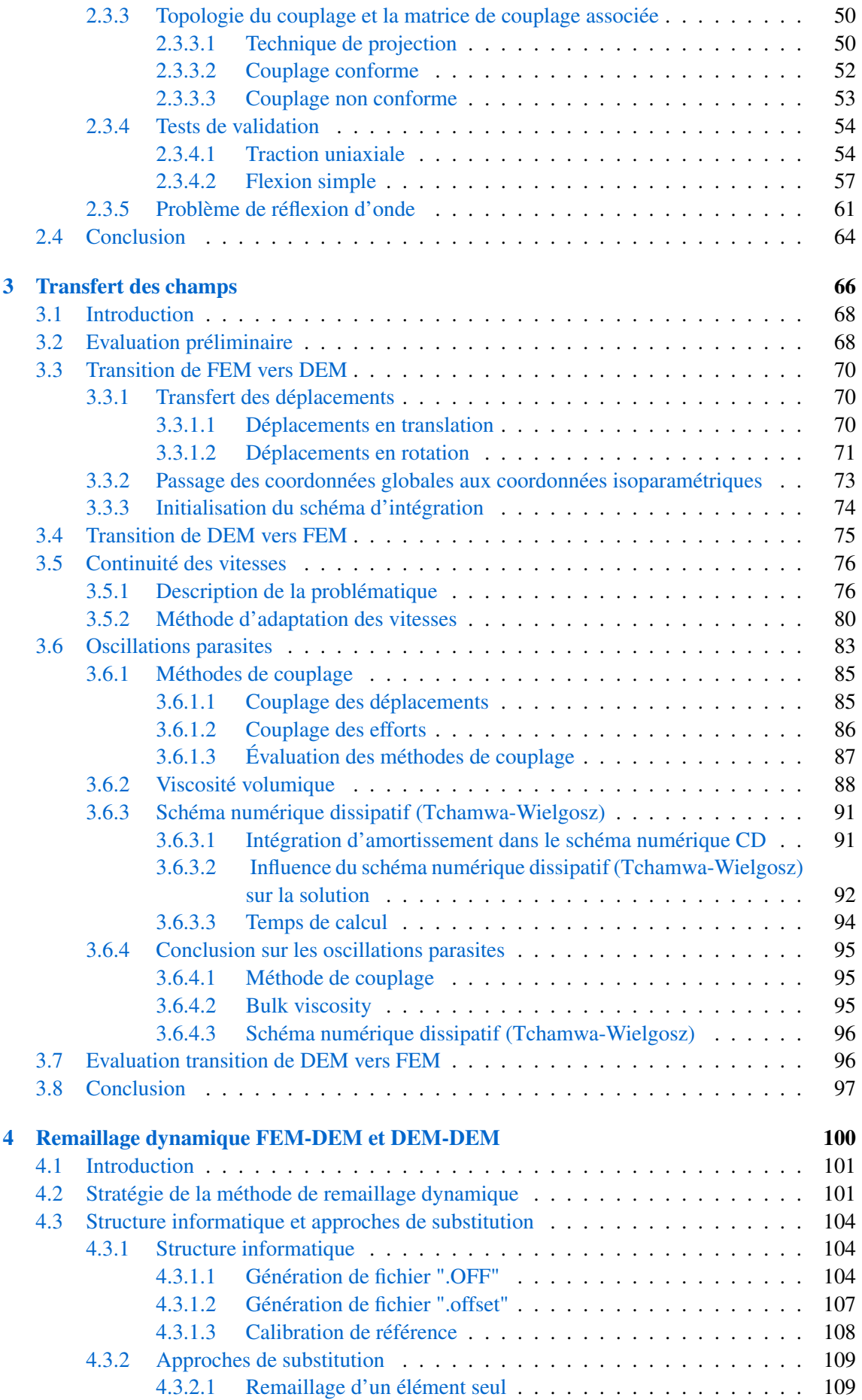

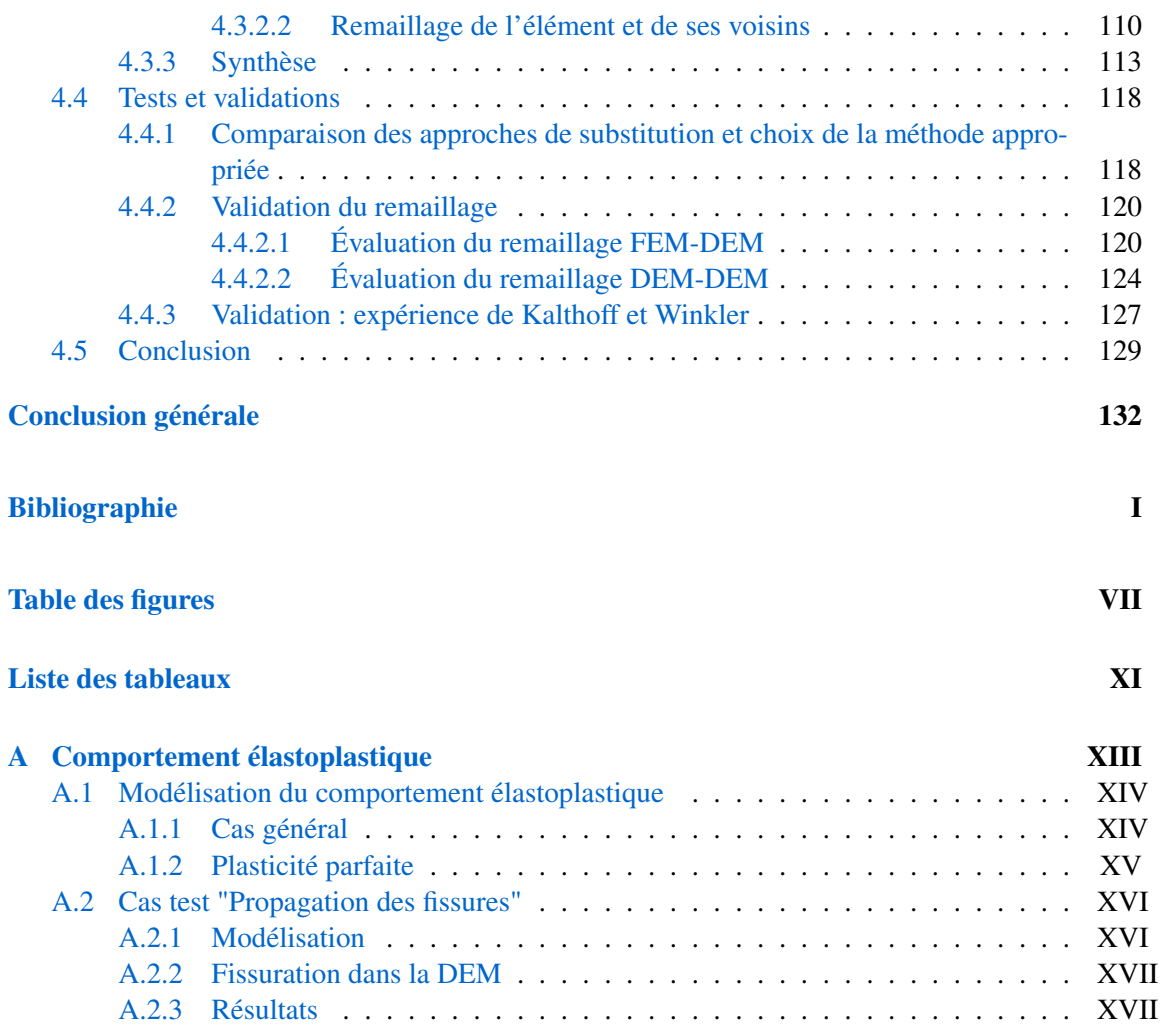

# Introduction générale

#### Problématiques industrielles et démarche scientifique

La réduction des émissions de gaz à effet de serre et de la consommation d'énergie sont des enjeux mondiaux majeurs, et le domaine de la mise en forme des métaux et des procédés associés fait partie des plus impactés. Parmi les moyens d'atteindre ces objectifs, les industriels et les scientifiques ont étudié la possibilité de passer certains de leurs procédés de mise en forme du chaud au froid afin d'économiser les opérations de chauffe. Une autre possibilité consiste à alléger les structures, ce qui signifierait moins de matière et moins d'énergie pour les produire, et donc moins de combustible fossile ou de puissance électrique nécessaire pour les mettre en mouvement.

La société MG Valdunes, spécialisée dans la forge et l'usinage de roues et d'essieux ferroviaires, ne fait pas exception. En 2017, MG Valdunes s'est associée à l'Université de Lille, l'Université Polytechnique Hauts-de-France, au CNRS, et à Centrale Lille pour former le laboratoire de recherche commun SWIT'Lab, avec pour objectif d'améliorer les performances des organes de roulement ferroviaires et de créer des innovations procédés-produits.

Bien que la communauté de la mise en forme des métaux, et MG Valdunes en particulier, ait une certaine expérience des phénomènes liés à la mise en forme des métaux, tels que la plasticité ou les effets thermiques, l'un des points clés de la performance de ses procédés est le frottement. Il s'agit d'un phénomène complexe qui n'est pas encore bien maîtrisé et qui peut entraîner des fissures dans les pièces formées, la rupture par fatigue des outils de mise en forme et des pièces fabriquées en service, ou des transformations de la microstructure qui pourraient changer radicalement le comportement attendu des outils et des pièces formées.

La mise au point des procédés de mise en forme passe généralement par la simulation numérique, et en particulier par la Méthode des Éléments Finis, afin de détecter, entre autres, d'éventuels risques de fissuration et leur propagation, à la fois dans la pièce forgée et les outillages. C'est l'objet des travaux de thèse de ces dernières années au laboratoire LAMIH, avec par exemple les thèses de Chalon [11], de Debras [17], de Serebriakov [70] ou Boungomba [7], qui ont effectué des études expérimentales, voire développé des démonstrateurs physiques (TEFF, Chalon [11]), permettant de mettre en évidence ce type de phénomènes. Les simulations numériques associées ont permis de mettre en évidence les zones de concentrations de contraintes qui mènent à la fissuration, mais ont aussi montré leurs limites, ne permettant pas de modéliser leur évolution. De nombreux autres travaux, extérieurs au laboratoire, se sont concentrés sur des méthodes avancées basées sur la Méthode des Éléments Finis (Cohesive Zone Model [61], XFEM [82], PhaseField [77], Particle Finite Element Method [14]) afin de rendre compte de la fissuration dans les matériaux. Ces méthodes imposent souvent un maillage dense et une connaissance à priori de la zone de fissuration. De plus, fissuration étant synonyme de non-continuité de la matière, il peut paraître délicat de souhaiter représenter ce type de phénomènes avec des méthodes basées sur la Mécanique des Milieux Continus.

Contrairement à la Méthode des Éléments Finis (FEM), la Méthode des Éléments Discrets (DEM) [15] trouve son application principale dans la modélisation de milieux discontinus tels

que des poudres ou des matériaux granulaires. Certaines sous-catégories spécifiques de la DEM, connues sous le nom de "Latice Element Methods" (méthodes d'éléments en treillis) [67], permettent la modélisation de milieux continus en introduisant des lois d'interaction entre les particules. Ces lois permettent de simuler le comportement apparent du matériau en ajustant les paramètres locaux de manière appropriée. La méthode des éléments discrets est largement reconnue pour son aptitude à modéliser avec précision les discontinuités. Parmi ces discontinuités, on compte notamment les ruptures au sein des matériaux, qui sont simulées en brisant les liens entre les éléments discrets. Cette caractéristique distinctive confère à la méthode des éléments discrets une efficacité remarquable dans la simulation de la propagation des fissures au sein des matériaux fragiles. Grâce à cette approche, il est possible d'analyser de manière détaillée et réaliste le comportement de ces matériaux lorsqu'ils sont soumis à des contraintes importantes, ou encore d'optimiser leur conception pour renforcer leur résistance à la rupture.

Cependant, il est important de noter que l'utilisation de la Méthode des Éléments Discrets requiert des capacités de calcul très conséquentes en raison des coûts de calculs élevés associés à ces méthodes. Comme décrit par André et al. [3], le nombre d'éléments discrets nécessaires pour atteindre une stabilité statistique acceptable des domaines discrets est relativement élevée (entre 5000 et 10000 éléments), sachant que chaque élément discret comporte six degrés de liberté, et que chaque élément discret est connecté à environ trois poutres de type Euler-Bernoulli d'ordre 3. De plus, si la DEM est reconnue pour sa précision pour la représentation de la fissuration dans des domaines élastiques fragiles, la plasticité n'est actuellement pas maîtrisée.

Certains auteurs [24, 28, 53, 53, 73, 74, 78, 83] ont cherché à profiter des avantages des méthodes FEM et DEM en développant des approches de couplage, avec ou sans recouvrement. Ces approches permettent de modéliser une région spécifique en utilisant des éléments discrets pour prendre en compte les fissurations, tandis que d'autres régions éloignées, mais dont le comportement doit être pris en compte, sont modélisées avec la FEM. Il est cependant nécessaire, là aussi, de connaitre à priori la localisation de la zone de propagation de fissure, ce qui est rarement le cas pour des applications industrielles qui comportent des géométries complexes ou des chargements et des conditions limites multidirectionnelles.

Certains auteurs [28, 73, 74, 78] ont par ailleurs mis en évidence des phénomènes de réflexions d'ondes à l'interface des sous-domaines FEM et DEM, qui peuvent polluer la réponse dynamique des modèles.

Pour éviter d'avoir besoin d'une connaissance à priori de la ou des zones de fissuration, il s'agirait alors de substituer une zone maillée initialement FEM par une zone DEM, uniquement au moment et à l'endroit où cela est nécessaire. De plus, la DEM étant très coûteuse en temps de calcul, son utilisation uniquement lorsque cela est nécessaire permettra de diminuer significativement les temps de simulation par rapport à une approche initialement couplée.

C'est ce qui justifie ce travail de recherche. Il s'agira de développer une méthode de remaillage FEM-DEM permettant de substituer une zone FEM par une zone DEM à l'instant du calcul et dans la zone requis, afin de bénéficier de l'efficacité de la FEM le plus longtemps possible. Alors que le domaine FEM s'approche de l'initiation de fissure, le matériau pourra alors être considéré comme élastique fragile, et la DEM sera apte à représenter l'initiation de fissure puis sa propagation, avec la précision qui lui est reconnue.

# Plan général

Pour répondre à cette problématique, la démarche qui a été suivie et les développements associés sont présentés dans ce rapport dans quatre chapitres.

Le premier chapitre de ce travail de recherche se concentre sur une étude bibliographique des différentes méthodes de décomposition de domaine utilisant diverses techniques numériques telles que la méthode des multiplicateurs de Lagrange [12, 85], la méthode de pénalité [40], l'interpolation [12] et la méthode d'Arlequin [21]. Une partie importante est également consacrée aux cas d'application de ces méthodes dans le contexte des couplages solid-shell et FEM-DEM, avec une attention particulière sur les couplages FEM-DEM.

Le deuxième chapitre aborde une évaluation préliminaire des différentes méthodes de couplage à travers une étude comparative basée sur des recherches bibliographiques. Cette évaluation est essentielle pour guider le choix pragmatique de la méthode de couplage la plus appropriée. Ensuite, une section est dédiée à une présentation détaillée de la méthode de couplage sélectionnée [10].

Par la suite, des cas tests de validation sont réalisés pour évaluer la performance de la méthode de couplage développée. L'analyse est menée à la fois au niveau local, c'est-à-dire dans la zone de couplage, et au niveau global, en examinant la réponse globale résultante.

Le troisième chapitre se concentre sur le développement d'une méthode de transfert des champs. Après avoir défini le couplage, qui présente une approche permettant de garantir la continuité spatiale des quantités physiques lors du passage d'un sous-domaine à un autre, ce chapitre se penche sur le transfert des champs d'un sous-domaine existant vers un nouveau sous-domaine afin d'assurer une continuité temporelle des quantités physiques. Pour atteindre cet objectif, il s'agit de choisir, évaluer et valider une méthode de transfert des champs qui s'intègre avec la méthode de couplage, posant ainsi les bases nécessaires pour atteindre l'objectif final qui est le développement d'une méthode de remaillage dynamique FEM-DEM.

Le chapitre quatre se concentre sur le développement d'une méthodologie de remaillage dynamique visant à remplacer une partie spécifique du domaine éléments finis par un domaine discret, en se basant sur un critère de substitution prédéfini. Ce processus de remplacement implique la génération automatique d'un domaine discret en utilisant les formes des éléments finis à remplacer. Il est essentiel de déterminer les bords du domaine des éléments discrets connectés aux éléments finis pour assurer une continuité adéquate entre le nouveau sous-domaine et le domaine initial. Afin d'automatiser ces différentes tâches, il est impératif d'établir une structure informatique robuste pour gérer les divers modules.

# Étude bibliographique et état de l'art 1

*Ce premier chapitre a pour objectif de présenter un bilan bibliographique sur les différentes méthodes numériques utilisées pour étudier les problèmes de fissuration et les techniques de couplage continu/discret. L'étude de ces techniques permettra ensuite de choisir la méthode de couplage la plus adaptée à notre problème d'étude.*

### Sommaire

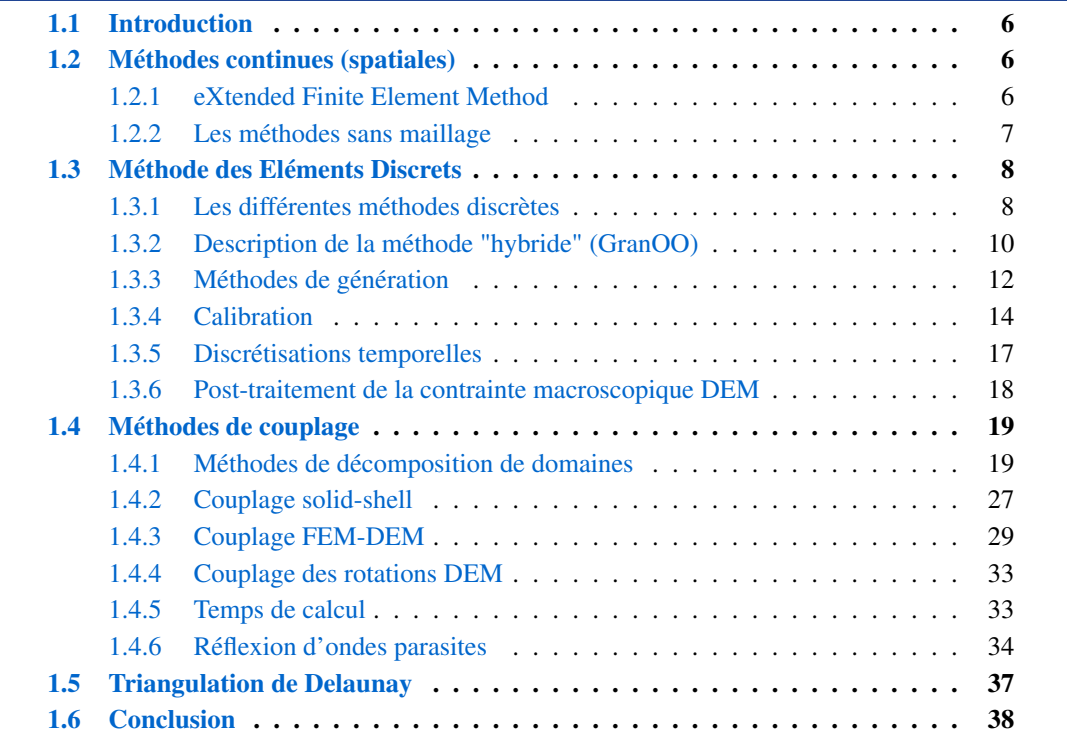

# 1.1 Introduction

Ce chapitre présente une revue de la littérature sur deux axes de recherche distincts. Le premier axe traite des méthodes numériques continues et discrètes. Une attention particulière est portée aux différentes méthodes discrètes existantes, en décrivant leurs principes. Une section est consacrée à l'utilisation de ces méthodes, en précisant les méthodes de génération de maillage discret, ainsi que la méthode de calibration.

Le deuxième axe concerne l'étude des différentes méthodes de décomposition de domaine existantes, en mettant l'accent sur les techniques numériques utilisées et en critiquant les avantages et les inconvénients de ces méthodes. Cette partie est suivie d'applications des méthodes de décomposition de domaine dans le cas de couplage entre solid-shell, ainsi que dans le cadre du couplage entre les éléments finis et les éléments discrets.

## 1.2 Méthodes continues (spatiales)

Il existe de nombreuses méthodes de simulation continues en espace qui couvrent un large éventail de domaines et qui sont de plus en plus présentes dans les codes commerciaux. Dans cette étude, nous nous intéressons spécifiquement aux méthodes de simulation modélisant les phénomènes de fissuration. Deux exemples de ces méthodes sont détaillés. En premier lieu, la méthode de traitement des discontinuités par éléments finis (XFEM) est présentée. En second lieu, une partie est consacrée pour les méthodes continues dites "sans maillage".

La Méthode des Eléments Finis standard repose sur l'hypothèse de la mécanique des milieux continus, qui ne s'applique plus lorsque des fissures sont présentes. En effet, ces dernières peuvent causer des singularités dans les champs de contrainte et de déformation, rendant ainsi difficile la convergence de la solution numérique.

#### 1.2.1 eXtended Finite Element Method

La méthode eXtended Finite Element Method (XFEM) [16,44,60,82] est une méthode numérique qui permet de résoudre des problèmes de propagation de fissures et de discontinuités dans les matériaux. Cette dernière est basée sur la Méthode des Eléments Finis. Mais elle étend également la représentation géométrique de la fissure en utilisant des fonctions d'enrichissement. Ces fonctions permettent de prendre en compte les discontinuités sans avoir à modifier la maille de l'élément fini.

Concrètement, la méthode XFEM permet de décrire la géométrie complexe des fissures sans avoir à subdiviser les éléments finis, ce qui permet de réduire considérablement le coût de calcul. Elle permet également de simuler, avec une grande précision, la propagation de fissures dans des structures complexes, telles que des matériaux composites. Le champ de déplacement dans XFEM est donné par la combinaison du champ FEM standard et de fonctions enrichies :

$$
u(x) = \sum_{i=1}^{n} N_i(x)u_i(x) + \sum_{j=1}^{\text{split}} N_j(x) [H(x) - H(x_j)] a_j +
$$
  

$$
\sum_{k=1}^{tip} N_k(x) \left( \sum_{\alpha=1}^{4} [\gamma^{\alpha}(x) - \gamma^{\alpha}(x_k)] b_k^{\alpha} \right),
$$
 (1.1)

où *N<sup>i</sup>* sont des fonctions de forme, *u<sup>i</sup>* sont des déplacements aux nœuds standards d'un élément.

*H* et  $\gamma^{\alpha}$  sont des fonctions d'enrichissement avec  $a_j$  et  $b_k^{\alpha}$  leurs degrés de liberté supplémentaires associés.

*H* et  $\gamma^{\alpha}$  sont utilisés pour représenter le comportement de la fissure et sont appelés respectivement "fonction discontinue de Heaviside" et "fonctions de singularité de pointe de fissure".

La fonction discontinue de Heaviside (*H*) utilise un saut de déplacement à travers la surface de la fissure, en attribuant une valeur unitaire positive à un côté de la fissure et une valeur unitaire négative à l'autre côté de la fissure.

Bien que cette méthode montre un grand potentiel, il reste encore des défis à relever, notamment en ce qui concerne l'amorçage de la fissure et les phénomènes d'ouverture et de fermeture de celle-ci.

#### 1.2.2 Les méthodes sans maillage

Les méthodes continues sans maillage représentent une autre forme des méthodes de simulation continues. Parmi celles-ci, il convient de mentionner la méthode SPH (Smoothed Particule Hydrodynamics) [31] qui trouve son origine dans le domaine de la mécanique des fluides. Elle repose sur l'idée de discrétiser le fluide en particules et de considérer ensuite ces particules comme des volumes de fluide dont les propriétés physiques sont interpolées à partir de leurs voisins les plus proches. Cette méthode présente l'avantage de pouvoir s'adapter naturellement à des géométries complexes, ainsi qu'à l'apparition et à la disparition de surfaces de contact entre les fluides et les solides. Elle est donc très utilisée en mécanique des fluides numérique pour simuler des phénomènes tels que les écoulements de fluides complexes ou les interactions fluides-structures. La méthode SPH a été adaptée pour une utilisation en mécanique du solide et surtout pour des problèmes de grandes vitesses d'impacts, Figure 1.1 [30].

Mathématiquement, la méthode SPH est basée sur le fait que la valeur d'une fonction *f* définie sur un domaine Ω, en un point de coordonnées  $\vec{x}$  dans ce domaine, peut être exprimée en fonction de la distribution de Dirac  $\delta$  sous la forme suivante [55] :

$$
f(\vec{x}) = \int_{\Omega} f(\vec{y}) \delta(\vec{x} - \vec{y}) d\Omega.
$$
 (1.2)

Après des simplifications, une équation tout à fait semblable à l'interpolation classique en éléments finis est obtenue :

$$
f(\vec{x}_i) \approx \sum_{j}^{N} f(\vec{x}_j) N_j.
$$
 (1.3)

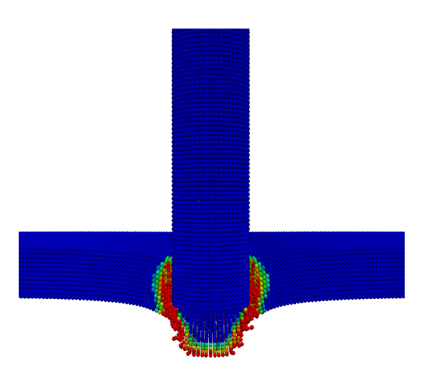

FIGURE 1.1 *– Modélisation par la méthode SPH d'un projectile pénétrant dans une plaque d'acier [30]*

# 1.3 Méthode des Eléments Discrets

La Méthode d'Eléments Discrets (DEM en anglais) est une technique numérique utilisée pour simuler des systèmes composés de particules discrètes [15]. Contrairement à la méthode des éléments finis qui considère les matériaux comme continus et homogènes, la méthode des éléments discrets consiste à décomposer le matériau en des particules non homogènes.

La méthode des éléments discrets est basée sur la discrétisation du domaine en des particules individuelles qui interagissent entre elles. Les particules peuvent être de forme différente, elles peuvent être soumises à des forces internes, telles que des forces de contact, des forces de frottement et des forces de cohésion. Les interactions entre les particules sont généralement modélisées à l'aide de lois de contact et de frottement ou à l'aide de liaisons ressorts ou poutres. L'objectif de ces interactions est de déterminer les forces exercées entre les particules en fonction de leur géométrie et de leurs propriétés physiques.

Les simulations DEM peuvent être utilisées pour étudier différents phénomènes. Nous pouvons citer par exemple, la construction des ponts en béton, la formation de couches granulaires, la propagation des ondes de choc, la diffusion et le transport de particules et la rupture de structures granulaires. Cependant, la méthode des éléments discrets a également des limites. Elle peut être, d'une part, très coûteuse en termes de temps de calcul. D'autre part, la DEM nécessite la calibration des paramètres mécaniques de liaisons.

#### 1.3.1 Les différentes méthodes discrètes

En effet, les propriétés microscopiques doivent être connues avec précision pour une simulation fiable. La modélisation par la méthode des éléments discrets peut être effectuée par plusieurs approches qui varient selon le type d'interaction entre les éléments. Les méthodes discrètes peuvent être classées en trois grandes familles distinctes :

— La première famille de méthodes appelée "Dynamique des contacts" [9, 58], basée sur une discrétisation en particules rigides de forme géométrique simple, détermine le comportement du matériau par des lois de contact entre ces particules. Ces méthodes ont été développées pour les géomatériaux non-cohésifs, où les particules interagissent uniquement par friction.

Le mouvement de translation et de rotation des particules sphériques ou cylindriques rigides est décrit par les équations de dynamique des corps rigides de Newton-Euler, Figure 1.2. Pour deux élément *i* et *j*, les efforts de contact R sont déterminés en fonction les efforts normaux  $\mathbf{F}_n$  et les efforts tangentiels  $\mathbf{F}_t$  à l'aide de l'Equation 1.4 :

$$
\mathbf{R} = \mathbf{F}_n + \mathbf{F}_t. \tag{1.4}
$$

Cette méthode s'avère efficace pour la modélisation de phénomènes quasi-statiques ou de dynamique peu rapide.

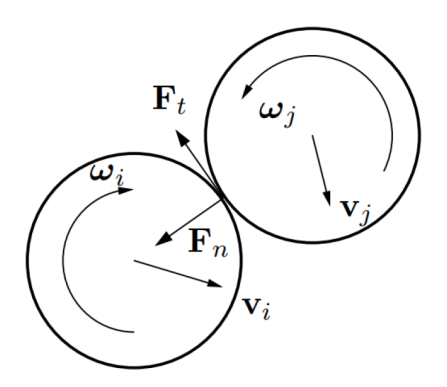

FIGURE 1.2 *– Dynamique des contacts [47]*

— Le deuxième groupe de méthodes, connu sous le nom de "Méthode des éléments distincts" [15], utilise des disques en deux dimensions ou des sphères en trois dimensions qui sont rigides et interagissent les uns avec les autres. Ces interactions sont régies par deux raideurs, l'une normale et l'autre tangentielle, qui permettent de déterminer les forces normales et tangentes pour chaque contact, ainsi que les forces totales sur chaque particule (Figure 1.3). Les déplacements sont ensuite calculés en utilisant le principe fondamental de la dynamique, tandis que l'intégration temporelle est réalisée à l'aide d'un schéma explicite.

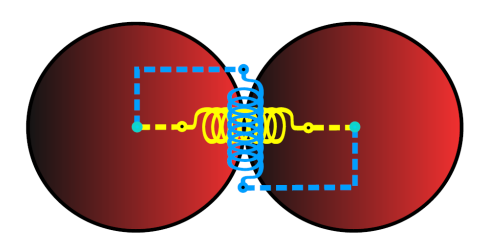

FIGURE 1.3 *– Méthode des éléments distincts [3]*

— La troisième approche, appelée "lattice models" [3, 36, 63, 67], utilise des éléments déformables simples de type barre ou poutre pour discrétiser le système comme présenté dans la Figure 1.4. Le modèle n'est pas constitué d'un ensemble d'éléments volumiques, mais plutôt d'une répartition de points interconnectés par des lois d'interaction. Cependant, la gestion du contact post-rupture peut être plus difficile à traiter dans ce cas. Pour résoudre ce problème, différentes solutions ont été proposées, notamment en définissant des cellules de Voronoï [36] autour des points du modèle. Les travaux de Schlangen et al. [68] sont un exemple de cette méthode. Ces travaux ont pour objectif de simuler numériquement la rupture des matériaux et structures en béton par un réseau régulier des poutre en deux dimensions, associées à des lois élastiques linéaires.

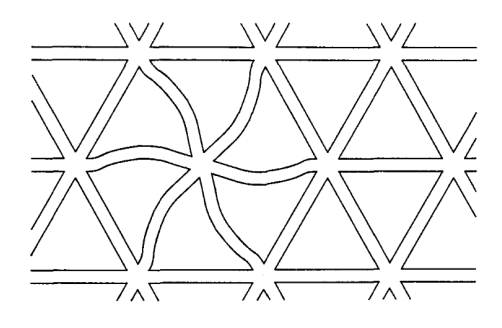

FIGURE 1.4 *– Lattice models [68]*

Le modèle "hybride" a été créé par André et.al. [3] et disponible dans le logiciel de calcul GranOO. Cette méthode se situe entre les modèles "Lattice" et la méthode des éléments distincts développée par Cundall [15], comme présenté dans la Figure 1.5, ce qui permet de combiner les avantages des deux modèles. Dans ce modèle, le domaine est constitué d'un ensemble des points matériels de forme sphérique connectés les uns aux autres par des poutres d'Euler-Bernoulli. La masse de l'espace est définie par les éléments sphériques, tandis que le comportement du matériau est géré par les poutres.

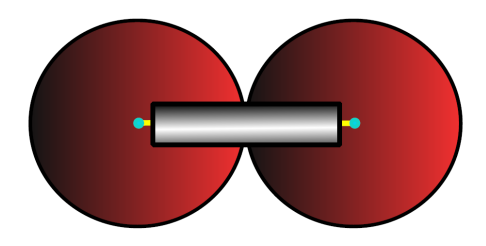

FIGURE 1.5 *– Modèle "hybride" [3]*

## 1.3.2 Description de la méthode "hybride" (GranOO)

Le milieu est représenté par un assemblage de particules de différentes tailles réparties de manière désordonnée sur le domaine. Le caractère désordonné est fondamental pour représenter le caractère hétérogène qui est à l'origine de la fissuration, mais également pour assurer l'isotropie de la structure. Les particules sont interconnectées avec leurs voisines les plus proches via des liaisons cohésives de type Euler-Bernoulli [3, 37]. Ces liaisons ont une forme cylindrique qui peut être décrite avec deux paramètres : la longueur *L*<sup>µ</sup> et le rayon *r*<sup>µ</sup> comme présenté dans la Figure 1.6. Il existe également deux paramètres mécaniques associés : le module de Young *E*<sup>µ</sup> et le coefficient de Poisson  $v_\mu$ . Les propriétés microscopiques, identifiées par l'indice  $\mu$ , qui différent des propriétés macroscopiques, doivent être calibrées de sorte que le comportement mécanique macroscopique corresponde au matériau modélisé.

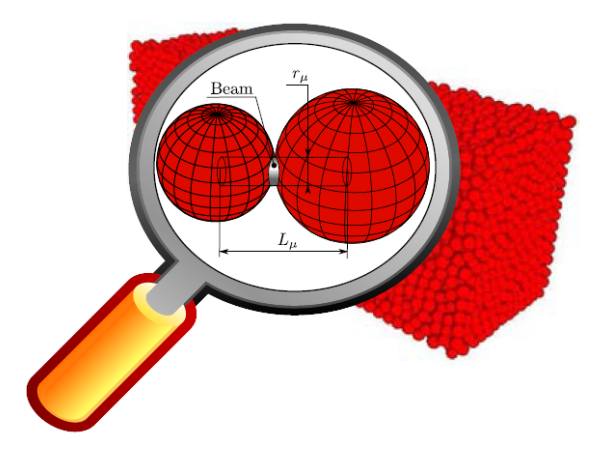

FIGURE 1.6 *– Géométrie de la poutre [37]*

La configuration illustrée dans la Figure 1.7 permet de mieux comprendre la cinématique des éléments discrets [3, 37]. La poutre cohésive est représentée par sa ligne médiane et est fixée aux centres des éléments discrets  $O_1$  et  $O_2$  situés aux extrémités. Les repères  $F_1(O_1, X_1, Y_1, Z_1)$ et  $F_2(O_2, X_2, Y_2, Z_2)$  sont disposés de telle sorte que les axes  $X_1$  et  $X_2$  soient perpendiculaires aux extrémités de la section droite de la poutre. Initialement, les poutres sont relaxées (Figure 1.7a). Cependant, lorsque les éléments discrets se déplacent et tournent, la poutre cohésive subit une

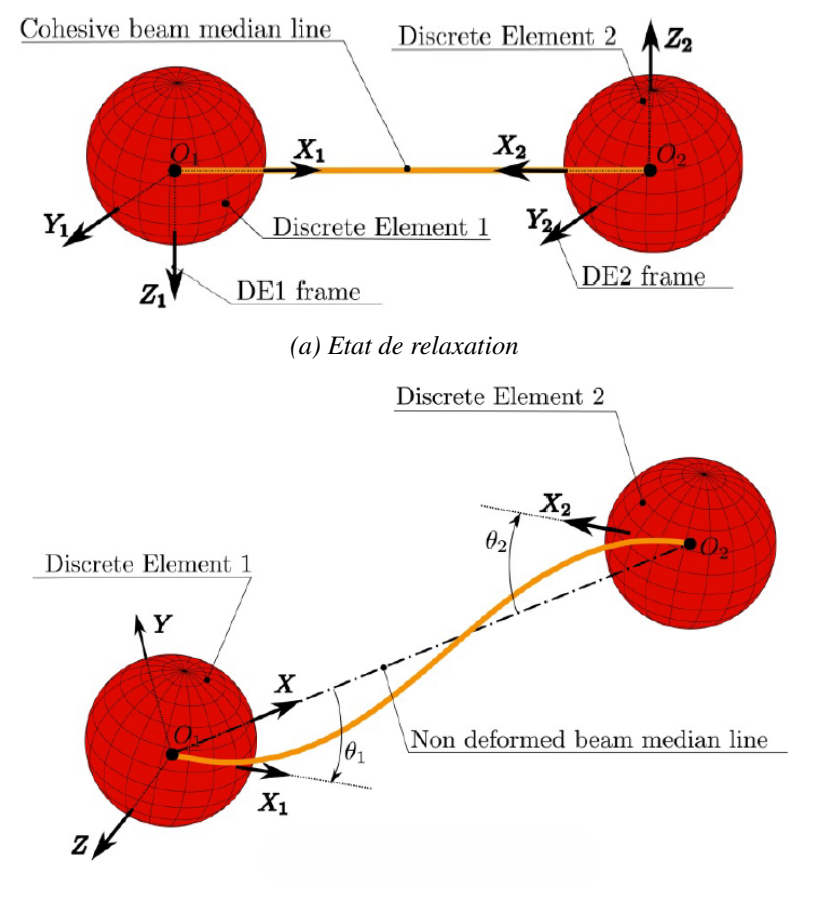

charge, comme présenté sur la Figure 1.7b.

*(b) Etat de chargement*

FIGURE 1.7 *– Configurations de liaison de poutres cohésives [37]*

Dans le repère local *F*(*O*,*X*,*Y*,*Z*), les flèches en *O*<sup>1</sup> et *O*<sup>2</sup> sont nulles. Les rotations de flexion de la section droite en  $O_1$  et  $O_2$  sont définies, respectivement, par  $\theta_1 = (X, X_1)$  et  $\theta_2 = -(X, X_2)$ (Figure 1.7b). En utilisant les principes de la résistance des matériaux appliqués aux poutres d'Euler-Bernoulli [3, 37], il est possible de calculer les forces de réaction et les moments de réaction agissant sur les éléments discrets 1 et 2, selon le système d'équations suivant :

$$
\overrightarrow{F_{B/DE1}} = +E_{\mu} S_{\mu} \frac{\Delta l_{\mu}}{l_{\mu}} \vec{X} - \frac{6E_{\mu} I_{\mu}}{l_{\mu}^2} \left( (\theta_{2z} + \theta_{1z}) \vec{Y} + (\theta_{2y} + \theta_{1y}) \vec{Z} \right),
$$
\n
$$
\overrightarrow{F_{B/DE2}} = -E_{\mu} S_{\mu} \frac{\Delta l_{\mu}}{l_{\mu}} \vec{X} + \frac{6E_{\mu} I_{\mu}}{l_{\mu}^2} \left( (\theta_{2z} + \theta_{1z}) \vec{Y} - (\theta_{2y} + \theta_{1y}) \vec{Z} \right),
$$
\n
$$
\overrightarrow{T_{B/DE1}} = +\frac{G_{\mu} I_{0\mu}}{l_{\mu}} (\theta_{2x} - \theta_{1x}) \vec{X} - \frac{2E_{\mu} I_{\mu}}{l_{\mu}} \left( (\theta_{2y} + 2\theta_{1y}) \vec{Y} - (\theta_{2z} + 2\theta_{1z}) \vec{Z} \right),
$$
\n
$$
\overrightarrow{T_{B/DE2}} = -\frac{G_{\mu} I_{0\mu}}{l_{\mu}} (\theta_{2x} - \theta_{1x}) \vec{X} - \frac{2E_{\mu} I_{\mu}}{l_{\mu}} \left( (2\theta_{2y} + \theta_{1y}) \vec{Y} - (2\theta_{2z} + \theta_{1z}) \vec{Z} \right),
$$
\n(1.5)

où :

- $\overrightarrow{F_{B/DE1}}$  est la force de réaction de la poutre sur l'élément discret 1,
- $\overrightarrow{F_{B/DE2}}$  est la force de réaction de la poutre sur l'élément discret 2,
- $\overrightarrow{T_{B/DE1}}$  est le moment de réaction de la poutre sur l'élément discret 1,
- $\overrightarrow{T_{B/DE2}}$  est le moment de réaction de la poutre sur l'élément discret 2,
- $\frac{1}{u}$  est la longueur initiale de la poutre,
- ∆*l*<sup>µ</sup> est l'allongement de la poutre,
- $\longrightarrow$   $\overrightarrow{\theta_1}(\theta_{1x}, \theta_{1y}, \theta_{1z})$  est la rotation de la section droite au point  $O_1$ ,
- $\longrightarrow$   $\overrightarrow{\theta_2}(\theta_{2x}, \theta_{2y}, \theta_{2z})$  est la rotation de la section droite au point  $O_2$ ,
- $\frac{1}{2}$   $S_{\mu}$  est la section de la poutre,
- *Io*<sup>µ</sup> est le moment quadratique polaire de la section de la poutre,
- *I*<sub>µ</sub> est le moment quadratique de la section de la poutre selon  $\overrightarrow{Y}$  et  $\overrightarrow{Z}$ .

#### 1.3.3 Méthodes de génération

La phase de génération implique la création d'une discrétisation avec des éléments positionnés de manière désordonnée. Cette approche permet de générer des interactions qui feront émerger un comportement macroscopique isotrope, ainsi que des hétérogénéités dans la microstructure, l'apparition et la propagation de fissures. Il est essentiel que le désordre soit représentatif des hétérogénéités naturelles du matériau à modéliser. Il existe beaucoup de méthodes de génération de maillage. Ces méthodes sont généralement classées en deux familles : les méthodes dynamiques et les méthodes géométriques.

Méthodes dynamiques Les méthodes dynamiques consistent à faire évoluer un maillage initial vers un maillage final, en utilisant une approche basée sur la physique et l'optimisation. Les particules du maillage initial sont déplacées progressivement vers une configuration optimale, tout en respectant les contraintes de contacts entre particules et les contraintes géométriques. Il existe plusieurs méthodes dynamiques de génération de maillage des éléments discrets. Les méthodes gravitationnelles [71] sont une famille de méthodes dynamiques pour la génération de maillage. Elles tirent leur nom de leur similitude avec les processus gravitationnels qui se produisent dans l'Univers. L'idée générale des méthodes gravitationnelles est d'imaginer des particules qui interagissent gravitationnellement les unes avec les autres. Les positions sont alors déterminées en résolvant les équations de mouvement pour ces particules. Les particules s'attirent ou se repoussent les unes les autres en fonction de leur position et de leur densité jusqu'à atteindre leur position finale dans l'espace comme présenté dans la Figure 1.8. Les méthodes dynamiques sont efficaces pour obtenir des échantillons avec une répartition isotrope des contacts et des densités élevées. Toutefois, le coût de calcul pour générer un échantillon augmente considérablement à mesure que le nombre d'éléments augmente. De plus, ces méthodes sont difficiles à mettre en œuvre lorsque l'échantillon n'a pas une forme géométrique simple. Enfin, il est possible que de légères interpénétrations se produisent entre les éléments.

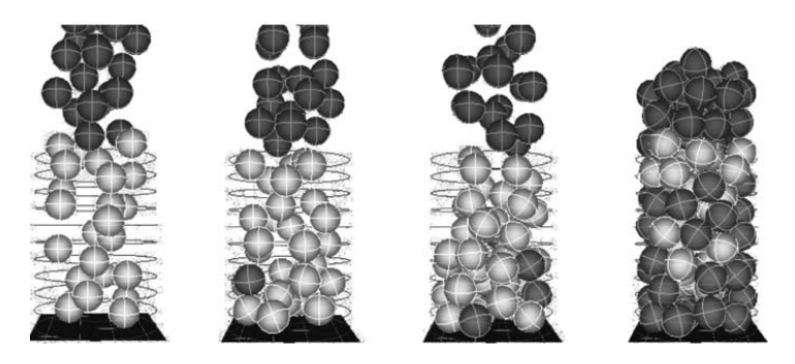

FIGURE 1.8 *– Méthode gravitationnelle [71]*

Méthodes géométriques Les méthodes géométriques consistent à créer un maillage pour un domaine donné en utilisant des informations géométriques sur le domaine. Ces méthodes consistent à diviser le domaine continu en une série de sous-domaines géométriques, en utilisant des techniques géométriques telles que la triangulation de Delaunay ou le pavage de Voronoi. On peut citer la méthode de Jerier [39], qui consiste à générer un maillage à partir de tétraèdres comme présenté dans la Figure 1.9. Dans un premier temps, les éléments sont disposés sur les arêtes des tétraèdres (Figure 1.9a), puis sur les sommets (Figure 1.9b), ensuite les faces triangulaires (Figure 1.9c) et enfin sur les centres (Figure 1.9d), avant d'être placés dans les espaces vides près des sommets (Figure 1.9e). Les rayons des sphères sont déterminés en fonction de leur position et du rapport de taille des éléments. Si la densité obtenue n'est pas satisfaisante, la méthode utilise les centres des sphères pour construire un maillage de Delaunay, dans lequel de nouveaux éléments sont ajoutés à l'intérieur des tétraèdres. Le principal avantage de cette méthode est sa rapidité.

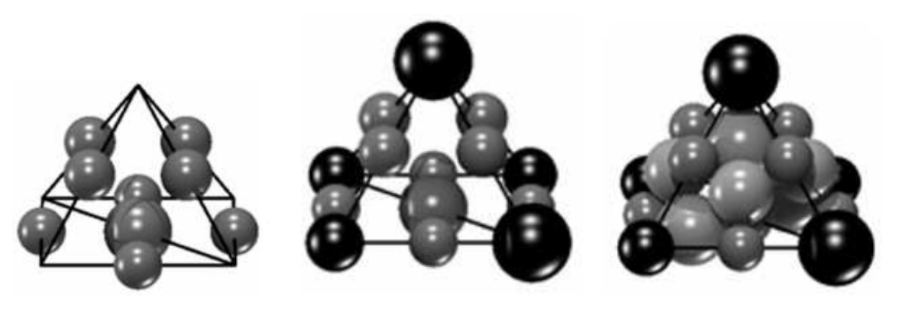

*(a) Les éléments sont disposés sur les arêtes*

*(b) Les éléments sont disposés sur les sommets*

*(c) Les éléments sont disposés sur les faces*

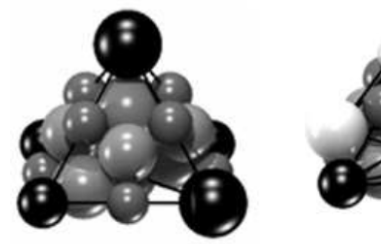

*(d) Les éléments sont disposés sur les centres*

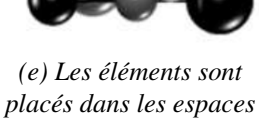

*vides près des sommets*

FIGURE 1.9 *– Étapes de la méthode de Jerier [39]*

La méthode de génération de maillage utilisée par GranOO est une méthode dynamique développée dans l'application Cooker [2, 37]. Le principe de base de cet algorithme est de remplir l'espace libre avec des éléments discrets positionnés de manière aléatoire. Les paramètres d'entrée comprennent les frontières externes du domaine discret, ainsi que la taille moyenne ou le nombre d'éléments discrets souhaité lors de la génération du maillage. Le processus de remplissage, comme présenté dans la Figure 1.10, est poursuivi jusqu'à ce qu'il n'y ait plus d'espace libre, c'est-à-dire après un nombre déterminé de tentatives échouées d'insertion d'un nouvel élément discret. Ensuite, les éléments discrets sont insérés de force un par un (ou par paquet) jusqu'à ce que le nombre moyen de coordination attendu soit atteint. Ce nombre est calculé en fonction du nombre d'éléments discrets et du nombre de contacts à l'aide de l'Equation 1.6. L'insertion forcée d'un élément discret (ou d'un paquet d'éléments discrets) induit une forte interpénétration avec certains autres éléments discrets. Par conséquent, après chaque insertion forcée, il est nécessaire de relâcher le domaine discret. Durant cette opération, un calcul dynamique du domaine granulaire sera effectué jusqu'à ce que l'énergie cinétique diminue vers une valeur très faible. Lors de ce calcul, l'interaction entre les éléments discrets est assurée par des lois de contact incluant des

effets d'amortissement pour diminuer l'énergie cinétique. La prochaine étape consiste à convertir ce réseau de contacts en un réseau de liaisons cohésives de type poutre d'Euler-Bernoulli afin de modéliser le comportement mécanique.

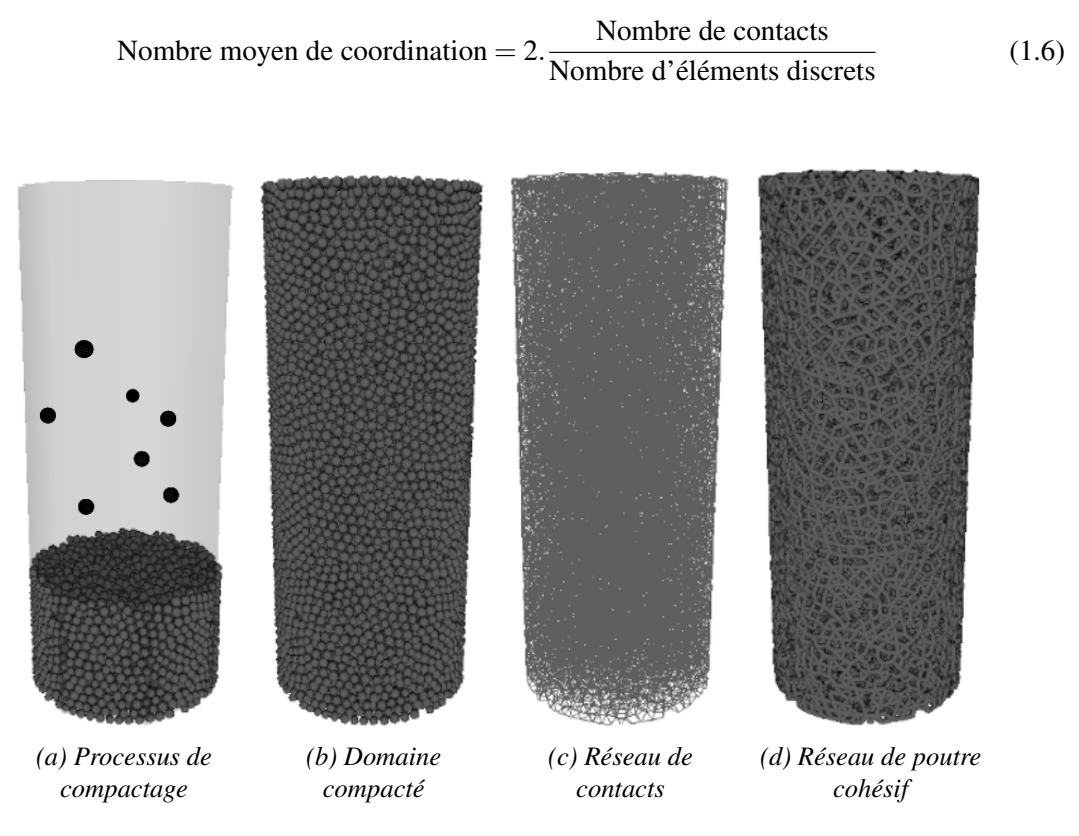

FIGURE 1.10 – Différentes étapes pour créer le domaine discret [37]

#### 1.3.4 Calibration

Le processus de calibration vise à déterminer les valeurs des paramètres microscopiques qui permettent d'obtenir le même comportement macroscopique. Toutefois, il est difficile d'établir les lois de transition entre les paramètres microscopiques des poutres cohésives et les paramètres macroscopiques du matériau modélisé. Cette section décrit le processus de calibration des paramètres statiques de la poutre cohésive pour une modélisation linéaire élastique. Dans ce cas, les poutres cohésives sont définies par trois paramètres : le rayon, le module de Young microscopique et le coefficient de Poisson microscopique  $(r_{\mu}, E_{\mu}, v_{\mu})$ , tandis que le domaine continu est défini par seulement deux paramètres : le module de Young macroscopique et le coefficient de Poisson macroscopique (*EM*, ν*M*). Pour quantifier ces valeurs, une étude paramétrique visant à déterminer l'influence des paramètres microscopiques sur les propriétés mécaniques macroscopiques est réalisée pour chaque couple (*EM*, ν*M*) [3, 37]. Dans cette étude, un cas test de traction uniaxiale est simulé, en utilisant différents paramètres microscopiques dans les poutres cohésives.

Les propriétés principales des matériaux homogènes, isotropes et élastiques sont caractérisées par deux paramètres : le module de Young *E<sup>M</sup>* et le coefficient de Poisson ν*M*. Pour évaluer ces paramètres dans des matériaux réels, des essais de traction quasi-statiques sont souvent utilisés. Toutefois, ces méthodes expérimentales peuvent également être appliquées à des échantillons numériques [3, 37].

Pour déterminer les paramètres microscopiques, André et al. [3] a utilisé un domaine discret compact de forme cylindrique de longueur *L<sup>M</sup>* et de rayon *RM*, comme montré dans le Figure 1.11.

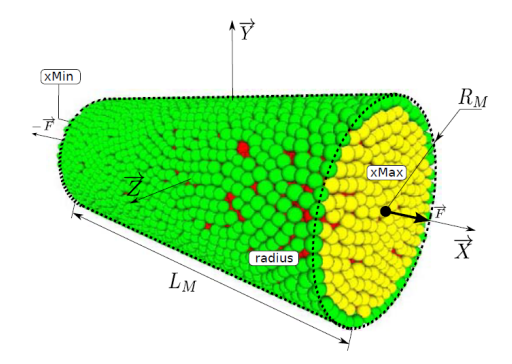

FIGURE 1.11 *– Cylindre parfait associé à un domaine discret [3]*

Pour solliciter l'éprouvette en traction, un chargement sur les ensembles d'éléments discrets *xMax* et *xMin* a été appliqué. Ce chargement est symbolisé par un effort extérieur *F*, qui représente la somme des forces agissant sur la surface *xMax* et égale aussi la somme des forces exercées sur la surface *xMin* du domaine discret.

En effectuant un essai de traction en quasi-statique, il est possible de déterminer les valeurs du module de Young macroscopique (*EM*) ainsi que du coefficient de Poisson (ν*M*) :

$$
E_M = \frac{F}{s_0} \times \frac{L_M}{\Delta L},\tag{1.7}
$$

$$
v_M = -\frac{\Delta R}{R_M} \times \frac{L_M}{\Delta L},\tag{1.8}
$$

avec ∆*R* la variation de rayon de l'éprouvette, ∆*L* la variation de longueur de l'éprouvette et *s*<sup>0</sup> la section initiale de l'éprouvette.

Une étude de répartition de l'énergie élastique totale stockée par les poutres cohésives pour l'essai de traction quasi-statique [3, 37], montre que la contribution de l'énergie de torsion est mineure (Figure 1.12), ce qui explique l'effet négligeable du coefficient de Poisson microscopique  $v_u$  sur la réponse macroscopique du domaine. Par conséquent, ce paramètre peut être fixé arbitrairement, par exemple  $v_{\mu} = 0.3$ .

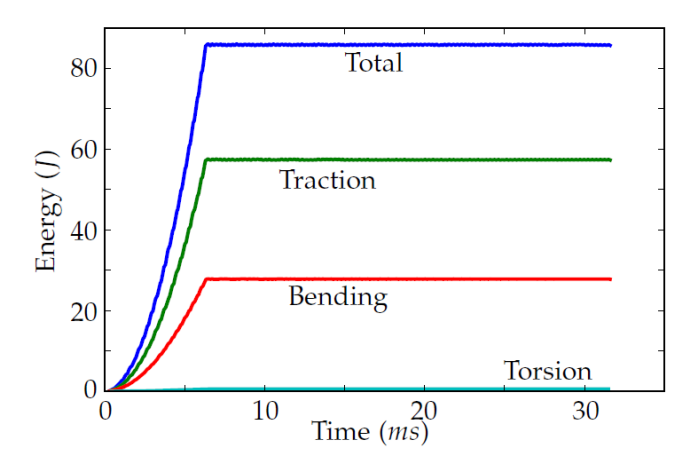

FIGURE 1.12 *– Répartition de l'énergie élastique totale stockée par les poutres cohésives [3]*

Après avoir fixé la valeur du coefficient de Poisson microscopique  $v_{\mu}$ , les prochaines étapes sont de déterminer le rayon adimensionné  $\tilde{r}_{\mu}$  et le module de Young microscopique  $E_{\mu}$ , où  $\tilde{r}_{\mu}$ est une quantité équivalente au rayon des poutres  $r_{\mu}$  telle que  $\widetilde{r}_{\mu} = \frac{r_{\mu}}{r_p^m}$  $\frac{r_{\mu}}{r_{p}^{m}}$ , où  $r_{p}^{m}$  est rayon moyen des particules discrètes. La première étape consiste à déterminer la valeur de  $\tilde{r}_{\mu}$ . Lors de cette étape, le module de Young microscopique *E*<sup>µ</sup> est arbitrairement fixé à la valeur macroscopique. Un ensemble de tests de traction est simulé pour tracer l'évolution de  $E_M$  et  $v_M$  en fonction de  $\tilde{r}_\mu$ , comme présenté dans la Figure 1.13. Cette évolution facilite la détermination de la valeur de  $\tilde{r}_{\mu}$ qui correspond à la valeur du coefficient de Poisson macroscopique souhaitée.

Les Figures 1.13b et 1.14b démontrent que le coefficient de Poisson macroscopique ν<sub>*M*</sub> est indépendant du module de Young microscopique  $E_{\mu}$ . Cela signifie qu'il est possible de calibrer  $\tilde{r}_{\mu}$  à partir d'une valeur  $v_M$  directement, indépendamment de la valeur de  $E_\mu$ . Ensuite,  $\widetilde{r}_\mu$  est déterminé en projetant la valeur ν*<sup>M</sup>* réel à l'aide de la Figure 1.13b.

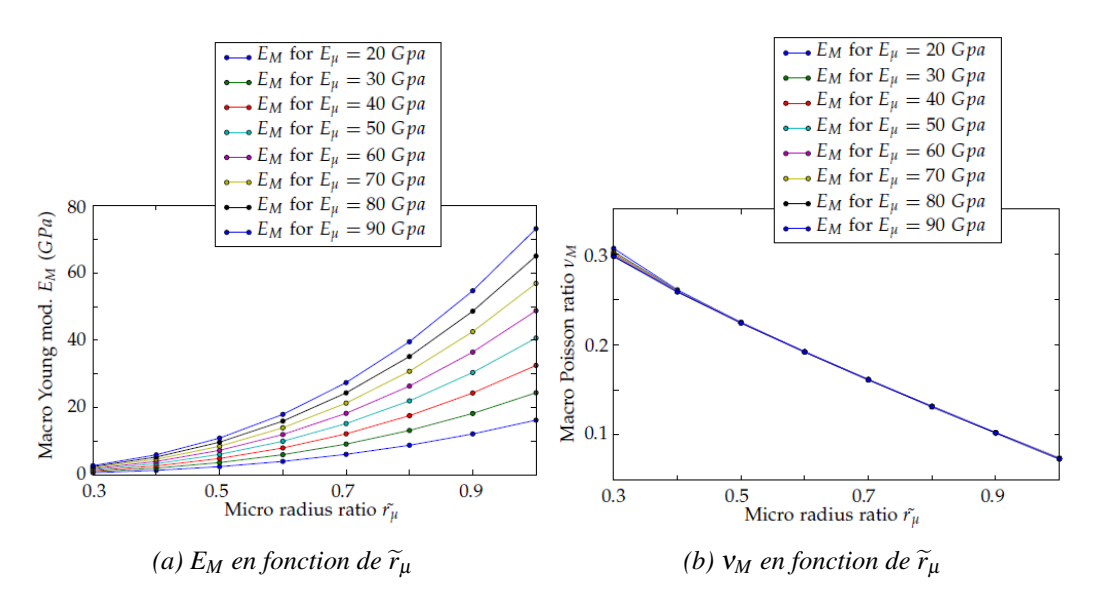

FIGURE 1.13 – Évolution des paramètres macroscopiques  $E_M$  et  $v_M$  en fonction de  $\widetilde{r}_\mu$  [3]

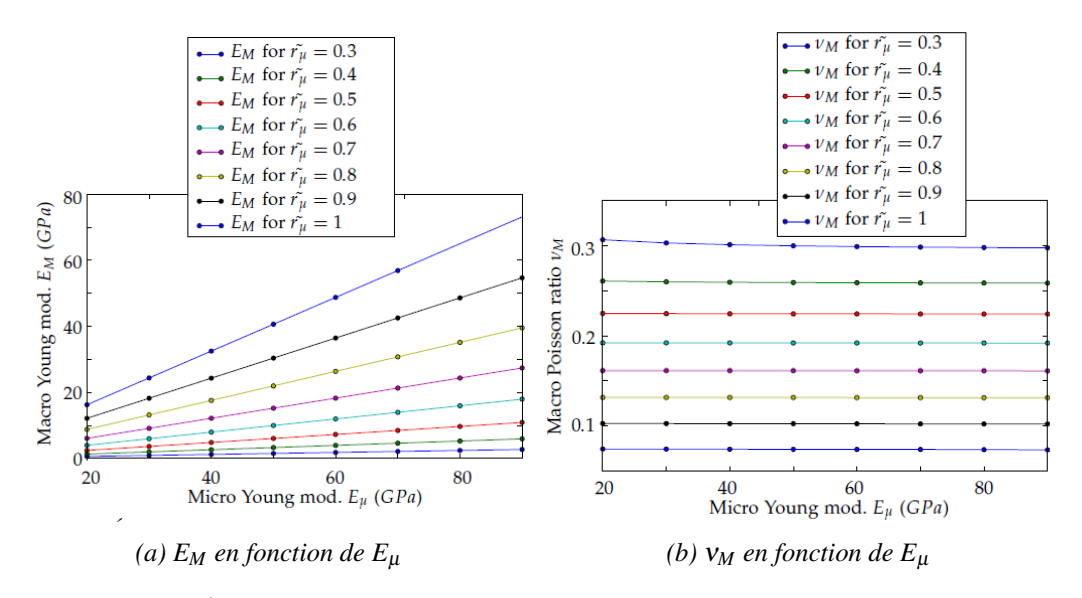

FIGURE 1.14 – Évolution des paramètres macroscopiques  $E_M$  et  $v_M$  en fonction de  $E_\mu$  [3]

Après que le rayon macroscopique  $\widetilde{r}_{\mu}$  a été défini, la prochaine étape devient plus simple. En utilisant la Figure 1.14a pour une valeur fixe de ce rayon  $\tilde{r}_{\mu}$ , une projection de la valeur réelle du module de Young macroscopique *E<sup>M</sup>* est suffisante pour déterminer la valeur microscopique de ce même module *E*<sup>µ</sup> .

#### 1.3.5 Discrétisations temporelles

Une fois que le domaine discret a été défini, la prochaine étape consiste à étudier la réponse temporelle de l'ensemble à différentes sollicitations afin de simuler les problèmes physiques. Différents schémas d'intégration temporelle peuvent être utilisés pour résoudre un problème modélisé par des éléments discrets :

#### 1.3.5.1 Le schéma implicite

La résolution par la méthode des éléments discrets des équations différentielles d'un problème de mécanique en comportement non linéaire a l'aide de la méthode de Newton Raphson, conduit d'une façon générale à la résolution itérative du problème de forme suivante :

$$
y_{n+1} = y_n - \frac{f(y_n)}{f'(y_n)},
$$
\n(1.9)

où *f* ′ désigne la dérivée de la fonction *f* et *y<sup>n</sup>* est la valeur de la solution rechercher à l'itération *n*.

#### 1.3.5.2 Schéma explicite

La résolution numérique repose sur un schéma d'intégration explicite bien adapté à la simulation de problèmes de fissuration lors des procédés de mise en forme des matériaux. Plusieurs schémas peuvent être cités, parmi eux :

Schéma en Différences Centrées Le schéma numérique en Différences Centrées est l'un des schémas explicites conservatifs couramment utilisés. Ce schéma tire son appellation de sa méthode de calcul de la dérivée, qui prend en compte les valeurs de la fonction à la fois à gauche et à droite du point étudié. La formule générale utilisée pour approximer la dérivée première est la suivante :

$$
f'(t) \simeq [f(t + \Delta t) - f(t - \Delta t)]/(2\Delta t), \qquad (1.10)
$$

où *f*(*t*) est la fonction à dériver, *f* ′ (*t*) est sa dérivée première, ∆*t* est le pas de discrétisation temporelle et *t* est le point de la fonction où la dérivée est évaluée. Et pour approximer la dérivée seconde :

$$
f''(t) \simeq [f(t + \Delta t) - 2f(t) + f(t - \Delta t)]/\Delta t^2,
$$
\n(1.11)

où *f* ′′(*t*) est la dérivée seconde de la fonction.

Le schéma en Différences Centrées est considéré comme étant précis et stable. Cependant, une valeur de ∆*t* trop petite peut entraîner une augmentation du bruit numérique et une valeur de ∆*t* trop grande peut entraîner une perte de précision, voire la divergence de la solution.

Si le pas de temps choisi est trop élevé, l'utilisation d'un schéma explicite peut entraîner des instabilités. Lorsqu'il s'agit de résoudre des équations pour un système composé d'éléments discrets, ces équations peuvent être équivalentes à celles obtenues pour un système modélisé par un ensemble de masses et de ressorts. Les masses *m* sont définies par les particules et les rigidités contrôlées par les poutres sont modélisées par une raideur équivalente *Keq*, donc la pulsation propre du système est :

$$
\omega = \sqrt{\frac{K_{eq}}{m}}.\tag{1.12}
$$

Une condition qui dépend de la pulsation propre a été développée pour assurer la stabilité [13, 33, 54]. Elle s'écrit :

$$
\Delta t_{critique} < \frac{2}{\omega},\tag{1.13}
$$

Après l'assemblage des Equations 1.12 et 1.13 la condition de stabilité sur l'élément le plus critique s'écrit [28] :

$$
\Delta t_{\text{critique}} < \frac{1}{p} \max_{\text{éléments}} \left( \sqrt{\frac{m}{K_{eq}}} \right),\tag{1.14}
$$

où *p* est un paramètre de pondération  $(0 < p < 1)$ .

Schéma de Tchamwa-Wielgosz Le schéma numérique de Tchamwa-Wielgosz est un schéma numérique explicite dissipatif pour résoudre des équations différentielles. Il est basé sur une discrétisation en grille de l'espace de la solution et utilise une combinaison de différences avant et arrière pour approximer les dérivées partielles [52]. L'approximation de la dérivée première et seconde selon le schéma de Tchamwa-Wielgosz est présentée comme suit :

$$
f'(t) \simeq [f(t + \Delta t) - f(t - \Delta t)]/(2\Delta t), \qquad (1.15)
$$

$$
f''_t(t) \simeq [f(t + \Delta t) - 2f(t) + f(t - \Delta t)]/(\varphi \Delta t^2),
$$
\n(1.16)

où *f*(*t*) est la fonction à dériver, ∆*t* est le pas de temps, ϕ est un paramètre dans [1,+∞[. La limite de stabilité de ce schéma conditionnellement stable dans le cas avec amortissement  $(\varphi \ge 1)$  est  $\omega \Delta t < \sqrt{\frac{2}{(\varphi - 0.5)}}$ , où  $\omega$  est la fréquence angulaire non-amortie.

#### 1.3.6 Post-traitement de la contrainte macroscopique DEM

L'objectif de cette partie est d'appliquer les techniques de la mécanique des milieux continus pour décrire la fissuration en mécanique discrète. Plusieurs techniques ont déjà été proposées pour décrire la fracture en mécanique des milieux continus, et leur application en mécanique discrète pourrait être bénéfique. Pour atteindre cet objectif, il est nécessaire d'établir les relations entre les quantités microscopiques et macroscopiques, en particulier les contraintes dans notre cas d'étude. Un modèle de fissuration proposé par Zhou [38, 84] a été utilisé pour calculer un tenseur de contrainte de Cauchy équivalent à partir de la position et des forces des éléments discrets. Pour un volume *V<sup>i</sup>* d'une particule *i* connectée à *Nneigh* particules voisines, la contrainte moyenne est :

$$
\bar{\sigma}_i = \frac{1}{2V_i} \sum_{j \neq i, j \le N_{neigh}} l^{ij} \otimes f^{ij},\tag{1.17}
$$

avec  $f^{ij}$  la force exercée par la particule *j* sur la particule *i*, et  $l^{ij} = l^j - l^i$  le vecteur allant de la particule *i* à la particule *j*. Dans ce cas, cette expression est développée pour la méthode des éléments distincts. Le tenseur de contrainte résultant serait symétrique dans ce contexte particulier. Cependant, cette technique ne peut pas être généralisée aux autres méthodes discrètes. La méthode des éléments discrets utilisée dans cette étude utilise des interactions de type poutres cohésives. Cette configuration ne permet pas d'assurer la symétrie des tenseurs résultants. André et al. [4] ont proposé une légère modification de l'Equation 1.17 pour restaurer la condition de symétrie du tenseur de contrainte, comme suit :

$$
\bar{\sigma}_i = \frac{1}{2V_i} \sum_{j \neq i, j \leq N_{neigh}} \frac{1}{2} \left( l^{ij} \otimes f^{ij} + f^{ij} \otimes l^{ij} \right). \tag{1.18}
$$

En utilisant ce tenseur de contrainte, on peut définir le critère de rupture adéquat pour le problème étudié. Par exemple, dans la référence [4], un critère de pression hydrostatique a été employé, lorsqu'un élément discret *i* est soumis à une pression hydrostatique qui dépasse un seuil de contrainte  $\sigma_f^{hyd}$ *f* , il se libère de ses voisins, créant ainsi une micro-fissure. En supposant que la rupture se produit sous une contrainte de traction en mode I, ce critère est défini par l'Equation 1.19 [4] :

$$
\frac{trace(\sigma_i)}{3} \ge \sigma_f^{hyd}.\tag{1.19}
$$

Lorsque cela se produit, les poutres reliant l'élément discret à ses voisins sont toutes rompues, ce qui signifie quelles ne sont plus prises en compte dans le calcul des forces et des moments interparticulaires au pas de temps suivant. Une représentation graphique de ce processus de fissuration, utilisant ce critère, est présentée dans la Figure 1.15.

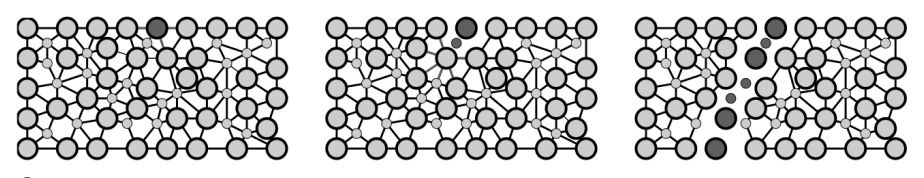

 $\begin{tabular}{ll} \hline \textbf{Discrete element} in which the fracture criterion is fulfilled \end{tabular}$ 

FIGURE 1.15 *– Mécanismes de fissuration à l'échelle microscopique [37]*

Il est nécessaire de calibrer σ *hyd f* pour qu'elle corresponde à une contrainte de rupture macroscopique σ*M f* . Cette calibration est effectuée à l'aide de la même procédure paramétrique que celle utilisée pour calibrer le domaine discret. Pour ce faire, une série de tests de traction a été réalisée en faisant varier les valeurs de  $\sigma_f^{hyd}$  $f_f^{hyd}$ . Par exemple, dans le cas du verre de silice [4], la contrainte à rupture macroscopique en fonction du seuil de rupture microscopique est illustrée dans la Figure 1.16. La valeur de la contrainte à rupture est connue et vaut 50 MPa. En utilisant la courbe obtenue, il est possible de déduire un seuil de rupture microscopique équivalent à 64 MPa.

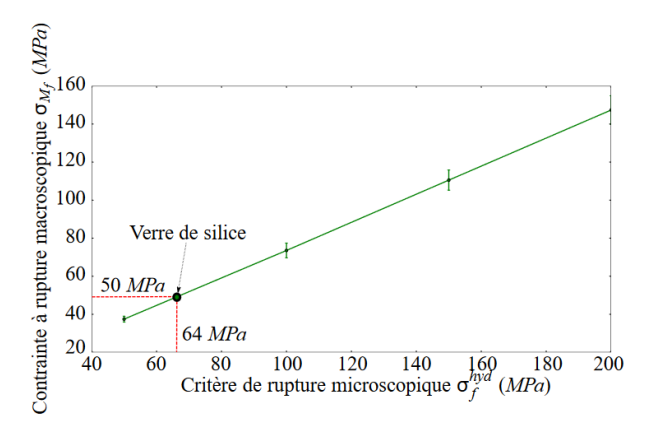

FIGURE 1.16 – *Calibration de*  $\sigma_f^{hyd}$ *f pour le verre de silice [4]*

# 1.4 Méthodes de couplage

Le but de cette partie est de présenter les différentes techniques de subdivision de domaine qui existent, ainsi que leurs applications dans le contexte du couplage entre des éléments discrets et des éléments finis.

#### 1.4.1 Méthodes de décomposition de domaines

Les méthodes de décomposition de domaines sont des méthodes numériques pour résoudre des équations différentielles partielles (EDP) dans des domaines complexes. Elles consistent à diviser un domaine complexe en plusieurs sous-domaines plus simples et à résoudre les EDP dans chacun de ces sous-domaines. Les solutions dans chaque sous-domaine sont ensuite combinées pour obtenir la solution complète du problème. Elles sont particulièrement utiles pour résoudre des problèmes complexes qui ne peuvent pas être résolus efficacement en utilisant des méthodes numériques traditionnelles.

Les méthodes de décomposition de domaines peuvent être classées en deux grandes catégories : les méthodes sans recouvrement et les méthodes avec recouvrement.

#### 1.4.1.1 Méthodes sans recouvrement

Les méthodes de décomposition de domaines sans recouvrement impliquent que l'intersection de deux sous-domaines soit vide, autrement dit chaque sous-domaine doit être clairement défini et ne doit pas avoir de chevauchement avec les autres sous-domaines.

La Figure 1.17 représente la décomposition du domaine complet Ω en deux sous-domaines disjoints, Ω*<sup>m</sup>* et Ω*M*, avec une interface de liaison Γ.

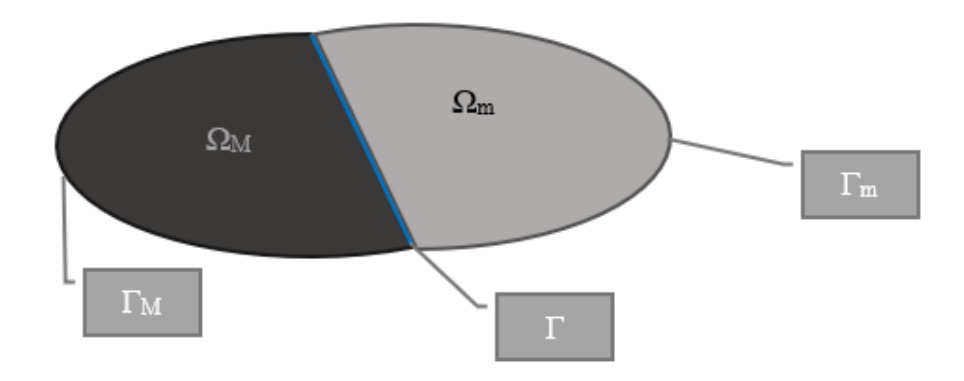

FIGURE 1.17 *– Décomposition de domaine sans recouvrement*

Parmi ces méthodes, on peut distinguer :

Interpolation La méthode d'interpolation [12] est souvent utilisée dans les décompositions de domaines en 2D et 3D. Elle permet de diviser le domaine global en sous-domaines indépendamment maillés et non-conformes, sans recouvrement. Bien qu'elle ait été initialement développée pour des inconnues scalaires, elle peut également être appliquée à des inconnues vectorielles. Cette méthode est largement utilisée en modélisation numérique. Les références [23,62] ont traité des inconnues scalaires, tandis que [23, 45] ont abordé des inconnues vectorielles. Cette approche consiste à déterminer les inconnues des bords d'un domaine en les exprimant en fonction des inconnues de l'autre bord. Pour ce faire, une méthode d'interpolation qui permet d'exprimer les déplacements des nœuds du domaine *M* comme une combinaison linéaire des déplacements des nœuds du domaine *m* a été utilisée. Les deux bords du domaine sont définis dans la Figure 1.18 par Γ*M*/*<sup>m</sup>* = Ω*<sup>M</sup>* ∩Γ et Γ*m*/*<sup>M</sup>* = Ω*<sup>m</sup>* ∩Γ. Les déplacements *u i <sup>M</sup>* et *u i <sup>m</sup>* sont respectivement associés aux nœuds appartenant à Γ*M*/*<sup>m</sup>* et Γ*m*/*M*.

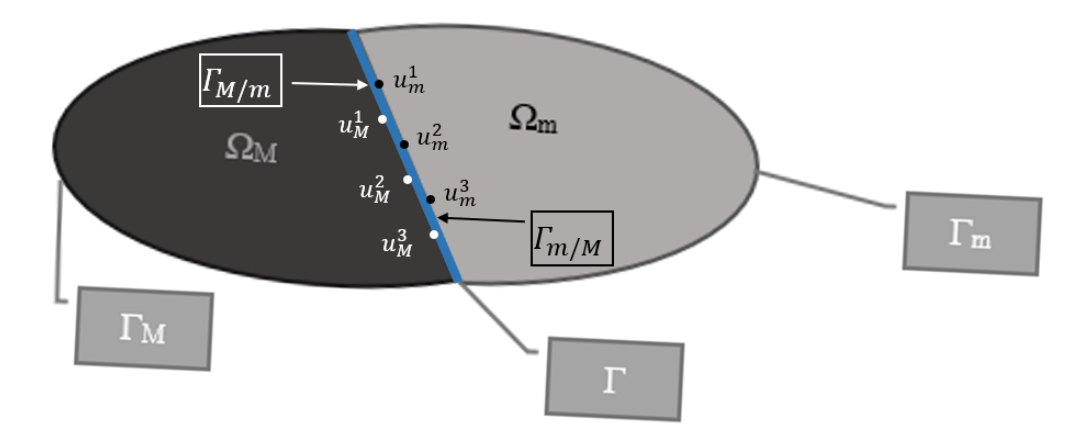

FIGURE 1.18 *– Interpolation nodale à l'interface*

Les déplacements  $u_M^i$  sont calculés en fonction des  $u_m^k$  et d'une fonction d'interpolation préalablement définie α*<sup>k</sup>* sous la forme suivante :

$$
u_M^i = \sum_k \alpha_k u_m^k. \tag{1.20}
$$

En exprimant les inconnues du domaine M en fonction de celles du domaine m, les inconnues du bord de M sont éliminées du système final. Par conséquent, les matrices caractéristiques (masse, rigidité, amortissement) Ψ associées aux éléments de bord peuvent être représentées comme le produit d'une matrice de couplage *C* et de la matrice Ψ*<sup>c</sup>* de l'élément dans le cas *C* = *I* (maillage conforme) :

$$
C^T \Psi_c C = \Psi.
$$
 (1.21)

Multiplicateurs de Lagrange La méthode des multiplicateurs de Lagrange est une technique utilisée en optimisation pour trouver les maxima et les minima d'une fonction sous des contraintes. Elle consiste à introduire une ou plusieurs variables supplémentaires, appelées "multiplicateurs de Lagrange", pour transformer les contraintes en équations et résoudre le système d'équations résultant.

Dans le cas de la décomposition des domaines, les liens entre les sous-domaines peuvent être établis en introduisant des multiplicateurs de Lagrange.

La méthode de décomposition de domaine présentée dans ce paragraphe est similaire à celle utilisée pour l'interpolation, où Ω*<sup>M</sup>* et Ω*<sup>m</sup>* représentent deux sous-domaines, ayant une interface invariante avec le mouvement, telle que Γ*M*/*<sup>m</sup>* = Ω*<sup>M</sup>* ∩Γ et Γ*m*/*<sup>M</sup>* = Ω*<sup>m</sup>* ∩Γ. Le système d'équations à résoudre a pour objectif d'assurer la cohésion des sous-domaines par l'introduction de multiplicateur de Lagrange λ (Équation 1.22), le long de l'interface Γ (Équation 1.23) [12, 85].

$$
\int_{\Gamma} \delta \lambda (u_M - u_m) d\Gamma = 0 \tag{1.22}
$$

$$
u_M(x) = u_m(x) \tag{1.23}
$$

Le multiplicateur de Lagrange est exprimé en termes de fonctions de forme désignées par *N i* λ :

$$
\lambda^{\Gamma}(X) = \sum_{i \in \Gamma} N_{\lambda}^{i}(X)\lambda_{i},\tag{1.24}
$$

ainsi, deux matrices de couplage *C*Γ*M*/*<sup>m</sup>* et *C*Γ*m*/*<sup>M</sup>* peuvent être déduites :

$$
C_{\Gamma_{M/m}}(i,j) = \sum_{k \in \Gamma_{M/m}} N_{\lambda}^i(X_k) N_M^j(X_k), \qquad (1.25)
$$

$$
C_{\Gamma_{m/M}}(i,j) = \sum_{k \in \Gamma_{m/M}} N_{\lambda}^i(X_k) N_m^j(X_k), \qquad (1.26)
$$

où  $N_M^i(X)$  et  $N_m^i(X)$  sont respectivement les fonctions de forme associées au nœud *i* appartenant à Γ*M*/*<sup>m</sup>* et Γ*m*/*M*, et sont évaluées à la position *X*.

Si l'on considère le cas statique linéaire, le système matriciel peut être exprimé sous la forme suivante :

$$
\begin{bmatrix}\nK_{\Omega_{M}/\Gamma} & K_{\Omega_{M}\Gamma_{M}} & 0 & 0 & 0 \\
K_{\Omega_{M}\Gamma_{M}}^{T} & K_{\Gamma_{M/m}} & 0 & 0 & C_{\Gamma_{M/m}}^{T} \\
0 & 0 & K_{\Omega_{m}/\Gamma} & K_{\Omega_{m}\Gamma_{m}} & 0 \\
0 & 0 & K_{\Omega_{m}\Gamma_{m}}^{T} & K_{\Gamma_{m/M}} & -C_{\Gamma_{m/M}}^{T}\n\end{bmatrix}\n\begin{bmatrix}\n\mathbf{U}_{\Omega_{M}/\Gamma} \\
\mathbf{U}_{M} \\
\mathbf{U}_{\Omega_{m}/\Gamma} \\
\mathbf{U}_{\Omega_{m}/\Gamma} \\
\mathbf{U}_{m} \\
\mathbf{U}_{m}\n\end{bmatrix} = \begin{bmatrix}\n\mathbf{F}_{\Omega_{M}/\Gamma} \\
0 \\
\mathbf{F}_{\Omega_{m}/\Gamma} \\
0 \\
0 \\
0\n\end{bmatrix},
$$
\n(1.27)

où  $U_{\Omega_M/\Gamma}$ ,  $U_{\Omega_m/\Gamma}$ ,  $U_M$  et  $U_m$  sont respectivement les vecteurs de déplacements nodaux associés aux nœuds appartenant à Ω*M*/Γ, Ω*m*/Γ, Γ*M*/*<sup>m</sup>* et Γ*m*/*M*.

*K*Ω*M*/Γ, *K*Ω*M*Γ*<sup>M</sup>* , *K*Γ*M*/*<sup>m</sup>* , *K*Ω*m*/Γ, *K*Ω*m*Γ*<sup>m</sup>* et *K*Γ*m*/*<sup>M</sup>* sont des sous-matrices de la matrice de rigidité K partitionnée d'une manière similaire que *U* en  $U_{\Omega_M/\Gamma}, U_{\Omega_m/\Gamma}, U_M, U_m$ .

FΩ*M*/<sup>Γ</sup> et FΩ*m*/<sup>Γ</sup> sont respectivement les vecteurs effort appliqués sur Ω*M*/Γ et Ω*m*/Γ, et Λ est le vecteur contenant les multiplicateurs de Lagrange.

Méthode de Nitsche La méthode de Nitsche est une méthode numérique utilisée pour résoudre des problèmes aux limites dans des domaines décomposés en sous-domaines. Cette méthode est particulièrement utile lorsque les sous-domaines présentent des interfaces où les conditions aux limites peuvent différer. Cette méthode [50] est appliquée au domaine borné Ω, qui est divisé en deux sous-domaines sans recouvrement  $\Omega_M$  et  $\Omega_m$ , avec une interface  $\Gamma = \Omega_M \cap \Omega_m$ . Les sousdomaines sont considérés comme étant polygonaux, ce qui implique que Γ est linéaire par morceaux. Il est supposé que l'on travaille dans le cadre d'une élasticité linéaire avec contraintes planes et que les conditions aux limites de Dirichlet sont homogènes. L'objectif est de déterminer les champs de déplacement ( $u_{\Omega_M/\Gamma}$ ,  $u_{\Omega_m/\Gamma}$ ,  $u_{\Gamma}$ ) qui sont nuls sur les frontières de  $\partial\Omega = \Gamma_M \cup \Gamma_M$ (Figure 1.17).

Le problème consiste donc à trouver :  $u_i : \Omega_i \to \mathbb{R}^2$  et  $u_{\Gamma} : \Gamma \to \mathbb{R}^2$  avec  $i \in \{M, m\}$  tel que [34] :

$$
\boldsymbol{\sigma}(\boldsymbol{u}_i) = 2\mu_i \boldsymbol{\varepsilon}(\boldsymbol{u}_i) + \lambda_i \nabla \cdot \boldsymbol{u}_i \boldsymbol{I} \quad \text{ dans } \Omega_i,
$$
\n(1.28)

$$
-\nabla \cdot \boldsymbol{\sigma}(\boldsymbol{u}_i) = \boldsymbol{f}_i \quad \text{ dans } \Omega_i,
$$
\n(1.29)

$$
\|\boldsymbol{\sigma}(\boldsymbol{u}) \cdot \boldsymbol{n}\| = \mathbf{0} \quad \text{sur } \Gamma,
$$
\n(1.30)

$$
\mathbf{u}_i - \mathbf{u}_\Gamma = \mathbf{0} \quad \text{sur } \Gamma \cap \partial \Omega_i,
$$
 (1.31)

avec ∥σ (*u*)·*n*∥ = ∑*i*∈{*M*,*m*} σ (*ui*)·*n<sup>i</sup>* , où µ*<sup>i</sup>* et λ*<sup>i</sup>* sont les paramètres de Lamé en contraintes planes, *n<sup>i</sup>* désigne la normale orientée vers l'extérieur à Ω*<sup>i</sup>* et *f<sup>i</sup>* est l'effort volumique appliqué sur Ω*<sup>i</sup>* ,  $\sigma(u)$  et  $\varepsilon(u)$  sont respectivement les tenseurs de contraintes et de déformations. En multipliant maintenant l'Equation 1.29 par les fonctions tests  $v_i$ , telles que  $v_i = 0$  sur  $\partial \Omega / \Gamma$ , en intégrant par

parties sur Ω*<sup>i</sup>* et en utilisant l'Equation 1.31 :

$$
\sum_{i} (f_i, \mathbf{v}_i)_{\Omega_i} = \sum_{i} (-\nabla \cdot \boldsymbol{\sigma} (u_i), \mathbf{v}_i)_{\Omega_i}
$$
\n
$$
= \sum_{i} (\boldsymbol{\sigma} (\mathbf{u}_i), \boldsymbol{\varepsilon} (\mathbf{v}_i))_{\Omega_i} - \sum_{i} (\boldsymbol{\sigma} (\mathbf{u}_i) \cdot \mathbf{n}_i, \mathbf{v}_i)_{\partial \Omega_i}
$$
\n
$$
= \sum_{i} (\boldsymbol{\sigma} (\mathbf{u}_i), \boldsymbol{\varepsilon} (\mathbf{v}_i))_{\Omega_i} - \sum_{i} (\boldsymbol{\sigma} (\mathbf{u}_i) \cdot \mathbf{n}_i, \mathbf{v}_i)_{\Gamma}
$$
\n
$$
- \sum_{i} (\mathbf{u}_i - \mathbf{u}_{\Gamma}, \boldsymbol{\sigma} (\mathbf{v}_i) \cdot \mathbf{n}_i)_{\Gamma} + (\gamma_i (\mathbf{u}_i - \mathbf{u}_{\Gamma}), \mathbf{v}_i - \mathbf{v}_{\Gamma})_{\Gamma},
$$
\n(1.32)

 $\alpha$  *γ*<sub>*i*</sub> ∈ ℝ sont des valeurs arbitraires et  $(f, v)$ <sub>ω</sub> =  $\int_{\omega} f \cdot v d\omega$ ,  $(\sigma, \varepsilon)$ <sub>ω</sub> =  $\int_{\omega} \sum_{i,j} \sigma_{ij} \varepsilon_{ij} d\omega$ . En utilisant la condition à l'interface 1.29, sous la forme  $\|\sigma(u) \cdot n\|_{\Gamma} = 0$ , le résultat final obtenu est :

$$
\sum_{i} (\boldsymbol{f}_{i}, \boldsymbol{v}_{i})_{\Omega_{i}} = \sum_{i} (\sigma(\boldsymbol{u}_{i}), \boldsymbol{\varepsilon}(\boldsymbol{v}_{i}))_{\Omega_{i}} - \sum_{i} (\boldsymbol{\sigma}(\boldsymbol{u}_{i}) \cdot \boldsymbol{n}_{i}, \boldsymbol{v}_{i} - \boldsymbol{v}_{\Gamma})_{\Gamma} \n- \sum_{i} (\boldsymbol{u}_{i} - \boldsymbol{u}_{\Gamma}, \boldsymbol{\sigma}(\boldsymbol{v}_{i}) \cdot \boldsymbol{n}_{i})_{\Gamma} + (\gamma_{i} (\boldsymbol{u}_{i} - \boldsymbol{u}_{\Gamma}), \boldsymbol{v}_{i} - \boldsymbol{v}_{\Gamma})_{\Gamma}.
$$
\n(1.33)

Méthode de pénalité La méthode de pénalité est largement adoptée pour imposer des conditions aux limites et des conditions de contact dans les problèmes de mécanique. Cette approche ne demande pas l'introduction d'équations supplémentaires au système à résoudre, car elle utilise un paramètre de pénalité pour garantir la condition requise. De plus, il a été démontré que la méthode de pénalité était efficace dans des applications pratiques, telles que les problèmes de couplage des sous-domaines. Dans cette partie, la méthode de pénalité est utilisée pour calculer la force d'interaction entre les sous-domaines. Le problème consiste à minimiser la fonctionnelle Π [40] :

$$
\Pi = \int_{\Gamma} \alpha \left\{ \mathbf{u}^{\mathbf{M}} - \mathbf{u}^{\mathbf{m}} \right\}^T \left\{ \mathbf{u}^{\mathbf{M}} - \mathbf{u}^{\mathbf{m}} \right\} d\Gamma, \tag{1.34}
$$

où α est le paramètre de pénalité, qui est une valeur positive. Cependant, il y a également des inconvénients à utiliser cette méthode, le choix du paramètre de pénalité pour garantir la fiabilité de la solution : si il est trop grand ou mal choisi, il peut conduire à des solutions incohérentes ou non physiques.

Méthode de Schur La méthode de Schur consiste à décomposer le système d'équations linéaires en deux sous-systèmes, en utilisant la décomposition de Schur. La décomposition de Schur est une technique qui permet de décomposer une matrice carrée en sous-matrices de tailles réduites.

Elle a été développée par Przemieniecki [64]. Cette méthode consiste à condenser le problème en se concentrant sur les interfaces entre les différents domaines, et à assurer la continuité des déplacements de manière forte [8, 26, 35]. En d'autres termes, cette méthode implique de vérifier la condition présentée dans l'Equation 1.35 :

$$
u_M(x) = u_m(x) \quad \forall x \in \Gamma. \tag{1.35}
$$

Pour isoler les inconnues associées à chaque sous-domaine, les degrés de liberté du système sont renumérotés. Le système linéaire s'écrit sous la forme suivante :

$$
\begin{bmatrix}\nK_{\Omega_M/\Gamma} & 0 & K_{\Omega_M \Gamma} \\
0 & K_{\Omega_m/\Gamma} & K_{\Omega_m \Gamma} \\
K_{\Omega_M \Gamma} & K_{\Omega_m \Gamma} & K_{\Gamma}\n\end{bmatrix}\n\begin{bmatrix}\nU_{\Omega_M/\Gamma} \\
U_{\Omega_m/\Gamma} \\
U_{\Gamma}\n\end{bmatrix} =\n\begin{bmatrix}\nf_{\Omega_M/\Gamma} \\
f_{\Omega_m/\Gamma} \\
f_{\Gamma}\n\end{bmatrix}.
$$
\n(1.36)

Le système présenté dans l'Equation 1.36 peut être simplifié en utilisant la méthode d'élimination de Gauss. Ce processus permet de supprimer les inconnues internes  $U_{\Omega_M/\Gamma}$  et  $U_{\Omega_m/\Gamma}$  en se basant

sur les deux premières lignes de l'équation. Ainsi, un système linéaire condensé est obtenu (Equation 1.37), également appelé problème d'interface. Ce type de système est couramment utilisé dans les méthodes de décomposition sans recouvrement, où les seules inconnues sont les déplacements des nœuds situés sur l'interface Γ.

$$
K^{cond}U_{\Gamma} = F^{cond} \tag{1.37}
$$

Les matrices correspondant à ce nouveau système sont des matrices connues sous le nom de "matrices du complément de Schur", où *K cond* est une matrice dense :

$$
K^{cond} = K_{\Gamma} - K_{\Omega_M \Gamma}^T K_{\Omega_M/\Gamma}^{-1} K_{\Omega_M \Gamma} - K_{\Omega_m \Gamma}^T K_{\Omega_m/\Gamma}^{-1} K_{\Omega_m \Gamma},
$$
\n(1.38)

et *F cond* est définie par :

$$
F^{cond} = F_{\Gamma} - K_{\Omega_M \Gamma}^T K_{\Omega_M / \Gamma}^{-1} K_{\Omega_M \Gamma} - K_{\Omega_m \Gamma}^T K_{\Omega_m / \Gamma}^{-1} K_{\Omega_m \Gamma}.
$$
\n(1.39)

Un des désavantages majeurs de cette approche est que les maillages des sous-domaines doivent être conformes, c'est-à-dire qu'il faut utiliser la même discrétisation pour les deux frontières sousdomaines.

#### 1.4.1.2 Méthodes avec recouvrement

Ces méthodes sont basées sur la discrétisation du domaine de la solution en plusieurs sousdomaines (ou maillages) qui se chevauchent partiellement. Chaque sous-domaine est ensuite résolu indépendamment des autres, puis les solutions sont combinées en utilisant des conditions de recouvrement pour obtenir la solution globale.

Une approche utilisant une méthode de recouvrement implique la subdivision du domaine complet  $Ω$  en deux sous-domaines  $Ω$ *M* et  $Ω$ <sup>*m*</sup>, tels que  $Ω = Ω$ *M* ∪  $Ω$ *m* et  $Ω$ *c* =  $Ω$ *M* ∩  $Ω$ *m* (voir Figure 1.19). Dans cette configuration, deux types de frontières sont présentés : les frontières réelles Γ*<sup>M</sup>* et Γ*m*, les frontières virtuelles  $\Gamma_{M/c}$  et  $\Gamma_{m/c}$ , tels que  $\Gamma_{M/c} = \Gamma_m \cap \Omega_M$  et  $\Gamma_{m/c} = \Gamma_M \cap \Omega_m$ .

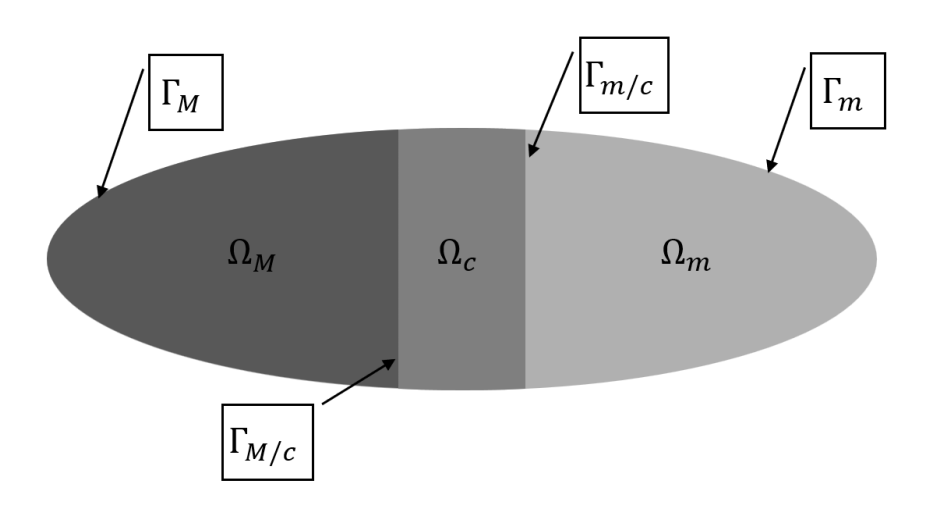

FIGURE 1.19 *– Décomposition de domaine avec recouvrement*

Parmi ces méthodes, on peut distinguer :

Méthode de Schwarz La méthode de Schwarz est développée par Hermann Schwarz [69], qui a proposé la méthode pour la première fois en 1869. À l'origine conçue pour décomposer l'équation de Laplace, cette méthode est aujourd'hui considérée comme une référence dans le domaine de la décomposition de domaine, et est couramment utilisée dans les simulations numériques.

Schwarz a suggéré une approche itérative pour résoudre de manière analytique des problèmes elliptiques sur un domaine ayant une géométrie complexe [12, 27, 32] :

$$
Lu = f \quad dans \quad \Omega,
$$
  
\n
$$
u = g \quad sur \quad \Gamma_{\Omega}, \tag{1.40}
$$

avec Γ<sub>Ω</sub> la frontière de Ω. L'idée principale consiste à simplifier le domaine global en le divisant en deux sous-domaines qui se recouvrent, Ω*<sup>M</sup>* et Ω*m*, et à résoudre de manière itérative chacun d'entre eux. On résout alors les systèmes d'équations suivants :

— Dans Ω*<sup>M</sup>*

$$
Lu_M^{n+1} = f \quad dans \qquad \Omega_M,
$$
  
\n
$$
u_M^{n+1} = g \quad sur \quad \Gamma_{\Omega} \cap \Gamma_M,
$$
  
\n
$$
u_M^{n+1} = u_m^n \quad sur \qquad \Gamma_{m/c}.
$$
\n(1.41)

— Dans Ω*<sup>m</sup>*

$$
Lu_m^{n+1} = f \quad dans \qquad \Omega_m,
$$
  
\n
$$
u_m^{n+1} = g \quad sur \quad \Gamma_{\Omega} \cap \Gamma_m,
$$
  
\n
$$
u_m^{n+1} = u_m^n \quad sur \qquad \Gamma_{M/c},
$$
  
\n(1.42)

*L* représente un opérateur de dérivation. *u*<sup>n</sup> désigne la solution à l'instant *n* sur le domaine  $\Omega$ *i*. *f* correspond au second membre de l'équation, tandis que *g* représente les valeurs aux bords du domaine considéré.

Le système précédent peut être réécrit sous forme matricielle en utilisant la discrétisation du problème présenté dans les Équations 1.40 :

$$
A_i U_i = F_i \quad in \quad \Omega_i,
$$
  
\n
$$
U_i = G_i \quad on \quad \Gamma_{\Omega_i}, \tag{1.43}
$$

avec : *A<sup>i</sup>* la forme discrète de l'opérateur *L* définie sur le domaine Ω*<sup>i</sup>* , *A* Γ *i* la forme discrète de l'opérateur *L* définie sur le domaine Γ<sub>*i*</sub>, *U<sub>i</sub>* la solution discrétisée *U* définie sur le domaine  $\Omega_i$ ,  $U_i^{\Gamma}$ la solution discrétisée *U* définie sur le domaine Γ*<sup>i</sup>* , *F<sup>i</sup>* le second membre de l'équation défini sur le domaine Γ<sub>*i*</sub>, *G<sub>i</sub>* les valeurs aux bords du domaine Ω<sub>*i*</sub>, et *C*<sub>Ω*i*→Γ<sub>*j*</sub></sub> la matrice de couplage adéquat pour construire la solution sur Γ*<sup>j</sup>* en fonction des valeurs sur Ω*<sup>i</sup>* .

En se basant sur les définitions précédemment énoncées, il est possible d'écrire :

$$
\left[\begin{array}{cc|c} A_M & A_M^{\Gamma} & 0 & 0 \\ 0 & I & C_{\Omega_m \to \Gamma_M} & 0 \\ \hline 0 & 0 & A_m & A_m^{\Gamma} \\ C_{\Omega_M \to \Gamma_m} & 0 & 0 & I \end{array}\right] \cdot \left[\begin{array}{c} U_M \\ U_M^{\Gamma} \\ \hline U_m \\ U_m^{\Gamma} \\ U_m^{\Gamma} \end{array}\right] = \left[\begin{array}{c} F_M \\ 0 \\ \hline F_m \\ 0 \end{array}\right].
$$
 (1.44)

L'utilisation de cette méthode permet de maintenir à la fois la précision et la stabilité de la méthode numérique. De plus, une amélioration de la convergence grâce à l'utilisation d'un recouvrement entre les sous-domaines a été observée. En contrepartie la méthode peut être relativement coûteuse en termes de temps de calcul et de mémoire, surtout pour des problèmes à trois dimensions.

Méthode Arlequin La méthode Arlequin a été présentée par Ben Dhia [21] comme une méthode de décomposition de domaine avec recouvrement. Elle permet de connecter des modèles éléments finis ayant des résolutions différentes en utilisant la technique de superposition. Cette méthode est utile pour les calculs multi-échelles et permet de superposer un sous-domaine finement maillé sur une structure de grande dimension dont le maillage est souvent plus grossier. La méthode

Arlequin n'impose pas de contraintes de compatibilité géométrique entre les sous-domaines, ce qui permet une superposition totale ou partielle de façon non conforme. Elle est également capable de traiter des modèles non homogènes en combinant différentes formulations de comportement. La flexibilité de la méthode Arlequin permet d'étudier le comportement local d'une structure sans sacrifier la précision du modèle ou la taille du maillage [22, 35, 57]. L'idée fondamentale de cette méthode consiste à distribuer les énergies dans les zones de recouvrement et les sous-domaines correspondants. Comme il y a deux domaines qui se chevauchent, il est important de veiller à la conservation de l'énergie en répartissant les énergies de manière adéquate. Pour ce faire, des fonctions de pondération sont utilisées pour pondérer le travail virtuel de chaque sous-domaine, afin d'éviter une double comptabilisation de l'énergie dans la zone de recouvrement, et d'assurer une distribution équilibrée de l'énergie sur l'ensemble du système. Ces fonctions, qui peuvent être constantes ou d'ordre supérieur, sont conçues pour former une partition de l'unité, c'est-à-dire que leur somme sur l'ensemble du domaine Ω est toujours égale à 1. L'énergie *E* de domaine Ω s'écrit en fonction des énergies  $E_M$  et  $E_m$  associées respectivement au  $\Omega_M$  et  $\Omega_m$  sous la forme suivante :

$$
\boldsymbol{E} = \begin{cases} \boldsymbol{E}_M & \text{in } \Omega_M \backslash \Omega_m \\ \boldsymbol{E}_m & \text{in } \Omega_m \backslash \Omega_M \\ \alpha_M \boldsymbol{E}_M + \alpha_m \boldsymbol{E}_m & \text{in } \Omega_c \end{cases} \tag{1.45}
$$

où α*<sup>M</sup>* et α*<sup>m</sup>* représentent des fonctions de pondération qui forment une partition de l'unité sur le domaine global, comme montré dans le système 1.46.

La Figure 1.20 présente un exemple de la forme que peuvent prendre ces fonctions relativement à leur existence dans le domaine :

$$
\alpha_M = 1 \operatorname{in} \Omega_M \backslash \Omega_m, \n\alpha_m = 1 \operatorname{in} \Omega_m \backslash \Omega_M, \n\alpha_M + \alpha_m = 1 \operatorname{in} \Omega_c.
$$
\n(1.46)

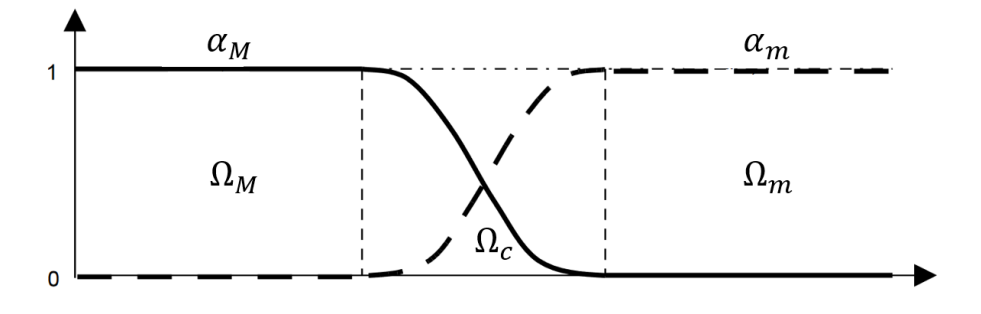

FIGURE 1.20 *– Exemple de la forme de fonctions de pondération [57]*

Le couplage des domaines implique que les champs de chaque sous-domaine sont liés aux champs des sous-domaines voisins. La condition de raccordement est appliquée à l'aide de multiplicateurs de Lagrange λ définis sur un espace *M*, Des termes, notés *c*, sont également introduits pour assurer le couplage.

En utilisant le principe des travaux virtuels, la pondération énergétique peut être exprimée sous forme variationnelle pour les deux domaines Ω*<sup>M</sup>* et Ω*m*. Pour un espace variationnel relatif *V*, le problème dans le cas linéaire consiste à trouver  $(u_M, u_m, \lambda)$ , tel que  $\forall (v_M^*, v_m^*, \mu^*) \in V_M \times V_m \times M$ :

$$
k_M(u_M, v_M^*) + c(\lambda, v_M^*) = f_M(v_M^*),
$$
  
\n
$$
k_m(u_m, v_m^*) + c(\lambda, v_m^*) = f_m(v_m^*),
$$
  
\n
$$
c(\mu^*, u_M - u_m) = 0,
$$
\n(1.47)

où *k<sup>i</sup>* ,*u<sup>i</sup>* et *f<sup>i</sup>* sont respectivement les rigidités, les déplacements et les chargements associés à Ω*<sup>i</sup>* . La formulation matricielle du système d'équations 1.47 s'écrit :

$$
\begin{bmatrix}\nK_M & 0 & C_{\Omega_M \to \Gamma_m}^T \\
0 & K_m & -C_{\Omega_m \to \Gamma_M}^T \\
C_{\Omega_M \to \Gamma_m} & -C_{\Omega_m \to \Gamma_M} & 0\n\end{bmatrix} \cdot \begin{pmatrix}\nU_M \\
U_m \\
\Lambda\n\end{pmatrix} = \begin{Bmatrix}\nF_M \\
F_m \\
0\n\end{Bmatrix},
$$
\n(1.48)

avec *K<sup>i</sup>* , *U<sup>i</sup>* et *F<sup>i</sup>* sont les matrices et les vecteurs définis respectivement à partir de *k<sup>i</sup>* , *u<sup>i</sup>* et *f<sup>i</sup>* et Λ est le vecteur contenant les multiplicateurs de Lagrange.

La méthode Arlequin s'avère être hautement performante dans le cadre des calculs dynamiques, car elle permet de gérer efficacement la propagation des ondes entre les différents sousdomaines sans piéger l'énergie dans la zone de recouvrement. Contrairement à d'autres méthodes de décomposition de domaine sans recouvrement, la méthode Arlequin est capable d'atténuer les réflexions d'ondes parasites qui se produisent généralement au passage des interfaces entre les sous-domaines. Par ailleurs, une zone de recouvrement plus grande augmente la précision de la méthode. Bien qu'elle partage de nombreuses propriétés et caractéristiques théoriques et numériques avec les méthodes des multiplicateurs de Lagrange, la méthode Arlequin ne prend pas en compte le mouvement de corps rigide lors de la modélisation. Dans le cas où il y a déplacement rigide entre les domaines, la méthode Arlequin doit recalculer toutes les matrices de couplage pour chaque position.

Il y a plusieurs raisons pour lesquelles il est souhaitable de décomposer les domaines et de coupler différentes méthodes de simulation. Tout d'abord, cela permet d'utiliser des modèles spécifiquement adaptés à l'objectif de la simulation, ce qui peut améliorer la qualité des résultats et les rendre plus faciles à exploiter. En outre, les couplages peuvent permettre d'optimiser les pas de temps, ce qui peut améliorer l'efficacité globale de la simulation. Les méthodes de décomposition de domaine peuvent être appliquées à différents types de problèmes, y compris les problèmes de type solid-shell et solid-solid, et ce, quelle que soit la dimension de l'espace dans lequel se déroule le problème.

La décomposition solid-solid qui est examinée dans le cadre de cette thèse concerne le couplage en 3D de la méthode des éléments finis (FEM) et de la méthode des éléments discrets (DEM).

#### 1.4.2 Couplage solid-shell

Le couplage solid-shell est une méthode de modélisation en éléments finis qui permet de simuler le comportement de structures complexes composées de coques minces et de solides épais. Cette méthode est utilisée pour analyser des structures telles que des coques de navires, des ailes d'avions, qui sont composées de parties minces et épaisses. Le principal avantage de cette méthode est qu'elle permet de combiner les avantages des deux types d'éléments, en utilisant les éléments de coque pour les parties simples de la structure et en utilisant les éléments solides pour les parties plus complexes. Cela permet d'obtenir une simulation plus précise, tout en réduisant le nombre d'éléments nécessaires pour modéliser la structure. En utilisant cette approche, il est possible de réduire le nombre de paramètres du modèle, ce qui entraîne une diminution du nombre de degrés de liberté et, par conséquent, une réduction du temps de calcul requis.

Les codes de calcul commerciaux actuels utilisent des techniques de couplage entre coques et éléments solides différentes. Afin de faciliter la modélisation EF, une méthode commune, simple et robuste de couplage solid-shell est nécessaire. La contrainte multipoint (MPC) est la technique couramment utilisée pour coupler des éléments de dimensions différentes. Les équations MPC minimisent les perturbations de contrainte près des interfaces. Le principe de la méthode MPC
consiste à créer un ensemble de nœuds fictifs, appelés nœuds de contrainte (ou nœuds maîtres), qui ne sont pas liés à des éléments physiques, mais qui sont utilisés pour définir des relations entre les mouvements des autres nœuds. Ces nœuds de contrainte peuvent être utilisés pour imposer des conditions de liaison rigide, des contraintes équivalentes, des mouvements relatifs, etc. [1].

L'un des auteurs qui s'intéresse au couplage entre éléments solide et éléments shell, via la méthode Arlequin, est Kpogan [46]. Il présente une technique numérique pour modéliser le flambage d'une feuille mince laminée. Elle consiste à coupler un modèle tridimensionnel basé sur un hexaèdre trilinéaire à 8 nœuds, et un modèle de coque élément fini bien adapté comme présenté dans la Figure 1.21 .

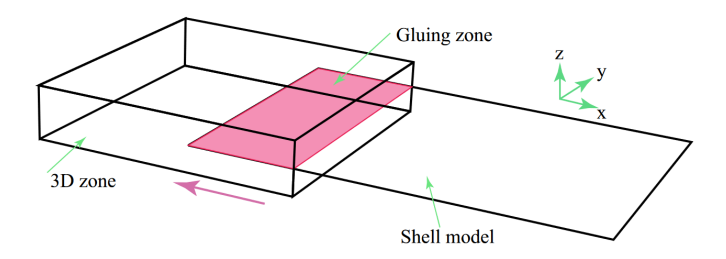

FIGURE 1.21 *– Domaine couplé avec la méthode Arlequin*

Les résultats ont été comparés à ceux des modèles expérimentaux de référence. Il est retenu que des résultats satisfaisants sont obtenus avec le modèle numérique couplé.

Une autre méthode hybride développée par Yamamoto [81] combine la méthode de Nitsche et la méthode de pénalité. Cette méthode consiste à diviser le domaine en deux parties discrétisées avec des éléments coque et des éléments solides respectivement (Figure 1.26). Pour assurer la continuité du vecteur de déplacement sur l'interface de connexion, la méthode de pénalité a été utilisée. Quant à la continuité du vecteur de contrainte, elle est imposée par la méthode de Nitsche. Deux types d'éléments coque ont été utilisés : l'élément coque MITC4 "standard" et l'élément coque MITC4 "modifié" pour tenir compte de l'étirement de l'épaisseur grâce à des degrés de liberté supplémentaires. Des exemples numériques représentatifs sont utilisés pour démontrer l'applicabilité et la validité de la procédure proposée pour coupler des éléments de coque à des éléments solides. Les résultats indiquent que l'approche proposée fournit des solutions plus précises que l'approche utilisant uniquement la méthode de pénalité.

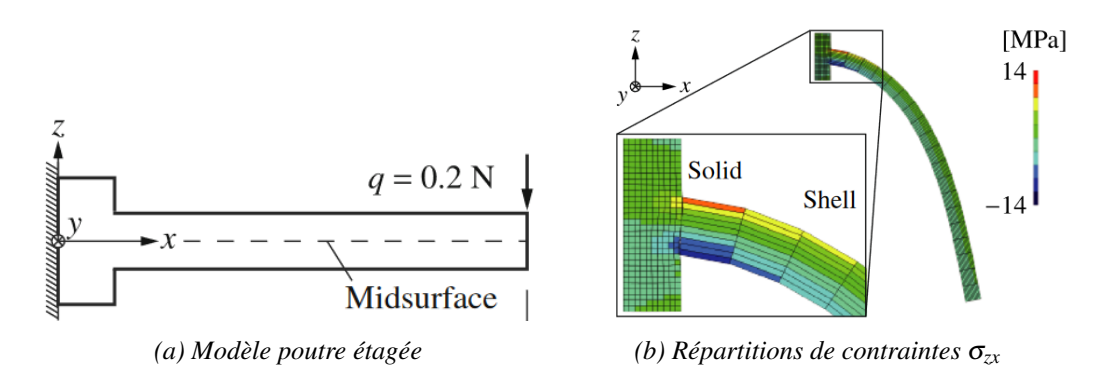

FIGURE 1.22 *– Modélisation hybride Nitsche-pénalité d'une poutre étagée*

## 1.4.3 Couplage FEM-DEM

Le couplage FEM-DEM peut être effectué de différentes manières, mais l'idée de base consiste à utiliser la FEM pour modéliser le comportement continu du système, tandis que la DEM est utilisée pour modéliser les discontinuités. Le couplage de la FEM et de la DEM peut offrir des avantages en termes de performances de simulation. En effet, le couplage FEM-DEM est plus efficace que la FEM pour simuler des fissurations et plus rapide que la DEM.

En termes généraux, il existe deux types majeurs de couplages dans la littérature. Dans la première catégorie, le schéma de couplage est constitué à l'aide des méthodes basées sur les forces, dans lesquelles les conditions de compatibilité des différents modèles sont directement imposées comme conditions aux limites pour obtenir l'équilibre de chaque modèle. Parmi ces méthodes, on peut distinguer :

Méthode "Edge-to-edge coupling" (Forces) C'est une méthode de couplage sans recouvrement assurée par l'intermédiaire des efforts d'interaction au niveau de l'interface. Parmi les techniques les plus couramment utilisées pour réaliser ce type de couplage, on trouve celle proposée par Elmekati et Shamy [24]. Cette méthode repose sur l'interpolation des forces de contact (Equation 1.49) comme présenté dans la Figure 1.23. Dans cette méthode, un domaine est divisé en domaines FEM et DEM.

$$
\mathbf{F}_i = \mathbf{F}_i + \mathbf{N}_i(x_c) \mathbf{F}_c, \tag{1.49}
$$

où  $\mathbf{F}_i$  est le vecteur de force nodale associé au nœud *i*;  $x_c$  est l'emplacement du point de contact; F*<sup>c</sup>* est le vecteur de force de contact ; et N*<sup>i</sup>* est la fonction de forme associée au nœud *i*.

L'interface est modélisée en DEM sous forme de points et en FEM sous forme de faces d'éléments. Les forces au point de contact *x<sub>c</sub>* sont distribuées aux nœuds des éléments finis en utilisant les fonctions de forme de la face de l'élément associé.

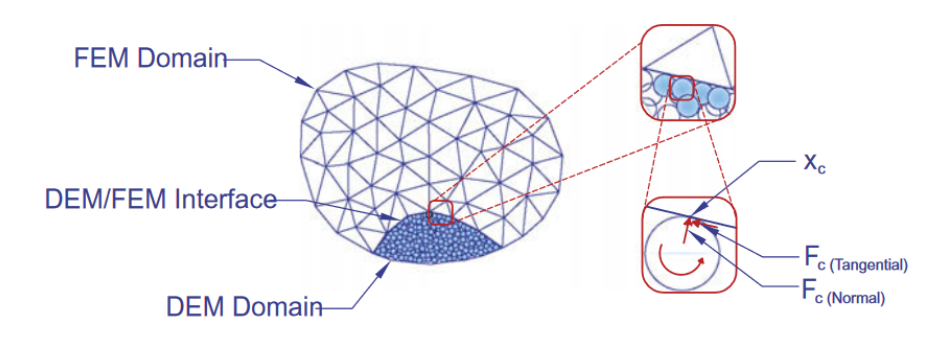

FIGURE 1.23 *– Principe de la méthode de Elmekati et Shamy [24]*

Une autre version de cette méthode a été présentée par Xu et Zang [79]. Elle est basée sur le calcul des efforts d'interaction à l'aide de la méthode de pénalité pour assurer un glissement nul à l'interface. Une étude comparative a été réalisée par Xu et Zang entre les résultats expérimentaux et les résultats de simulation de la procédure de fracture par impact du verre feuilleté. Les conclusions ont démontré que les fissures se propagent de manière similaire et à des emplacements similaires à ceux obtenus lors des tests expérimentaux.

Méthode "Separate domain coupling" "Separate domain coupling [73]" est une méthode avec recouvrement, dans laquelle les variations des propriétés matérielles des domaines continu et discret sont gérées à l'aide des fonctions de pondération, respectivement α et β (Figure 1.24). Les exigences de compatibilité de déplacement dans le domaine de couplage sont individuellement imposées par la méthode des multiplicateurs de Lagrange, pour calculer une force de couplage appelée "force de compensation"  $g^C$ , avec  $g^C = 0$  si  $\alpha = 1$  et  $\beta = 1$ .

Pour atteindre l'équilibre dans le domaine continu, il est nécessaire d'introduire le terme *g <sup>C</sup>* qui représente les forces volumiques de réaction appliquées par le domaine discret dans la zone de recouvrement. L'équation de conservation de la quantité de mouvement linéaire dans le domaine continu pour le nouveau modèle peut être écrite comme suit :

$$
\alpha(\mathbf{x})\rho\ddot{\mathbf{u}} = \nabla \cdot [\alpha(\mathbf{x})\mathbf{D} : \mathbf{\varepsilon}] + \alpha(\mathbf{x})\mathbf{g} + \mathbf{g}^{\text{C}} \text{ in } \Omega,
$$
\n(1.50)

avec ρ la masse volumique, *D* le tenseur de rigidité et *g* la force volumique.

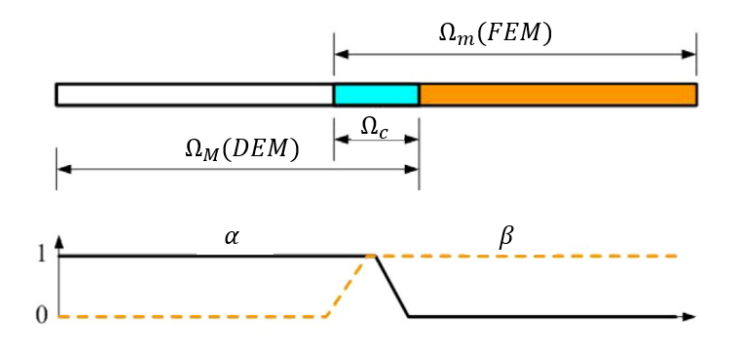

FIGURE 1.24 *– Exemple de fonctions de pondération pour la méthode "separate domain coupling" [73]*

Méthode "Separate edge coupling" La méthode "Separate edge coupling" est une variante particulière de la méthode "Separate domain coupling" lorsque les deux largeurs de couplage de domaines se rapprochent de zéro, c'est-à-dire que la condition de compatibilité s'applique uniquement aux interfaces [74]. En d'autres termes,  $\alpha$  est non nul seulement dans  $\Omega_m$  et β est non nul seulement dans Ω*M*, comme présenté dans la Figure 1.25.

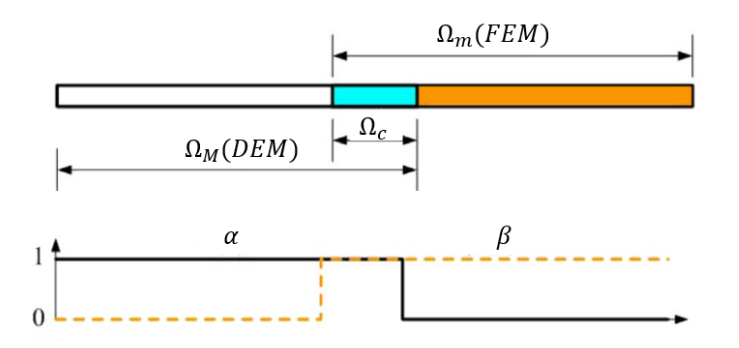

FIGURE 1.25 *– Fonction de pondération de la méthode separate edge coupling [74]*

Une autre catégorie de méthodes est basée sur l'énergie, les sous-domaines partagent une fonction énergétique commune avec une considération explicite de la compatibilité, à partir de laquelle l'équilibre de chaque modèle peut être déduit. Parmi ces méthodes, on peut distinguer :

Méthode "Edge-to-edge coupling" (Énergie) "Edge-to-edge coupling" (Énergie) est une méthode sans recouvrement (Figure 1.26a) developpée par Xiao et Belytschko [5]. Comme le montre la Figure 1.26b, trois types de nœuds sont définis. En plus des nœuds du domaine continu et des particules du domaine moléculaire, des particules virtuelles sont définies pour modéliser l'angle de flexion de liaison entre le domaine continu et moléculaire. Les particules virtuelles sont connectées au domaine discret par des liaisons virtuelles. Le système d'équations à résoudre a pour objectif de minimiser l'énergie potentielle (Équation 1.51), sous la condition d'assurer un glissement nul à l'interface de couplage (Équation 1.52) :

$$
W = W^{int} - W^{ext} + \lambda g. \tag{1.51}
$$

où *Wint* représente l'énergie interne et *Wext* représente l'énergie externe :

$$
\forall X \in \Gamma \; ; g(X) = u_M(X) - u_m(X) = 0,\tag{1.52}
$$

avec  $\lambda$  qui est le multiplicateur de Lagrange,  $u_M(X)$  et  $u_m(X)$  sont respectivement les déplacements associés au nœud *i* appartenant au domaine fini et au domaine discret, et sont déterminés à la position *X*.

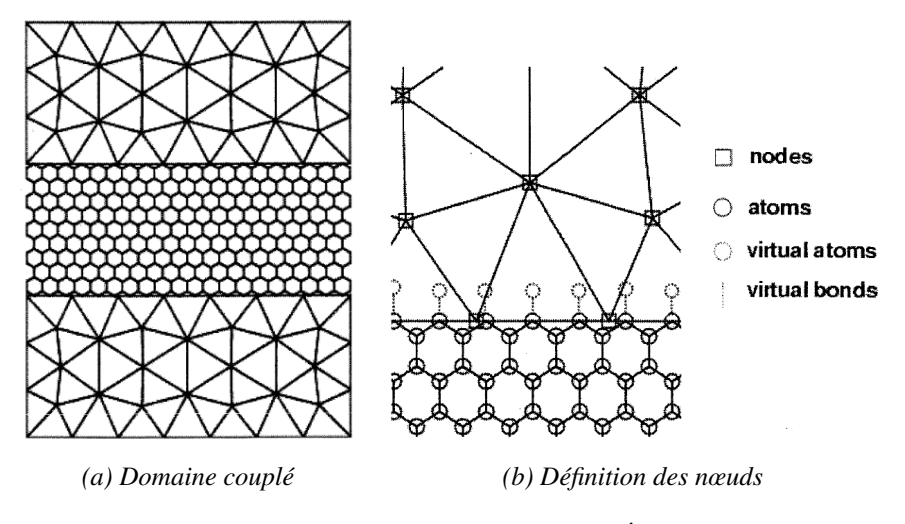

FIGURE 1.26 *– Edge-to-edge coupling (Énergie) [5]*

Méthode "Bridging domain coupling" Dans la méthode "Bridging domain coupling" [6, 49], l'énergie totale est considérée comme une combinaison linéaire des énergies discrète et continue, conformément au principe de la méthode Arlequin présentée précédemment. Une fonction de pondération α est introduite dans le domaine de recouvrement. Cette fonction est définie comme suit :

$$
\alpha = \begin{cases}\n1 & \text{dans} & \Omega_M - \Omega_c \\
[0,1] & \text{dans} & \Omega_c \\
0 & \text{dans} & \Omega_m - \Omega_c\n\end{cases}
$$
\n(1.53)

avec  $\Omega_M$ ,  $\Omega_m$ ,  $\Omega_c$  sont respectivement les sous-domaines continu, discret et de recouvrement. Le Hamiltonien pour l'ensemble du domaine est pris comme une combinaison linéaire des sousdomaines discret et continu :

$$
H = (1 - \alpha)H_m + \alpha H_M, \qquad (1.54)
$$

où le Hamiltonien *H<sup>i</sup>* d'un sous-domaine Ω*<sup>i</sup>* est un opérateur correspondant à l'énergie totale de ce sous-domaine.

Les déplacements des éléments discrets doivent être conformes aux déplacements des éléments finis aux positions des particules. Les contraintes s'appliquent à toutes les composantes des déplacements. Cette condition peut être appliquée par la méthode des multiplicateurs de Lagrange. En respectant cette contrainte, un nouveau Hamiltonien *H L* total s'écrit comme suit :

$$
H^{L} = H + \sum \lambda(X_i)g(X_i), \qquad (1.55)
$$

avec *X<sup>i</sup>* est la position de particule *i*.

Méthode "Scale decomposition method" C'est une méthode avec recouvrement basée sur la décomposition du champ de déplacement *u* en échelles grossière  $\bar{u}$  et fine *u'*. L'échelle grossière peut être représentée par un ensemble de fonctions de base (telles que les fonctions de forme des éléments finis), tandis que l'échelle fine a une projection nulle sur la base d'échelle grossière [51, 65, 76]. Ce type de décomposition d'échelle est courant dans l'analyse des écoulements de fluides turbulents. Le champ de déplacement s'écrit alors sous la forme suivante :

$$
u = \bar{u} + u'.\tag{1.56}
$$

Le champ de déplacement dans la zone de recouvrement calculé avec cette méthode s'écrit en fonction des déplacements des particules et des nœuds sous la forme suivante :

$$
u = N_M u_M + Qu_m,\tag{1.57}
$$

avec *N<sup>M</sup>* la matrice des fonction de forme du sous-domaine continu et *Q* une matrice de projection.

Cette méthode est basée sur une résolution énergétique pour déterminer les efforts de couplage *f<sup>c</sup>* à partir des énergies potentielles du système (Equation 1.58), en utilisant la méthode Lagrangienne. Un Lagrangien *L* est défini comme la différence entre l'énergie cinétique et l'énergie potentielle du système (Equation 1.59). Pour déterminer les efforts de couplage, une identification a été effectuée entre le calcul direct de *L* et un calcul à travers l'équation du mouvement.

$$
\mathbf{f}_{\mathbf{c}} = -\frac{\partial W^{p}(u)}{\partial u} \quad \text{in } \Omega_c \tag{1.58}
$$

$$
L(u, \dot{u}) = W^c - W^p \tag{1.59}
$$

Conclusion Dans cette section, différentes méthodes de couplage entre la méthode des éléments finis et des éléments discrets ont été présentées et classées selon la quantité échangée entre les sous-domaines dans la zone de couplage, que ce soit l'énergie ou la force. Les caractéristiques de chaque méthode sont résumées dans le Tableau 1.1 ci-dessous.

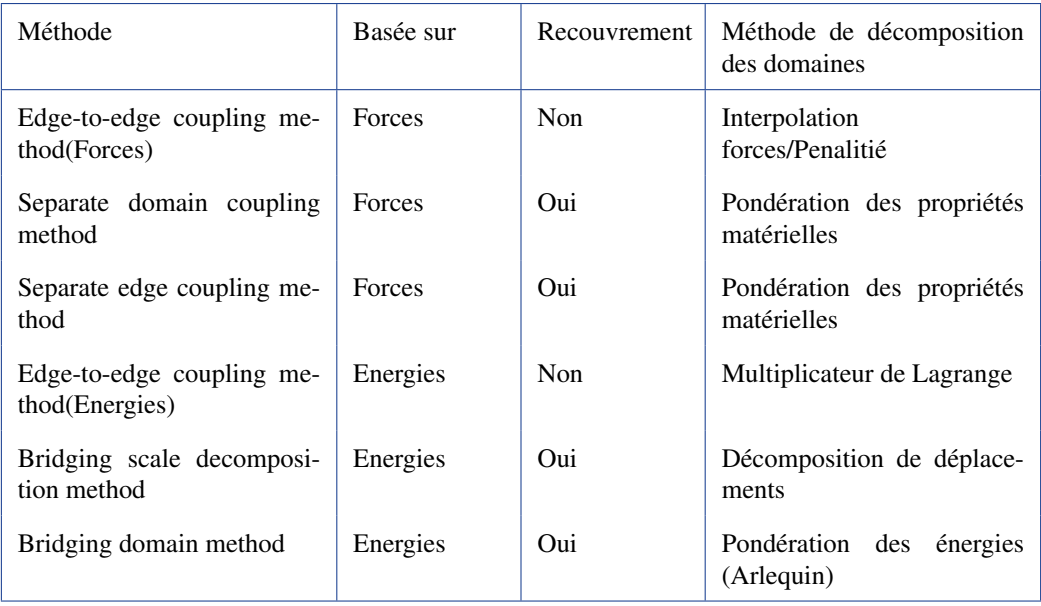

TABLEAU 1.1 *– Tableau récapitulatif sur les méthodes de couplage*

# 1.4.4 Couplage des rotations DEM

Frangin [28] a évalué la nécessité de coupler les rotations des éléments discrets avec des éléments finis solides pour un couplage avec recouvrement en effectuant des essais statiques sur une poutre en flexion. La poutre étudiée est élastique et linéaire, et elle est encastrée à une de ses extrémités. Le matériau utilisé a un coefficient de Poisson nul. Dans le cadre de l'hypothèse des petites perturbations, les rotations de la section droite ont été comparées avec la solution théorique. Les plus grands écarts trouvés sont de l'ordre de 5% et la comparaison des déplacements montre une erreur beaucoup plus faible, de l'ordre de 0.5%, par rapport à la solution analytique, quel que soit le nombre de couches de recouvrement. Frangin a tiré la conclusion que la prise en compte du couplage des rotations a peu d'impact sur la réponse en déplacement du modèle couplé, d'après le cas étudié. Cependant, l'influence du couplage des rotations ne peut être négligée que sous l'hypothèse des petites perturbations [28].

# 1.4.5 Temps de calcul

L'objectif de l'utilisation des techniques de décomposition de domaines est de réduire considérablement le temps de calcul nécessaire à l'étude des discontinuités par la méthode des éléments discrets, qui consomme beaucoup de ressources de calcul. Frangin et al. [29] ont réalisé une comparaison de la durée de simulation entre un domaine entièrement constitué d'éléments discrets et un domaine couplé FEM/DEM avec recouvrement, où la zone de couplage est définie par trois couches de recouvrement (trois rangées d'éléments finis), comme présenté dans la Figure 1.27. Les résultats de cette étude comparative sont résumés dans le Tableau 1.2. Selon cette étude, l'approche couplée est dix fois plus rapide que l'approche purement discrète, et la réduction de temps de calcul dépend du nombre d'éléments discrets du problème purement discret par rapport au problème mixte. Le temps de calcul pour les éléments finis est négligeable en comparaison avec la résolution avec des éléments discrets, de plus l'algorithme utilisé par Frangin et al. [29] permet d'utiliser des pas de temps différents pour le modèle discret et le modèle continu, ce qui réduit considérablement le temps consacré aux éléments finis.

En réduisant le temps de calcul de cette manière, il est possible d'envisager des structures plus grandes ou des discrétisations plus raffinées.

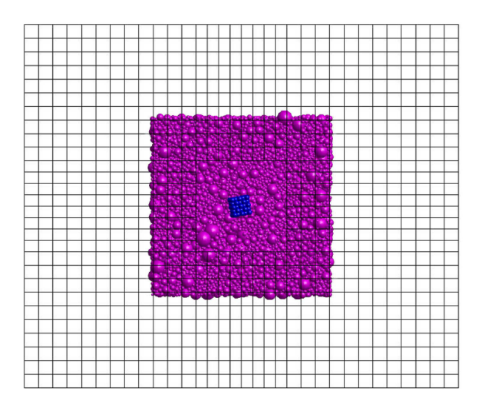

FIGURE 1.27 – Le maillage de modèle étudié par Frangin et al <sup>[29]</sup>

| Modèle                                           | DEM seul                | Approche couplée |
|--------------------------------------------------|-------------------------|------------------|
| Nombre d'ED                                      | 120 808                 | 6588             |
| Nombre de no ud EF                               | X                       | 5935             |
| Nombre de couche EF dans la zone de recouvrement | X                       | 3                |
| Nombre de pas de temps                           | 100 000                 | 100 000          |
| Temps de simulation                              | $42h\,50\,\mathrm{min}$ | $3h39$ min       |

TABLEAU 1.2 *– Comparaison entre domaine totalement DEM et un domaine couplé DEM/FEM [29]*

#### 1.4.6 Réflexion d'ondes parasites

Passer d'une discrétisation fine à une discrétisation grossière pour un signal comportant une grande plage de fréquences peut provoquer la réflexion d'ondes de hautes fréquences à l'interface. Dans ce cas, la zone de recouvrement est considérée comme un obstacle pour ces fréquences élevées, ce qui empêche les ondes de hautes fréquences visibles par les éléments discrets de passer dans la zone des éléments finis comme présenté dans la Figure 2.19. Cependant, ces ondes de hautes fréquences ont tendance à se réfléchir à l'interface et deviennent ainsi des ondes parasites dans la zone des éléments discrets [28].

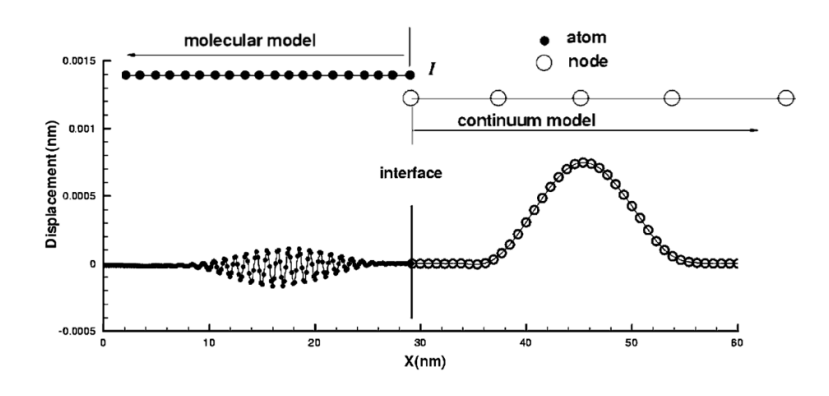

FIGURE 1.28 *– Réflexion d'onde a l'interface de couplage [78]*

Tu et al. [73] ont mené une étude comparative entre différentes méthodes de couplage, notamment "Edge-to-edge coupling", "Bridging domain method", "Separate domain coupling" et "Separate edge coupling", en se basant sur les amplitudes en déplacements maximale et moyenne des ondes réfléchies. Selon les résultats obtenus, le "Separate domain coupling" est considéré comme la méthode la plus efficace pour éviter les réflexions parasites, tandis que l'Edge-to-edge coupling est la méthode la moins efficace. En général, les méthodes avec recouvrement sont les plus performantes en ce qui concerne l'atténuation des ondes réfléchies, en raison de leur capacité à assurer une transition progressive entre les sous-domaines. En comparaison avec "Edge-to-edge coupling" (sans recouvrement), "Separate domain coupling" (avec recouvrement) réduit le déplacement maximal de 55% et le déplacement moyenne de 60%.

Frangin [28] a étudié différentes méthodes numériques pour atténuer les ondes parasites parmi ces méthodes on peut citer :

Diagonalisation La raison principale d'utiliser des matrices diagonales est de réduire le temps nécessaire pour la simulation. Cette technique de simplification numérique, développée par Xiao et Belytschko [5], permet également de réduire l'énergie réfléchie de 35% (Figure 1.29). Toutefois, cette diminution n'est pas suffisante pour améliorer la réponse du système.

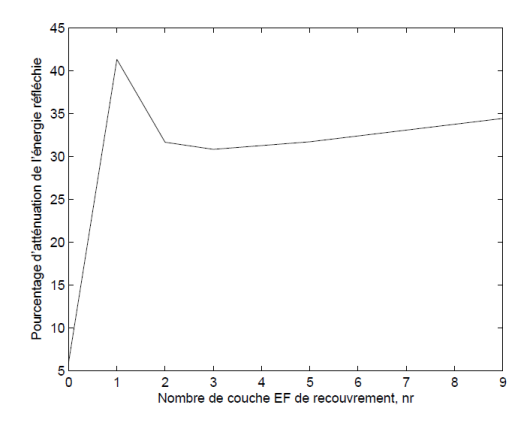

FIGURE 1.29 *– Le pourcentage d'atténuation de l'énergie réfléchie en fonction de la taille de la zone de recouvrement en utilisant la méthode de diagonalisation [28]*

Relaxation L'introduction d'un coefficient de relaxation *r* est une méthode utilisée par Frangin [28] pour relâcher les conditions cinématiques et ainsi les rendre moins strictes. La combinaison de la diagonalisation et de la relaxation, permet d'atténuer la majorité des ondes réfléchies comme présenté dans la Figure 1.30. Cependant, la qualité du résultat obtenu dépend du nombre de couches de recouvrement et du paramètre de relaxation utilisé.

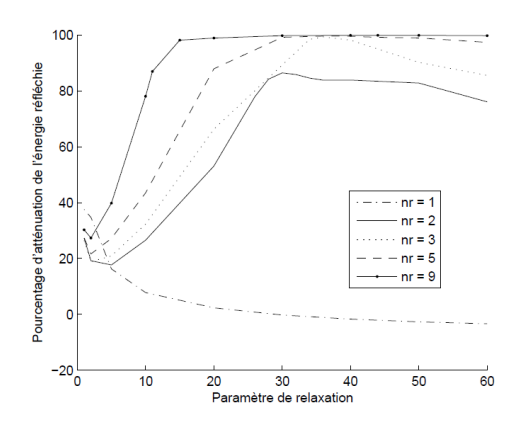

FIGURE 1.30 *– le pourcentage d'atténuation de l'énergie réfléchie en fonction du paramètre de relaxation pour différents nombres de couches de recouvrement (nr) [28]* 

.

Amortissement visqueux Frangin [28] a introduit une technique d'amortissement visqueux aux couches d'éléments discrets situées dans la zone de recouvrement, les simulations effectuées avec un paramètre de relaxation égal à 1 et des matrices de couplage diagonalisées. Cet amortissement est proportionnel à la rigidité et a pour effet de filtrer les ondes hautes fréquences tout en laissant passer les basses fréquences [66]. De plus, la valeur de l'amortissement est progressivement augmentée en fonction de la position de l'élément discret dans la zone de couplage. Grâce à cette méthode, la Figure 1.31 montre une atténuation quasi totale des ondes réfléchies dans le cas 1D.

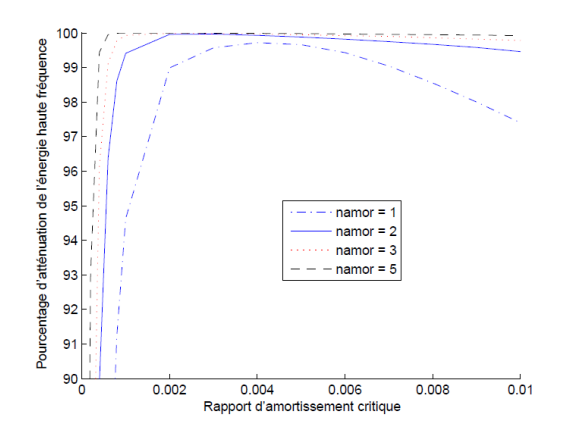

FIGURE 1.31 *– Pourcentage d'atténuation de l'énergie réfléchie en fonction de le Rapport d'amortissement critique pour différents nombres de couches amorties (namor)* [28]

.

Les deux dernières approches ont démontré un potentiel significatif pour atténuer les réflexions d'ondes à haute fréquence. Cependant, elles présentent également des limites dans la sélection des paramètres de relaxation ou d'amortissement, en particulier pour les applications de remaillage dynamique car un choix inadéquat de ces paramètres peut entraîner une accumulation importante d'énergie dissipée par le couplage.

Bulk viscosity La méthode de Bulk viscosity peut être utilisée pour réduire les oscillations parasites en introduisant de l'amortissement visqueux dans la structure.

La "bulk viscosity" est une propriété des matériaux qui mesure leur résistance aux changements de volume lorsqu'ils sont soumis à des contraintes. Elle est liée à l'amortissement visqueux, qui est le mécanisme de dissipation de l'énergie cinétique lors de la déformation d'un matériau.

Cette méthode peut être prise en compte dans les modèles de comportement des matériaux pour simuler les effets d'amortissement visqueux lors de l'analyse des structures. Cela permet de reproduire les réponses dynamiques réelles des matériaux et de prendre en compte les propriétés d'amortissement dans les simulations.

Ce type d'amortissement a été largement utilisé dans les logiciels commerciaux disponibles développés pour résoudre des problèmes dynamiques tels que Abaqus [1] afin de dissiper l'énergie présente a cause des bruits numériques. Cette méthode a été développée dans le domaine de la mécanique des fluides pour calculer les chocs hydrodynamiques. La modélisation du comportement visqueux par Neumann et Richtmeyer [75] implique l'ajout de la pression *pbv* à un tenseur de contrainte sphérique. Initialement, la pression *pbv* était considérée comme une fonction quadratique (paramètre *b<sub>2</sub>*) de la trace du tenseur de taux de déformation, permettant de répartir l'onde pour prendre en compte les discontinuités de choc. Par la suite, Landshoff [48] a introduit un terme de pression sous la forme d'une fonction linéaire (paramètre *b*1) pour prendre en compte les instabilités post-choc.

La pression totale est une combinaison linéaire et quadratique de la "bulk viscosity" et peut être exprimée de la manière suivante :

$$
p_{bv} = b_1 \rho c_d L_e \dot{\varepsilon}_{vol} + \rho (b_2 L_e \dot{\varepsilon}_{vol})^2, \qquad (1.60)
$$

où  $b_1$  est un coefficient d'amortissement linéaire,  $b_2$  est un coefficient d'amortissement quadratique, ρ est la densité actuelle du matériau, *c<sup>d</sup>* est la vitesse actuelle de l'onde de dilatation, *L<sup>e</sup>* est une longueur caractéristique de l'élément et  $\dot{\varepsilon}_{vol}$  est le taux de déformation volumétrique.

# 1.5 Triangulation de Delaunay

La triangulation de Delaunay en 3D [18] est une méthode utilisée en géométrie algorithmique pour diviser un ensemble de points dans l'espace tridimensionnel en un ensemble de tétraèdres non chevauchants et non intersectants. Cette triangulation possède plusieurs propriétés intéressantes, telle que l'absence de points à l'intérieur de la sphère circonscrite à chaque tétraèdre. Le processus de triangulation de Delaunay en 3D passe par différentes étapes :

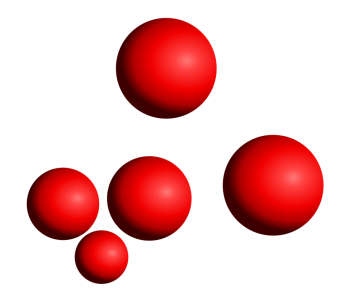

FIGURE 1.32 *– Extraction des particules*

- La collecte des points correspond à l'extraction d'un ensemble de points tridimensionnels dans l'espace. Ces points sont définis par les coordonnées (*x*, *y*,*z*) des particules discrètes concernées (Figure 1.32 ).
- Calcul des tétraèdres : un tétraèdre est formé pour chaque groupe de quatre points non coplanaires (Figure 1.33).

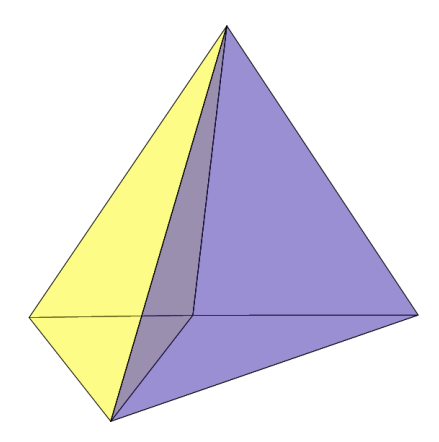

FIGURE 1.33 *– Calcul des tétraèdres*

— La vérification de la condition de Delaunay consiste à s'assurer que chaque tétraèdre satisfait à la propriété suivante : sa sphère circonscrite ne doit contenir aucun autre point (Figure 1.34). La sphère circonscrite d'un tétraèdre est définie comme étant la sphère passant par ses quatre sommets. Si la sphère circonscrite englobe des points supplémentaires, cela signifie que le tétraèdre ne respecte pas la condition de Delaunay.

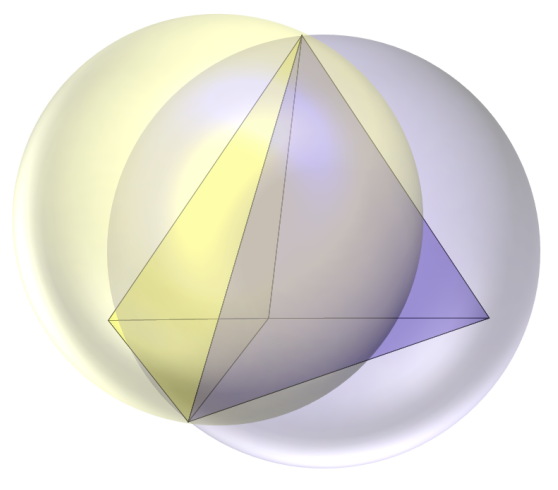

FIGURE 1.34 *– Vérification de la condition de Delaunay*

- Réglage des tétraèdres : Si un tétraèdre ne respecte pas la condition de Delaunay, il doit être ajusté en effectuant une opération appelée "flipping". Le flipping consiste à remplacer le tétraèdre non conforme par d'autres tétraèdres qui respectent la condition de Delaunay tout en conservant la connectivité globale du maillage.
- Élimination des tétraèdres inutiles : Certains tétraèdres peuvent être entièrement à l'intérieur du volume défini par les points d'entrée. Ces tétraèdres ne sont pas nécessaires pour représenter le domaine triangulé et peuvent être éliminés pour réduire la complexité du maillage.

# 1.6 Conclusion

La première partie de cette étude bibliographique présente les différentes méthodes numériques généralement utilisées dans les problèmes de fissuration. Ces méthodes sont divisées en deux catégories : les méthodes continues et les méthodes discrètes. Dans la première catégorie de méthodes, nous avons noté l'Extended Finite Element Method (XFEM) et la méthode sans maillage SPH (Smoothed Particule Hydrodynamics). Les méthodes discrètes sont quant à elles subdivisées en sous-catégories en fonction du type d'interaction entre les éléments. Dans cette étude bibliographique, l'attention s'est portée sur la méthode "hybride" qui sera utilisée dans les travaux présentés dans ce mémoire de thèse. Une partie a été consacrée à la génération du domaine discret. La calibration est une étape essentielle pour la simulation, car elle permet d'obtenir le même comportement mécanique pour les deux échelles macroscopique et microscopique. Pour cette raison, une méthode de calibration spécifique pour la configuration "hybride" a été présentée.

La deuxième partie a permis de détailler les différentes méthodes de décomposition de domaines. Elles ont été classées en deux familles : avec ou sans recouvrement. Des applications ont été ensuite présentées pour des couplages solid-shell et FEM-DEM. Plus particulièrement, en ce qui concerne les applications FEM-DEM, différentes méthodologies de couplage ont été présentées dans la littérature. Notons le "Edge-to-edge coupling", le "Bridging domain method", le "Separate domain coupling" et le "Separate edge coupling". Une étude comparative des temps de calcul a montré que les méthodes sans recouvrement sont beaucoup moins coûteuses que les méthodes avec recouvrement. Les techniques de décomposition de domaines peuvent causer des problèmes de réflexion d'ondes dus aux changements de discrétisation lors du passage d'un domaine à l'autre. Pour éviter ce problème, différentes méthodes de couplage ont été évaluées dans la littérature, et il a été montré que la méthode "Separate domain coupling" était performante pour atténuer l'énergie réfléchie. Toutefois, cette atténuation demeure insuffisante pour résoudre complètement ce problème. En outre, il existe des méthodes telles que l'amortissement visqueux et la relaxation. Ces méthodes ont montré, selon l'étude menée par Frangin [28], une efficacité pour réduire l'influence de ce phénomène. Cependant, l'utilisation de ces méthodes est très limitée et nécessite des développements supplémentaires en raison des choix des paramètres de pénalité et d'amortissement.

# Couplage entre les éléments discrets et les 2 éléments finis

*Le chapitre présente une approche qui couple la méthode des éléments discrets et la méthode des éléments finis de manière conforme et non conforme. Pour ce faire, la méthode des multiplicateurs de Lagrange est utilisée pour calculer les forces d'action/réaction à l'interface de couplage, assurant ainsi une condition de compatibilité des vitesses. Une technique de projection, basée sur l'interpolation à l'aide des fonctions de forme des éléments finis, est employée pour la transition d'un maillage grossier à un maillage fin. Pour valider cette méthode développée, des tests de validation ont été réalisés. De plus, une étude sur la réflexion des ondes a été menée.*

#### Sommaire

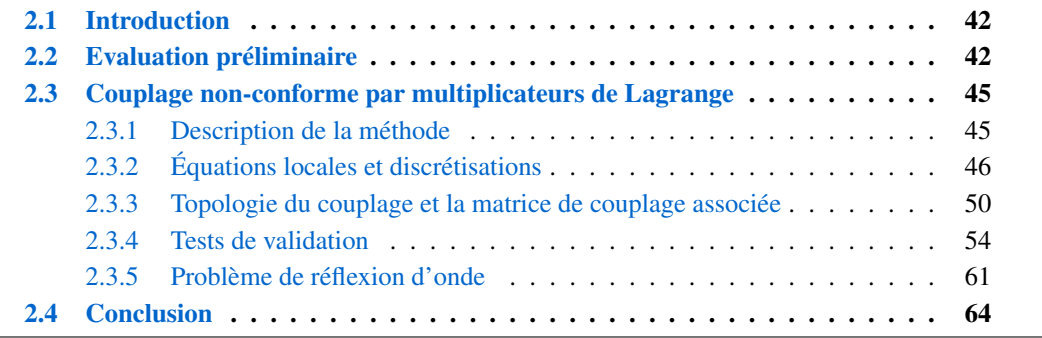

# 2.1 Introduction

Lors du processus de remaillage dynamique, le couplage est une phase indispensable pour assurer la cohésion entre les sous-domaines éléments finis et éléments discrets après le passage du domaine FEM vers un domaine combiné FEM/DEM. Un large éventail de méthodes de couplage a été exposé dans le chapitre 1. Chaque méthode présente des avantages et des inconvénients : les méthodes sans recouvrement sont, grâce à un temps de calcul admissible, moins coûteuses comparées aux méthodes avec recouvrement. En revanche, elles ne sont pas efficaces pour éviter les problèmes de réflexion d'onde, contrairement aux méthodes avec recouvrement. En effet, pour ces dernières, la zone de recouvrement permet d'assurer une transition progressive entre les deux sous-domaines, ce qui évite l'apparition du phénomène de réflexion d'onde.

Afin de développer la méthode de couplage la plus adaptée à notre problème d'étude, il est nécessaire de procéder à une évaluation des deux familles de couplage. Cette évaluation vise à déterminer l'efficacité et la rentabilité de chaque méthode, en prenant en compte l'objectif final de notre étude. Nous avons effectué un choix pragmatique pour sélectionner la méthode la plus appropriée.

Pour réaliser des couplages entre des maillages non conformes, par exemple entre un maillage d'éléments discrets fins et un maillage d'éléments finis plus grossier, l'utilisation d'une méthode de projection s'avère indispensable.

La première section de ce chapitre est dédiée à l'évaluation des méthodes de couplage afin de déterminer celle qui convient le mieux à notre problème d'étude.

La deuxième section a pour objectif de présenter le principe de la méthode de couplage entre la méthode des éléments finis et la méthode des éléments discrets, en décrivant la technique de projection utilisée.

Une fois que tous les outils numériques sont prêts, le paragraphe suivant se concentre sur l'évaluation de la méthode de couplage à la fois localement et globalement, en utilisant des cas tests spécifiques pour chaque évaluation.

Enfin, la dernière partie est consacrée à l'étude de l'influence du problème de réflexion d'onde sur la solution, en s'appuyant sur des cas tests illustrant cette influence.

# 2.2 Evaluation préliminaire

En se basant sur l'étude de Frangin et al. [29], qui montre l'avantage du couplage avec recouvrement en terme de temps de calcul par rapport à un calcul DEM sans couplage, tel que présentée dans le chapitre 1, nous avons effectué une adaptation de cette étude au cas sans recouvrement. En supposant que la discrétisation du domaine est homogène par rapport au domaine éléments finis (c'est-à-dire que le nombre d'éléments discrets dans un volume d'un élément fini est presque constant) et en se référant aux études qui montrent que l'évolution du temps de calcul est linéaire en fonction du nombre d'éléments discrets [59,72], le temps de calcul, s'il n'y avait pas de recouvrement dans le domaine employé par Frangin et al [29], aurait été estimé comme présenté dans le Tableau 2.1.

Cette comparaison montre que les méthodes de couplage sans recouvrement sont nettement plus efficaces en termes de temps de calcul que celles qui impliquent un recouvrement. En effet, l'ajout de couches des éléments discrets a un coût conséquent. Pour le modèle étudié dans cette section, l'utilisation de la méthode sans recouvrement a permis de réduire le temps de calcul de 42% par

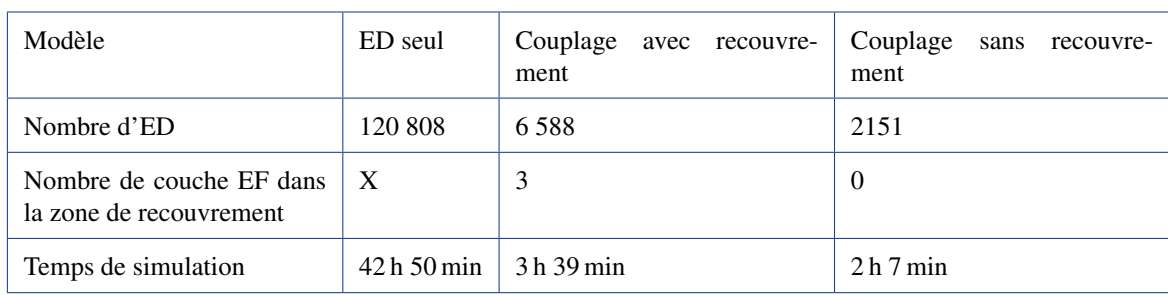

rapport à la méthode avec recouvrement.

TABLEAU 2.1 *– Comparaison temps de calcul couplage avec recouvrement et couplage sans recouvrement*

Tu et al. [73] ont effectué une étude comparative sur les différentes méthodes avec et sans recouvrement pour évaluer leurs capacité à atténuer la réflexion d'onde. Cette étude a montré que les méthodes avec recouvrement sont plus efficaces. En effet, elles permettent de réduire l'amplitude maximale de l'onde réfléchie, jusqu'à 60% comparé à la méthode sans recouvrement. Cela indique donc que, bien qu'une méthode plus coûteuse (avec recouvrement) soit employée, le problème de réflexion d'onde n'est pas réglé, puisqu'une part substantielle de l'onde parasite reste présente. On peut donc s'interroger sur le bénéfice des méthodes avec recouvrement par rapport aux coûts additionnels qu'elles génèrent. Il est d'ailleurs présenté que les calculs couplés FEM/DEM adaptatifs de mise en forme seront très coûteux.

Par ailleurs, le problème de réflexion d'onde peut être atténué par des méthodes spécifiques qui traitent les ondes parasites d'une manière indépendante, sans avoir à intervenir dans les caractéristiques de couplage. Dans le contexte du remaillage dynamique, les couches de recouvrement peuvent présenter un défi en ce qui concerne la détection automatique de leur taille. En conséquence, il est possible d'avoir un nombre de couches déséquilibré entre différentes zones de couplage, ce qui peut avoir un impact négatif sur la qualité de la solution obtenue. En outre, il est interdit que les fissures se propagent dans les couches de recouvrement, ce qui nécessite une limitation de cette propagation. Cette restriction peut entraîner l'apparition d'un schéma de fissuration non physique. Pour ces raisons, il a donc été choisi d'accorder un poids plus important aux critères efficacité qu'au critère "réflexion d'onde parasite" pour le choix d'une méthode de couplage.

Le Tableau 2.2 présente une synthèse des avantages et inconvénients de chaque méthode, qu'elle soit avec ou sans recouvrement. Les approches sans recouvrement de domaines semblent être les plus efficaces et aussi les plus adaptables pour résoudre des problèmes de fissuration en utilisant une méthode de remaillage dynamique.

La méthode de couplage qui a été retenue dans cette étude est donc une technique sans recouvrement [10]. Cette dernière est basée sur la méthode des multiplicateurs de Lagrange pour calculer les efforts de réaction aux interfaces de couplage et elle a été utilisée dans le cadre des études sur les interactions fluide/structure en cas de dynamique explicite.

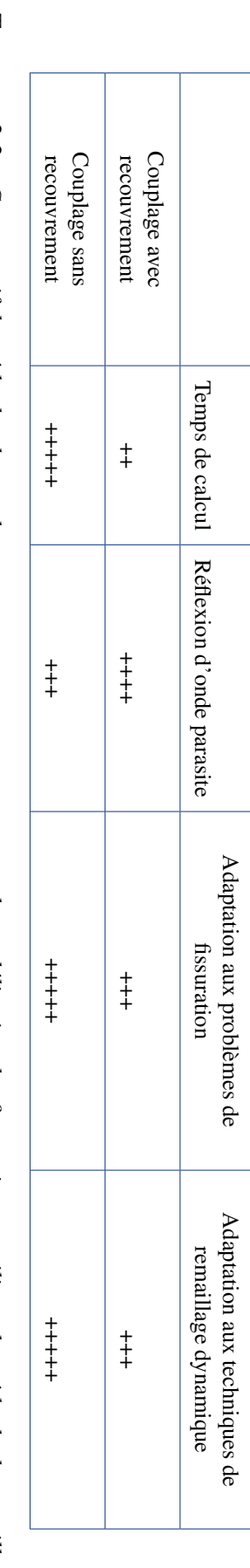

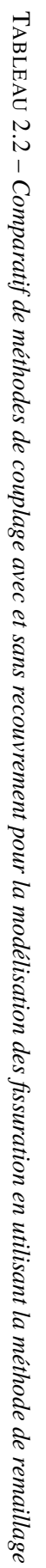

dynamique. Classement de très mauvais  $(+)$  à très bon  $(+ + + +)$ dynamique. Classement de très mauvais  $(+)$  à très bon  $(+ + + + +)$ 

# 2.3 Couplage non-conforme par multiplicateurs de Lagrange

## 2.3.1 Description de la méthode

La méthode de couplage utilisée [10] est une méthode sans recouvrement basée sur le principe de cohésion entre les deux sous-domaines FEM/DEM. Des forces de couplage sont recherchées à chaque incrément de calcul, et une condition de compatibilité des vitesses aux interfaces de couplage est assurée par l'utilisation de la méthode des multiplicateurs de Lagrange. Cette condition explicitée dans l'Equation 2.1 doit être respectée à chaque pas de calcul en calculant de nouveaux multiplicateurs. Dans le cadre des calculs dynamiques, le couplage des vitesses peut être plus approprié que le couplage des déplacements. En effet, le couplage des vitesses permet de mieux prendre en considération la réponse dynamique du système, en particulier les effets d'inertie.

$$
\mathbf{v}_{FEM}^{t+\frac{\Delta t}{2}}(I) = \mathbf{v}_{DEM}^{t+\frac{\Delta t}{2}}(I),\tag{2.1}
$$

avec *I* un point appartient à l'interface de couplage.

Deux configurations sont possibles pour réaliser le couplage, telles qu'illustrées dans la Figure 2.1. La première configuration (Figure 2.1a) consiste à confondre les nœuds FEM et DEM, mais elle n'est pas réalisable avec l'application Cooker-GranOO. En effet, cette dernière génère un maillage basé sur l'enveloppe extérieure, ce qui entraîne un alignement insuffisant des nœuds DEM avec les interfaces, car leur position dépend du rayon de la particule qui leur est associée. Cooker-GranOO privilégie plutôt une surface extérieure plus régulière. C'est pourquoi la deuxième configuration (Figure 2.1b) est plus adaptée avec le maillage DEM généré. Cependant, pour utiliser cette deuxième configuration, une étape de projection des nœuds DEM sur la surface FEM est nécessaire pour réaliser le couplage.

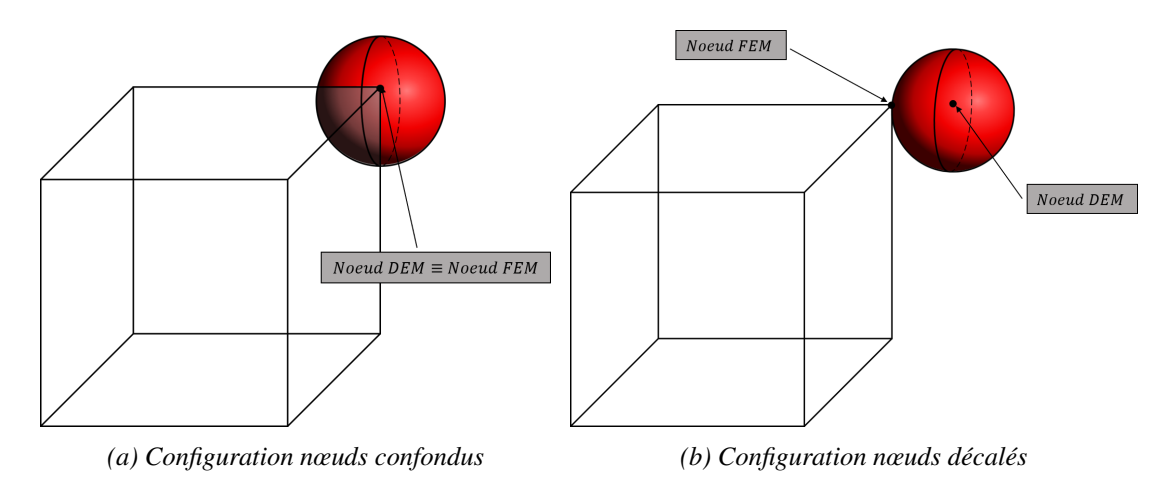

FIGURE 2.1 *– Configurations de couplage*

Le couplage à l'interface est basé sur le principe action-réaction. Par conséquent, la formulation d'équilibre dynamique pour les deux domaines finis et discrets est modifiée par l'inclusion d'un terme de force de couplage, ce qui conduit à l'expression de l'équation de mouvement suivante :

$$
\mathcal{M}\mathbf{a} = \mathbf{f}^{\text{ext}} - \mathbf{f}^{\text{int}} + \mathbf{f}^{\text{c}}.\tag{2.2}
$$

Cette équation peut être réécrite de manière à dissocier chaque domaine :

$$
m\mathbf{a}_m = \mathbf{f}_m^{ext} - f_m^{int} + \mathbf{f}_m^c
$$
 Sous-domaine discrete,  
\n
$$
M\mathbf{a}_M = \mathbf{f}_M^{ext} - f_M^{int} + \mathbf{f}_M^c
$$
 Sous-domaine fini, (2.3)

où :

- $\mathcal M$  est la matrice de masse diagonale définie sur le domaine global,
- f *ext* sont les efforts externes définies sur le domaine global,
- f *int* sont les efforts internes définies sur le domaine global,
- f *c* sont les efforts de couplage définies sur le domaine global.

## 2.3.2 Équations locales et discrétisations

#### 2.3.2.1 Schéma Différences Centrées

Pour les sous-domaines structurels, l'intégration temporelle de l'Equation 2.2 est réalisée via le schéma Différences Centrées (DC) (Central difference (CD) en anglais). L'objectif de cette partie est d'intégrer la méthode de couplage présentée précédemment dans ce schéma numérique. Considérons un incrément de temps variable ∆*t* et indiquons avec ∆*t n* le pas de temps qui a conduit à la configuration actuelle x *n*+1 et avec ∆*t n*+1 le prochain pas de temps :

$$
\Delta t^n \equiv t^{n+1} - t^n,
$$
  
\n
$$
\Delta t^{n+1} \equiv t^{n+2} - t^{n+1}.
$$
\n(2.4)

On suppose que la solution est complète, c'est-à-dire que toutes les quantités discrètes sont connues à l'instant *t<sup>n</sup>* et que l'on souhaite trouver la solution à *t*<sup>n+1</sup>. Tout d'abord, une vitesse intermédiaire au demi pas est introduite (appelée parfois "précurseur de vitesse" car elle ne dépend que des quantités à *t n* , en particulier de l'accélération a *n* ) et calculée :

$$
\mathbf{v}^{n+1/2} = \mathbf{v}^n + (\Delta t^n/2)\mathbf{a}^n. \tag{2.5}
$$

Il s'agit de la vitesse constante qui transforme la configuration *n* en *n*+1 sur l'intervalle de temps ∆*t n* . Par conséquent, les nouveaux (c'est-à-dire les actuels) déplacements sont donnés par :

$$
\mathbf{u}^{n+1} = \mathbf{u}^n + \Delta t^n \mathbf{v}^{n+1/2}.
$$
 (2.6)

Les positions sont alors calculées à partir des déplacements comme suit :

$$
\mathbf{x}^{n+1} = \mathbf{x}^n + \Delta t^n \mathbf{v}^{n+1/2} = \mathbf{x}^0 + \mathbf{u}^{n+1}.
$$
 (2.7)

Ensuite, les accélérations  $a^{n+1}$  sont calculées via les équations d'équilibre :

$$
\mathbf{a}^{n+1} = \mathcal{M}^{-1} (\mathbf{f}^{\text{ext}} - \mathbf{f}^{\text{int}})^{n+1}.
$$
 (2.8)

Enfin, les vitesses  $v^{n+1}$  sont obtenues :

$$
\mathbf{v}^{n+1} = \mathbf{v}^{n+1/2} + (\Delta t^n/2)\mathbf{a}^{n+1}.\tag{2.9}
$$

Notez que dans le processus d'intégration temporelle, la nouvelle configuration  $x^{n+1}$  (actuelle), induite par les déplacements  $\mathbf{u}^{n+1}$ , est obtenue en premier (sauf au temps initial, lorsque la configuration  $x^0$  est connue); ensuite, l'équilibre (d'un point de vue dynamique) est résolu sur la configuration actuelle, ce qui donne les accélérations  $a^{n+1}$ ; enfin, les vitesses  $v^{n+1}$  sont obtenues en tant que dernier résultat de la procédure d'intégration temporelle. Le schéma d'intégration temporelle CD (Equations (2.7) - (2.9)) est explicite. Toutes les quantités du côté droit sont connues lorsque les équations sont appliquées, donc aucun solveur de système n'est nécessaire. Le schéma est précis à l'ordre deux en temps et n'introduit pas d'amortissement numérique [43].

#### 2.3.2.2 Stratégie de couplage

Le couplage s'effectue en déterminant les forces d'interaction agissant sur chaque nœud d'interface des sous-domaines couplés et en les considérant séparément, selon le principe actionréaction. Ces efforts de couplage sont appliqués aux nœuds structurels correspondants, de chaque côté de l'interface. Afin de redéfinir l'équation globale de mouvement aux interfaces, les quantités physiques définies dans l'Equation 2.2 peuvent être exprimées en fonction de celles de l'Equation 2.3 sous la forme suivante :

$$
\mathscr{M} = \begin{pmatrix} M & 0 \\ 0 & m \end{pmatrix}, \quad \mathbf{a} = \begin{pmatrix} \mathbf{a}_M \\ \mathbf{a}_m \end{pmatrix}, \quad \mathbf{f}^{ext} = \begin{pmatrix} \mathbf{f}_M^{ext} \\ \mathbf{f}_m^{ext} \end{pmatrix}, \quad \mathbf{f}^{int} = \begin{pmatrix} \mathbf{f}_M^{int} \\ \mathbf{f}_m^{int} \end{pmatrix}, \quad \mathbf{f}^c = \begin{pmatrix} \mathbf{f}_M^c \\ \mathbf{f}_m^c \end{pmatrix}.
$$
 (2.10)

En se basant sur l'étude de la nécessité de couplage des rotations DEM, faite par Frangin et al. [29] et présentée dans le chapitre 1, cette étude montre que l'effet des rotations des éléments discrets est négligeable dans le cadre de l'hypothèse des petites perturbations. Sur cette base et de manière assez pragmatique, seuls les degrés de liberté en translation sont considérés dans le couplage proposé, dans un premier temps.

Le Tableau 2.3 présente une synthèse des avantages et inconvénients de couplage des rotations. Les approches sans couplage des rotations semblent être les plus efficaces dans le cadre d'hypothèse des petites perturbations.

|                                            | Temps de calcul | Efficacité (cadre<br>d'hypothèse des<br>petites perturbations) | Efficacité<br>(grandes)<br>déformations) | Complexité de<br>développement |
|--------------------------------------------|-----------------|----------------------------------------------------------------|------------------------------------------|--------------------------------|
| Couplage sans<br>couplage des<br>rotations | $+++++$         | $+++++$                                                        | $+++$                                    | $+++++$                        |
| Couplage avec<br>couplage des<br>rotations | $^{+++}$        | +++++                                                          | $+++++$                                  | $^{++}$                        |

TABLEAU 2.3 *– Synthèse des avantages et inconvénients de couplage des rotations . Classement de très mauvais (+) à très bon (+ + + + +)*

Pour un domaine couplé, la force f<sup>c</sup> agit sur toutes les composantes de l'interface et elle est calculée en imposant que toutes les composantes des vitesses des sous-domaines de part et d'autre de l'interface de couplage soient égales, afin d'éviter le détachement, le glissement ou l'interpénétration.

Soient  $v_M(X)$  et  $v_m(X)$  les vitesses respectives aux interfaces  $\Gamma_M$  et  $\Gamma_m$ , définies au même point *X* (Figure 2.2), la condition de compatibilité (cinématique,sur les vitesses) s'écrit :

$$
\mathbf{v}_M(X) \begin{pmatrix} \mathbf{v}_{Mx} \\ \mathbf{v}_{My} \\ \mathbf{v}_{Mz} \end{pmatrix} = \mathbf{v}_m(X) \begin{pmatrix} \mathbf{v}_{mx} \\ \mathbf{v}_{my} \\ \mathbf{v}_{mz} \end{pmatrix}.
$$
 (2.11)

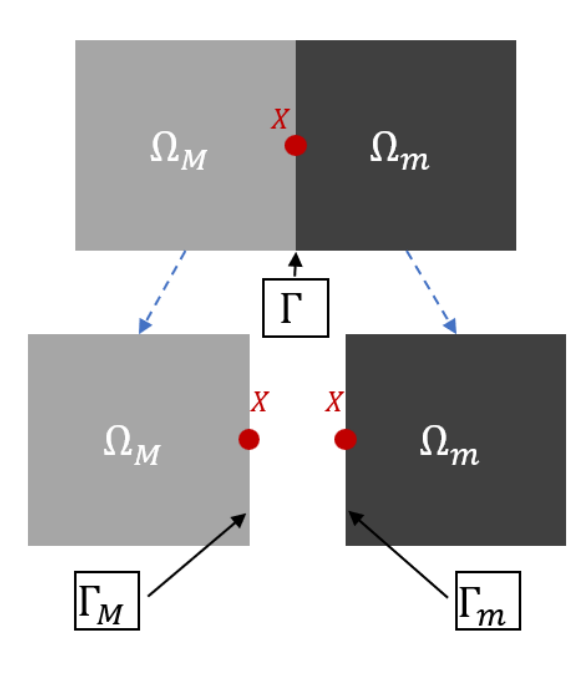

FIGURE 2.2 *– Décomposition de domaines*

La condition présentée dans l'Equation 2.11 peut être écrite sous une forme généralisée pour prendre en compte tous les degrés de liberté de translation existants dans l'interface de couplage, en fonction d'une matrice de couplage*C* et d'un vecteur *b* des vitesses qui est égal à un vecteur nul dans le cas où  $\forall X \in \Gamma$ ,  $v_M(X) = v_m(X)$ . Selon le schéma d'intégration temporelle en différences centrées, les vitesses sont calculées au demi pas de temps. Le nouveau système matriciel généralisé s'écrit donc comme suit :

$$
\mathbf{C}^{n+1}\mathbf{v}^{n+3/2} = \mathbf{b}^{n+1},\tag{2.12}
$$

où v et C sont des quantités composées, qui peuvent s'écrire sous la forme suivante :

$$
\mathbf{v} = \begin{pmatrix} \mathbf{v}_M \\ \mathbf{v}_m \end{pmatrix}, \quad \mathbf{C} = \begin{pmatrix} \mathbf{C}_M & \mathbf{C}_m \end{pmatrix}.
$$
 (2.13)

L'Equation 2.12 peut alors décomposer comme suit :

$$
\mathbf{C}^{n+1} \begin{pmatrix} \mathbf{v}_M \\ \mathbf{v}_m \end{pmatrix}^{n+3/2} = \begin{pmatrix} \mathbf{C}_M^{n+1} & \mathbf{C}_m^{n+1} \end{pmatrix} \begin{pmatrix} \mathbf{v}_M \\ \mathbf{v}_m \end{pmatrix}^{n+3/2} = \mathbf{C}_M^{n+1} \mathbf{v}_M^{n+3/2} + \mathbf{C}_m^{n+1} \mathbf{v}_m^{n+3/2} = \mathbf{b}^{n+1}. \quad (2.14)
$$

*n*+3/2

Afin d'introduire les contraintes (Equation 2.12) dans l'équation d'équilibre (Equation 2.2), la méthode des multiplicateurs de Lagrange est utilisée. Les forces de couplage inconnues peuvent être exprimées comme suit :

$$
\mathbf{f}^c = \mathbf{C}^T \Lambda,\tag{2.15}
$$

où Λ est le vecteur des multiplicateurs de Lagrange.

En combinant l'Equation 2.2 et l'Equation 2.15 la nouvelle forme de l'équation de mouvement à un incrément  $n+1$  s'écrit :

$$
\mathcal{M}^{n+1} \mathbf{a}^{n+1} = \mathbf{f}^{\text{ext}(n+1)} - \mathbf{f}^{\text{int}(n+1)} + \mathbf{C}^{n+1} \Lambda^{n+1}.
$$
 (2.16)

Les matrices M et C sont des matrices définies initialement, autrement dit,  $\forall n \in \mathbb{N}$ , M<sup>n</sup> = M et  $\mathbf{C}^n = \mathbf{C}.$ 

En multipliant les deux côtés de l'Equation 2.16 par  $C\mathcal{M}^{-1}$  :

$$
Ca^{n+1} = C \mathcal{M}^{-1} (f^{ext(n+1)} - f^{int(n+1)}) + C \mathcal{M}^{-1} C^T \Lambda^{n+1}.
$$
 (2.17)

Enfin, d'après l'Equation 2.17, le vecteur des multiplicateurs de Lagrange peut s'écrire sous la forme suivante :

$$
\Lambda^{n+1} = \mathbf{L}^{-1} \cdot \mathbf{W}^{n+1},\tag{2.18}
$$

avec :

$$
\mathbf{L} = \mathbf{C} \mathscr{M}^{-1} \mathbf{C}^T,\tag{2.19}
$$

$$
\mathbf{W}^{n+1} = \mathbf{C}\mathbf{a}^{n+1} - \mathbf{C}\mathcal{M}^{-1}(\mathbf{f}^{\text{ext}(n+1)} - \mathbf{f}^{\text{int}(n+1)}).
$$
 (2.20)

#### 2.3.2.3 Application de la méthode de couplage au schéma d'intégration CD

La contrainte de l'Equation (2.18) peut être utilisée simultanément avec le schéma d'intégration temporelle de différences centrées. À partir des Equations (2.5, 2.9), les vitesses aux interfaces peuvent être écrites, en respectant la discrétisation temporelle CD, comme suit :

$$
\mathbf{v}^{n+3/2} = \mathbf{v}^{n+1/2} + \frac{\Delta t^n + \Delta t^{n+1}}{2} \mathbf{a}^{n+1}.
$$
 (2.21)

À l'aide de la décomposition présentée dans l'Equation 2.10 et de l'Equation 2.13, l'Equation 2.21 peut s'écrire d'une manière décomposée :

$$
\mathbf{v}_M^{n+3/2} = \mathbf{v}_M^{n+1/2} + \frac{\Delta t^n + \Delta t^{n+1}}{2} \mathbf{a}_M^{n+1},\tag{2.22}
$$

$$
\mathbf{v}_m^{n+3/2} = \mathbf{v}_m^{n+1/2} + \frac{\Delta t^n + \Delta t^n + 1}{2} \mathbf{a}_m^{n+1}.
$$
 (2.23)

La multiplication de l'Equation 2.22 et de l'Equation 2.23 respectivement par les matrices de couplage  $C_M$  et  $C_m$  donne :

$$
C_M v_M^{n+3/2} = C_M v_M^{n+1/2} + \frac{\Delta t^n + \Delta t^{n+1}}{2} C_M a_M^{n+1},
$$
\n(2.24)

$$
\mathbf{C}_m \mathbf{v}_m^{n+3/2} = \mathbf{C}_m \mathbf{v}_m^{n+1/2} + \frac{\Delta t^n + \Delta t^n + 1}{2} \mathbf{C}_m \mathbf{a}_m^{n+1}.
$$
 (2.25)

Après la sommation des deux Equations 2.24 et 2.25 et l'injection de la relation 2.14, on obtient :

$$
\mathbf{C}_M \mathbf{v}_M^{n+3/2} + \mathbf{C}_m \mathbf{v}_m^{n+3/2} = \mathbf{C}_M \mathbf{v}_M^{n+1/2} + \frac{\Delta t^n + \Delta t^{n+1}}{2} \mathbf{C}_M \mathbf{a}_M^{n+1} + \mathbf{C}_m \mathbf{v}_m^{n+1/2} + \frac{\Delta t^n + \Delta t^n + 1}{2} \mathbf{C}_m \mathbf{a}_m^{n+1}
$$
  
=  $\mathbf{b}^{n+1}$ .

Un réassemblage est effectué de la manière suivante :

$$
C\mathbf{v}^{n+3/2} = C\mathbf{v}^{n+1/2} + \frac{\Delta t^n + \Delta t^{n+1}}{2} C\mathbf{a}^{n+1} = \mathbf{b}^{n+1}.
$$
 (2.27)

(2.26)

Nous pouvons déduire de l'Equation 2.27 le terme  $Ca^{n+1}$  que nous cherchions afin de calculer le multiplicateur de Lagrange :

$$
Ca^{n+1} = \frac{2}{\Delta t^n + \Delta t^{n+1}} \left( b^{n+1} - Cv^{n+1/2} \right),
$$
 (2.28)

alors la quantité W présentée dans l'Equation 2.20 peut être réécrite sous la forme suivante :

$$
\mathbf{W}^{n+1} = \frac{2}{\Delta t^n + \Delta t^{n+1}} \left( \mathbf{b}^{n+1} - \mathbf{C} \mathbf{v}^{n+1/2} \right) - \mathbf{C} \mathcal{M}^{-1} (\mathbf{f}^{\text{ext}(n+1)} - \mathbf{f}^{\text{int}(n+1)}).
$$
 (2.29)

L'expression des multiplicateurs de Lagrange (Equation 2.18) ne fait alors plus intervenir que des quantités connues dans la configuration courante.

#### 2.3.2.4 Algorithme global

L'analyse algorithmique permet de fournir une vision claire des différents paramètres du problème ainsi que les relations entre les sorties précédentes et les entrées actuelles.

La section suivante présente la traduction des équations étudiés précédemment en un algorithme qui a été utilisé pour implémenter cette méthode. Le fonctionnement de cet algorithme est détaillé ci-dessous :

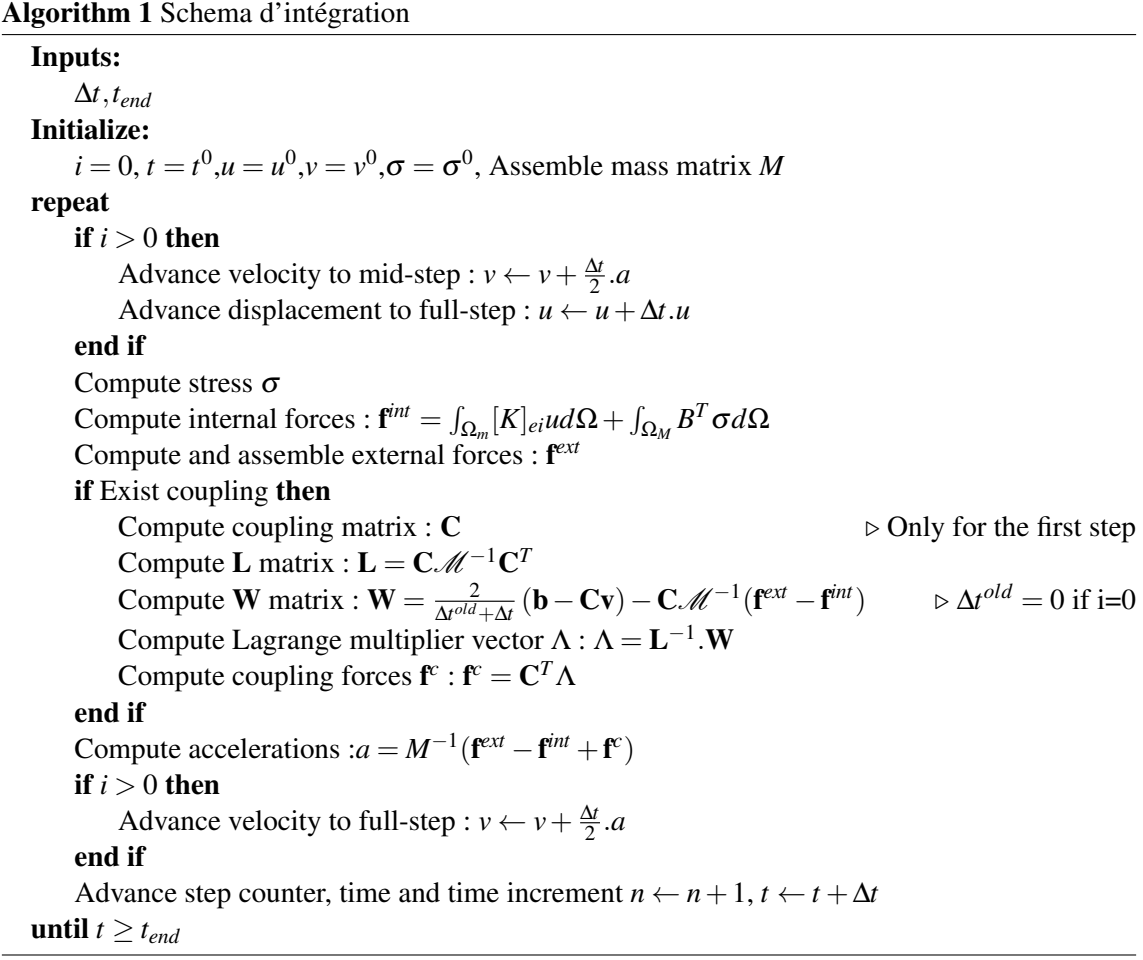

#### 2.3.3 Topologie du couplage et la matrice de couplage associée

## 2.3.3.1 Technique de projection

Une technique de projection a été utilisée pour déterminer la matrice de couplage. Cette technique repose sur le principe de la projection d'un nœud de l'interface discrète Γ*<sup>m</sup>* sur la facette (représentée par un élément 2D) correspondante de l'élément fini associé à Γ*<sup>M</sup>* comme présenté dans la Figure 2.3.

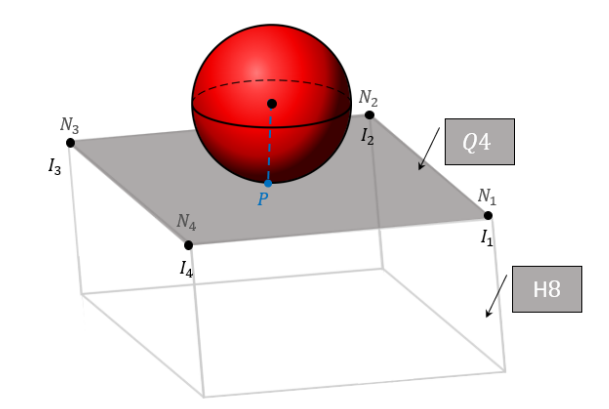

FIGURE 2.3 *– La projection d'un nœud de l'interface discrète*

En utilisant les fonctions de forme *N<sup>i</sup>* de l'élément *Q*4 associées aux nœuds *I<sup>i</sup>* et le point *P*, la matrice de couplage dans le cas de la Figure 2.3 peut être écrite comme suit :

$$
\mathbf{C} = \begin{pmatrix} N_1^{Q4} \chi_1^3 & N_2^{Q4} \chi_1^3 & N_3^{Q4} \chi_1^3 & N_4^{Q4} \chi_1^3 & -\chi_1^3 \\ N_1^{Q4} \chi_2^3 & N_2^{Q4} \chi_2^3 & N_3^{Q4} \chi_2^3 & N_4^{Q4} \chi_2^3 & -\chi_2^3 \\ N_1^{Q4} \chi_3^3 & N_2^{Q4} \chi_3^3 & N_3^{Q4} \chi_3^3 & N_4^{Q4} \chi_3^3 & -\chi_3^3 \end{pmatrix},
$$
(2.30)

avec le vecteur  $\chi_p^n$  est un vecteur de dimension  $(1,n)$  qui comporte uniquement des composantes nulles, à l'exception de la composante à la position  $p$ , qui est égale à 1.  $N^{Q4}$  est une matrice des fonctions de forme définie comme suit :

$$
N^{Q4} = \left(N_1^{Q4}(\xi, \eta) \quad N_2^{Q4}(\xi, \eta) \quad N_3^{Q4}(\xi, \eta) \quad N_4^{Q4}(\xi, \eta). \right) \tag{2.31}
$$

Les coordonnées ( $\xi, \eta$ ) sont des coordonnées isoparamétriques dans la base locale  $\mathcal{B}^{Q4}$  de l'élément *Q*4. Par conséquent, une méthode de passage entre la base globale  $\mathcal{B}(x, y, z)$  et la base locale  $(\xi, \eta)$  est nécessaire pour déterminer la matrice de couplage.

La première étape consiste à déterminer les coordonnées du point P dans le plan  $\Pi(I_1, I_2, I_3)$ . Pour cela, nous considérons une base orthonormée  $\mathscr{B}^{\Pi}(\overrightarrow{X}, \overrightarrow{Y})$  dans le plan  $\Pi$ , telle que  $\mathscr{F}(I_1)$  =  $(-1,-1), \mathscr{F}(I_2) = (1,-1), \mathscr{F}(I_3) = (1,1)$  et  $\mathscr{F}(I_4) = (-1,1)$ , où  $\mathscr{F}$  est l'opérateur qui permet de passer de la base <sup></sup><sup>g∏</sup> à la base <sup>a gQ4</sup>. En utilisant cette base, on peut définir le point *P* dans <sup>a∏</sup> par les coordonnées (*X*,*Y*).

La deuxième et dernière étape consistent à déterminer les coordonnées isoparamétriques ( $\xi, \eta$ ) du point *P* à partir des coordonnées (*X*,*Y*), comme présenté dans la Figure 2.4.

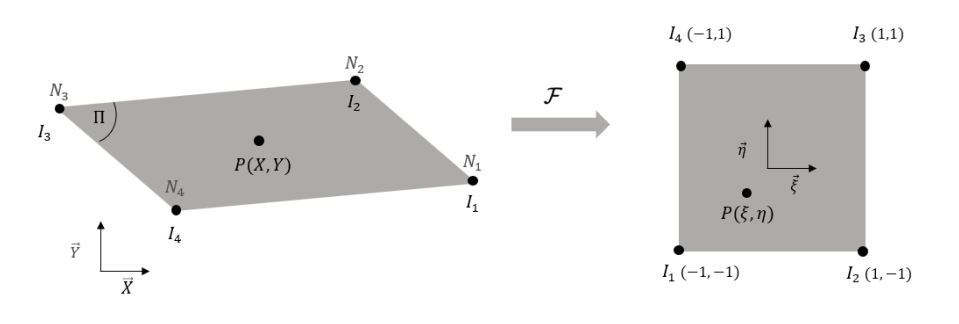

FIGURE 2.4 *– Coordonnées isoparamétriques*

Une méthode itérative de cartographie inverse permettant de calculer les coordonnées locales de points arbitraires a été présentée dans la référence [20]. Cet algorithme est basé sur la résolution par la méthode de Newton pour minimiser un résidu :

#### Algorithm 2 Méthode itérative de cartographie inverse

Inputs:  $\mathscr{X} = (X,Y).$ Initialize:  $\mathscr{X}_0 = (0,0), \psi_0 = (\xi_0, \eta_0) = (0,0).$ repeat Compute the shape function vector *N* at the current local point  $\psi_k$ . Compute the current global coordinates :  $\mathscr{X}_k = \mathscr{X}_0 + \sum_i N_i I_i$ . Compute the residual : $R_k = \mathcal{X} - \mathcal{X}_k$ . Compute the Jacobian matrix *J* at the current local point  $\psi_k$ . Compute the local coordinates :  $\psi_{k+1} = \psi_k + J^{-1}R_k$ . until ∥*Rk*∥ < ε.

#### 2.3.3.2 Couplage conforme

Le couplage conforme repose sur l'utilisation d'éléments choisis de manière à ce que les nœuds situés sur l'interface de couplage soient confondus des deux côtés du domaine comme présenté dans la Figure 2.5. Autrement dit, si E*<sup>i</sup>* est l'ensemble des positions des nœuds associés  $\delta \Gamma_i$ , alors pour tout  $i \neq j$  et tout  $x \in \mathbb{E}_i$ , il existe  $x' \in \mathbb{E}_j$  tel que  $x = x'$ .

Le couplage conforme a pour but de relier deux maillages de manière à ce qu'ils s'ajustent parfaitement l'un à l'autre afin d'éviter les problèmes de discontinuité de la solution à l'interface entre les deux maillages. Toutefois, cette méthode de couplage reste limitée car la conformité requise crée une dépendance entre les deux maillages, ce qui empêche d'avoir un maillage fin à côté d'un maillage grossier. Par conséquent, il est impossible de coupler un maillage grossier de la méthode des éléments finis avec un maillage fin de la méthode des éléments discrets . La nature désordonnée du maillage DEM complique encore davantage l'application de ce couplage.

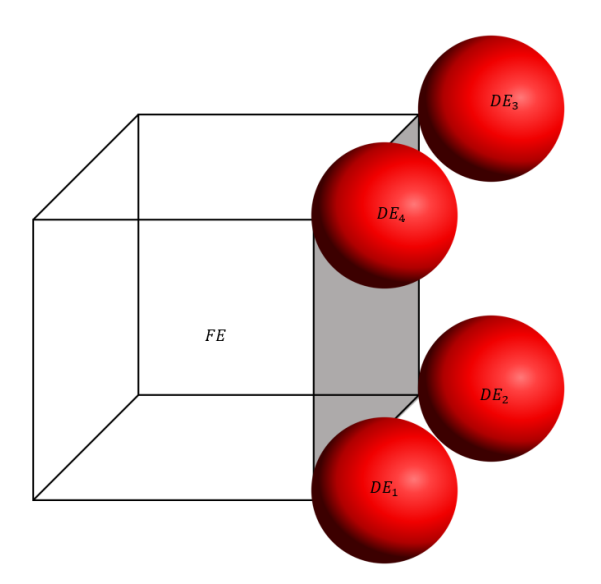

FIGURE 2.5 *– Couplage conforme*

Dans le cas conforme, la matrice de couplage pour un couple de nœuds couplés est facilement

déterminée et s'écrit sous la forme suivante :

$$
\mathbf{C} = \begin{pmatrix} I & -I \end{pmatrix},\tag{2.32}
$$

ou

$$
\mathbf{C} = \begin{pmatrix} -I & I \end{pmatrix},\tag{2.33}
$$

avec *I* la matrice identité. Les quantités *L* et *W*, définies dans les Equations 2.19 et 2.29, peuvent être réécrites pour  $b = 0$ , en utilisant l'Equation 2.32, sous les formes suivantes :

$$
\mathbf{L} = \mathbf{C} \mathscr{M}^{-1} \mathbf{C}^T = \begin{pmatrix} I & -I \end{pmatrix} \begin{pmatrix} M^{-1} & 0 \\ 0 & m^{-1} \end{pmatrix} \begin{pmatrix} I \\ -I \end{pmatrix} = M^{-1} + m^{-1},\tag{2.34}
$$

$$
\mathbf{W} = \frac{2}{\Delta t + \Delta t^{new}} (-\mathbf{C}\mathbf{v}) - \mathbf{C} \mathcal{M}^{-1} (\mathbf{f}^{ext} - \mathbf{f}^{int}),
$$
  
\n
$$
= \frac{2}{\Delta t + \Delta t^{new}} \left( -I \quad I \right), \begin{pmatrix} \mathbf{v}_M \\ \mathbf{v}_m \end{pmatrix} - \left( I \quad -I \right) \begin{pmatrix} M^{-1} & 0 \\ 0 & m^{-1} \end{pmatrix} \left( \begin{pmatrix} \mathbf{f}^{ext}_{M} \\ \mathbf{f}^{ext}_{m} \end{pmatrix} - \begin{pmatrix} \mathbf{f}^{int}_{M} \\ \mathbf{f}^{int}_{m} \end{pmatrix} \right), \qquad (2.35)
$$
  
\n
$$
= \frac{2}{\Delta t + \Delta t^{new}} \left( \mathbf{v}_m - \mathbf{v}_M \right) - M^{-1} (\mathbf{f}^{ext}_{M} - \mathbf{f}^{int}_{M}) + m^{-1} (\mathbf{f}^{ext}_{m} - \mathbf{f}^{int}_{m}).
$$

#### 2.3.3.3 Couplage non conforme

Le couplage non conforme est une technique qui permet de lier deux maillages qui ne sont pas parfaitement compatibles l'un avec l'autre comme présenté dans la Figure 2.6. Cette méthode permet d'étudier localement un phénomène physique sans influencer la discrétisation globale du domaine. En utilisant un maillage plus fin dans une zone spécifique nécessitant une précision plus élevée que le reste du domaine, cette méthode est plus adaptée pour étudier un couplage FEM/DEM.

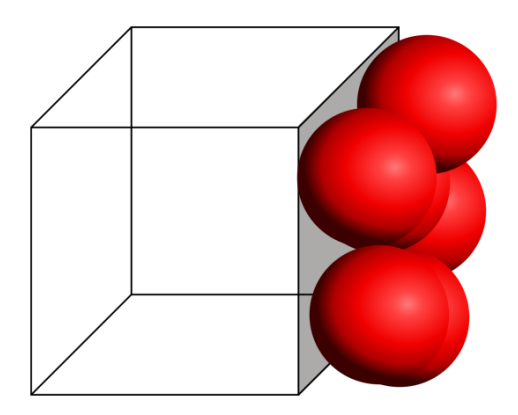

FIGURE 2.6 *– Couplage non conforme*

Il n'est pas possible de généraliser une matrice de couplage comme présentée dans le cas conforme, car cette matrice dépend de l'emplacement des nœuds et est donc spécifique au maillage. Ainsi, il est possible d'utiliser une configuration analogue à celle illustrée dans l'équation 2.33 (où un élément fini de type H8 est pris comme exemple), en relation avec l'élément fini correspondant et les positions des particules discrètes.

# 2.3.4 Tests de validation

Pour valider la procédure de couplage dans le cas "non conforme", différents tests sont effectués afin de vérifier le comportement local (au niveau de l'interface de couplage) et global (sur l'ensemble du domaine). Ces tests sont réalisés dans le cadre de l'hypothèse des petites perturbations. Les essais sont effectués sur une éprouvette de 0.06 m de longueur et de section carrée de 0.01 m de côté.

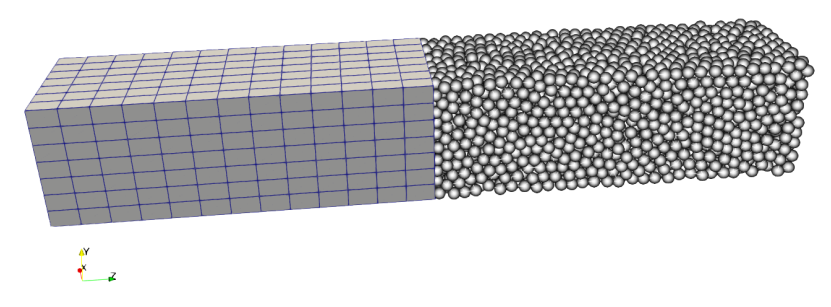

FIGURE 2.7 *– Modèle couplé*

Cette éprouvette est décomposée en deux domaines (éléments discrets et élément finis) identiques, chacun ayant une longueur de 0,03 m. Le couplage a été défini sur l'interface  $z = 0.03$ comme présenté dans la Figure 2.7.

Une calibration du domaine discret a été réalisée pour déterminer les paramètres microscopiques à appliquer aux éléments discrets à partir des caractéristiques macroscopiques. Il s'agit de la même méthode paramétrique que celle présentée dans le chapitre 1. Le domaine discret est constitué de 4007 éléments assemblés par 11571 poutres. Les caractéristiques des deux domaines sont présentées dans les Tableaux 2.4 et 2.5 ci-dessous :

|            | Nombre d'élements | Rayon moyen<br>$d'$ éléments $(m)$ | Nombre de poutres | Rayon de poutres (m) |
|------------|-------------------|------------------------------------|-------------------|----------------------|
| <b>DEM</b> | 4007              | $4.8359 \times 10^{-4}$            | 11571             | $1.6 \times 10^{-4}$ |
| <b>FEM</b> | 637               |                                    |                   |                      |

TABLEAU 2.4 *– Caractéristiques de maillage*

|       |                        | Module de Young (Pa) $\vert$ Coefficient de Poisson | Masse volumique $(kg/m^3)$ |
|-------|------------------------|-----------------------------------------------------|----------------------------|
| Micro | $5.16 \times 10^{+12}$ | 0.3                                                 | $1.25 \times 10^{+4}$      |
| Macro | $2.00 \times 10^{+11}$ | 0.3                                                 | 8000                       |

TABLEAU 2.5 *– Paramètres DEM et caractéristiques macroscopiques mécaniques*

Deux types d'essais mécaniques ont été réalisés : traction uniaxiale et flexion simple.

# 2.3.4.1 Traction uniaxiale

L'éprouvette est encastrée à une extrémité (Figure 2.8) tandis que sur l'autre extrémité, elle est soumise à une condition aux limites de type déplacement en rampe sinusoïdale qui évolue en fonction du temps, comme présenté sur la Figure 2.9.

Afin de garantir que toutes les quantités cinématiques (vitesses, accélérations) ne soient pas nulles, la rampe sélectionnée est de forme sinusoïdale. Ce type de charge permet de solliciter le couplage avec des conditions cinématiques variables au fil du temps, assurant ainsi une évaluation appropriée de l'efficacité de cette méthode.

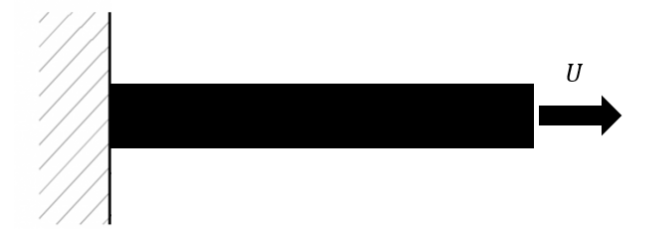

FIGURE 2.8 *– Description de l'essai de traction uniaxial*

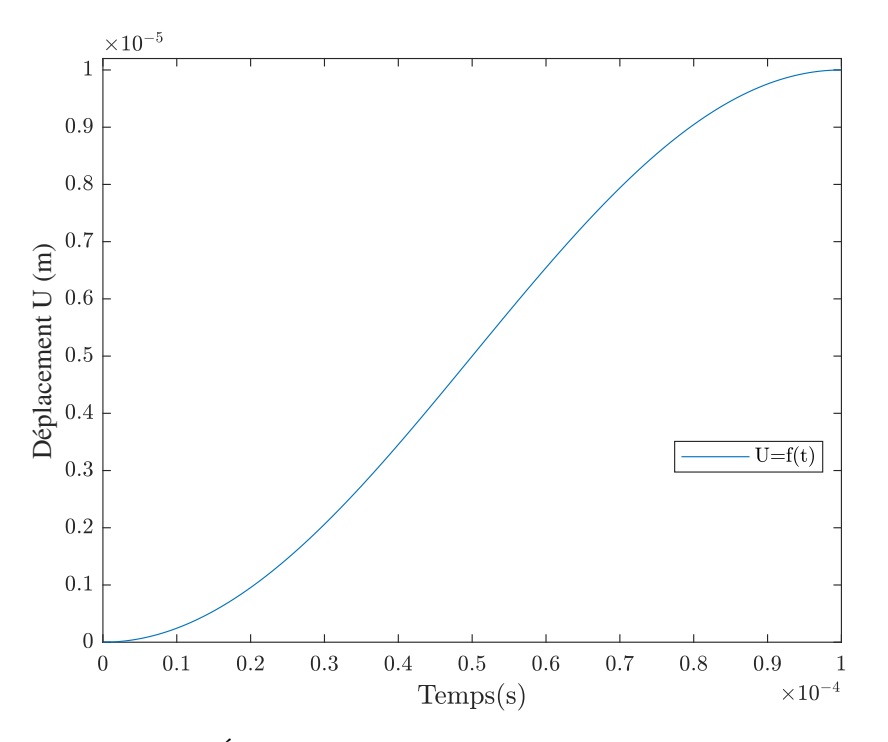

FIGURE 2.9 *– Évolution de la condition aux limites en déplacement*

L'étude globale consiste à comparer l'évolution de l'effort de réaction engendré par la liaison d'encastrement en fonction du temps. Les résultats ont été comparés à un modèle totalement basé sur la méthode des éléments finis, ainsi qu'à un modèle totalement construit à l'aide des éléments discrets. Cette comparaison a été effectuée avec les mêmes discrétisations que le modèle couplé, les résultats sont présentés dans la Figure 2.10.

La Figure 2.10 montre que le modèle couplé produit des résultats d'effort de réaction qui se situent entre les courbes d'effort des modèles de référence FEM et DEM pour chaque point, pendant toute la durée de la simulation. La différence entre les solutions de référence FEM et DEM peut être expliquée par une calibration imparfaite entre les propriétés microscopiques et macroscopiques, ainsi qu'une répartition non homogène des masses dans la DEM, ce qui entraîne des effets d'inertie plus ou moins importants d'une partie à l'autre de la structure.

Le modèle couplé présente un faible écart avec les deux modèles de références, avec un écart maximal de l'ordre de 1.5% avec le modèle FEM et de 3.5% avec le DEM.

Une confirmation de source d'erreur peut être obtenue en comparant les trois modèles d'éléments

finis (Figure 2.11) : un modèle défini par un seul domaine FEM, un modèle défini par un couplage conforme entre deux sous-domaines d'éléments finis, et enfin, un modèle défini par un couplage non conforme entre deux sous-domaines d'éléments finis. Les courbes de ces modèles sont proches, comme on peut le constater par rapport à la Figure 2.10. Cette faible différence confirme que les erreurs proviennent principalement du calibration du comportement mécanique du domaine discret.

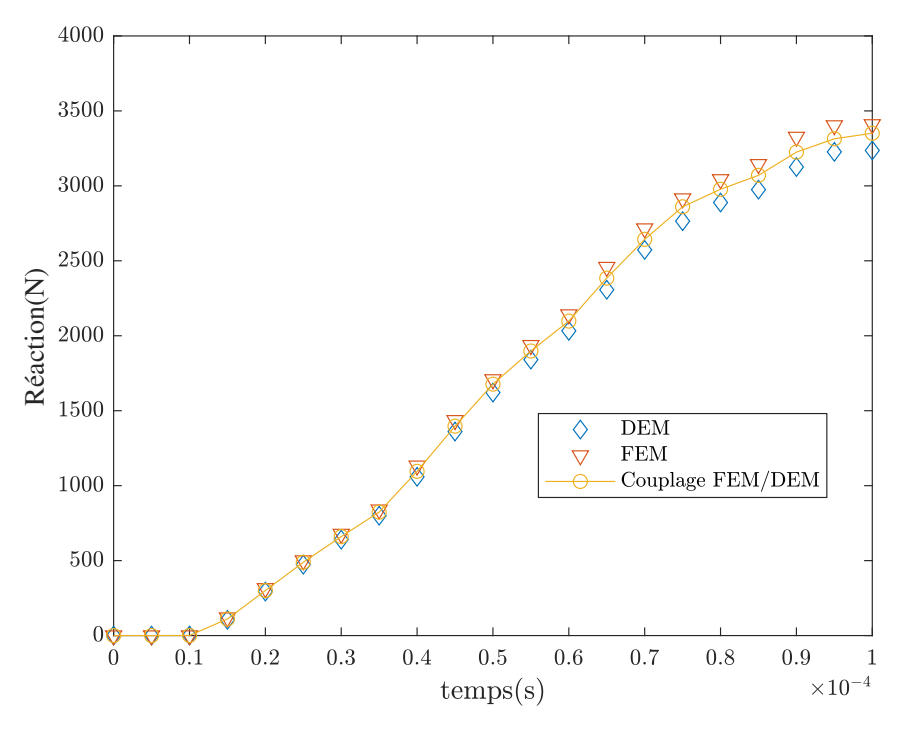

FIGURE 2.10 *– Comparaison des efforts de réaction*

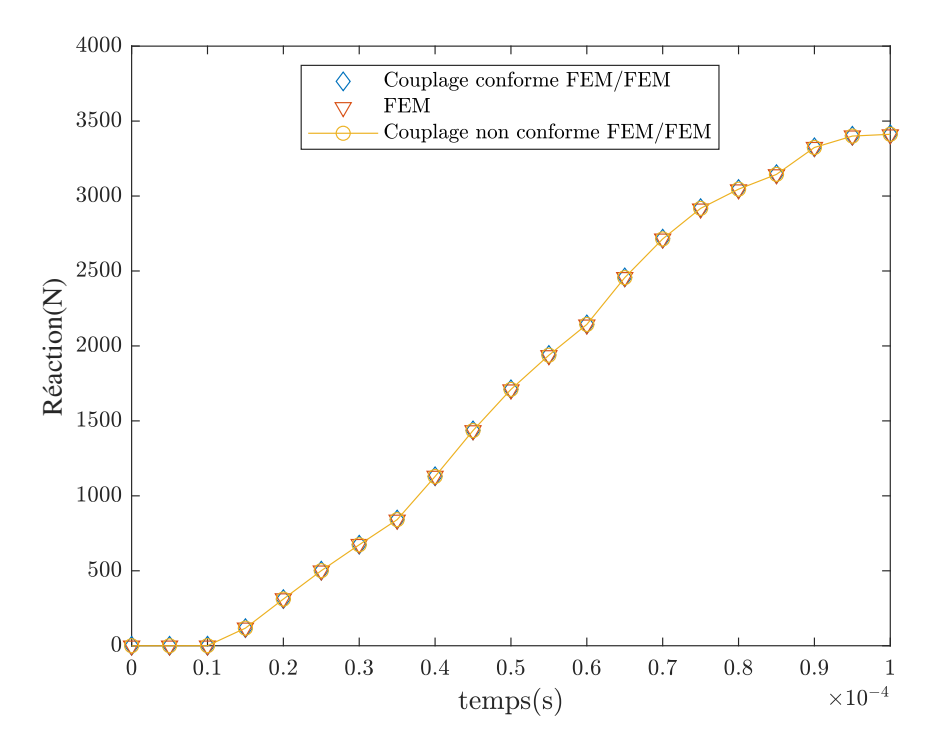

FIGURE 2.11 *– Comparaison des efforts de réaction pour un couplage FEM/FEM*

A l'échelle locale les champs déplacements à l'interface Γ de couplage coté FEM Γ*<sup>M</sup>* et coté

DEM Γ*<sup>m</sup>* ont été comparés afin de vérifier si la continuité cinématique était bien assurée. Deux déplacements *u*<sup>∗</sup><sub>*m*</sub> et *u*<sup>∗</sup><sub>*M*</sub> sont associés respectivement aux nœuds virtuels *X*<sup>∗</sup><sub>*m*</sub> et *X*<sup>∗</sup><sub>*M*</sub>. Ces deux nœuds sont définis respectivement par l'intersection de Γ*<sup>m</sup>* et Γ*<sup>M</sup>* avec la ligne moyenne de l'éprouvette comme présenté dans la Figure 2.12.

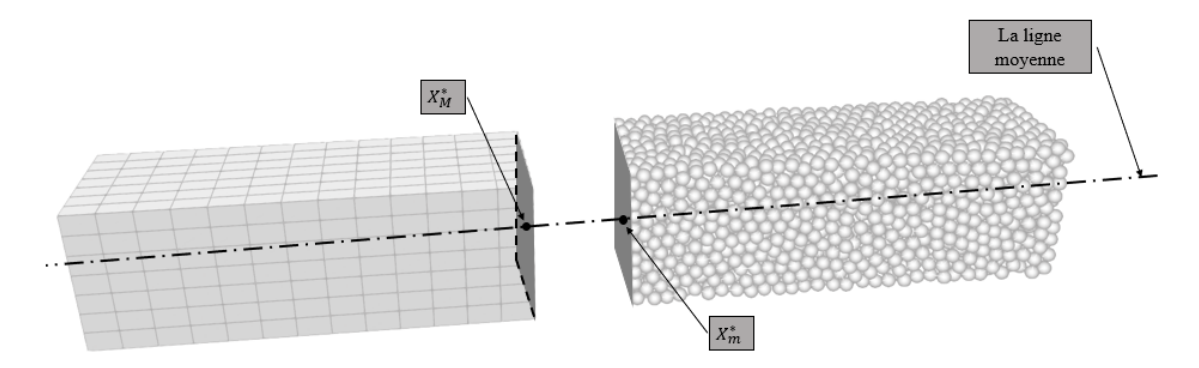

FIGURE 2.12 *– Description des nœuds de référence*

Pour quantifier les quantités vectorielles  $u_m^*$  et  $u_M^*$ , les évolutions de  $||u_m^*||$  et  $||u_M^*||$  ont été étudiées en fonction du temps comme présenté dans la Figure 2.13.

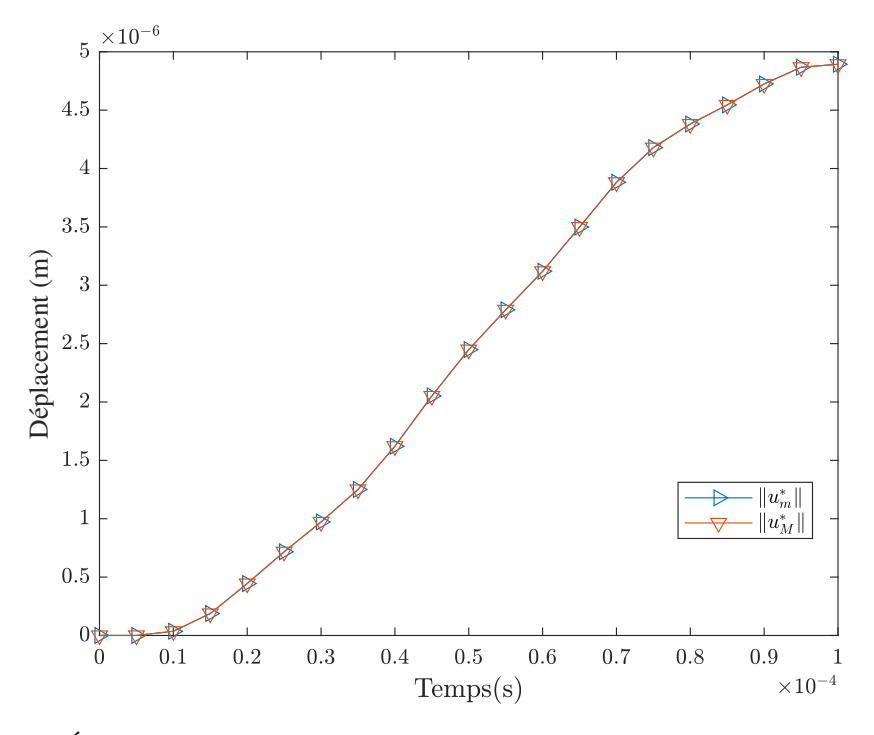

FIGURE 2.13 *– Évolution des déplacements de deux nœuds de référence dans le cas de traction uniaxiale*

La Figure 2.13 montre que les déplacements des deux côtés de l'interface couplage (côté FEM et côté DEM) sont quasiment confondus avec une erreur relative très faible, de l'ordre de 0.0039%. Cela confirme bien la continuité cinématique à l'interface de couplage.

#### 2.3.4.2 Flexion simple

L'éprouvette est encastrée à une extrémité (Figure 2.14) tandis que sur l'autre extrémité, elle est soumise à un chargement dynamique de type force en rampe sinusoïdale qui évolue en fonction du temps, comme présenté sur la Figure 2.15.

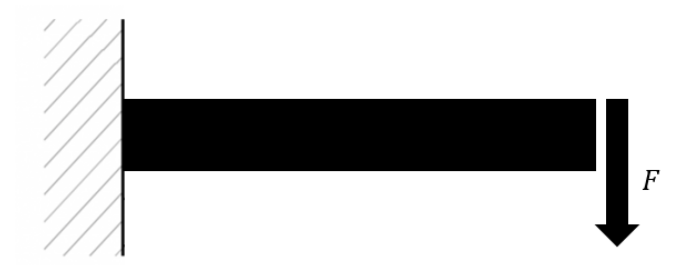

FIGURE 2.14 *– Description de l'essai de flexion simple*

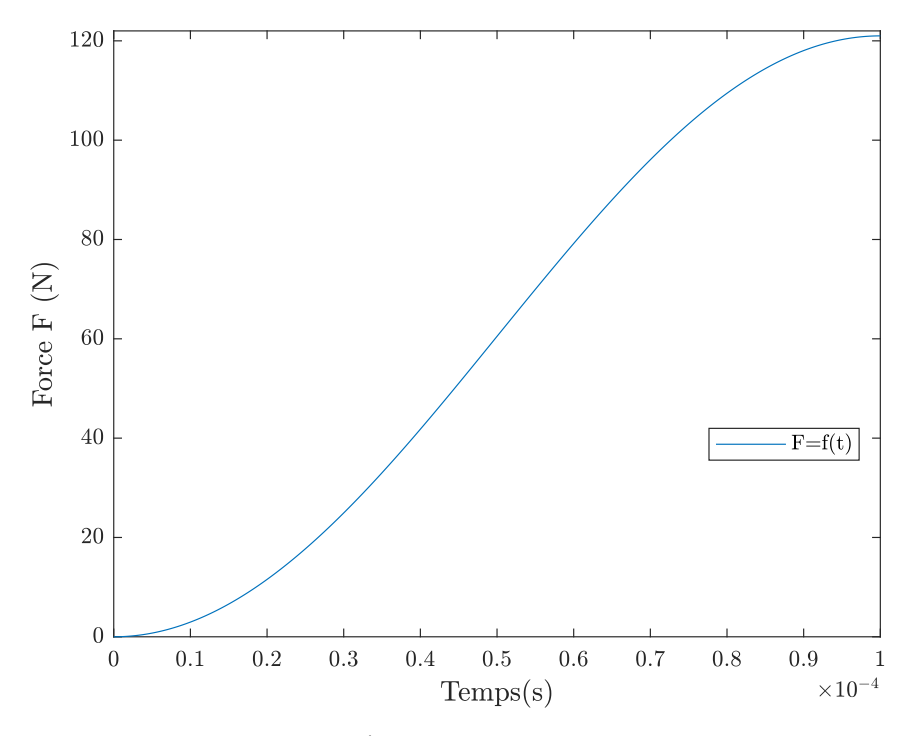

FIGURE 2.15 *– Évolution du chargement en force*

L'étude globale consiste à comparer l'évolution de la flèche de la ligne moyenne de l'éprouvette en fonction de sa longueur, afin d'analyser son évolution dans le temps. Les différentes courbes de l'instant *t* = 0s à *t* = 1×10−<sup>5</sup> s sont présentées. En raison de la complexité de la résolution analytique de ce problème, qui provient de la nature dynamique de la réponse et du type de chargement appliqué, les résultats ont été comparés pour tous les cas de figure avec un modèle totalement basé sur la méthode des éléments finis, ainsi qu'avec un modèle entièrement construit à l'aide des éléments discrets et présentant les mêmes discrétisations que le modèle couplé, comme illustré dans la Figure 2.16.

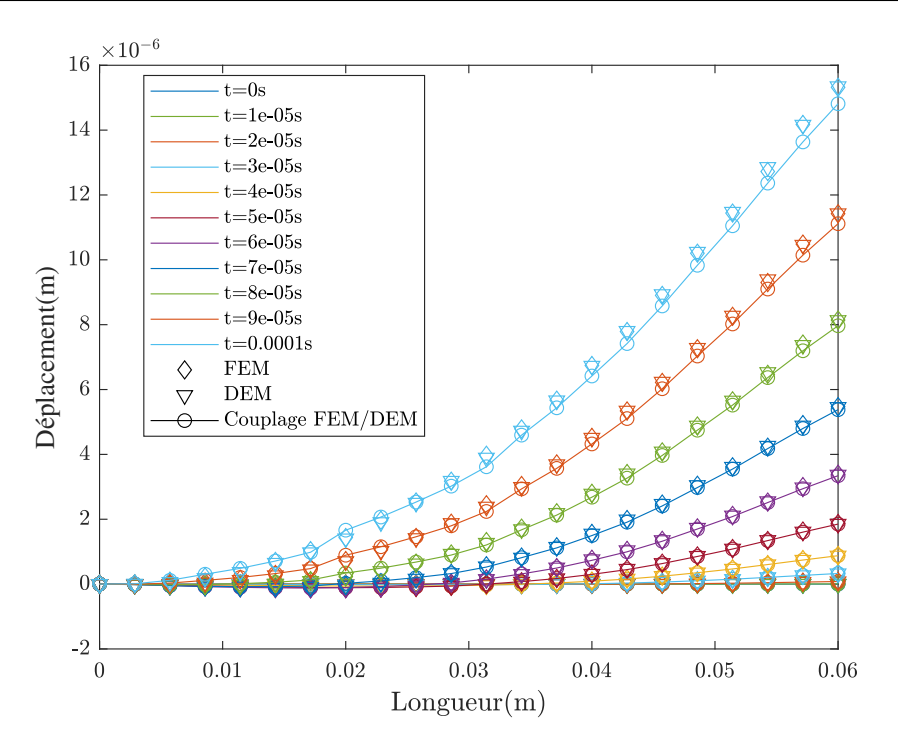

FIGURE 2.16 *– Comparaison des flèches*

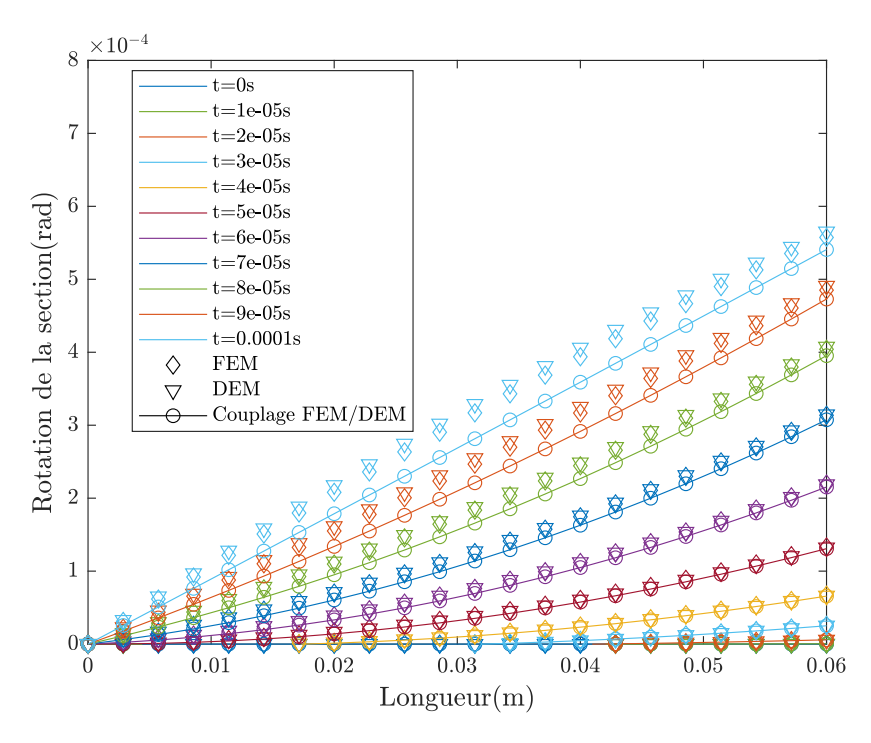

FIGURE 2.17 *– Comparaison des rotations de la section droite*

La Figure 2.16 montre que les résultats des trois modèles (FEM, DEM et couplage FEM/DEM) sont très proches. Cependant, la courbe du couplage FEM/DEM n'est pas toujours comprise entre les solutions de référence. L'écart maximal est de 3.4% avec la DEM et de 3.3% avec la FEM. Ces écarts peuvent être expliqués par l'absence de couplage des degrés de liberté de rotation pour les éléments discrets.

Une étude de la rotation de la section droite  $\theta_x = \frac{du_y}{dz}$  a été réalisée pour se concentrer sur l'in-

fluence des rotations discrètes sur la solution. De la même manière que dans l'étude précédente, les résultats ont été comparés à ceux obtenus par la méthode des éléments finis et la méthode des éléments discrets. Les résultats sont présentés pour différents instants de  $t = 0$ s à  $t = 1 \times 10^{-5}$  s dans la Figure 3.6.

Les résultats obtenus mettent en évidence que l'écart maximal se situe autour de l'interface de couplage (*z* = 0.03m). L'erreur observée est d'environ 10% par rapport à la solution FEM et de 11% par rapport à la solution DEM. Ces résultats confirment les estimations d'erreurs présentées dans la Figure 2.16. Toutefois, l'impact des rotations sur la solution en déplacement demeure relativement faible, avec une erreur de 3.3% et 3.4%, comme discuté précédemment.

Une étude locale a été réalisée afin d'évaluer les déplacements des deux côtés de l'interface de couplage, dans le but de vérifier la condition de continuité des déplacements en translation. Un cas test similaire à celui utilisé dans l'essai de traction a été effectué et les résultats sont illustrés dans la Figure 2.18.

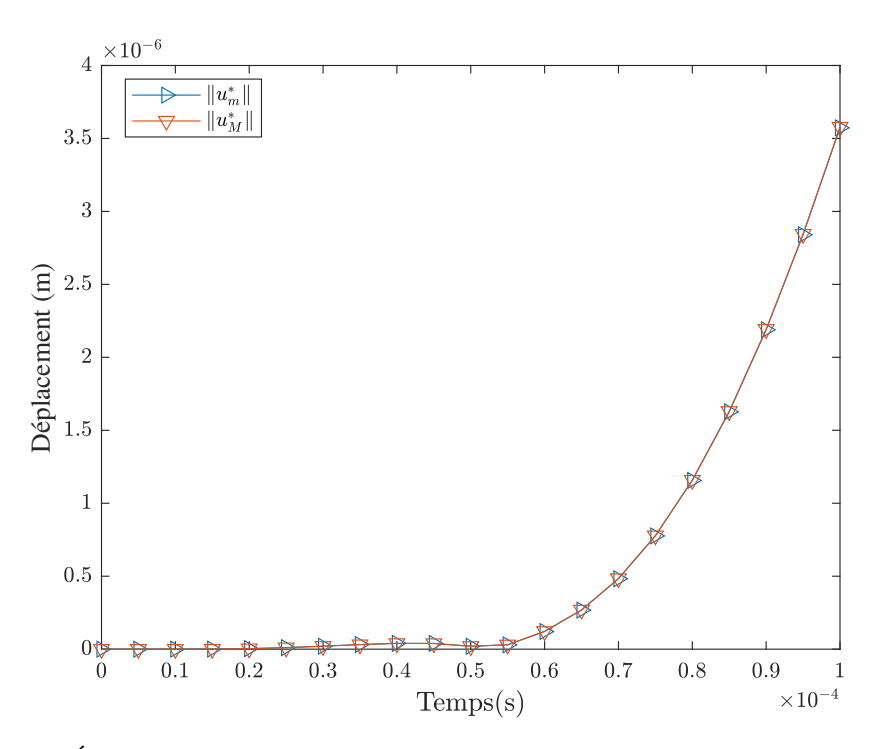

FIGURE 2.18 *– Évolution des déplacements de deux nœuds de référence dans le cas de flexion simple*

La Figure 2.18 indique que les déplacements en translation des deux côtés de l'interface de couplage (côté FEM et côté DEM) sont pratiquement identiques, avec une erreur relative très faible, d'environ 0.1%. Cela confirme que la continuité cinématique en translation est maintenue à l'interface de couplage, même si les rotations ne sont pas couplées.

En résumé, une étude comparative de la flèche a montré que la solution de domaine couplé était légèrement différente des solutions de référence en raison du non-couplage des rotations des éléments discrets. Cette différence a été confirmée par une comparaison des rotations de la section droite, qui ont révélé un écart significatif au niveau de l'interface de couplage. À l'échelle locale, la méthode a démontré une bonne efficacité pour assurer la continuité cinématique, avec une erreur maximale de 0.1% entre les déplacements en translation des deux côtés de l'interface de couplage.

#### 2.3.5 Problème de réflexion d'onde

Le problème de réflexion d'ondes est généralement associé à la technique de couplage. Afin d'étudier ce phénomène, un cas test numérique a été mis en place pour quantifier l'onde réfléchie et évaluer l'efficacité de la technique développée pour éviter ce problème.

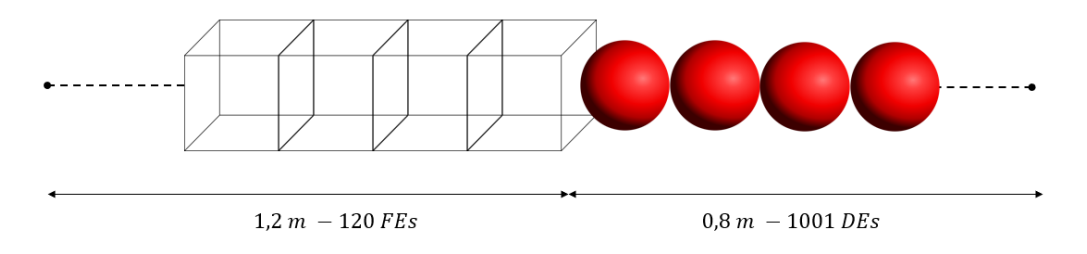

FIGURE 2.19 *– Description du modèle*

Une éprouvette de 2 m de long et de section carrée de 0.01 m de côté est étudiée. Le modèle de l'éprouvette est divisé en deux parties comme présenté dans la Figure 2.19 : la partie droite de 0.8 m est représentée par un maillage fin de 1001 éléments discrets alignés régulièrement, avec un élément par section. La partie gauche de 1.2 m est modélisée par un maillage plus grossier de 120 éléments finis sur la longueur et un élément par section. Une sollicitation en déplacement est imposée sur l'élément discret à l'extrémité droite, combinant deux fréquences de 10 kHz et 31 kHz sur un intervalle de temps [0,*t<sup>f</sup>* ]. L'expression et la forme de ce déplacement sont respectivement présentées dans l'Equation 2.36 et la Figure 2.20. Ce chargement permet de soumettre le système à deux fréquences différentes afin d'assurer la réflexion d'une partie de l'onde et la transmission d'une autre partie dans le domaine. Par exemple, pour des charges à très haute fréquence (cela concerne d'autres phénomènes physiques que ceux étudiés, tels que des phénomènes se déroulant dans le domaine supersonique), il est probable que toute l'énergie soit réfléchie à l'interface, tandis que pour les fréquences plus faibles, il est possible qu'aucune énergie ne soit réfléchie. En utilisant l'expression présentée dans l'Equation 2.36, il devient plus aisé d'éviter ces deux scénarios. Après la phase de chargement, une étape de relaxation est mise en place (l'éprouvette est totalement libre) pour  $t > t_f$ .

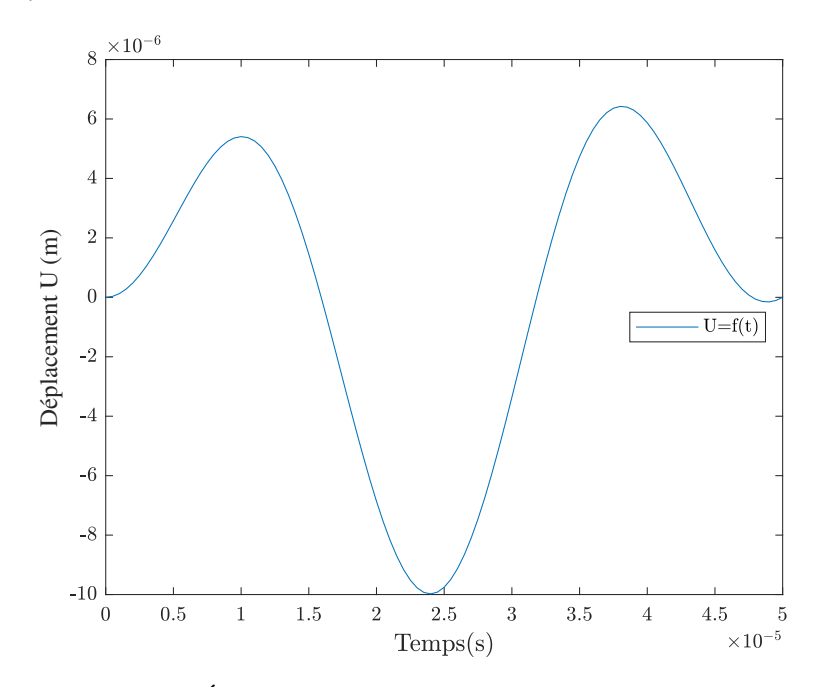

FIGURE 2.20 *– Évolution de la condition aux limites en déplacement*

$$
u(t) = 10^{-5} \sin(\pi \frac{t}{t_f}) \sin(\pi^2 \frac{t}{t_f}), \quad t \in [0, t_f].
$$
 (2.36)

L'objectif de la première partie de ce cas test est d'évaluer spatialement l'apparition de réflexions d'ondes en évaluant la propagation de l'onde dans l'éprouvette. En d'autres termes, il s'agit d'analyser la réponse dynamique avant et après que l'onde ait traversé l'interface de couplage.

Les résultats pour deux instants différents de déplacement en fonction de la position sont illustrés dans la Figure 2.21. À l'instant  $t = 6.17 \times 10^{-5}$  s (Figure 2.21a), l'onde se propage dans le domaine éléments discrets, tandis qu'à l'instant *t* = 2.417×10−<sup>4</sup> s (Figure 2.21b), l'onde se propage dans le domaine éléments finis en traversant l'interface de couplage.

Une fois que l'onde passe par l'interface de couplage, des ondes réfléchies apparaissent dans la zone des éléments discrets et se propagent dans la direction opposée à celle de l'onde émise, comme illustré dans la Figure 2.21. Cependant, en raison de la discrétisation spatiale, il est difficile d'identifier précisément les amplitudes de ces ondes réfléchies. C'est pourquoi une analyse temporelle est nécessaire, ce qui constitue la seconde partie de ce cas test.

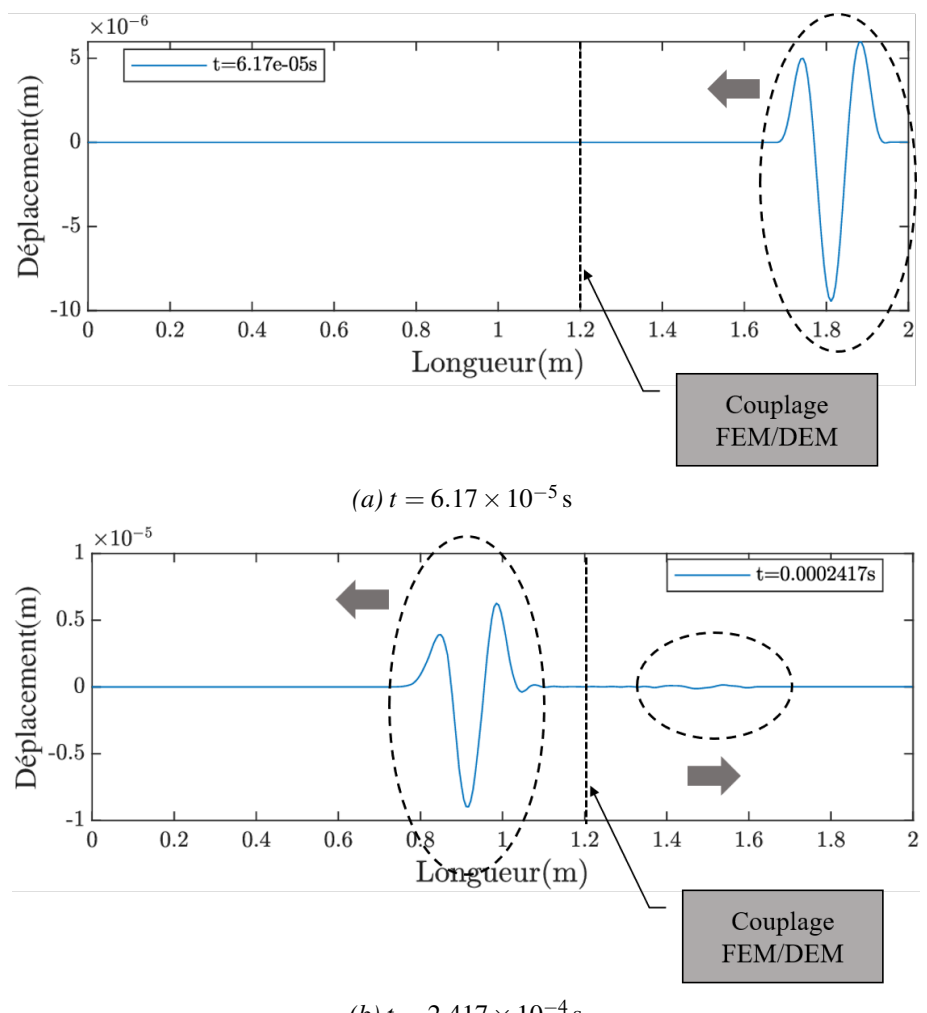

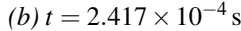

FIGURE 2.21 *– Déplacement en fonction de la position*

La seconde partie de ce cas test implique une évaluation temporelle de la réponse du système, c'est-à-dire l'analyse de la propagation de toutes les ondes (émises et réfléchies) qui ont agi sur un point à tous les instants.

La Figure 2.22 illustre les déplacements enregistrés en un point situé à une position  $z = 1.692$  m sur une période de 0s à 5.5 × 10<sup>-4</sup> s. La visualisation présentée dans cette figure permet d'observer de manière plus nette les ondes réfléchies, qui se caractérisent par une fréquence plus élevée que celle de l'onde émise et une amplitude considérablement plus faible, inférieure à  $2 \times 10^{-7}$  m.

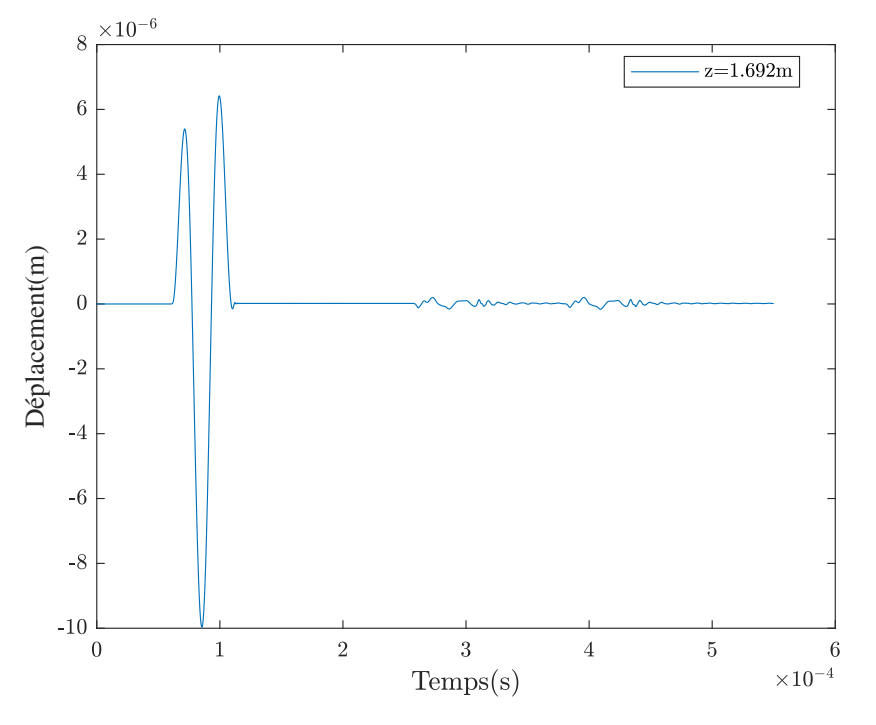

FIGURE 2.22 *– Déplacement en fonction de temps à z* = 1.692m

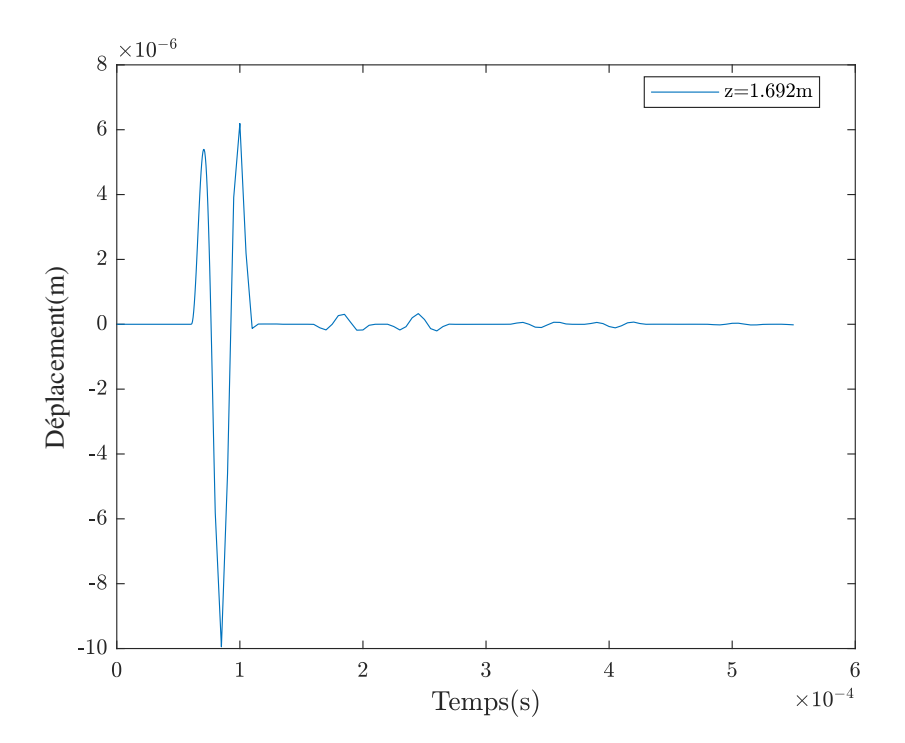

FIGURE 2.23 *– Déplacement en fonction de temps à z* = 1.692m *pour 1200 éléments finis*

Pour étudier l'influence de la discrétisation, la même modélisation a été évaluée avec une discrétisation plus fine des éléments finis, en passant de 120 à 1200 éléments par domaine. En
ce qui concerne les éléments discrets, la même taille de maille a été conservée. Comme présenté dans la Figure 2.23, l'écart entre l'amplitude de l'onde réfléchie et émise (3.5%). Ainsi, il y a une légère différence par rapport à la configuration précédemment étudiée, qui comprenait 120 éléments discrets. Cela démontre que la discrétisation a une influence sur ce phénomène, bien que cette influence reste globalement faible, même en utilisant des fréquences relativement très élevées, comparées à celles qui pourraient être générées dans notre cadre d'étude.

# 2.4 Conclusion

Une méthode a été présentée pour coupler les domaines discret et continu sans recouvrement. Cette méthode utilise la méthode des multiplicateurs de Lagrange pour calculer les efforts d'action/réaction au niveau de l'interface de couplage. Ces efforts permettent de définir un nouvel équilibre dynamique sur chaque sous-domaine, tout en garantissant la compatibilité des vitesses. En d'autres termes, les mêmes vitesses sont maintenues des deux côtés de l'interface de couplage.

La transition d'un maillage grossier éléments finis à un maillage fin éléments discrets nécessite un couplage non conforme, c'est pourquoi une technique de projection a été développée. Cette technique repose sur l'interpolation à l'aide des fonctions de forme des éléments finis 2D. Dans le cas d'un maillage d'éléments finis 3D, les éléments 2D représentent les facettes qui coïncident avec l'interface commune.

Des tests de traction et de flexion ont été effectués pour valider la méthode de couplage proposée. Pour le test de traction, les résultats ont montré que la solution couplée était bornée par les solutions FEM et DEM de référence. Au niveau de l'interface de couplage, les déplacements des deux côtés FEM et DEM sont très proches, avec un décalage de seulement 0.0039%. Pour le test de flexion, une erreur maximale de 3.4% a été détectée dans les flèches, qui a été attribuée au non-couplage des degrés de liberté de rotation des éléments discrets. Cette explication a été confirmée par une comparaison des rotations de la section droite, qui a montré que l'écart maximal des rotations était situé autour de l'interface de couplage. Les résultats à l'échelle locale pour le cas de flexion montrent, comme pour celui de traction, une bonne assurance de la continuité des déplacements en passant d'un domaine à l'autre.

Plusieurs auteurs ont étudié le phénomène de réflexion d'onde, comme présenté dans le chapitre 1. Une étude a été menée pour évaluer la capacité de la méthode développée à éviter ce phénomène. Les résultats de cette évaluation ont montré une très faible influence sur la solution pour des fréquences extrêmement élevées par rapport à notre problème d'étude.

# Transfert des champs 3

*Ce chapitre présente une méthode de transfert des champs visant à préserver l'état physique lors du passage d'un sous-domaine éléments finis à un sous-domaine éléments discrets. Deux scénarios de transfert sont abordés. Le premier concerne le transfert FEM vers DEM, impliquant une interpolation polynomiale des déplacements afin d'obtenir les mêmes champs dans le domaine discret. Le deuxième scénario est un transfert mixte FEM et DEM vers DEM, plus complexe, qui nécessite l'utilisation d'une technique supplémentaire de triangulation de Delaunay pour construire un maillage tétraédrique. Des problèmes de cohérence des vitesses et d'oscillations parasites ont été observés, ce qui a nécessité le développement d'une méthode d'adaptation des vitesses et l'évaluation de techniques d'atténuation des oscillations.*

## Sommaire

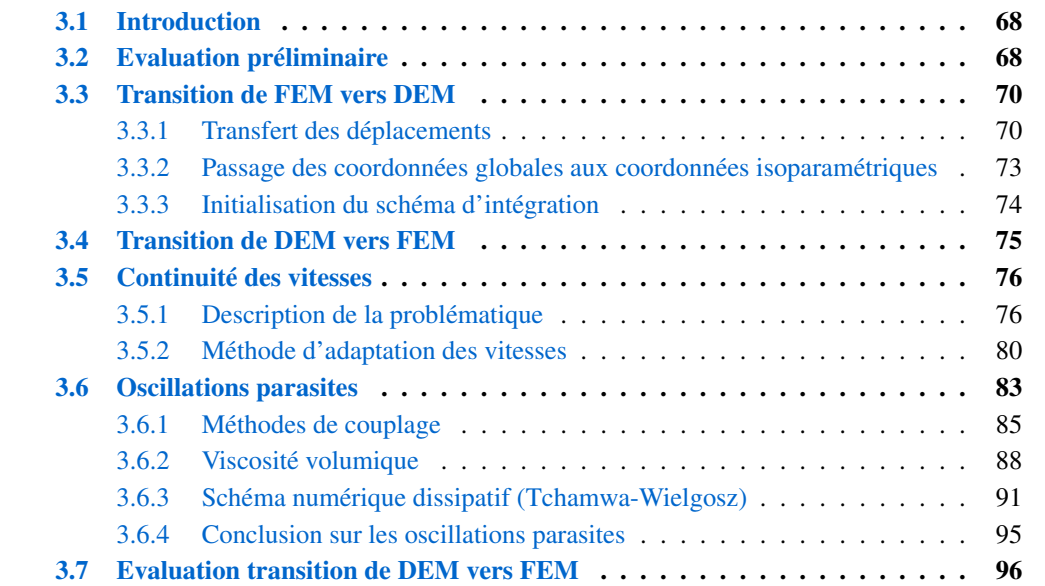

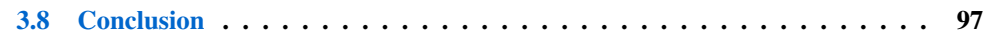

# 3.1 Introduction

Le remaillage dynamique implique deux types de transferts d'informations. Le premier type concerne les échanges d'informations spatiales entre les domaines existants, et ce processus est réalisé grâce au couplage présenté dans le chapitre 2. Le deuxième type de transfert est temporel, et il s'agit de la procédure qui permet de transporter les données du maillage initial vers le nouveau maillage, au moment de la transition d'un sous-domaine à un autre. Ces données peuvent inclure des quantités physiques telles que la température, la pression, la vitesse, etc., qui ont été calculées à partir du maillage initial. L'objectif principal est de préserver autant que possible les informations pertinentes tout en les adaptant à la nouvelle configuration du maillage.

Ce chapitre vise à développer une méthodologie pour transférer les champs du sous-domaine éléments finis vers le sous-domaine éléments discrets lors de la transition. Une première partie est dédiée à l'évaluation de la stratégie de remplissage utilisée afin d'adapter la méthode de transfert appropriée. Cette méthode de transfert est l'objet de la deuxième partie, qui détaille les configurations possibles et les traitements nécessaires pour chaque configuration. Enfin, une partie présente une évaluation de la méthode développée en mettant l'accent sur le développement de techniques pour résoudre les problèmes rencontrés, tels que la discontinuité des vitesses aux interfaces et le problème des oscillations parasites.

# 3.2 Evaluation préliminaire

Lorsqu'un critère de transition prédéfini est atteint, son choix dépend du problème étudié, qui peut être un critère basé sur les contraintes, les déformations, les énergies, etc. , le remaillage dynamique implique une phase de passage de la méthode des éléments finis (FEM) à la méthode des éléments discrets (DEM). Au moment de ce passage, les champs dans le domaine des éléments finis sont connus. Cependant, le sous-domaine DEM est un domaine "brut" importé à ce stade. Afin d'effectuer correctement le calcul, une opération de transfert des champs du domaine des éléments finis vers le domaine des éléments discrets doit être effectuée.

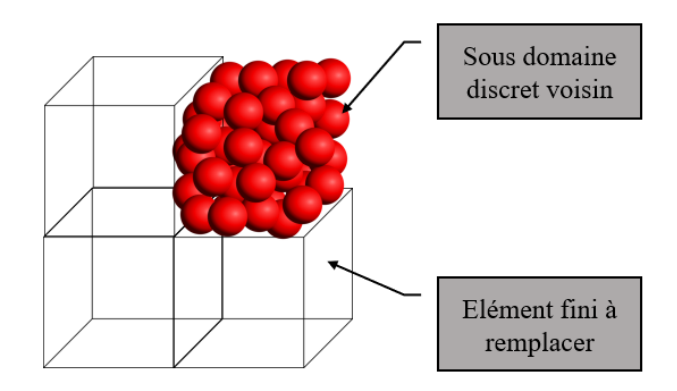

FIGURE 3.1 *– Remplissage d'un élément finis voisin d'un sous-domaine des éléments discrets*

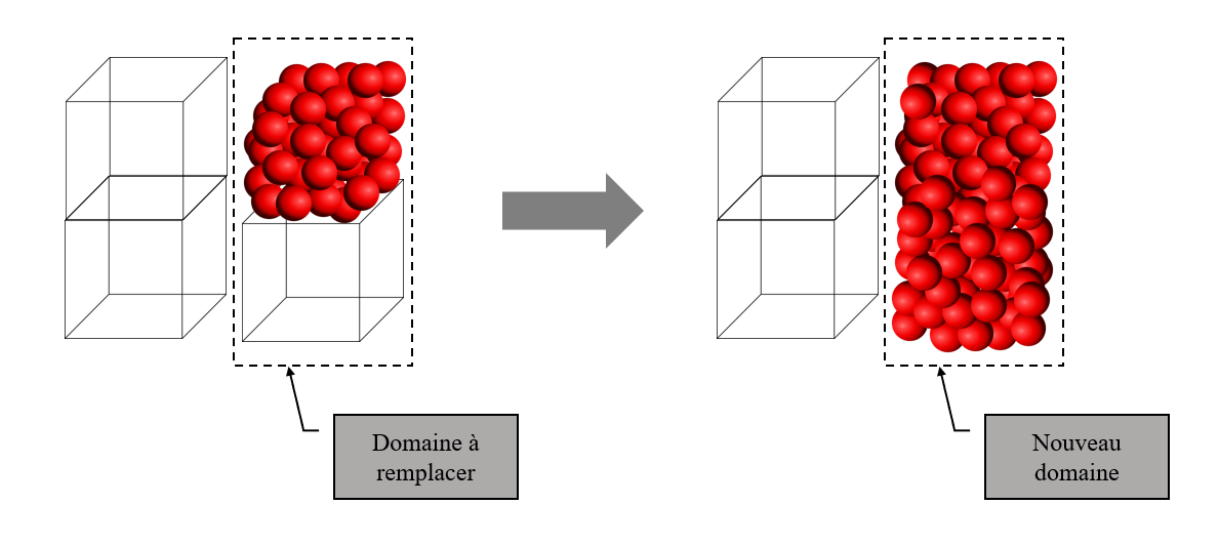

FIGURE 3.2 *– Processus de remplissage*

Pendant l'opération de remaillage dynamique, il peut y avoir des cas où un sous-domaine éléments finis, voisin d'un sous-domaine éléments discrets, doit être remplacé, comme le montre la Figure 3.1. En utilisant Cooker-GranOO, il est uniquement possible de générer un domaine compact à partir d'une géométrie existante. Cela signifie qu'il n'est pas possible d'ajouter des éléments discrets à un domaine discret existant tout en conservant le même comportement mécanique et en maintenant les mêmes frontières de domaines. De plus, générer deux domaines indépendants et ajouter des liaisons entre eux peut poser des problèmes pour conserver l'isotropie des interactions, ce qui pourrait favoriser la propagation de fissures entre les domaines liés.

Afin de préserver l'isotropie des interactions, il est nécessaire de remplacer le sous-domaine des éléments finis ainsi que tous ses voisins discrets par un unique sous-domaine discret compact (Figure 3.2). Cela permettra de maintenir la cohérence mécanique et assurer une continuité sans problème des propriétés mécaniques et des frontières du domaine. Le Tableau 3.1 présente une synthèse des avantages et inconvénients de la génération d'un unique sous-domaine discret compact et de la génération des domaines indépendants en créant des liens entre eux.

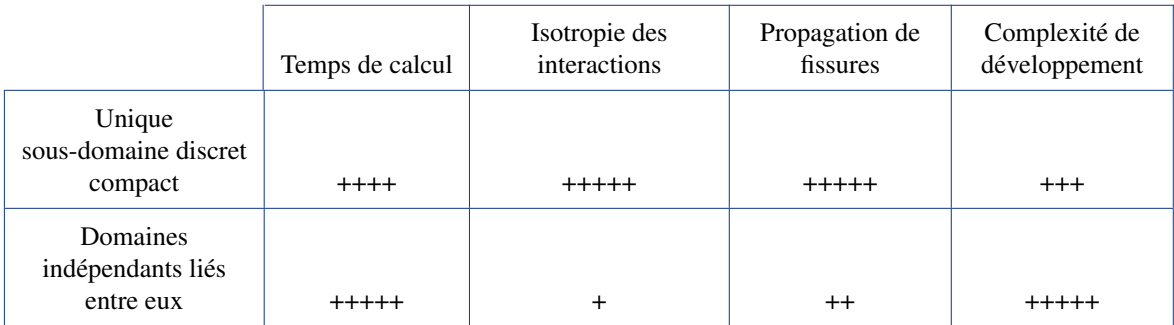

TABLEAU 3.1 *– Synthèse des avantages et inconvénients de la génération d'un unique sous-domaine discret compact et de la génération des domaines indépendants en créant des liens entre eux. Classement de très mauvais (+) à très bon (+ + + + +)*

Ce chapitre explore les différentes approches de transfert de champs dans deux situations distinctes : le transfert de domaine éléments finis vers le domaine éléments discrets et le transfert mixte de domaine éléments discrets avec un domaine éléments finis vers un autre domaine éléments discrets.

Après la phase de transfert, l'apparition d'ondes parasites a été constaté. Une partie de ce chapitre est dédiée à l'étude et au traitement de ce problème. Différentes techniques numériques ont été utilisées afin de résoudre ce problème, et des cas tests sont présentés pour illustrer ces méthodes.

# 3.3 Transition de FEM vers DEM

L'objectif de cette section est de présenter la méthodologie de transfert des champs utilisée dans le cas de transition passant d'un sous-domaine FEM vers un sous-domaine DEM.

## 3.3.1 Transfert des déplacements

#### 3.3.1.1 Déplacements en translation

Les variables cinématiques des particules au moment du transfert (à l'instant *tnt*) sont obtenues par l'interpolation des valeurs nodales. Les déplacements et les vitesses sont calculés en utilisant l'interpolation qui utilise les fonctions de forme des éléments finis et les déplacements des nœuds à *tnt* et *tnt*−1. Les déplacements et les vitesses d'une particule qui existe à l'intérieur d'un élément fini, comme illustré dans la Figure 3.3, sont calculés comme suit :

$$
U_d^{t_{nt}} = N(X_d)U_F^{t_{nt}},
$$
\n(3.1)

$$
V_d^{t_{nt-\frac{1}{2}}} = N(X_d) \frac{(U_F^{t_{nt}} - U_F^{t_{nt-1}})}{(t_{nt} - t_{nt-1})},
$$
\n(3.2)

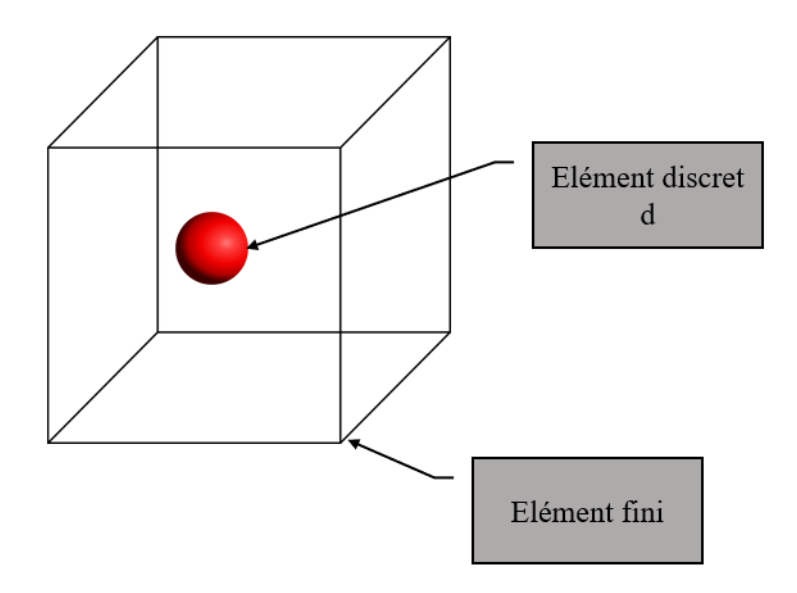

FIGURE 3.3 *– Transfert des déplacements*

où *U<sup>d</sup>* et *V<sup>d</sup>* sont respectivement les déplacements et les vitesses de la particule *d*, *U<sup>F</sup>* et *V<sup>F</sup>* sont respectivement les déplacements et les vitesses de l'élément fini qui englobe *d*, et *N* est la matrice des fonctions de forme de l'élément fini.

La Figure 3.4 illustre un exemple de transfert d'un champ de déplacements d'un domaine éléments finis (Figure 3.4a) vers un domaine éléments discrets (Figure 3.4b). Cette comparaison montre que les isovaleurs sont semblables pour les deux domaines.

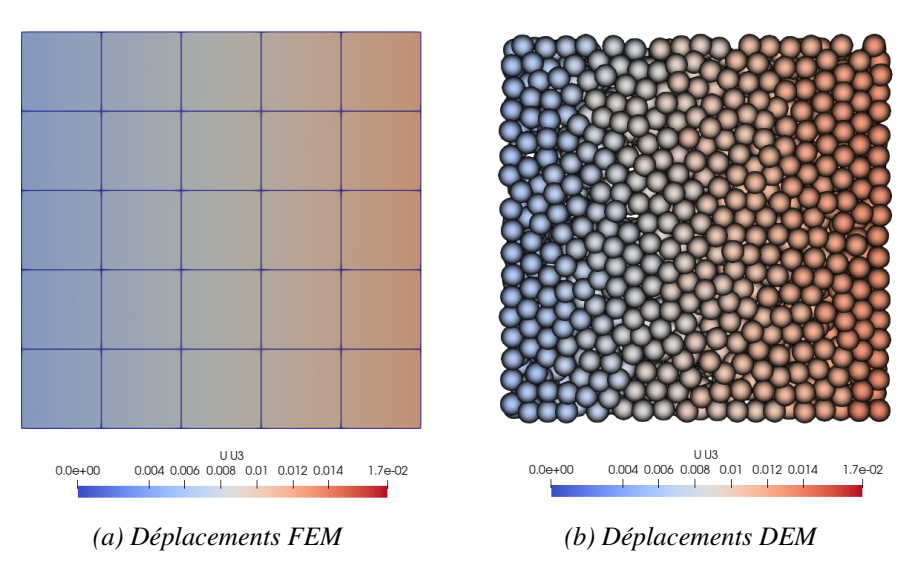

FIGURE 3.4 *– Transfert des déplacements passant de FEM vers DEM*

## 3.3.1.2 Déplacements en rotation

Les éléments discrets ont trois degrés de liberté de rotation supplémentaires par rapport aux éléments finis solides. Le transfert de ces rotations est basé sur les déformations infinitésimales de l'élément fini "conteneur". Par exemple, la rotation d'un point A dans le plan (*x*, *y*) autour de l'axe *z*, comme présenté dans la Figure 3.5, est déterminée à l'aide d'une décomposition des déplacements selon les deux axes  $x(u_x)$  et  $y(u_y)$  en série de Taylor d'ordre 1 (Equation 3.3)

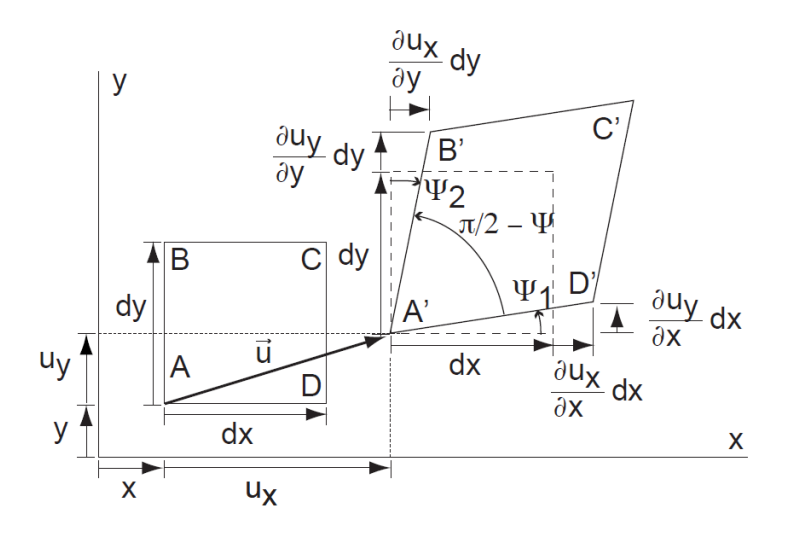

FIGURE 3.5 *– Décomposition des déplacements*

$$
u_x = u_x^0 + \frac{\partial u_x}{\partial x} dx + \frac{\partial u_x}{\partial y} dy,
$$
  

$$
u_y = u_y^0 + \frac{\partial u_y}{\partial x} dx + \frac{\partial u_y}{\partial y} dy.
$$
 (3.3)

Les variations des angles peuvent être calculées :

$$
\tan \Psi_1 = \frac{\frac{\partial \mathbf{u}_x}{\partial y} \cdot dy}{\partial y} = \frac{\partial \mathbf{u}_x}{\partial y},
$$
  
\n
$$
\tan \Psi_2 = \frac{\frac{\partial \mathbf{u}_y}{\partial x} \cdot dx}{\partial x} = \frac{\partial \mathbf{u}_y}{\partial x}.
$$
\n(3.4)

Dans le cadre de l'hypothèse des petites perturbations, autrement dit pour des valeurs faibles de Ψ<sup>1</sup> et Ψ2, les variations peuvent être réécrites comme suit :

$$
\tan \Psi_1 = \Psi_1
$$
  
\n
$$
\tan \Psi_2 = \Psi_2
$$
\n(3.5)

La rotation θ*<sup>z</sup>* du point A, comme illustré dans la Figure 3.6, peut être déterminée en fonction de  $Ψ<sub>1</sub>$  et  $Ψ<sub>2</sub>$ :

$$
\theta_z = \Psi_1 + \Psi_2 = \frac{\partial u_y}{\partial x} - \frac{\partial u_x}{\partial y}.
$$
\n(3.6)

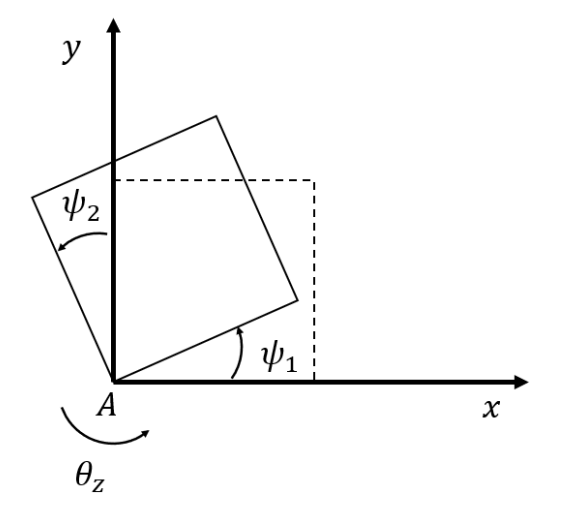

FIGURE 3.6 *– Rotation du point A*

La déformation peut être décomposée en partie symétrique et une partie antisymétrique :

$$
\nabla \mathbf{u} = \underbrace{\frac{1}{2} \left( \nabla \mathbf{u} + \nabla \mathbf{u}^T \right)}_{\varepsilon} + \underbrace{\frac{1}{2} \left( \nabla \mathbf{u} - \nabla \mathbf{u}^T \right)}_{\omega}
$$
(3.7)

Dans le cas 2D, le tenseur de déformations  $\varepsilon$  et le tenseur de rotations infinitésimales  $\omega$  s'écrivent :

$$
\mathcal{E} = \frac{1}{2} \begin{vmatrix} \frac{\partial u_x}{\partial x} + \frac{\partial u_x}{\partial x} & \frac{\partial u_y}{\partial x} + \frac{\partial u_x}{\partial y} \\ \frac{\partial u_y}{\partial x} + \frac{\partial u_x}{\partial y} & \frac{\partial u_y}{\partial y} + \frac{\partial u_y}{\partial y} \end{vmatrix},
$$
(3.8)

$$
\omega = \frac{1}{2} \begin{vmatrix} 0 & \frac{\partial u_y}{\partial x} - \frac{\partial u_x}{\partial y} \\ -\frac{\partial u_y}{\partial x} + \frac{\partial u_x}{\partial y} & 0 \end{vmatrix}.
$$
 (3.9)

La rotation  $\theta_z$  peut être réécrite en fonction de  $\omega$ :

$$
\theta_z = \Psi_1 + \Psi_2 = 2\omega_{xy} = -2\omega_{yx}.
$$
\n(3.10)

Cette méthodologie de calcul des rotations peut être étendue de manière générale cas 3D. Le tenseur des rotations infinitésimales (3D) s'écrit :

$$
\boldsymbol{\omega} = \begin{bmatrix} 0 & \boldsymbol{\omega}_{xy} & \boldsymbol{\omega}_{xz} \\ \boldsymbol{\omega}_{yx} & 0 & \boldsymbol{\omega}_{yz} \\ \boldsymbol{\omega}_{zx} & \boldsymbol{\omega}_{zy} & 0 \end{bmatrix} = \begin{bmatrix} 0 & \frac{1}{2} \left( \frac{\partial u_y}{\partial x} - \frac{\partial u_x}{\partial y} \right) & \frac{1}{2} \left( \frac{\partial u_z}{\partial x} - \frac{\partial u_x}{\partial z} \right) \\ \frac{1}{2} \left( -\frac{\partial u_y}{\partial x} + \frac{\partial u_x}{\partial y} \right) & 0 & \frac{1}{2} \left( \frac{\partial u_z}{\partial y} - \frac{\partial u_y}{\partial z} \right) \\ \frac{1}{2} \left( -\frac{\partial u_z}{\partial x} + \frac{\partial u_x}{\partial z} \right) & \frac{1}{2} \left( -\frac{\partial u_z}{\partial y} + \frac{\partial u_y}{\partial z} \right) & 0 \end{bmatrix}.
$$
 (3.11)

Enfin, les rotations  $\theta_x$ ,  $\theta_y$  et  $\theta_z$  respectivement autour des axes *x*, *y* et *z* sont obtenues :

$$
\begin{bmatrix} \theta_x \\ \theta_y \\ \theta_z \end{bmatrix} = \begin{bmatrix} 2\omega_{yz} \\ 2\omega_{xz} \\ 2\omega_{xy} \end{bmatrix}.
$$
 (3.12)

#### 3.3.2 Passage des coordonnées globales aux coordonnées isoparamétriques

Les coordonnées utilisées pour l'interpolation des déplacements sont les coordonnées de la particule dans la base globale de l'élément fini "conteneur". Pour déterminer les coordonnées isoparamétriques (ξ ,η,ζ ) de la particule *d* à partir des coordonnées (*X*,*Y*,*Z*), tel qu'illustré dans la Figure 3.7, un algorithme de cartographie inverse similaire à celui utilisé dans le couplage [20] a été utilisé, mais cette fois-ci en 3D.

Algorithm 3 Méthode itérative de cartographie inverse (3D)

Inputs:  $\mathscr{X} = (X, Y, Z).$ Initialize:  $\mathscr{X}_0 = (0,0,0), \psi_0 = (\xi_0, \eta_0, \zeta_0) = (0,0,0).$ repeat Compute the shape function vector *N* at the current local point  $\psi_k$ . Compute the current global coordinates :  $\mathscr{X}_k = \mathscr{X}_0 + \sum_i N_i I_i$ . Compute the residual : $R_k = \mathcal{X} - \mathcal{X}_k$ . Compute the Jacobian matrix  $J$  at the current local point  $\psi_k$ . Compute the local coordinates :  $\psi_{k+1} = \psi_k + J^{-1}R_k$ . until ∥*Rk*∥ < ε.

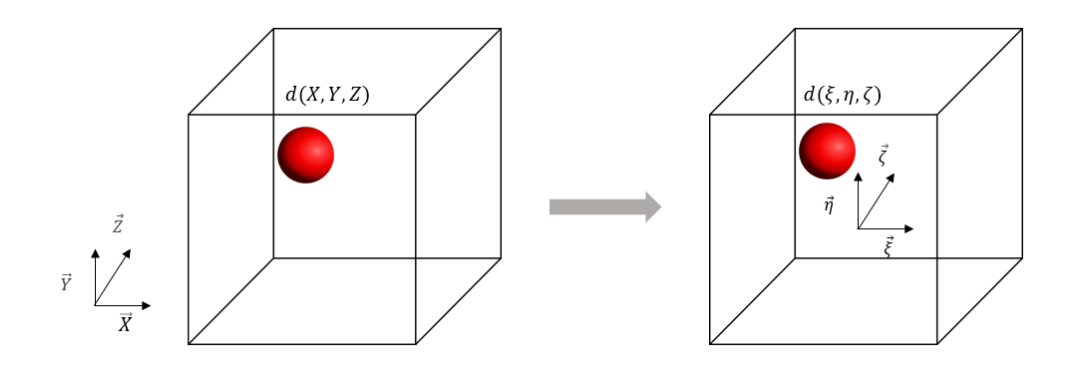

FIGURE 3.7 *– Coordonnées globales et isoparamétriques de la particule d*

#### 3.3.3 Initialisation du schéma d'intégration

Le schéma de Différence Centrée, tel qu'il est présenté dans le chapitre 2, nécessite une initialisation au moment du transfert (à l'instant *tnt*). L'initialisation consiste à débuter par le traitement des déplacements transférés.

Les données d'entrée sont les déplacements à *tnt* et *tnt*−1, la mise à jour de la matrice des masses est nécessaire.

L'étape suivante consiste à calculer les vitesses au demi-pas *tnt*−1/<sup>2</sup> :

$$
\mathbf{v}^{nt-1/2} = \frac{(\mathbf{u}^{nt} - \mathbf{u}^{nt-1})}{(t_{nt} - t_{nt-1})}.
$$
 (3.13)

Les positions sont calculées à partir des déplacements actuels à *tnt* comme suit :

$$
\mathbf{x}^{nt} = \mathbf{x}^0 + \mathbf{u}^{nt}.\tag{3.14}
$$

Les efforts internes dans les poutres sont ensuite calculés à l'aide des déplacements u<sup>nt</sup> et des matrices de rigidité des poutres [*K*]*ei* :

$$
\mathbf{f}^{int(nt)} = \int_{\Omega_m} [K]_{ei} \mathbf{u}^{nt} d\Omega.
$$
 (3.15)

À ce stade, il est essentiel d'établir un couplage afin de garantir les échanges entre les sousdomaines adjacents et le nouveau domaine importé, les effort de couplage se calculent alors comme suit :

$$
\mathbf{f}^{c(nt)} = \mathbf{C}^T \Lambda^{nt},\tag{3.16}
$$

avec

$$
\Lambda^{nt} = \mathbf{L}^{\mathbf{nt}^{-1}} \mathbf{W}^{\mathbf{nt}},\tag{3.17}
$$

 $(3.18)$ 

et

où

$$
\mathbf{L}^{\mathbf{nt}} = \mathbf{C} \mathscr{M}^{-1} \mathbf{C}^T,\tag{3.18}
$$

$$
\mathbf{W}^{\mathbf{nt}} = \frac{2}{\Delta t^{nt-1} + \Delta t^{nt}} \left( -\mathbf{C} \mathbf{v}^{\mathbf{nt}-1/2} \right) - \mathbf{C} \mathcal{M}^{-1} (\mathbf{f}^{\text{ext}(nt)} - \mathbf{f}^{\text{int}(nt)}).
$$
(3.19)

Après le calcul des efforts externes, un nouveau vecteur des accélérations peut être recalculé à *tnt* comme suit :

$$
\mathbf{a}^{nt} = \mathcal{M}^{-1} (\mathbf{f}^{ext} - \mathbf{f}^{int} + \mathbf{f}^c)^{nt}.
$$
 (3.20)

Les vitesses pour le pas complet (*tnt*) sont obtenues :

$$
\mathbf{v}^{nt} = \mathbf{v}^{nt-1/2} + \frac{(t_{nt} - t_{nt-1})}{2} \mathbf{a}^{nt}.
$$
 (3.21)

# 3.4 Transition de DEM vers FEM

La deuxième possibilité de transfert présente la transition d'un sous-domaine combinant des éléments discrets/éléments finis vers un sous-domaine comprenant uniquement des éléments discrets comme illustrée dans la Figure 3.2. Pour effectuer cette transition, il est nécessaire d'établir un passage d'un sous-domaine d'éléments discrets vers un autre.

Les techniques d'interpolation mentionnées précédemment ne conviennent pas à la nature discontinue du maillage discret. Afin d'adapter la méthode d'interpolation à un maillage discret, il peut être judicieux d'introduire une étape intermédiaire qui permet de créer un maillage d'éléments finis à partir des nœuds des éléments discrets. Dans cette perspective, une approche envisageable consiste à utiliser la technique des moindres carrés pour interpoler tous les déplacements des anciens sous-domaines élémentaires discrets vers le nouveau sous-domaine. Cependant, cette méthode présente plusieurs inconvénients, tels que le coût élevé en temps de calcul lié à l'inversion de matrices d'interpolation, ainsi que la problématique du choix de l'ordre d'interpolation. En effet, avec un grand nombre de transferts, l'ordre d'interpolation des déplacements dans les éléments finis n'est plus conservé dans le sous-domaine discret, ce qui peut engendrer aussi des problèmes de discontinuité avec les éléments finis voisins.

En revanche, l'approche d'interpolation par morceaux pourrait être la solution à ces problèmes. Elle permet de conserver un ordre d'interpolation fixe en utilisant des matrices d'interpolation de taille réduite, voire précalculées. Le Tableau 3.29 présente une synthèse des avantages et inconvénients de l'interpolation sur tout le domaine et l'interpolation par morceaux.

|                                      | Temps de calcul | Choix de l'ordre<br>d'interpolation | Continuité avec les<br>éléments voisins |
|--------------------------------------|-----------------|-------------------------------------|-----------------------------------------|
| Interpolation sur tout le<br>domaine |                 |                                     | $^{\rm ++}$                             |
| Interpolation par morceaux           | ++++            | +++++                               | $+++++$                                 |

TABLEAU 3.2 *– Synthèse des avantages et inconvénients de l'interpolation sur tout le domaine et l'interpolation par morceaux. Classement de très mauvais (+) à très bon (+ + + + +)*

Pour réaliser cette interpolation par morceaux, la technique de triangulation de Delaunay [18, 19] a été utilisée pour créer un maillage tétraédrique. Les sommets de ce maillage sont construits à partir des positions des particules discrètes (voir Figure 3.8).

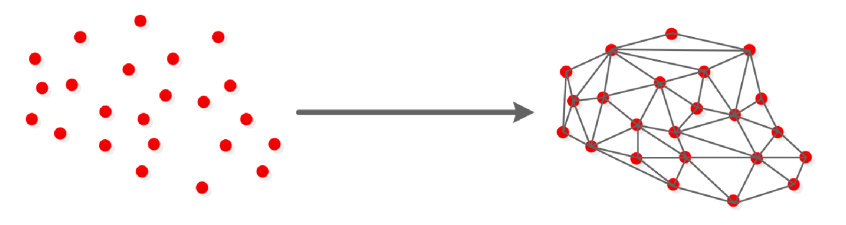

FIGURE 3.8 *– Création des tétraèdres [80]*

Une fois que nous avons identifié les connexions et les facettes des tétraèdres par la technique présentée dans le chapitre 1, l'étape suivante consiste à appliquer un élément fini tétraédrique (T4) à chaque forme géométrique. La création d'un maillage éléments finis nous permet d'exploiter la méthode d'interpolation décrite précédemment, en utilisant les fonctions de forme spécifiques à l'élément T4 généré.

À ce stade, la transition se fait de FEM vers DEM plutôt que de DEM vers DEM grâce à l'utilisation de la triangulation de Delaunay. Par conséquent, il suffit d'importer le nouveau domaine DEM et d'appliquer la même séquence d'étapes présentée dans la Section 3.4 "Transition de FEM vers DEM".

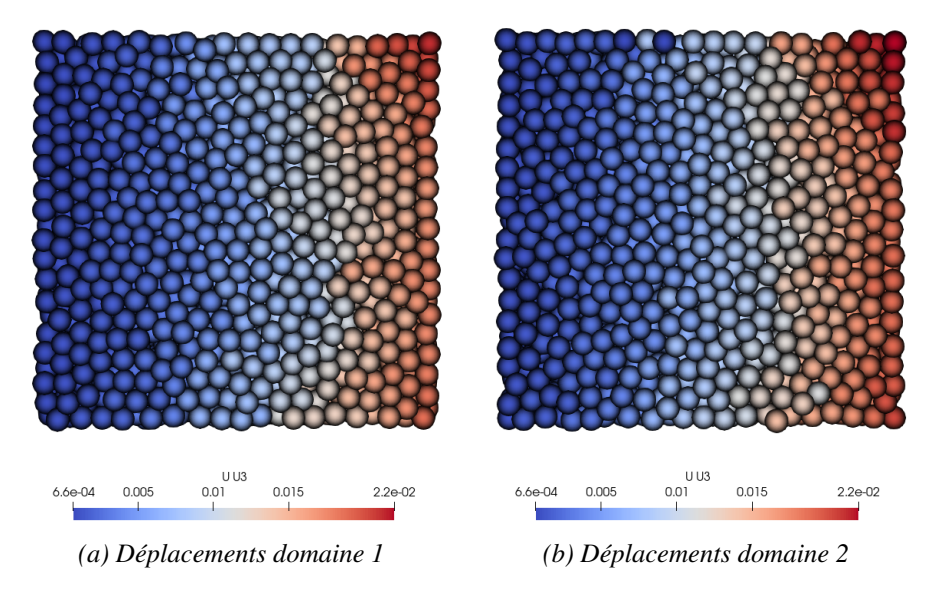

FIGURE 3.9 *– Transfert des déplacements passant de DEM vers DEM*

La Figure 3.9 illustre un exemple de transfert d'un champ de déplacements d'un domaine des éléments discrets 1 (Figure 3.9a) vers un domaine des éléments discrets 2 (Figure 3.9b). Cette comparaison montre que les isovaleurs sont semblables pour les deux domaines.

# 3.5 Continuité des vitesses

## 3.5.1 Description de la problématique

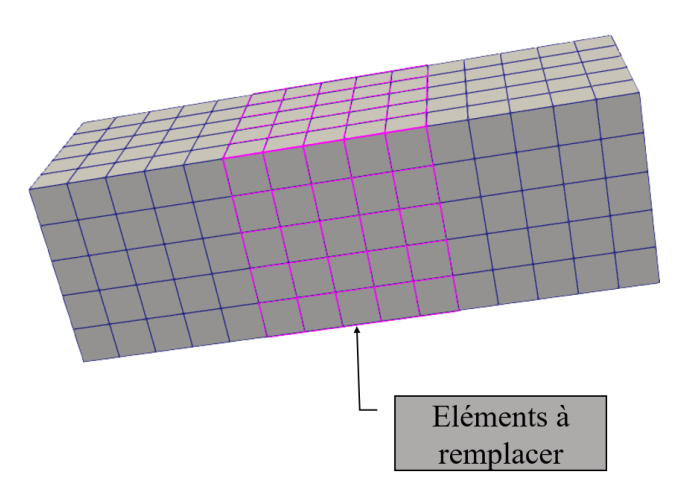

FIGURE 3.10 *– Éléments à remplacer*

Pour étudier le transfert, un cas test de traction simple a été réalisé. Les essais sont effectués sur un maillage "test" d'une longueur de 3 mètres et d'une section carrée de 1 mètre de côté. La partie à remplacer mesure 1 mètre de longueur et se situe au milieu de la poutre, comme présenté dans la Figure 3.10.

Le domaine discret venant se substituer au domaine éléments finis est un domaine régulier composé de 216 éléments (6 éléments par côté de 1 mètre). Les caractéristiques des deux domaines sont présentées dans les Tableaux 3.3 et 3.4 :

|            | Nombre d'élements | Rayon moyen<br>d'éléments (m) | Nombre de poutres | Rayon de poutres (m) |
|------------|-------------------|-------------------------------|-------------------|----------------------|
| <b>DEM</b> | 216               | 0.0833                        | 180               | 0.01                 |
| <b>FEM</b> | 375               |                               |                   |                      |

TABLEAU 3.3 *– Caractéristiques de maillage*

|       | Module de Young (Pa)   | Coefficient de Poisson | Masse volumique $(kg/m^3)$ |
|-------|------------------------|------------------------|----------------------------|
| Micro | $1.768 \times 10^{13}$ | 0.3                    | $1.527 \times 10^{4}$      |
| Macro | $2.00 \times 10^{11}$  | 0.3                    | 8000                       |

TABLEAU 3.4 *– Paramètres DEM et caractéristiques mécaniques macroscopiques*

Le maillage "test" est encastré à une extrémité tandis que, à l'autre extrémité, il est soumis à une condition aux limites de type déplacement en rampe sinusoïdale qui évolue en fonction du temps, comme présenté sur la Figure 3.11.

Le transfert se fait lorsque la simulation atteint 40% du temps total, autrement dit à  $0.4 \times 10^{-4}$  s. Après cet instant, le calcul continuera comme un calcul couplé FEM/DEM.

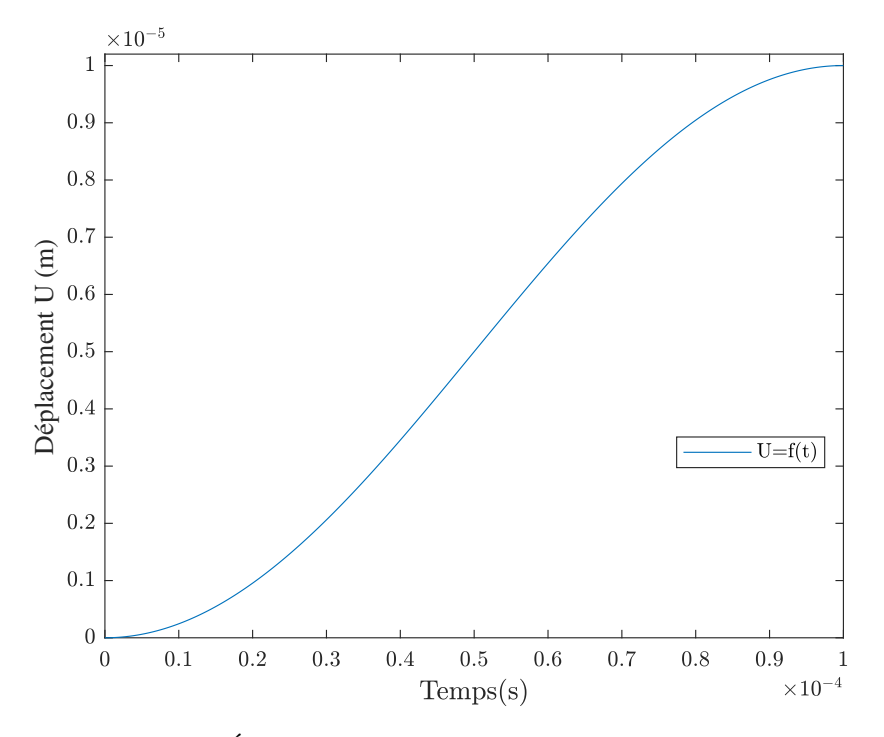

FIGURE 3.11 *– Évolution de la condition aux limites en déplacement*

L'analyse des forces de réaction appliquées sur la liaison d'encastrement, illustrée dans la Figure 3.12, révèle la présence d'oscillations. Cela peut être expliqué par l'introduction d'une force supplémentaire, associée au calcul des multiplicateurs de Lagrange, afin de corriger le déséquilibre des vitesses au niveau de l'interface et ainsi assurer la condition de compatibilité des vitesses. L'étape suivante consiste alors à évaluer cette supposition en analysant la continuité des vitesses au niveau de l'interface de couplage lors du transfert.

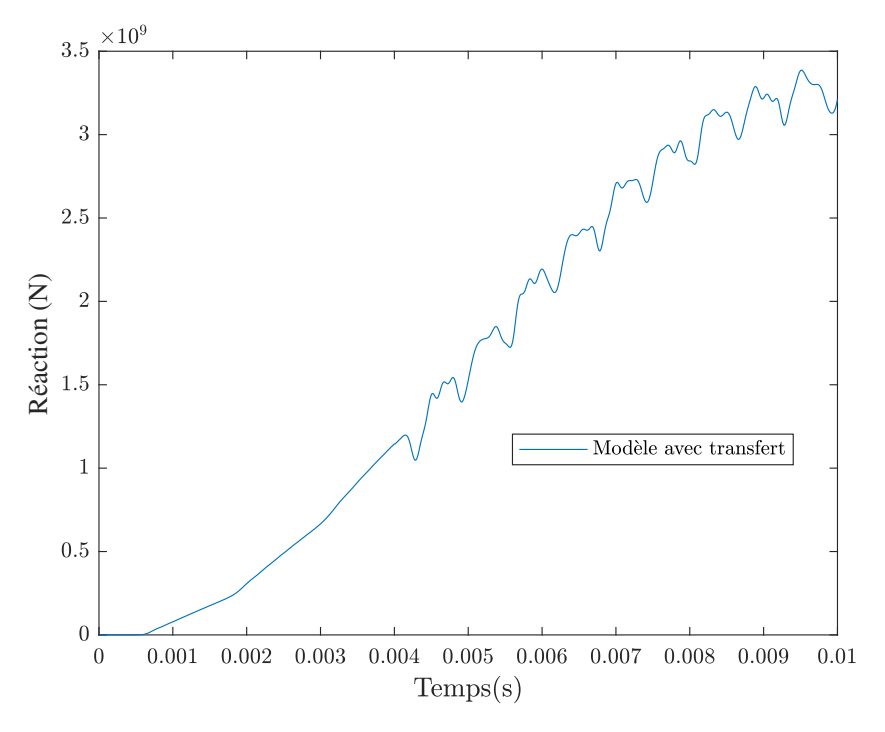

FIGURE 3.12 *– Présence d'oscillations*

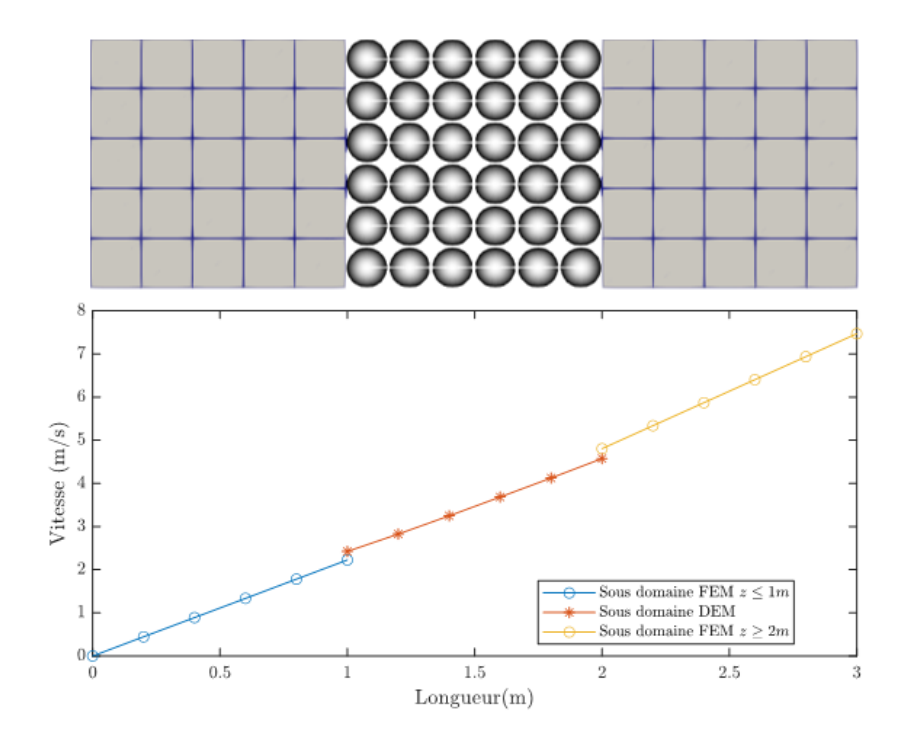

FIGURE 3.13 *– Discontinuité des vitesses à l'interface*

Au moment du transfert, les vitesses tout au long de l'éprouvette sont présentées dans la Figure 3.13. La courbe des vitesses présente des discontinuités au niveau des interfaces de couplage  $(\text{en } x = 1 \text{ m et } x = 2 \text{ m}).$ 

L'étude locale de la continuité des vitesses au niveau des interfaces de couplage, en utilisant la technique de transfert des champs présentée dans ce chapitre, montre que les vitesses ne sont pas continues en passant d'un côté à l'autre de l'interface. L'utilisation de Cooker-GranOO requiert l'adoption d'une géométrie englobante, telle qu'une géométrie basée sur les éléments finis dans notre cas, afin de créer un domaine discret à l'intérieur duquel les éléments discrets sont définis. En conséquence, les frontières ne correspondent pas parfaitement aux centres des éléments discrets. C'est pour cette raison que la technique de projection a été employée dans le chapitre 2. Cette non-compatibilité des vitesses est due alors aux différences entre les positions géométriques réelles (Figure 3.14a) des particules et les positions considérées par le couplage (Figure 3.14b). Cette différence est illustrée dans la Figure 3.14. La deuxième configuration est une conséquence de la projection utilisée pour obtenir une interface commune de couplage.

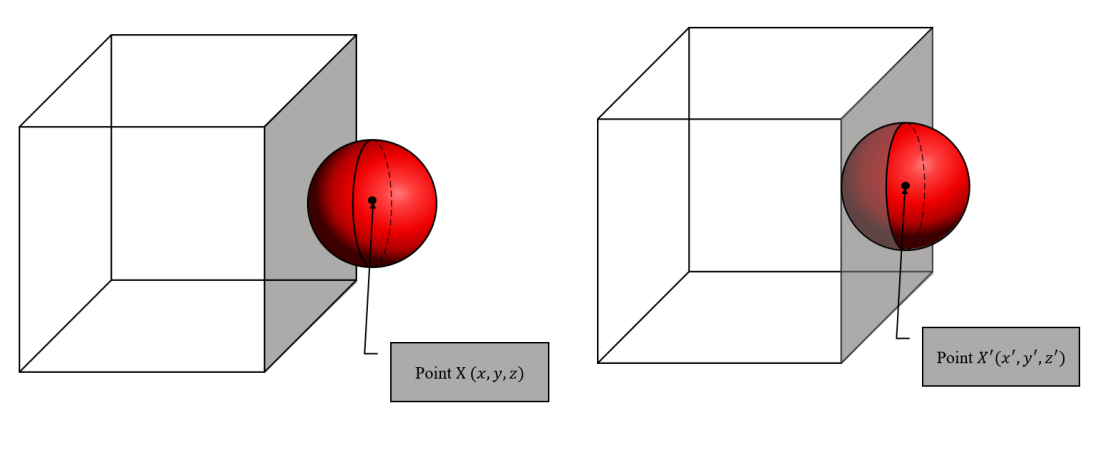

*(a) Position géométrique réelle (b) Position considérée par le couplage*

FIGURE 3.14 *– Configurations de position géométrique*

Le transfert des déplacements tient compte des positions réelles des particules, telles que la position  $X(x, y, z)$  présentée dans la Figure 3.14a. Cependant, la différence entre cette position  $X(x, y, z)$  et la position  $X'(x', y', z')$  engendre un décalage entre les vitesses des éléments finis sur l'interface et les vitesses de l'élément discret, qui sont obtenues à partir des champs transférés en position réelle *X*(*x*, *y*,*z*). Ce décalage est directement responsable de la discontinuité des vitesses à l'interface après le transfert, car le milieu considéré est un milieu continu.

Les oscillations parasites peuvent entraîner des instabilités numériques, notamment lors de la résolution de problèmes dynamiques rapides, où les résonances peuvent causer des divergences dans les simulations. Ces instabilités peuvent être particulièrement critiques dans les modèles de structures complexes ou soumises à des charges dynamiques importantes.

Dans le but de résoudre ce problème, il est envisageable de développer une technique d'adaptation des vitesses tout en conservant la même géométrie de maillage. Cette approche permettra d'ajuster les vitesses de manière à assurer une continuité à l'interface. Les travaux relatifs à cette méthode présentés dans la section suivante.

#### 3.5.2 Méthode d'adaptation des vitesses

L'objectif de cette section consiste à proposer une méthode visant à ajuster les champs de déplacement afin d'assurer la continuité des vitesses. Cela implique également d'ajuster les champs de vitesse en conséquence.

Le défi consiste à adapter les déplacements transférés à la position géométrique considérée par le couplage (voir Figure 3.14b), tout en préservant le comportement global des positions géométriques réelles (voir Figure 3.14a). En d'autres termes, les modifications des champs de déplacement ne doivent pas altérer les efforts internes dans les poutres afin de maintenir le même comportement mécanique entre le sous-domaine remplacé et le sous-domaine remplaçant.

Une opération de calibration supplémentaire est requise afin de prendre en compte les positions considérées par le couplage (voir Figure 3.14b). Cette opération permet de déterminer le comportement du domaine pour la configuration virtuelle présentée dans la Figure 3.15.

Dans le contexte de cette configuration spécifique (voir Figure 3.15), nous définissons la matrice de rigidité globale *K* ∗ , obtenue à la suite de la calibration du domaine. Les termes *F* ∗ et *U* ∗ représentent respectivement les déplacements et les efforts internes associés à cette configuration tels que :

$$
F^* = K^* U^*.
$$
 (3.22)

Pour la configuration réelle (voir Figure 3.16), nous définissons de la même manière la matrice de rigidité globale *K*, *U <sup>t</sup>* qui représente les déplacements transférés à la position géométrique réelle, tandis que *F t* représente les efforts internes associés, tels que :

$$
F^t = K U^t. \tag{3.23}
$$

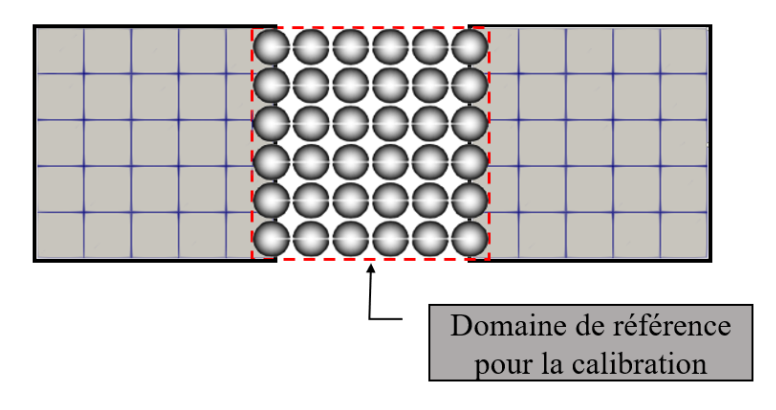

FIGURE 3.15 *– Configuration virtuelle du domaine discret*

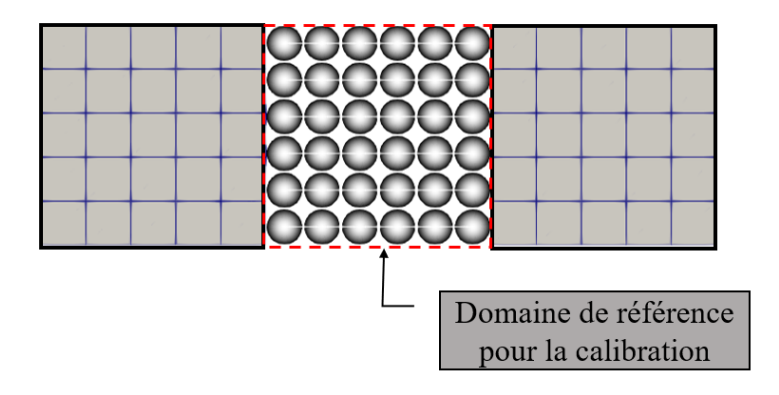

FIGURE 3.16 *– Configuration réelle du domaine discret*

Le vecteur  $U_c$  représente les déplacements des particules présentes à l'interface de couplage. Ces déplacements sont calculés en utilisant une technique de projection présentée dans le chapitre 2, qui consiste essentiellement à interpoler les déplacements aux nœuds des éléments finis à l'aide des fonctions de forme de l'élément 2D construit par la facette qui coïncide avec l'interface de couplage. Ce vecteur est bien connu et ne dépend pas du type de configuration, qu'elle soit réelle ou virtuelle.

Le vecteur peut être décomposé en deux parties : le déplacement des particules à l'interface, représenté par *Uc*, et le reste des déplacements, représenté par *U* ∗ *r* :

$$
U^* = \begin{bmatrix} U_r^* \\ U_c \end{bmatrix} \tag{3.24}
$$

L'exigence d'avoir des efforts internes identiques pour les deux configurations peut être formulée comme suit :

$$
F^t = F^* = K U^t = K^* U^*.
$$
\n(3.25)

L'objectif actuel est de déterminer les déplacements *U* <sup>∗</sup> qui apparaissent dans l'Équation 3.25, en garantissant l'égalité des efforts internes. Ces déplacements sont corrigés de manière à assurer la continuité des déplacements et, par conséquent, la continuité des vitesses à l'interface. Étant donné que les efforts *F*<sup>*t*</sup> sont bien connus, l'expression de *U*<sup>∗</sup> peut être simplifiée de la manière suivante :

$$
F^t = K^* U^*.
$$
 (3.26)

Afin de rendre ce système inversible, il est nécessaire d'imposer une condition supplémentaire lors de la résolution. Cette condition peut être assurée en utilisant les déplacements connus *Uc*. Soit  $F_r^t$  les efforts associés au degré de liberté  $U_r^*$ . La matrice de rigidité peut être décomposée de la manière suivante :

$$
K^* = \begin{bmatrix} K_{r1}^* & K_{c1}^* \\ K_{r2}^* & K_{c2}^* \end{bmatrix}
$$
 (3.27)

Le nouveau système s'exprime de la manière suivante :

$$
\begin{bmatrix} K_{r1}^* & K_{c1}^* \end{bmatrix} \cdot \begin{bmatrix} U_r^* \\ U_c \end{bmatrix} = F_r^t \tag{3.28}
$$

En développant le système :

$$
K_{r1}^* . U_r^* = F_r^t - K_{c1}^* . U_c \tag{3.29}
$$

Finalement, les déplacements sont obtenus :

$$
U_r^* = (K_{r1}^*)^{-1} \cdot (F_r^t - K_{c1}^* \cdot U_c) \tag{3.30}
$$

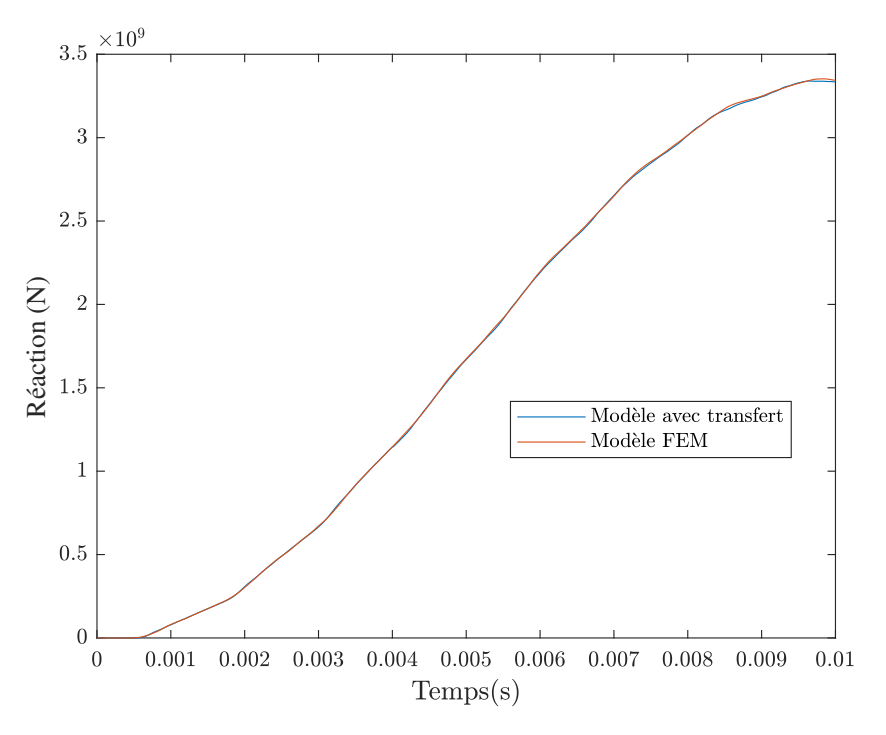

FIGURE 3.17 *– Effort de réaction en adaptant les vitesses*

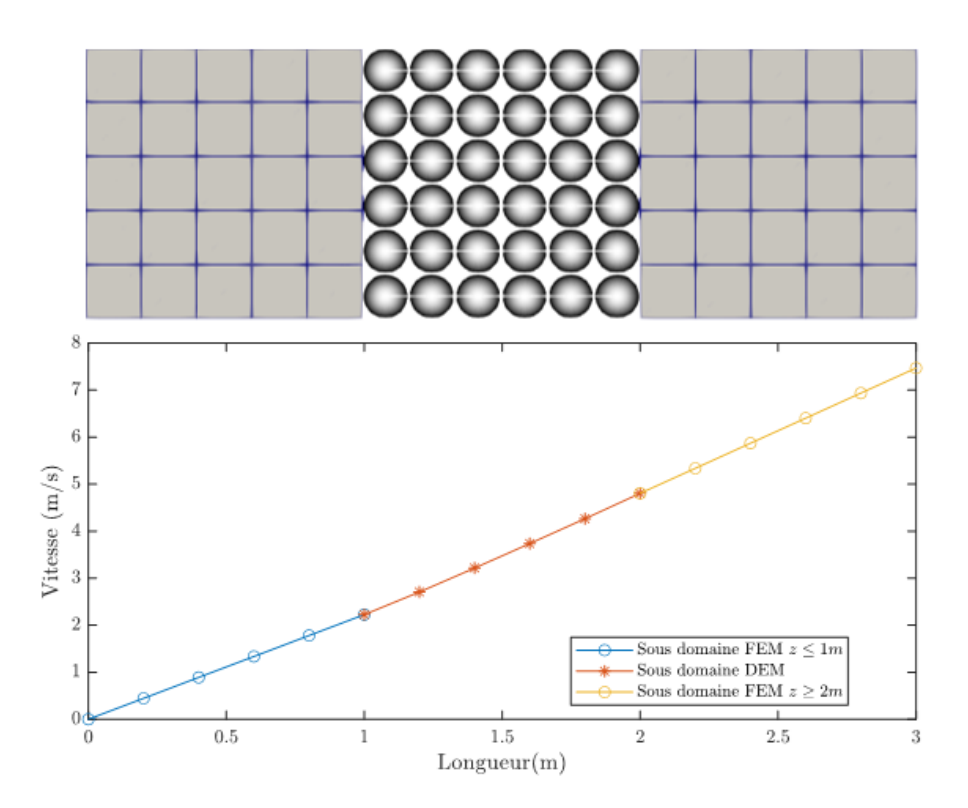

FIGURE 3.18 *– Continuité des vitesses à l'interface*

En utilisant cette méthode d'adaptation des vitesses sur le modèle précédemment étudié, les résultats concernant la continuité des vitesses lors du transfert d'un sous-domaine à un autre (les résultats mis à jour par rapport à ceux présentés dans la Figure 3.13) sont illustrés dans la Figure 3.18. Ces nouveaux résultats mettent clairement en évidence la continuité des vitesses à l'interface, démontrant ainsi l'efficacité de la technique utilisée pour résoudre ce problème.

L'analyse globale de la réponse des efforts de réaction confirme l'absence des oscillations observées dans la Figure 3.17. La comparaison de ces résultats avec ceux obtenus par la méthode des éléments finis révèle un faible écart maximal de l'ordre de 0.3%, ce qui confirme l'efficacité de la méthode utilisée pour assurer la continuité des vitesses.

# 3.6 Oscillations parasites

L'utilisation d'un domaine discret irrégulier au lieu d'un domaine régulier entraîne l'apparition d'oscillations parasites dans la réponse, qui se manifestent juste après l'étape de transfert. Nous avons effectué le même test de traction que celui présenté dans le paragraphe précédent, mais cette fois, le domaine discret remplaçant est irrégulier et construit à l'aide de 2043 éléments discret. Les caractéristiques des deux domaines sont présentées dans les Tableaux 3.5 et 3.6.

|            | Nombre d'élements | Rayon moyen<br>d'éléments (m) | Nombre de poutres | Rayon de poutres (m) |
|------------|-------------------|-------------------------------|-------------------|----------------------|
| <b>DEM</b> | 2043              | 0.0422                        | 7442              | 0.00557              |
| <b>FEM</b> | 375               |                               |                   |                      |

TABLEAU 3.5 *– Caractéristiques du maillage*

|       | Module de Young (Pa) $\vert$ Coefficient de Poisson |     | Masse volumique $(kg/m3)$ |
|-------|-----------------------------------------------------|-----|---------------------------|
| Micro | $2.4425 \times 10^{13}$                             | 0.3 | $1.219 \times 10^{4}$     |
| Macro | $2.00 \times 10^{11}$                               | 0.3 | 8000                      |

TABLEAU 3.6 *– Paramètres DEM et caractéristiques mécaniques macroscopiques*

La Figure 3.19 illustre une comparaison des efforts de réaction étudiés à l'aide de la méthode avec transfert, ainsi que deux solutions de référence. L'une des solutions est obtenue en effectuant un calcul avec une modélisation par la méthode des éléments finis tout au long du processus de calcul. L'autre solution est obtenue grâce à une modélisation couplée FEM/DEM dès le début de la simulation, c'est-à-dire sans transfert. Dans cette configuration, le calcul débute avec deux sousdomaines FEM couplés à un sous-domaine DEM, positionné entre eux.

Cette comparaison met en évidence que la solution avec transfert présente des oscillations autour des solutions de référence. Les oscillations n'interviennent donc que lorsque qu'un sous-domaine DEM irrégulier vient substituer un sous-domaine FEM en cours de calcul. La correction de ces oscillations constitue l'objectif de cette section.

Afin d'étudier l'impact de la discrétisation sur la solution, un sous-domaine discret a été construit en utilisant un nombre d'éléments quatre fois plus élevé que celui utilisé précédemment. La Figure 3.20 présente une comparaison des solutions obtenues avec les deux discrétisations différentes : 2043 éléments discrets et 8087 éléments discrets.

On voit que l'amplitude des oscillations dépend de la discrétisation du sous-domaine DEM

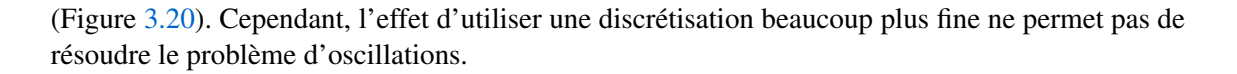

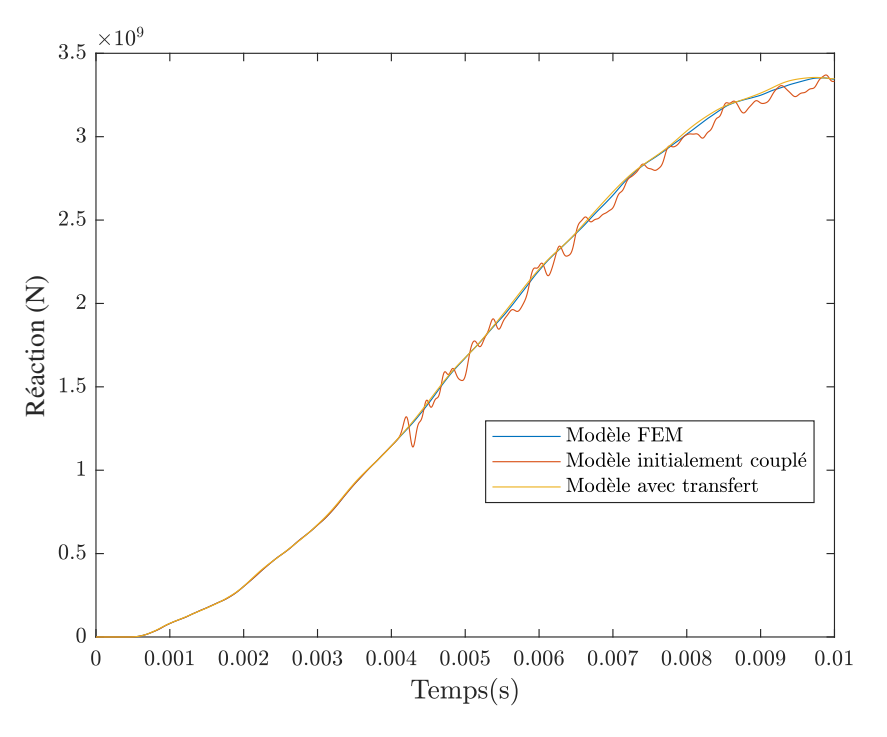

FIGURE 3.19 *– Présence des oscillations*

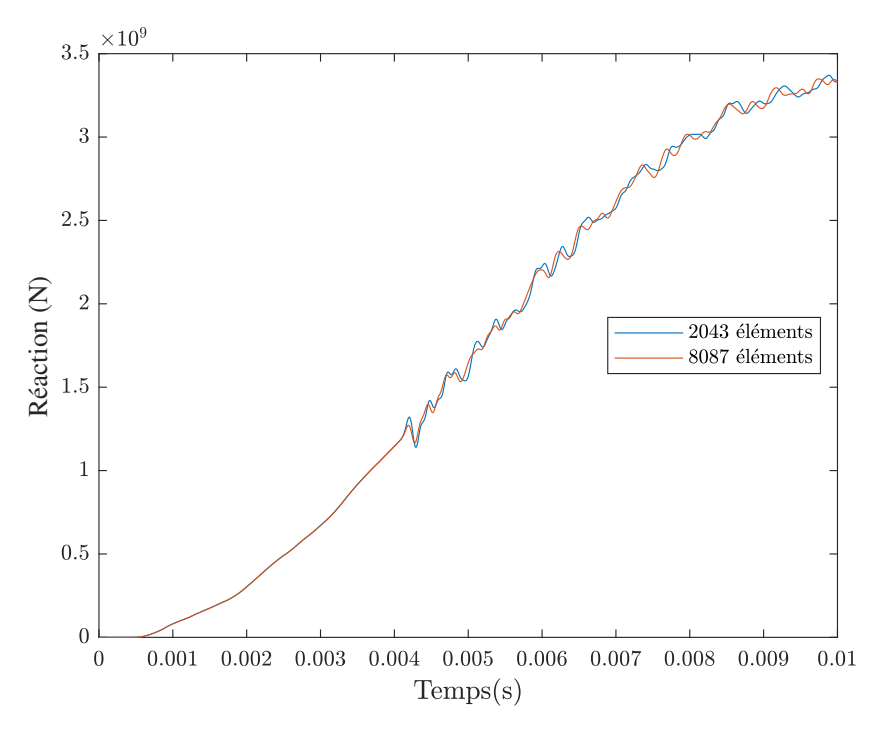

FIGURE 3.20 *– Influence de la discrétisation*

Diverses méthodes et techniques ont été mises en œuvre pour résoudre le problème des oscillations parasites. La suite de cette section se concentrera sur une analyse détaillée des approches utilisées.

#### 3.6.1 Méthodes de couplage

Dans cette partie il s'agit d'étudier l'influence de la quantité physique couplée. Le couplage utilisé dans les études précédentes repose sur l'assurance d'une condition de continuité des vitesses à l'interface. Deux méthodes de couplage supplémentaires ont été testées. La première consiste à coupler les déplacements au lieu des vitesses, tandis que la deuxième méthode est un couplage des efforts à l'interface commune. La présentation des résultats se fera après avoir détaillé les deux méthodes.

#### 3.6.1.1 Couplage des déplacements

Résoudre les contraintes de vitesse indépendamment, comme proposé dans le chapitre précédent, risque d'entraîner des erreurs initiales dans les déplacements lors des transferts. Une possibilité alternative consiste à reformuler le couplage en utilisant les déplacements plutôt que les vitesses [25].

Ce couplage consiste à coupler les déplacements des deux cotés de l'interface de couplage :

$$
u_m = u_M, \tag{3.31}
$$

Nous supposons que les contraintes sur les déplacements actuels ( $\mathbf{u}^{n+1}$ ) sont satisfaites et imposons la contrainte sur les prochains déplacements (u *n*+2 ), c'est-à-dire :

$$
Cu^{n+2} = b^{n+2}
$$
 (3.32)

Cette modification entraîne une reformulation temporelle du couplage. À partir du schéma d'intégration temporelle par différence centrée utilisé dans Equations 2.4-à 2.9, nous obtenons :

$$
\mathbf{v}^{n+3/2} = \mathbf{v}^{n+1/2} + \frac{\Delta t^n + \Delta t^{n+1}}{2} \mathbf{a}^{n+1},
$$
\n(3.33)

et

$$
\mathbf{u}^{n+2} = \mathbf{u}^{n+1} + \Delta t^{n+1} \mathbf{v}^{n+3/2},\tag{3.34}
$$

alors :

$$
\mathbf{u}^{n+2} = \mathbf{u}^{n+1} + \Delta t^{n+1} \mathbf{v}^{n+1/2} + \Delta t^{n+1} \cdot \frac{\Delta t^n + \Delta t^{n+1}}{2} \mathbf{a}^{n+1}
$$
(3.35)

En remplaçant cela dans l'Equation 3.32, nous obtenons :

$$
Cu^{n+1} + C\Delta t^{n+1}v^{n+1/2} + C\Delta t^{n+1}\frac{\Delta t^n + \Delta t^{n+1}}{2}a^{n+1} = b^{n+2},
$$
\n(3.36)

et à partir de cela :

$$
\mathbf{Ca}^{n+1} = \frac{2}{\Delta t^{n+1} \left(\Delta t^n + \Delta t^{n+1}\right)} (\mathbf{b} - \mathbf{Cu}^{n+1} - \mathbf{CA}t^{n+1} \mathbf{v}^{n+1/2}).
$$
 (3.37)

Par conséquent, la reformulation de la quantité W*n*+<sup>1</sup> présentée dans l'Équation 2.29 peut être exprimée comme suit :

$$
\mathbf{W}^{n+1} = \frac{2}{\Delta t^{n+1} \left( \Delta t^n + \Delta t^{n+1} \right)} (\mathbf{b} - \mathbf{C} \mathbf{u}^{n+1} - \mathbf{C} \Delta t^{n+1} \mathbf{v}^{n+1/2}) - \mathbf{C} \mathcal{M}^{-1} (\mathbf{f}^{\text{ext}(n+1)} - \mathbf{f}^{\text{int}(n+1)}).
$$
(3.38)

#### 3.6.1.2 Couplage des efforts

Dans cette section, une étude a été menée sur le couplage des efforts afin d'évaluer la réponse en utilisant un couplage de type "faible". Le principe de ce couplage consiste à garantir que le même effort est appliqué d'un sous-domaine à un autre à tout instant, sans prendre en compte les conditions cinématiques aux interfaces de couplage [25].

Soit une particule *Q* appartenant à l'interface de couplage, *P*(*x*, *y*,*z*) le projeté de *Q* sur la face *S* de l'élément fini correspondant *E*, un vecteur de poids  $N_p^S$  au point *P* peut alors être défini tel que :

$$
u_P = N_P^S.u_S,
$$
\n
$$
N_P^S = \begin{bmatrix} N_1 \\ N_2 \\ \vdots \\ N_P \end{bmatrix},
$$
\n
$$
(3.39)
$$
\n
$$
N_P^S = \begin{bmatrix} 1 \\ \vdots \\ 1 \\ \vdots \\ 1 \end{bmatrix},
$$
\n
$$
(3.40)
$$

avec *u<sup>P</sup>* représentant les déplacements du point projeté *P* et *u<sup>S</sup>* les déplacements des nœuds composant la surface *S*.

Lorsqu'une quantité est exprimée avec un exposant "libre", cela indique que cette quantité est calculée en négligeant la contrainte de couplage. En d'autres termes, elle est calculée en supposant qu'il n'y a pas de lien entre les sous-domaines à coupler.

Dans la poursuite de ce paragraphe, tous les calculs ont été effectués au pas complet, c'est-à-dire  $\lambda$  l'instant  $t = t_n$ .

Les accélérations "libres", qui sont calculées en négligeant les contraintes de couplage, peuvent être déterminées de la manière suivante :

$$
\mathbf{a}_{Q}^{libres} = \mathbf{m}_{Q}^{libres}{}^{-1} (\mathbf{f}_{Q}^{ext} - \mathbf{f}_{Q}^{int})^{libres},\tag{3.41}
$$

$$
\mathbf{a}_{S}^{libres} = \mathbf{M}_{S}^{libres-1} (\mathbf{f}_{S}^{ext} - \mathbf{f}_{S}^{int})^{libres}, \qquad (3.42)
$$

avec a*<sup>Q</sup>* et a*<sup>S</sup>* qui sont respectivement les accélérations de la particule *Q* et des nœuds composant la surface *S*, et m*<sup>Q</sup>* et M*<sup>S</sup>* qui sont respectivement les masses de la particule *Q* et des nœuds composant la surface *S*.

En répartissant les forces de la particule *Q* sur composant la surface *S* :

$$
\mathbf{f}_{S}^{ext} = \mathbf{f}_{S}^{extlibres} + \begin{bmatrix} N_{1} \cdot \mathbf{f}_{Q}^{extlibres} \\ N_{2} \cdot \mathbf{f}_{Q}^{extlibres} \\ \vdots \\ N_{n} \cdot \mathbf{f}_{Q}^{extlibres} \end{bmatrix},
$$
\n(3.43)

$$
\mathbf{f}_{S}^{int} = \mathbf{f}_{S}^{int \, \text{libres}} + \begin{bmatrix} N_{1} \cdot \mathbf{f}_{Q}^{int \, \text{libres}} \\ N_{2} \cdot \mathbf{f}_{Q}^{int \, \text{libres}} \\ \vdots \\ \vdots \\ N_{n} \cdot \mathbf{f}_{Q}^{int \, \text{libres}} \end{bmatrix},\tag{3.44}
$$

Afin d'assurer la condition de l'équilibre dynamique (Equation 3.45), il est nécessaire que les masses soient également réparties (Equation 3.46) :

$$
\mathbf{M}_{S}\mathbf{a}_{S} = \mathbf{f}_{S}^{ext} - \mathbf{f}_{S}^{int},
$$
\n
$$
\mathbf{M}_{S} = \mathbf{M}_{S}^{libres} + \begin{bmatrix} N_{1} \cdot \mathbf{m}_{Q}^{libres} \\ N_{2} \cdot \mathbf{m}_{Q}^{libres} \\ \vdots \\ N_{n} \cdot \mathbf{m}_{Q}^{libres} \end{bmatrix}.
$$
\n(3.46)

Les accélérations des nœuds éléments finis composant la surface *S* sont calculées comme suit :

$$
\mathbf{a}_S = \mathbf{M}_S^{-1} (\mathbf{f}_S^{ext} - \mathbf{f}_S^{int}). \tag{3.47}
$$

Les accélérations de la particule *Q* peuvent être interpolées en se basant sur les accélérations des éléments finis calculées précédemment :

$$
\mathbf{a}_Q = N_P^S \mathbf{a}_S,\tag{3.48}
$$

finalement, les efforts de couplage ont été obtenus :

$$
\mathbf{f}_{S}^{c} = \mathbf{M}_{S}(\mathbf{a}_{S} - \mathbf{a}_{S}^{libres}),\tag{3.49}
$$

$$
\mathbf{f}_Q^c = \mathbf{M}_Q (\mathbf{a}_Q - \mathbf{a}_Q^{libres}),\tag{3.50}
$$

avec  $f_S^c$  et  $f_Q^c$  qui représentent respectivement les efforts de couplage appliqués sur les nœuds des éléments finis composant la surface *S* et la particule *Q*.

Le vecteur des accélérations globales se calcule alors comme suit :

$$
\mathbf{a} = \mathcal{M}^{libres^{-1}}(\mathbf{f}^{ext\,libres} - \mathbf{f}^{int\,libres} + \mathbf{f}^c). \tag{3.51}
$$

#### 3.6.1.3 Évaluation des méthodes de couplage

Le cas test de traction précédemment présenté, visant à démontrer l'existence des oscillations parasites sur un domaine contenant 2043 éléments discrets, a été réalisé en utilisant la méthode de couplage des déplacements et la méthode de couplage des efforts, en plus du couplage des vitesses déjà réalisé.

La Figure 3.21 présente une comparaison des efforts de réaction générés par la liaison encastrement. Cette comparaison est réalisée en utilisant trois méthodes différentes : la méthode de couplage présentée dans le chapitre 2, la méthode de couplage des déplacements et enfin les résultats obtenus en utilisant un couplage des efforts. Cette comparaison révèle que les courbes des efforts de réaction obtenues en utilisant une condition cinématique de couplage (couplage des vitesses et couplage des déplacements) sont superposées, tandis que la courbe obtenue en couplant les efforts présente une différence par rapport à celle obtenue avec un couplage cinématique. La présence des oscillations ne dépend pas donc du type de couplage, qu'il soit "fort" ou "faible".

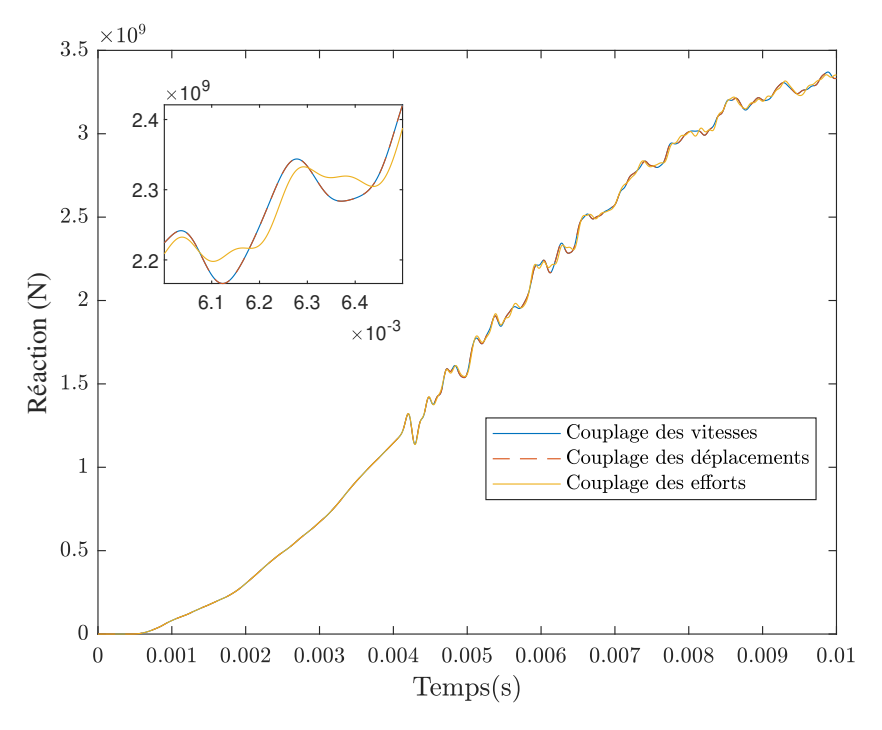

FIGURE 3.21 *– Comparaison des méthodes de couplage*

Cette évaluation montre que l'origine de ces oscillations n'est pas attribuable au type de quantité physique couplée. En d'autres termes, modifier le type de condition de couplage ne résout pas le problème des oscillations. Par conséquent, il n'est pas nécessaire de modifier la condition de couplage des vitesses présentée dans le chapitre 2. Ainsi, le couplage des vitesses est conservé pour les calculs présentés dans la suite de ce rapport.

#### 3.6.2 Viscosité volumique

Comme présenté dans le Chapitre 1, il existe deux termes de "viscosité volumique" : linéaire et quadratique.

La forme linéaire de la "bulk viscosity" se trouve dans tous les éléments dans Abaqus [1] et sert à atténuer les oscillations parasites dans la fréquence la plus élevée de l'élément. Il génère une pression de viscosité volumique qui est linéaire par rapport à la déformation volumétrique afin d'amortir ces oscillations :

$$
p_{bvl} = b_1 \rho c_d L_e \dot{\varepsilon}_{vol}.
$$
\n(3.52)

Le terme quadratique (Equation 3.53) est utilisé plutôt avec des problèmes de choc a grande vitesse pour disperser l'onde de choc sur plusieurs éléments, ce qui permet d'éviter l'effondrement des éléments lorsqu'ils sont soumis à des gradients de vitesse extrêmement élevés :

$$
p_{bv2} = \rho (b_2 L_e \dot{\varepsilon}_{vol})^2.
$$
 (3.53)

La forme linéaire de la "bulk viscosity", qui est présentée dans l'Equation 3.52, a été incorporée dans les éléments finis utilisés dans notre code de calcul. Par conséquent, à chaque pas de temps, un recalcul des contraintes est effectué en introduisant un amortissement visqueux. Cet amortissement vise à ajuster les oscillations parasites lors de la propagation à travers le sousdomaine éléments finis. La valeur de  $b_1$  utilisée par défaut dans Abaqus est de 0.06.

Ce paragraphe vise à évaluer l'efficacité de la technique de la "bulk viscosity" pour résoudre le problème des oscillations qui surviennent après la phase de transfert des déplacements, comme présenté dans le cas de test étudié précédemment.

Une série de tests a été effectuée en utilisant différentes valeurs de viscosité *b*<sub>1</sub>. Les valeurs testées étaient :  $b_1 = 0$  (identique aux résultats du modèle avec transfert présentés dans la Figure 3.18),  $b_1 = 0.06$ ,  $b_1 = 6$ ,  $b_1 = 16$  et  $b_1 = 26$ . Les résultats des efforts de réaction obtenus en utilisant ces valeurs sont présentés dans la Figure 3.22.

La Figure 3.22 présente les oscillations parasites observées pour différentes valeurs de viscosité artificielle. L'amplitude de ces oscillations varie en fonction du paramètre *b*1, passant de  $b_1 = 0$  à  $b_1 = 26$ . Lorsque  $b_1 = 0.06$ , nous observons une légère atténuation des ondes. Les valeurs  $b_1 = 6$ ,  $b_1 = 16$  et  $b_1 = 26$  se confondent presque et permettent une atténuation plus significative des ondes par rapport à  $b_1 = 0.06$ . Cependant, cette atténuation reste insuffisante pour résoudre complètement le problème.

La Figure 3.23 présente uniquement les résultats pour les valeurs de *b*<sup>1</sup> égales à 16 et 26, dans le but de mettre en évidence leur influence sur la solution. L'utilisation de ces valeurs permet d'atténuer les oscillations à haute fréquence et de diminuer les amplitudes générales des ondes parasites. Cependant, l'utilisation de valeurs élevées de la viscosité artificielle entraîne des perturbations indésirables dans la solution (Figure 3.23), en raison des variations de contrainte induites par le terme de pression supplémentaire nécessaire pour introduire la "Bulk viscosity".

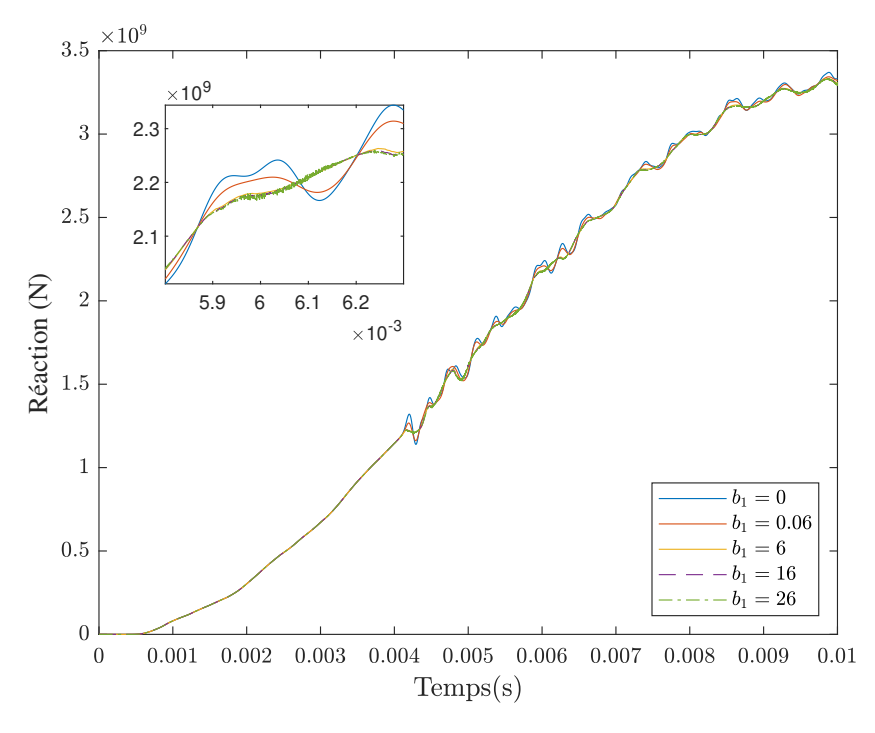

FIGURE 3.22 *– Effort de réaction pour les différentes valeurs de b*<sup>1</sup>

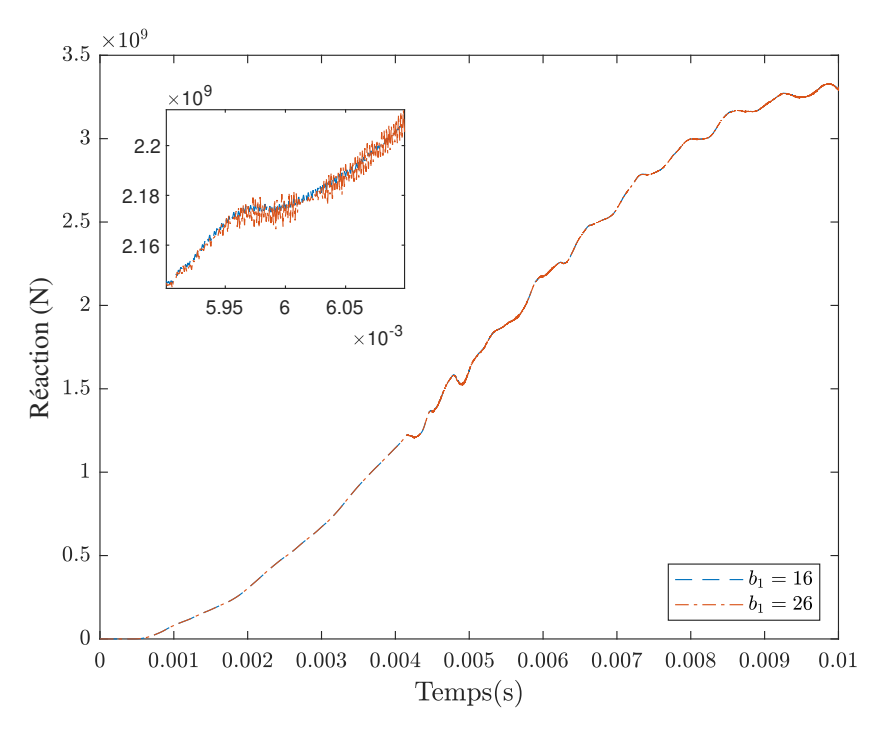

FIGURE 3.23 – *Effort de réaction pour b*<sub>1</sub> = 16 *et b*<sub>1</sub> = 26

L'utilisation de la "Bulk viscosity" engendre une diminution de l'énergie totale de système a cause de l'effet d'amortissement de cette méthode, cet effet de dissipation d'energie augmente avec augmentation de la valeur de *b*1, l'influence de la "Bulk viscosity" sur le cas test présenté est illustré dans la Figure 3.24. Il apparaît cependant que son influence sur l'énergie totale est limitée pour ce cas test (0.009% pour  $b_1 = 0.06$  et 0.1% pour  $b_1 = 25$ ).

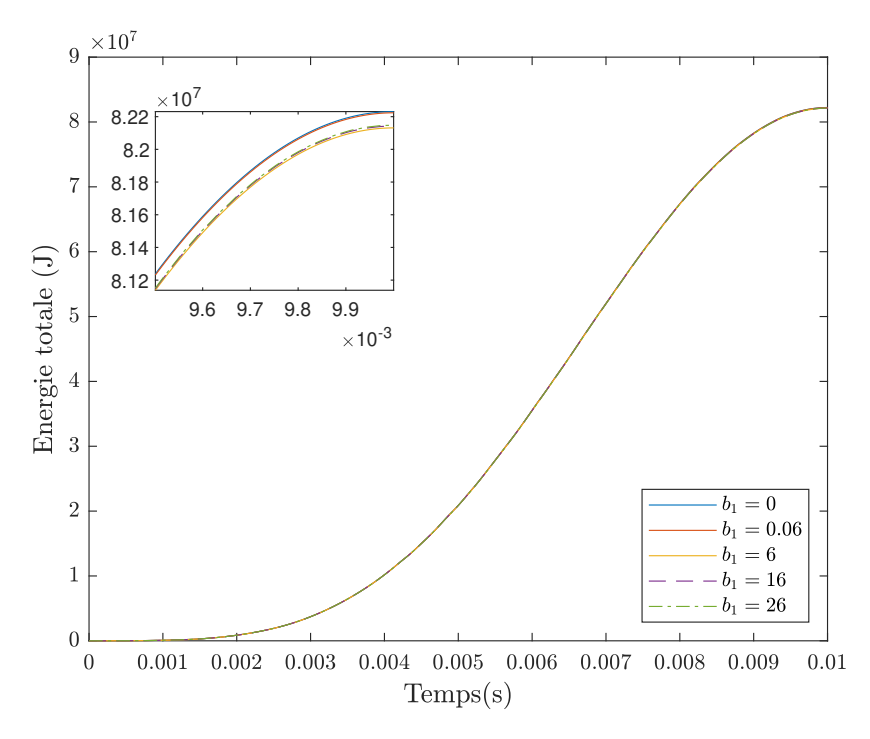

FIGURE 3.24 *– Influence de la 'bulk viscosity' sur l'énergie totale*

Bien que la méthode de la "Bulk viscosity" ait une influence limitée sur l'énergie totale, elle ne

parvient pas à résoudre les oscillations parasites, car l'atténuation demeure faible même pour des valeurs élevées de *b*1. De plus, en augmentant ces valeurs, des bruits apparaissent dans la solution, ce qui peut entraîner des instabilités numériques dans certains cas.

L'utilisation de valeurs importantes de "Bulk viscosity" peut avoir des conséquences négatives sur les simulations. Tout d'abord, des effets de dispersion numérique peuvent se produire, entraînant une déformation artificielle des ondes ou des perturbations, ce qui nuit à la précision. De plus, une "Bulk viscosity" élevée peut induire un amortissement excessif des phénomènes transitoires, masquant ainsi certains comportements importants du système étudié.

#### 3.6.3 Schéma numérique dissipatif (Tchamwa-Wielgosz)

Le schéma numérique de Tchamwa-Wielgosz, tel qu'exposé dans le premier chapitre, intègre un mécanisme d'amortissement qui contribue à dissiper l'énergie. Ce type de schéma est largement utilisé pour supprimer les effets parasites et, par conséquent, son utilisation peut résoudre le problème des oscillations parasites observées après la phase de transfert des déplacements.

#### 3.6.3.1 Intégration d'amortissement dans le schéma numérique CD

Pour construire un schéma numérique dissipatif de Tchamwa-Wielgosz à partir d'un schéma numérique en différences centrées, il est nécessaire d'incorporer l'effet de l'amortissement dans ce dernier. Pour ce faire, les quantités physiques doivent être modifiées à chaque itération afin de générer un effet d'amortissement.

Dans la suite de ce paragraphe, la distinction entre le schéma numérique de Tchamwa-Wielgosz et le schéma numérique en différences centrées se fait respectivement par les exposants *tw* et *cd*. En d'autres termes, toute quantité physique avec l'exposant *tw* est calculée à l'aide du schéma de Tchamwa-Wielgosz, tandis que celle avec l'exposant *cd* est calculée en utilisant le schéma en différences centrées.

Les vitesses intermédiaires au demi-pas sont calculées de la même manière pour les deux schémas numériques :

$$
\mathbf{v}^{n+1/2^{(tw)}} = \mathbf{v}^n + (\Delta t^n / 2) \mathbf{a}^n
$$
  
= 
$$
\mathbf{v}^{n+1/2^{(cd)}}.
$$
 (3.54)

Lors de la détermination des déplacements, un terme lié à l'amortissement  $\phi$  a été introduit :

$$
\mathbf{u}^{n+1(tw)} = \mathbf{u}^{n} + \Delta t^{n} \mathbf{v}^{n+1/2(tw)} + \phi (\Delta t^{n})^{2} \mathbf{a}^{n}
$$
  
=  $\mathbf{u}^{n} + \Delta t^{n} \mathbf{v}^{n+1/2} + (2\phi - 1) \frac{(\Delta t^{n})^{2}}{2} \mathbf{a}^{n}$   
=  $\mathbf{u}^{n+1(cd)} + (\phi - 1)(\Delta t^{n})^{2} \mathbf{a}^{n}$ . (3.55)

Les positions sont alors calculées à partir des déplacements comme suit :

$$
\mathbf{x}^{n+1(tw)} = \mathbf{x}^0 + \mathbf{u}^{n+1(tw)} \n= \mathbf{x}^0 + \mathbf{u}^{n+1(cd)} + (\phi - 1)(\Delta t^n)^2 \mathbf{a}^n.
$$
\n(3.56)

Ensuite, les équations sont utilisées pour calculer les accélérations :

$$
\mathbf{a}^{n+1(tw)} = \mathcal{M}^{-1}(\mathbf{f}^{ext(tw)} - \mathbf{f}^{int(tw)} + \mathbf{f}^{c(tw)})^{n+1},
$$
 (3.57)

 $\mathbf{a} \text{vec } \mathbf{f}^{ext(tw)} = \mathbf{f}^{ext(cd)}$ ,  $\mathbf{f}^{int(tw)} = \mathbf{f}^{int(tw)}$  et  $\mathbf{f}^{c(tw)} = \mathbf{f}^{c(cd)}$ . Finalement, les vitesses  $v^{n+1}$ <sup>(*tw*)</sup> sont calculées :

$$
\mathbf{v}^{n+1(tw)} = \mathbf{v}^{n+1/2(tw)} + (\Delta t^n/2)\mathbf{a}^{n+1(tw)}
$$
  
=  $\mathbf{v}^{n+1(cd)}$ . (3.58)

#### 3.6.3.2 Influence du schéma numérique dissipatif (Tchamwa-Wielgosz) sur la solution

Dans le but d'évaluer l'efficacité du schéma numérique dissipatif de Tchamwa-Wielgosz pour résoudre le problème des oscillations postérieures à la phase de transfert des déplacements, tel qu'illustré dans le cas précédemment étudié, une série de tests a été réalisée. Ces tests ont été effectués en variant les valeurs d'amortissement  $\phi$ :  $\phi = 1.0332$ ,  $\phi = 3$ ,  $\phi = 10$ ,  $\phi = 15$ ,  $\phi = 20$  et  $\phi = 30$ . Les résultats des efforts de réaction obtenus en utilisant ces valeurs, ainsi que les résultats d'un calcul de référence utilisant le schéma numérique en différences centrées (CD), sont présentés dans la Figure 3.25.

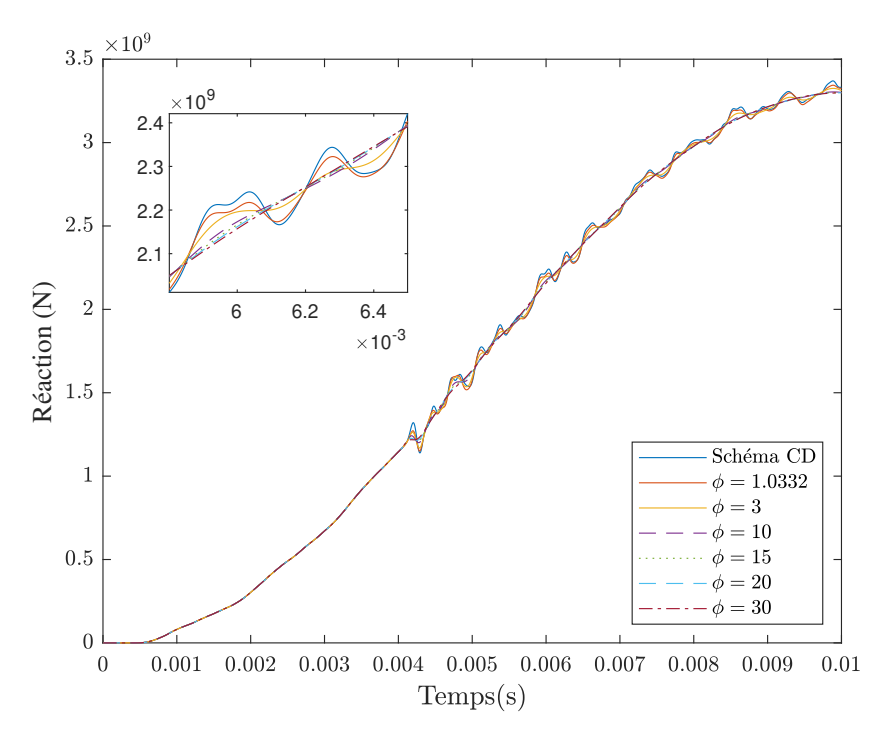

FIGURE 3.25 *– Effort de réaction pour les différentes valeurs de* φ

La Figure 3.25 illustre les variations des oscillations parasites en fonction de différents niveaux d'amortissement. Nous pouvons observer une variation de l'amplitude de ces oscillations en fonction du paramètre  $\phi$ , qui varie de  $\phi = 1.0332$  à  $\phi = 30$ . Pour les valeurs de  $\phi = 1.0332$ et  $\phi = 3$ , une légère atténuation des ondes est observée. Les valeurs  $\phi = 10$ ,  $\phi = 15$ ,  $\phi = 20$  et  $\phi = 30$ , quant à elles, présentent une atténuation plus significative des oscillations parasites par rapport à  $\phi = 1.0332$  et  $\phi = 3$ , et ces deux valeurs semblent se confondre presque.

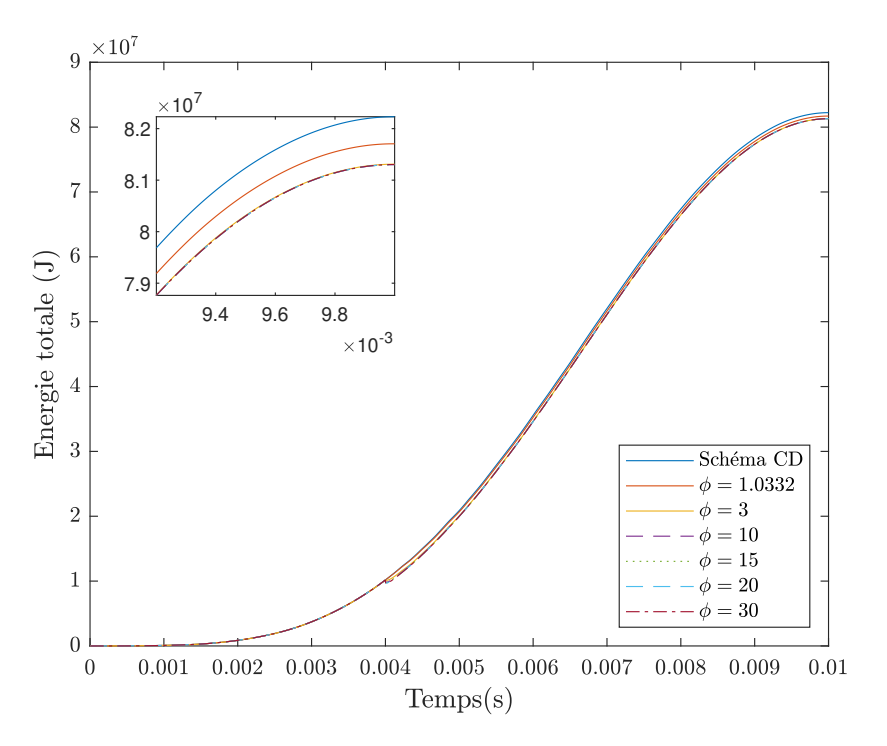

FIGURE 3.26 *– Influence du schéma de Tchamwa-Wielgosz sur l'énergie totale*

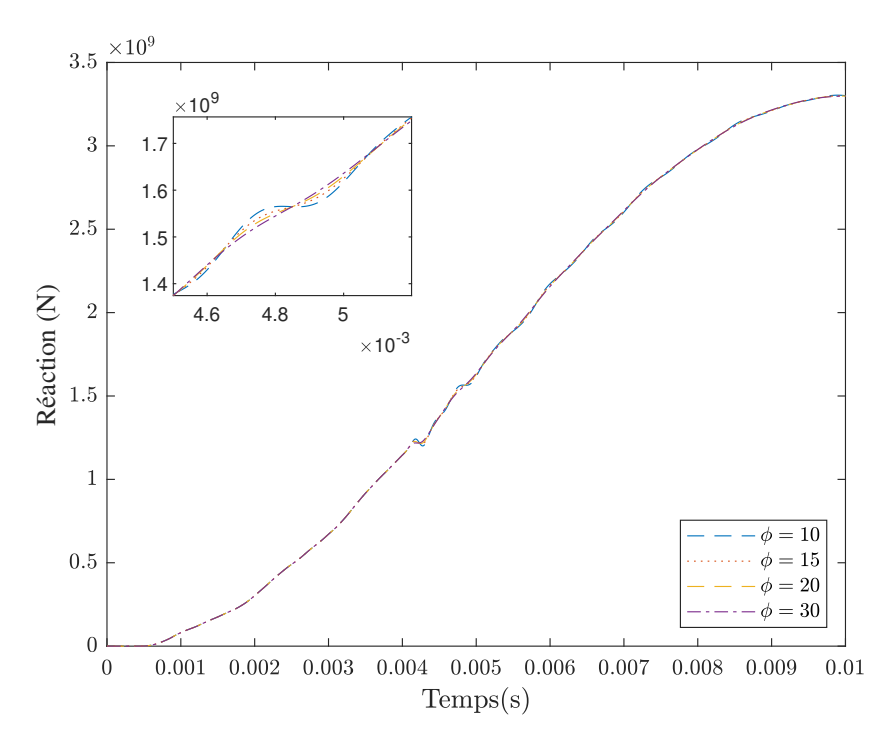

FIGURE 3.27 *– Effort de réaction pour*  $\phi = 10$ ,  $\phi = 15$ ,  $\phi = 20$  *et*  $\phi = 30$ 

Dans la Figure 3.27, seuls les résultats pour les valeurs de φ égales à 10, 15, 20 et 30 sont présentés afin de mettre en évidence leur influence sur la solution. Les courbes d'efforts pour  $\phi = 15$ ,  $\phi = 20$  et  $\phi = 30$  sont pratiquement superposées, cependant, une oscillation de faible amplitude persiste pour  $\phi = 10$ , indiquant que l'utilisation de ces valeurs d'amortissement permet d'éliminer complètement les oscillations parasites. Cependant, une diminution de l'effort de réaction a été observée au moment du transfert. Cette variation d'effort peut s'expliquer par la libération d'énergie qui déclenche les oscillations parasites sous forme d'amortissement.

L'utilisation d'un schéma numérique dissipatif entraîne une diminution de l'énergie totale du système en raison de l'effet d'amortissement inhérent à ce schéma. Cet effet de dissipation d'énergie augmente à mesure que la valeur de  $\phi$  augmente. L'influence de l'amortissement sur le cas test présenté précédemment est illustrée dans la Figure 3.26. L'utilisation d'une valeur  $\phi = 1.0332$ montre une influence très faible sur l'énergie totale, avec une diminution de 0.64% par rapport à l'énergie totale obtenue avec le schéma numérique en différences centrées (CD). En revanche, l'utilisation des valeurs  $\phi = 15$ ,  $\phi = 20$  et  $\phi = 30$ , qui sont particulièrement intéressantes pour atténuer les oscillations parasites, présente une influence légèrement plus marquée sur l'énergie totale, mais reste faible, de l'ordre de 1.12% par rapport à un calcul effectué en utilisant le schéma numérique en différences centrées (CD).

L'utilisation d'un schéma numérique dissipatif de type Tchamwa-Wielgosz peut réduire les oscillations parasites observées. Cette réduction dépend de la valeur d'amortissement choisie, comme le montre la Figure 3.25 et la Figure 3.27. De faibles valeurs d'amortissement peuvent légèrement atténuer ces oscillations, mais cette atténuation reste insuffisante. En revanche, des valeurs d'amortissement élevées conduisent à une atténuation totale des oscillations parasites, avec une diminution de l'effort observée lors du transfert (Figure 3.27). Du point de vue énergétique, un amortissement plus élevé entraîne une perte d'énergie plus importante, mais cette perte reste généralement faible (Figure 3.26). Elle passe de 0.64% de l'énergie totale pour un amortissement  $\phi = 1.0332$  à 1.12% pour  $\phi = 15$ .

Un inconvénient de cette méthode est que la valeur d'amortissement ne peut pas être généralisée pour tous les cas de tests. Par conséquent, une étude supplémentaire est nécessaire pour examiner l'influence des coefficients d'amortissement sur la solution, ainsi que sur l'énergie totale du système, afin d'assurer une faible perte d'énergie tout en atténuant les oscillations parasites.

Un amortissement important dissipe rapidement l'énergie du système, ce qui peut entraîner une réduction importante de l'énergie transmise dans le cadre de mécanique transitoire. Les oscillations résultantes peuvent être amorties plus rapidement que souhaité, ce qui altère la précision du modèle numérique. Dans certains cas, un sur-amortissement peut se produire, entraînant un retour au point d'équilibre initial sans oscillations, ce qui n'est pas toujours réaliste. De plus, des valeurs d'amortissement excessivement élevées peuvent entraîner des problèmes d'instabilité numérique lors de la résolution des équations du mouvement. Cette instabilité peut rendre le calcul numérique compliqué, voire impossible, nécessitant ainsi une révision des paramètres d'amortissement. De plus, un amortissement élevé peut atténuer les résonances, ce qui peut être avantageux pour éviter des déformations excessives, mais cela peut également masquer des problèmes de résonance pertinents.

#### 3.6.3.3 Temps de calcul

En termes de temps de calcul (Tableau 3.7), le modèle avec un transfert à 40% du temps total de calcul permet de réduire considérablement le temps nécessaire, avec une diminution de 41.3% par rapport au modèle initialement couplé. Cette réduction est statistiquement significative, même si le transfert s'effectue relativement tôt, à 40% du temps total.

|                            | Durée            |
|----------------------------|------------------|
| Modèle FEM                 | $41 \text{ min}$ |
| Modèle initialement couplé | 7 h 25 min       |
| Modèle avec transfert      | 4 h 27 min       |

TABLEAU 3.7 *– Durées de calcul pour les différents modèles*

## 3.6.4 Conclusion sur les oscillations parasites

La transition d'un sous-domaine des éléments finis vers un sous-domaine des éléments discrets (irréguliers) entraîne une perturbation dans la solution, ce qui se traduit par l'apparition d'oscillations parasites juste après le moment du transfert et qui se propagent dans la matière jusqu'à la fin du calcul. Afin de résoudre ce problème, différentes techniques numériques ont été testées dans le but d'évaluer leur efficacité pour le résoudre.

## 3.6.4.1 Méthode de couplage

L'étude a porté sur l'influence de la quantité physique couplée. Dans le chapitre 2, le couplage reposait sur la garantie d'une condition de continuité des vitesses à l'interface. Deux méthodes de couplage ont été testées. La première consistait à coupler les déplacements de manière faible, plutôt que les vitesses. La deuxième méthode impliquait un couplage fort des efforts à l'interface commune.

La comparaison de ces méthodes a révélé que l'utilisation d'une condition cinématique de couplage (couplage des vitesses et des déplacements) donnait exactement les mêmes résultats. En revanche, la courbe obtenue en couplant les efforts présentait une légère différence par rapport à celle obtenue avec un couplage cinématique. Dans tous les cas, les oscillations étaient toujours présentes.

Cette évaluation démontre que l'origine de ces oscillations ne peut pas être attribuée au type de quantité physique couplée. Autrement dit, modifier le type de condition de couplage ne résout pas le problème des oscillations. Par conséquent, il n'est pas nécessaire de modifier la condition de couplage des vitesses présentée dans le chapitre 2.

## 3.6.4.2 Bulk viscosity

La "Bulk viscosity" est une propriété des matériaux qui mesure leur résistance aux changements de volume en réponse à des contraintes. Elle est étroitement liée à l'amortissement visqueux, qui dissipe l'énergie lorsqu'un matériau se déforme.

Dans notre code de calcul, la technique de la "Bulk viscosity" a été intégrée aux éléments finis. Ainsi, à chaque pas de temps, un recalcul des contraintes en introduisant un amortissement visqueux est effectué. Cet amortissement vise à réduire les oscillations parasites lors de la propagation à travers le sous-domaine éléments finis.

Lors de la comparaison de l'influence de différentes valeurs de "Bulk viscosity" sur la solution et l'énergie totale du système, une faible influence sur l'énergie totale a été observée. Cependant, elle ne parvient pas à résoudre les oscillations parasites, car même pour des valeurs élevées, l'atténuation reste faible. De plus, l'augmentation de ces valeurs entraîne l'apparition de bruits additionnels dans la solution.

#### 3.6.4.3 Schéma numérique dissipatif (Tchamwa-Wielgosz)

Le schéma numérique de Tchamwa-Wielgosz, tel qu'il est exposé dans le premier chapitre, intègre un mécanisme d'amortissement qui permet de dissiper l'énergie. Ce type de schéma est couramment utilisé pour éliminer les effets parasites. Par conséquent, son utilisation peut résoudre le problème des oscillations parasites observées après la phase de transfert des déplacements. Une technique a été présentée pour intégrer ce schéma dans le solveur sur la base d'un schéma en différences centrées (CD), en ajoutant un terme d'amortissement. Cette technique vise à atténuer les oscillations parasites.

L'utilisation de ce schéma permet de comparer les différentes valeurs d'amortissement et démontre son efficacité pour réduire les oscillations parasites. L'ampleur de cette réduction est directement liée à la valeur d'amortissement choisie. Des valeurs d'amortissement faibles peuvent légèrement atténuer ces oscillations, mais cette atténuation s'avère souvent insuffisante. En revanche, des valeurs d'amortissement élevées garantissent une atténuation totale des oscillations parasites. Sur le plan énergétique, la perte d'énergie est apparue suffisamment faible. On note qu'il peut être nécessaire de définir la valeur d'amortissement au cas par cas, si l'on souhaite minimiser la perte d'énergie tout en atténuant les oscillations. En mécanique transitoire, un amortissement très élevé a la capacité de complètement atténuer la solution, ramenant ainsi le système à son point d'équilibre initial.

# 3.7 Evaluation transition de DEM vers FEM

Afin de valider la méthode de transition de domaine éléments discrets vers un autre domaine éléments discrets présentée précédemment, nous avons utilisé le même cas test que celui présenté dans la Section 3.6. Cependant, cette fois-ci, nous avons envisagé deux transitions différentes. La première transition (Figure 3.28b) a été mise en place à 0.004 s, passant d'un sous-domaine éléments finis à un sous-domaine éléments discrets, en utilisant les mêmes domaines que ceux utilisés dans la Section 3.6. La deuxième transition (Figure 3.28c), quant à elle, consiste à passer d'un sous-domaine éléments discrets à un nouveau sous-domaine éléments discrets et a été mise en place également à 0.007 s. Les caractéristiques du nouveau domaine discret sont présentées dans dans les Tableaux 3.8 et 3.9. Pour ce cas test, le schéma numérique de Tchamwa-Wielgosz a été utilisé avec une valeur d'amortissement égale à 15.

|            | Nombre d'élements | Rayon moyen<br>$d'$ éléments $(m)$ | Nombre de poutres | Rayon de poutres (m) |
|------------|-------------------|------------------------------------|-------------------|----------------------|
| <b>DEM</b> | 2039              | 0.042                              | 5798              | 0.013                |

TABLEAU 3.8 *– Caractéristiques de maillage*

|       |                       |     | Module de Young (Pa) Coefficient de Poisson   Masse volumique (kg/m <sup>3</sup> ) |
|-------|-----------------------|-----|------------------------------------------------------------------------------------|
| Micro | $6.25 \times 10^{12}$ | 0.3 | $1.219 \times 10^{4}$                                                              |

TABLEAU 3.9 *– Paramètres DEM*

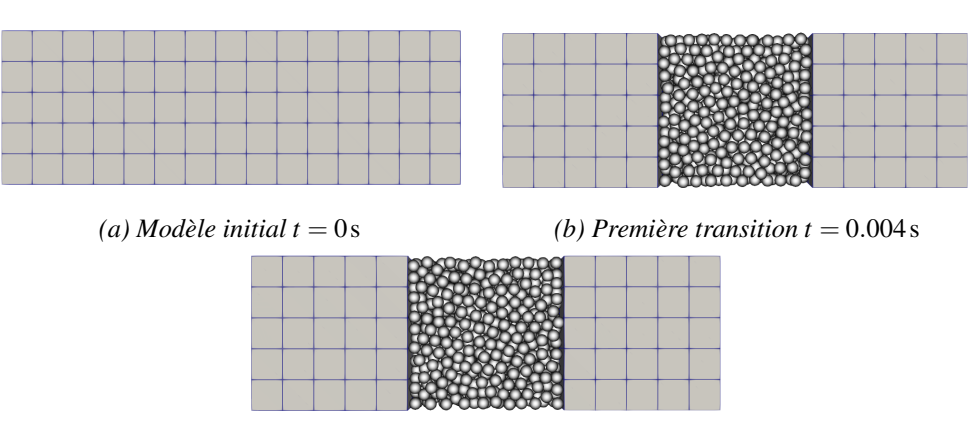

 $(c)$  Deuxième transition  $t = 0.007$  s

FIGURE 3.28 *– Étapes de transition*

Les résultats des efforts de réaction obtenus pour ce cas test, ainsi que les résultats d'un calcul de référence utilisant uniquement la méthode des éléments finis, sont présentés dans la Figure 3.29. Les deux courbes d'efforts sont très proches, avec un écart maximal de l'ordre de 2%. Cependant, des perturbations ont été observées au moment du transfert, précisément à *t* = 0.004s et à *t* = 0.007s. La perturbation lors du deuxième transfert est légèrement plus marquée, mais elle s'atténue rapidement grâce à l'amortissement.

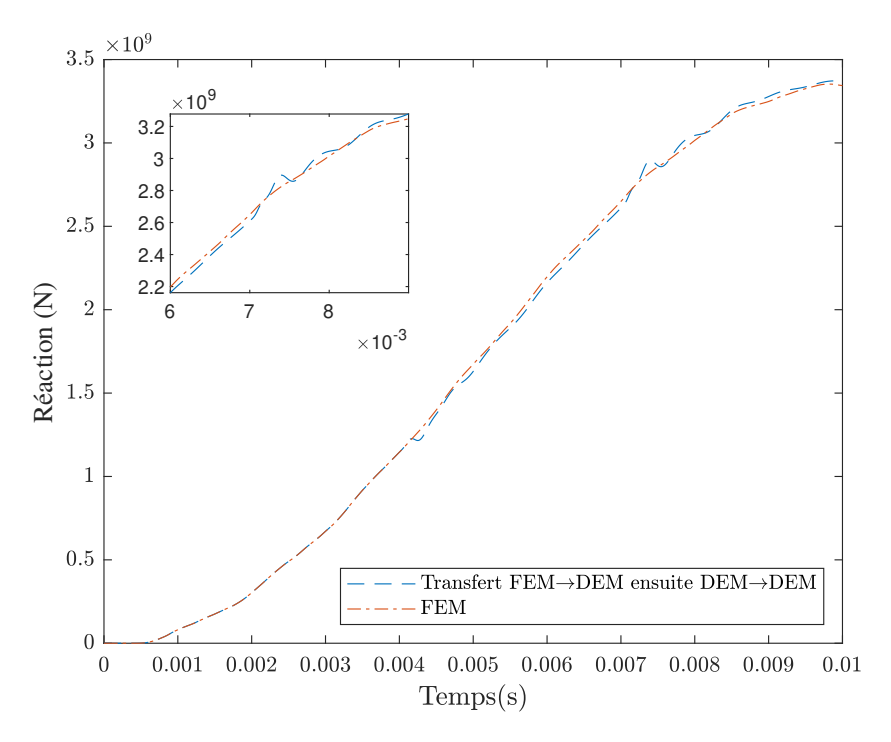

FIGURE 3.29 *– Effort de réaction cas test "transition de DEM vers DEM"*

# 3.8 Conclusion

Ce chapitre introduit une méthode de transfert des champs qui vise à préserver l'état physique lors du passage d'un sous-domaine utilisant des éléments finis à un sous-domaine utilisant des éléments discrets. En d'autres termes, l'objectif est d'obtenir les mêmes champs dans le domaine discret "brut" que ceux présents dans le domaine éléments finis au moment de la transition.

Deux scénarios de transfert ont été envisagés. Le premier concerne le transfert direct d'un sous-domaine utilisant des éléments finis vers un sous-domaine utilisant des éléments discrets. Le deuxième scénario concerne le transfert d'un sous-domaine combinant à la fois des éléments finis et discrets vers un sous-domaine utilisant uniquement des éléments discrets. Pour ce dernier cas, un développement supplémentaire est nécessaire pour effectuer le transfert de manière appropriée.

Le premier cas implique l'utilisation d'une interpolation polynomiale des déplacements. À partir de ces déplacements, les autres champs peuvent être déduits, en utilisant les lois des poutres d'Euler-Bernoulli.

Le deuxième cas est plus complexe car il nécessite un transfert entre deux domaines d'éléments discrets. Pour réaliser cela, une technique de triangulation de Delaunay a été employée. Cette technique permet de construire un maillage tétraédrique à partir du réseau d'éléments discrets. L'utilisation de cette technique ramène le problème au premier scénario, il devient possible d'appliquer l'interpolation polynomiale présentée dans le premier cas, c'est-à-dire de transférer les champs d'un sous-domaine éléments finis vers un sous-domaine éléments discrets.

L'utilisation de la technique de l'interpolation polynomiale a posé un problème de cohérence des vitesses au niveau de l'interface de couplage. Il a été observé que les champs de vitesses ne sont pas continus au niveau de l'interface de couplage lors du transfert, ce qui entraîne un effort supplémentaire pour corriger ce décalage. Par conséquent, cela a une influence négative sur la solution. Afin de corriger ce problème, une méthode d'adaptation des vitesses a été développée. Cette méthode a montré une très bonne efficacité pour assurer la continuité lors du transfert.

Des oscillations parasites ont été observées dans la solution, apparaissant juste après la phase de transfert. Différentes techniques ont été évaluées pour résoudre ce problème. Une méthode de couplage des déplacements de manière forte et un couplage des efforts de manière faible ont été testées, mais ont toutes deux montré la présence du même problème. Cela indique que le problème n'est pas lié au couplage des vitesses.

Deux techniques d'atténuation des oscillations ont été évaluées. La première, appelée "Bulk viscosity", a montré une efficacité très faible pour réduire les oscillations. La deuxième technique consiste à utiliser un schéma dissipatif de type Tchamwa-Wielgosz, qui s'est révélé efficace pour atténuer complètement l'onde, bien qu'avec une chute d'effort lors du transfert. Cependant, cette diminution reste faible par rapport à l'amplitude des oscillations parasites.

Finalement, la méthode de couplage développée dans le chapitre 2 est mise en œuvre dans la suite de ces travaux. Pour améliorer la continuité des vitesses à l'interface, la méthode d'adaptation des vitesses est utilisée dans le reste de l'étude. De plus, le schéma de Tchamwa-Wielgosz est employé pour résoudre le problème des oscillations parasites.
# Remaillage dynamique FEM-DEM et DEM-DEM 4

*Ce chapitre présente une approche pour le remaillage dynamique. Cette méthodologie offre la possibilité de transformer une zone spécifique d'un domaine éléments finis en un sous-domaine éléments discrets lorsqu'un critère est satisfait. Cette configuration évolue à chaque fois que les critères sont satisfaits dans le sous-domaine éléments finis. Pour automatiser ce processus, une technique de génération automatique de maillage pour les éléments discrets, dans les deux cas passant de la FEM vers la DEM et de la DEM vers la FEM, est présentée. Pour valider cette approche, des cas tests sont réalisés.*

#### Sommaire

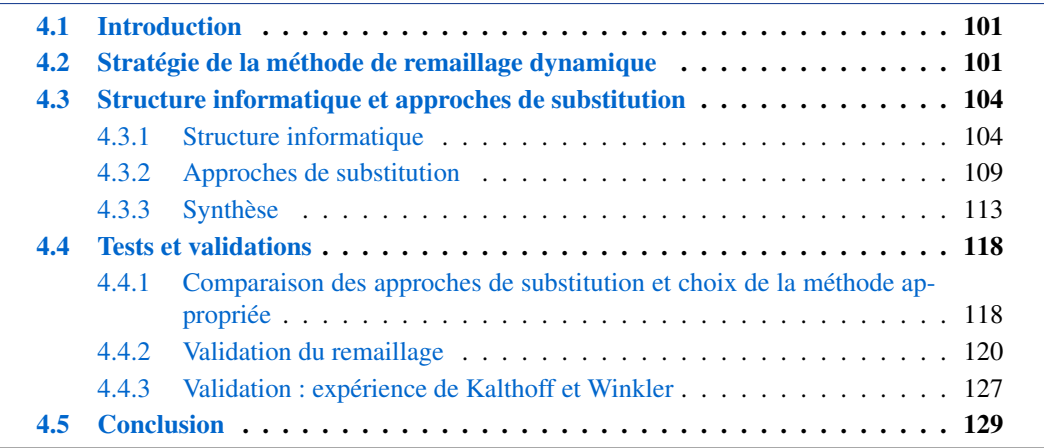

# 4.1 Introduction

Le développement d'une structure automatisée est nécessaire pour gérer les méthodes de couplage et de transfert des champs présentées dans les chapitres 2 et 3. Cette structure doit permettre la gestion des géométries, la génération de domaines DEM, les emplacements des domaines, les critères de transfert, la propagation des fissures ainsi que la détection des interfaces de couplage.

L'objectif de ce chapitre est de développer une méthodologie permettant de remplacer un sousdomaine spécifique du domaine éléments finis par un sous-domaine éléments discrets, en détectant un critère de substitution prédéfini. Ce remplacement nécessite la génération automatique d'un sous-domaine éléments discrets à partir des formes des éléments finis à remplacer. Les bords du sous-domaine éléments discrets connectés aux éléments finis constituent une information essentielle pour définir les couplages afin d'assurer la continuité entre le nouveau sous-domaine et le reste du domaine initial.

Deux catégories de transferts de champs ont été présentées dans le chapitre 3. Le remaillage dynamique est également divisé en deux catégories en fonction de la nature du sous-domaine à remplacer : le remaillage dynamique de FEM vers DEM et le remaillage dynamique de DEM vers DEM. La combinaison de ces deux catégories constitue la méthode unifiée de remaillage dynamique développée.

Le présent chapitre est structuré en trois sections visant à présenter en détail la méthode de remaillage dynamique. La première section expose la stratégie de cette méthode en décrivant les différentes étapes impliquées. Ensuite, la deuxième section se concentre sur la structure de données utilisée, en expliquant les étapes pour créer un sous-domaine éléments discrets à partir des éléments finis. La dernière partie de ce chapitre est consacrée à la présentation de cas tests de validation et à l'analyse des résultats obtenus.

# 4.2 Stratégie de la méthode de remaillage dynamique

L'objectif principal de la méthode de remaillage dynamique est d'améliorer l'efficacité des calculs en utilisant la méthode des éléments finis de la manière la plus étendue possible, spatialement et temporellement, en raison de sa rapidité par rapport à la méthode des éléments discrets. Il s'agit en effet d'utiliser la DEM, plus coûteuse qu'au dernier moment, lorsque cela est nécessaire, suivant un critère défini par l'utilisateur.

Les différentes étapes conduisant à employer le remaillage dynamique FEM-DEM dans un calcul initialement purement FEM sont indiquées ci-dessous.

La première étape consiste à effectuer un calcul classique en utilisant uniquement des éléments finis, comme illustré dans la Figure 4.1. Ce calcul FEM se poursuivra jusqu'à l'itération précédant le remaillage. Dans l'exemple, cet état étant défini par une valeur d'effort appliquée égale à ⃗*F* (Figure 4.2).

La deuxième étape débute lorsque le critère de substitution prédéfini pour la transition de la méthode des éléments finis vers la méthode des éléments discrets est atteint. L'union d'éléments finis qui satisfont à ce critère de substitution forment un ou plusieurs sous-domaines éléments finis à remplacer. La géométrie de ces éléments forme les frontières du sous-domaine éléments discrets

à générer. Une fois le sous domaine DEM généré, les éléments finis à remplacer sont supprimés et le nouveau sous-domaine éléments discrets prend leur place comme présenté dans la Figure 4.3. Avant la suppression des éléments finis, les interfaces de couplage sont déterminées en recherchant les surfaces communes avec les éléments voisins. Ces surfaces sont ensuite utilisées pour définir les couplages nécessaires.

La prochaine étape consiste à simuler la fissuration. Une fois que le sous-domaine éléments discrets est mis en place, l'évaluation d'un critère de rupture est effectuée afin de supprimer les poutres qui satisfont à ce critère. L'objectif est de créer un schéma de fissuration à partir des poutres cassées (suivant l'approche classique DEM), comme illustré dans la Figure 4.3.

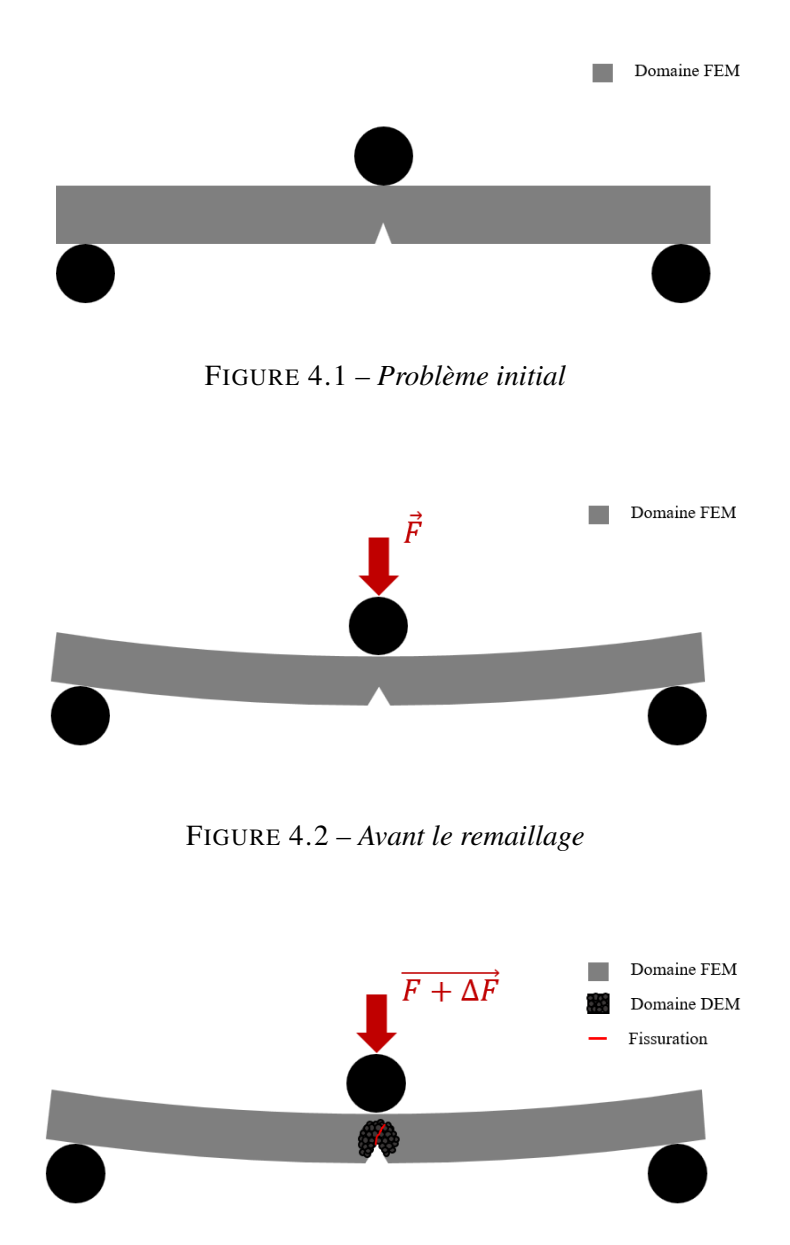

FIGURE 4.3 *– Remaillage et propagation de fissure*

Une vérification des critères de substitution et de fissuration se poursuivra jusqu'à la fin du calcul. Chaque fois que le critère de substitution est satisfait, de nouveaux éléments finis sont remplacés par des éléments discrets.

Le chapitre 3 a introduit la technique de transfert des champs, qui a été classifiée en deux principales catégories : le transfert de la FEM vers la DEM, et le transfert de la DEM vers la DEM. De manière similaire, nous pouvons également explorer deux méthodes de remaillage dynamique basées sur le même principe. La première méthode se concentre sur le remaillage dynamique de la FEM vers la DEM, tandis que la seconde concerne le remaillage dynamique de la DEM vers la DEM. Dans la première catégorie, le remaillage est réalisé entre un sous-domaine construit seulement à partir d'éléments finis vers un sous-domaine composé d'éléments discrets.

La deuxième catégorie de remaillage concerne le transfert de DEM vers DEM. Cette méthode de remaillage automatique est en réalité une combinaison d'un remaillage de DEM vers FEM puis d'un remaillage de FEM vers DEM. Elle repose sur le principe de la méthode de transfert correspondante exposée dans le chapitre 3. Dans cette approche, une triangulation de Delaunay est utilisée pour effectuer le transfert des déplacements.

Pour les deux catégories, il est nécessaire de créer un sous-domaine éléments discrets à partir soit d'un sous-domaine composé uniquement d'éléments finis, soit d'un sous-domaine combinant des éléments finis et des éléments discrets. Pour ce faire, la géométrie du sous-domaine à remplacer doit être extraite afin de définir les bords du nouveau sous-domaine éléments discrets. Cette géométrie dépend de la topologie du sous-domaine d'éléments finis à remplacer, et deux scénarios sont envisageables.

Le premier scénario, le plus évident, survient lorsque l'élément fini est isolé et n'est connecté à aucun sous-domaine éléments discrets. Dans ce cas, la géométrie de ce dernier représente l'enveloppe du sous-domaine éléments discrets à générer. L'autre scénario survient lorsque l'élément à remplacer est connecté à un sous-domaine éléments discrets. Dans ce cas, la géométrie utilisée pour générer le nouveau sous-domaine éléments discrets représente l'union de la géométrie de l'élément fini considéré avec la géométrie enveloppe du sous-domaine éléments discrets préexistant.

À partir de ces deux principaux scénarios, d'autres cas dérivés peuvent se présenter, tels que le remplacement simultané de plusieurs éléments finis, qu'ils soient connectés ou non, ce qui entraîne une séquence d'opérations utilisant le premier scénario avec un assemblage ou non des géométries. De même, dans le deuxième scénario, l'élément fini à remplacer peut être connecté à un ou plusieurs sous-domaines éléments discrets préexistants.

Deux stratégies de remaillage ont été envisagées lorsqu'il s'agit d'un élément fini atteignant le critère de substitution : remplacer uniquement l'élément fini concerné, ou remplacer l'élément fini concerné et ses voisins. Chacune de ces méthodes présente ses propres avantages et inconvénients. Le remaillage d'un seul élément fini constitue une approche simple, intuitive et rapide, car elle ne nécessite pas de considérer les éléments voisins. Cependant, elle peut entraîner une distorsion significative des éléments adjacents et rendre la convergence de la solution plus difficile dans certains cas. En revanche, le remaillage du voisinage conserve une meilleure qualité des éléments, ce qui peut améliorer la précision des résultats et faciliter la convergence. Cependant, cette approche est plus complexe à mettre en œuvre et peut nécessiter plus de temps de calcul, en particulier pour des simulations complexes. Le choix entre le remaillage par un seul élément fini et le remaillage du voisinage dépendra des besoins spécifiques de la simulation numérique. Dans notre contexte, pour aborder la problématique de la fissuration, il est impératif de réaliser des évaluations à l'aide de cas tests afin de déterminer laquelle des deux approches est la plus appropriée.

Il est essentiel de développer ou d'utiliser un outil pour générer un domaine DEM à partir d'un volume quelconque. De manière assez évidente et intuitive, il sera plus efficace d'essayer d'utiliser des outils existants pour effectuer cette opération.

Le nouveau sous-domaine éléments discrets doit être calibré pour avoir le même comportement macroscopique que le matériau utilisé. La calibration est une procédure coûteuse en raison du grand nombre de calculs effectués en série (le coût des calculs dépend de la précision souhaitée des paramètres microscopiques). Par conséquent, effectuer une calibration à chaque transition d'un sous-domaine éléments finis vers un sous-domaine éléments discrets serait très coûteux et donc peu rentable.

Dans le but d'optimiser l'efficacité de ce processus, l'objectif est de procéder à une seule calibration de référence avant d'entamer les calculs.

# 4.3 Structure informatique et approches de substitution

#### 4.3.1 Structure informatique

La génération des domaines DEM dans ces travaux repose sur l'utilisation du code de calcul basé sur la méthode des éléments discrets GranOO, plus précisément sur l'application Cooker présentée dans le chapitre 1. Par conséquent, une communication est nécessaire entre Cooker-GranOO et Matlab afin de générer automatiquement les maillages DEM sans aucune intervention.

L'application Cooker a pour but de créer un volume rempli par des éléments discrets reliés par des poutres à partir d'une forme géométrique définie. Cette forme géométrique est définie à l'aide d'un fichier ".OFF" ("Object File Format") qui contient les connectivités et les facettes constituant la géométrie à remplir. Pour définir les interfaces de couplage, un autre type de fichier ".offset" est nécessaire, contenant les indices des facettes.

Afin d'avoir le même comportement microscopique et macroscopique, une opération de calibration doit être réalisée. Mais, la calibration devient coûteuse si elle est effectuée pour chaque importation de sous-domaine éléments discrets, en raison du grand nombre de calculs requis pour déterminer les paramètres microscopiques. De plus, la complexité géométrique des sous-domaines éléments discrets à calibrer rend la réalisation de la calibration lors des calculs encore plus difficile. Pour éviter ces inconvénients, une solution consiste à effectuer une seule calibration initiale sur un sous-domaine éléments discrets de référence [2, 37].

Pour générer toutes ces données et gérer les communications entre les différents modules, une structure informatique a été mise en place. Cette structure permet la création des fichiers d'entrée nécessaires pour le Cooker-GranOO, ainsi que l'utilisation de toutes les données pour générer le sous-domaine éléments discrets et le positionner dans le maillage. Elle permet également de créer des couplages entre sous-domaine éléments discrets et le sous-domaine éléments finis correspondant.

L'objectif de cette section consiste à fournir une description détaillée de la stratégie utilisée pour générer les fichiers ".OFF" et ".offset", ainsi que la méthodologie employée pour calibrer l'ensemble des domaines en se basant sur une seule étude paramétrique.

#### 4.3.1.1 Génération de fichier ".OFF"

Lors de la génération d'un fichier ".OFF", un ensemble de tableaux est utilisé pour stocker les informations de connectivité et de facettes nécessaires à la création du fichier. Le remplissage de ces tableaux dépend du scénario de substitution en cours. À chaque élément fini à remplacer,

l'un des tableaux extrait les informations nécessaires de cet élément fini et les enregistre. Chaque tableau est défini par un ensemble d'éléments finis voisins comme illustré dans la Figure 4.4.

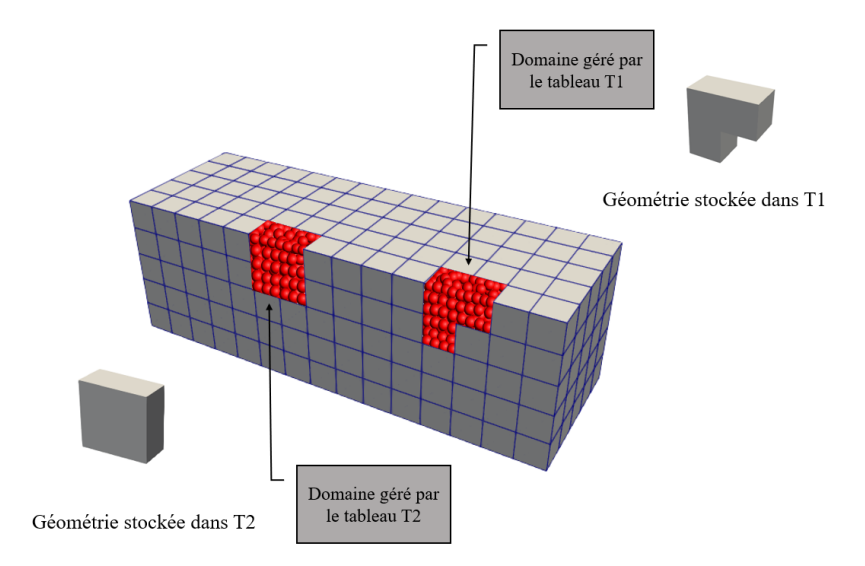

FIGURE 4.4 *– Définition des tableaux*

Il peut exister différents scénarios de substitution des sous-domaines éléments finis par des sous-domaines éléments discrets, et il est préférable de considérer différents cas indépendamment. Chaque scénario possible est abordé en détail de manière indépendante dans la suite :

Scénario 1 : élément isolé Ce scénario se caractérise par un élément fini qui n'est connecté à aucun sous-domaine éléments discrets. Autrement dit, tous ses voisins sont des éléments finis. Pour remplir cet élément, il est nécessaire de créer un nouveau tableau afin de générer sa forme ainsi que celle de ses voisins qui seront remplacés ultérieurement. La forme géométrique stockée initialement dans ce tableau est déterminée par la connectivité et les facettes de l'élément à remplacer lui-même. À partir de cette géométrie, un nouveau sous-domaine éléments discrets est généré, comme présenté dans la Figure 4.5.

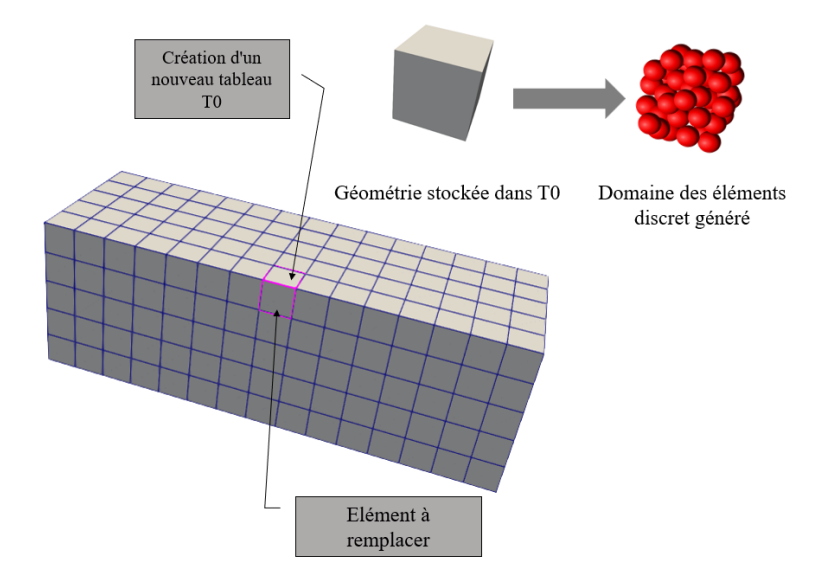

FIGURE 4.5 *– Scénario : élément isolé*

Si l'on considère des éléments finis adjacents qui satisferaient simultanément le critère de substitution, c'est-à-dire le remplacement des éléments finis voisins au même incrément, la forme géométrique présentée dans ce scénario évolue en fonction des éléments à remplacer jusqu'à atteindre la forme finale, qui est construite en incorporant la géométrie des éléments finis joints.

Scénario 2 : élément connecté Ce scénario concerne le remplacement d'un élément fini mitoyen à plusieurs sous-domaines éléments discrets, comme illustré dans la Figure 4.6.

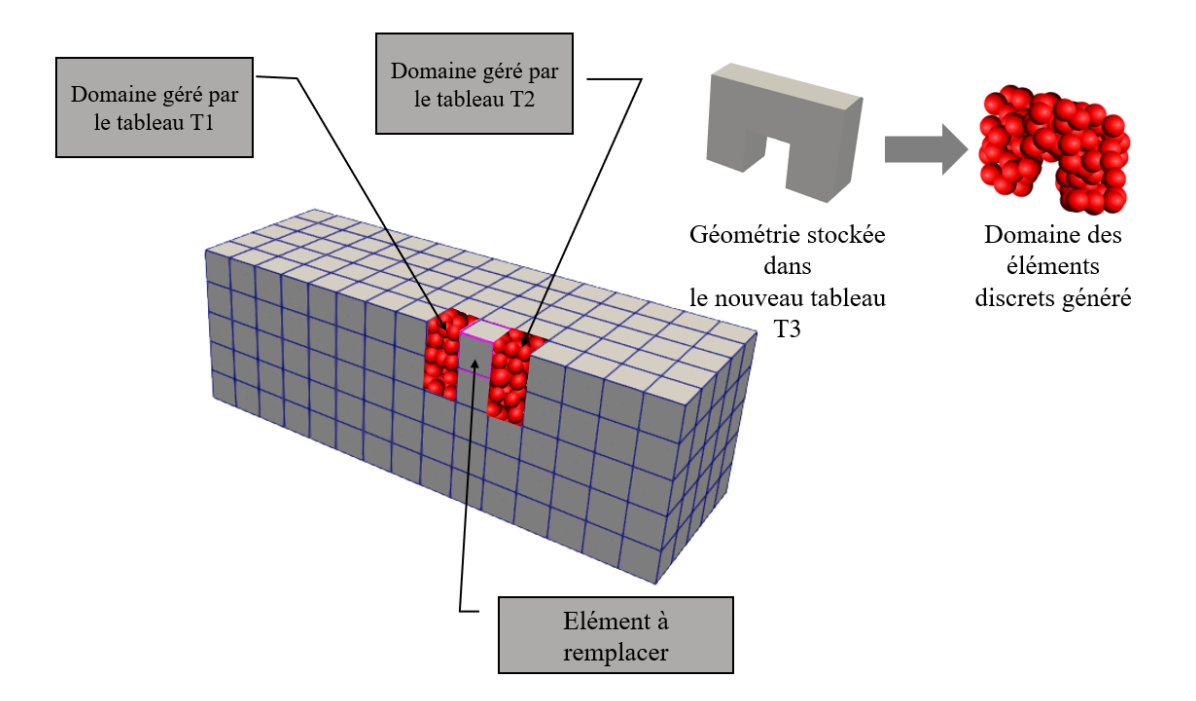

FIGURE 4.6 *– Scénario : élément connecté*

Une fois tous les tableaux concernés identifiés (les tableaux qui gèrent les sous-domaines voisins de l'élément fini à remplacer), le processus de détermination de la forme géométrique passe par trois étapes :

La première étape consiste à créer un nouveau tableau qui stocke tous les éléments des tableaux concernés.

La deuxième étape consiste à assembler les surfaces, en utilisant le même processus que dans le scénario précédent, mais en employant le nouveau tableau créé.

Enfin, la troisième étape consiste à supprimer les surfaces internes. L'assemblage des surfaces peut entraîner la formation de surfaces internes qui divisent le volume de la géométrie conteneur, ce qui crée des difficultés pour détecter le volume englobant et génère par la suite un sous-domaine éléments discrets de mauvaise qualité. Pour cette raison, une opération de recherche et de suppression des surfaces internes est effectuée afin d'obtenir l'enveloppe du sous-domaine éléments discrets à générer.

Dans le cas particulier du scénario de type élément connecté, où l'élément fini à remplacer se trouve à proximité d'un sous-domaine éléments discrets, comme présenté dans la Figure 4.7, seul le tableau gérant le sous-domaine éléments discrets voisin est affecté, les autres tableaux ne sont pas modifiés lors de cette opération.

Seule la modification du tableau concerné est nécessaire, sans l'ajout d'autres tableaux. Ainsi, l'assemblage des surfaces définissant le sous-domaine éléments discrets pré-existant et le nouveau à créer se fait dans le tableau déjà existant qui gère le sous-domaine éléments discrets pré-existant.

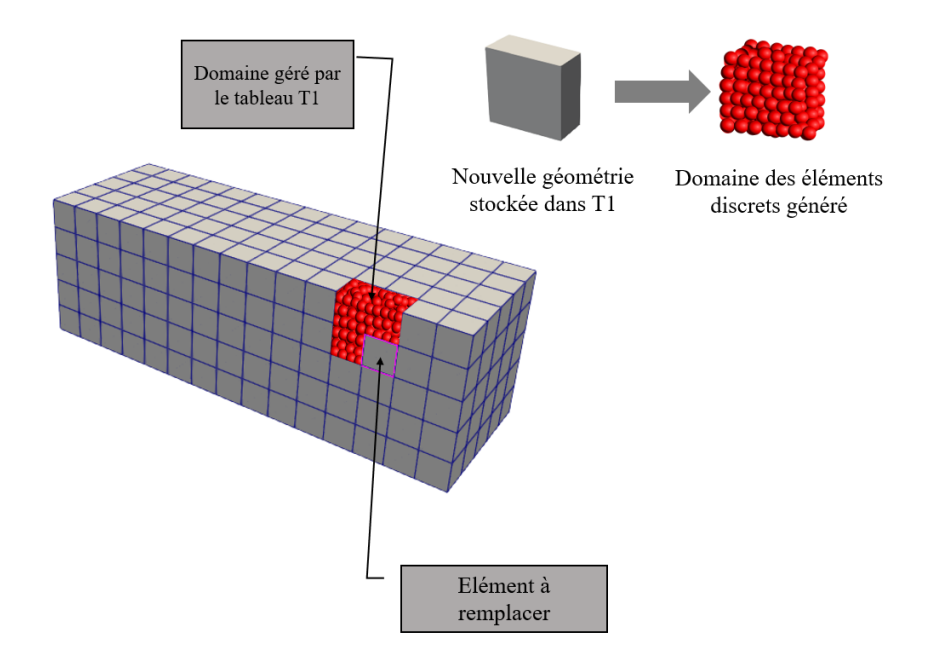

FIGURE 4.7 *– Élément voisin d'un sous-domaine éléments discrets pré-existant*

# 4.3.1.2 Génération de fichier ".offset"

Le fichier ".offset" facilite la génération d'ensembles d'éléments discrets à partir de surfaces, ce qui simplifie l'application des conditions aux limites, des chargements et des conditions de couplage. Une fois qu'un sous-domaine éléments finis est remplacé par un sous-domaine éléments discrets, les connexions entre les éléments finis remplacés et leurs voisins sont modélisées par un couplage entre le nouveau sous-domaine éléments discrets et ces mêmes voisins.

Les mêmes tableaux utilisés pour stocker les formes géométriques sont utilisés pour générer les fichiers ".offset". Cependant, une difficulté de cette opération réside dans la référence de ces surfaces par rapport au maillage global. En d'autres termes, chaque surface dans le fichier ".offset" est numérotée localement, ce qui ne fournit aucune information sur sa position et ses surfaces voisines dans le maillage global.

Pour cette raison, il est nécessaire d'établir un lien entre les numéros locaux et les positions globales afin de pouvoir définir les interfaces à coupler. Ce lien est défini par les connectivités nodales globales du maillage. Pour chaque surface locale, une case dans le tableau de gestion est occupée par les connectivités globales de cette même surface. À partir de ces connectivités, il est possible de déterminer quelle interface des éléments finis doit être couplée avec cette surface, puisque cette surface est réellement un ensemble d'éléments discrets. Il ne reste plus qu'à mettre en place un couplage entre un ensemble d'éléments discrets et une surface éléments finis.

La Figure 4.8 illustre un exemple de deux surfaces. L'une de ces surfaces, appelée E5, est générée à partir d'un maillage éléments finis, tandis que l'autre surface, nommée S1, provient d'un fichier au format ".offset", ces deux surfaces possèdent les mêmes connectivités globales, cela signifie que les éléments discrets appartenant à la surface S1 doivent être couplés à la surface E5.

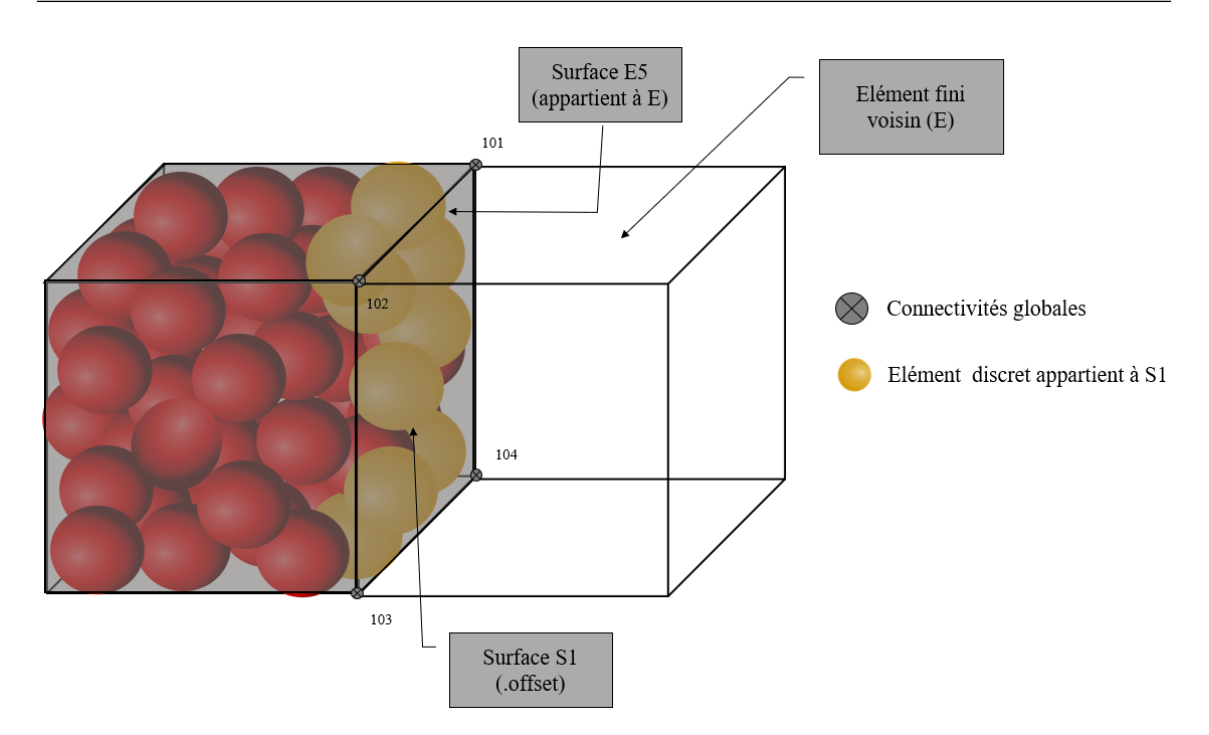

FIGURE 4.8 *– Génération de fichier ".offset"*

# 4.3.1.3 Calibration de référence

L'application Cooker-GranOO offre deux possibilités pour générer un domaine. Dans le premier cas, le nombre d'éléments est spécifié, tandis que les rayons sont déterminés automatiquement. Dans le deuxième cas, le rayon moyen des éléments discrets est spécifié par l'utilisateur, et le nombre d'éléments est géré par l'application Cooker. Ces deux possibilités sont très utiles pour calibrer des domaines avec des géométries complexes en se basant sur une calibration effectuée sur un domaine avec des géométries beaucoup plus simples, à condition de conserver le même rayon moyen des éléments discrets pour les deux domaines. Le même principe a été utilisé pour calibrer les domaines générés à partir d'un domaine de référence. Cette stratégie se déroule en deux étapes.

La première étape consiste à générer un domaine discret parallélépipédique dont le volume est égal à la moyenne des volumes des éléments finis dans le maillage utilisé pour résoudre le problème. Le choix du nombre d'éléments discrets reste à la discrétion de l'opérateur, en fonction du problème étudié et du temps de calcul souhaité. Les dimensions du domaine et le nombre d'éléments discrets sont des paramètres à spécifier dans un fichier ".inp", qui sert de fichier d'entrée pour Cooker-GranOO. Après la génération du sous-domaine éléments discrets, un fichier ".agdd" est créé par Cooker-GranOO, contenant un maillage avec un nombre d'éléments discrets très proche du nombre choisi. Ce maillage est ensuite utilisé pour réaliser une calibration et déterminer les paramètres microscopiques du domaine.

La deuxième étape consiste à préparer un fichier ".inp" en utilisant la deuxième possibilité présentée précédemment, qui se base sur le rayon moyen des éléments discrets plutôt que sur le nombre d'éléments discrets. Ce rayon peut être facilement déterminé à partir des données générées dans le fichier ".agdd" résultant de la première étape.

Les paramètres microscopiques du sous-domaine éléments discrets sont les mêmes que ceux issus de la calibration de référence présentée dans la première étape. Ainsi, à chaque génération automatique d'un sous-domaine éléments discrets avec le même rayon moyen, les paramètres microscopiques restent inchangés. Cela permet d'utiliser la calibration de référence tout au long du calcul, sans avoir à recalibrer les éléments discrets à chaque importation.

Le fichier ".inp" est rempli avec le rayon moyen qui a été déterminé à partir du domaine de référence, et il est utilisé en conjonction avec les fichiers de géométrie ".OFF" et ".offset" à chaque étape de remaillage. Cela permet de générer de nouveaux sous-domaines éléments discrets qui présentent le même comportement microscopique que le domaine discret de référence.

#### 4.3.2 Approches de substitution

Comme évoqué précédemment, deux approches de substitution sont envisageables : soit le remplacement d'un élément seul qui satisfait le critère de substitution, soit le remplacement de cet élément et de tous ses voisins connectés. Afin de déterminer la méthode la plus appropriée, des cas tests ont été mis en place dans la section de validations. Cependant, avant de choisir entre ces deux stratégies, une description de l'approche de la construction de la géométrie doit être réalisée en utilisant les stratégies présentées dans la section précédente.

Deux approches sont possible pour chaque méthode de substitution. La première validation concerne les cas où le sous-domaine à remplacer est exclusivement composé d'éléments finis. La deuxième validation concerne les situations où le sous-domaine à remplacer combine à la fois des éléments finis et des éléments discrets.

#### 4.3.2.1 Remaillage d'un élément seul

Il s'agit du scénario le plus simple à développer. Ce cas implique la génération de la géométrie pour un élément donné, dans deux contextes : avec ou sans sous-domaine éléments discrets préexistants.

Dans le premier cas, où le sous-domaine initial est construit uniquement à partir d'éléments finis, la géométrie sera identique à celle de l'élément en question, comme illustré dans la Figure 4.9a. Les mêmes résultats sont obtenus après l'opération de génération du fichier ".OFF", comme le montre la Figure 4.9b.

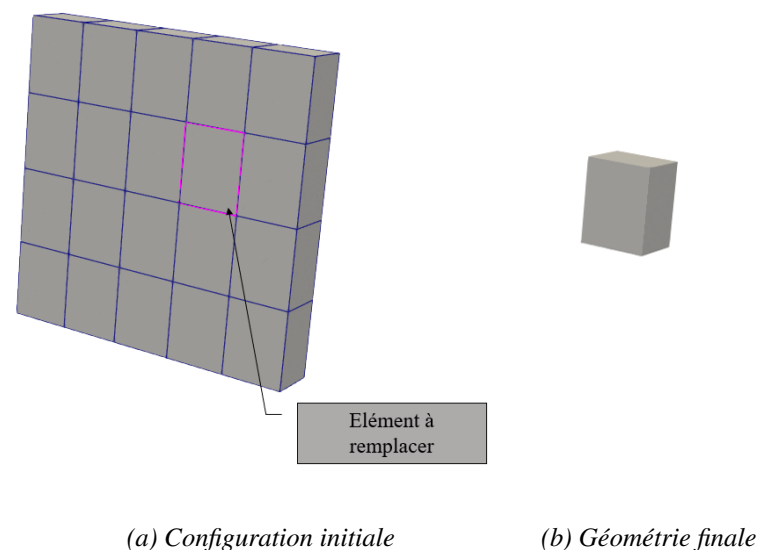

FIGURE 4.9 *– Remaillage d'un élément seul*

Dans le deuxième cas, où un sous-domaine éléments discrets préexistant doit être remaillé avec l'élément fini en question, comme illustré dans la Figure 4.10a, la géométrie de l'enveloppe doit représenter l'union de la géométrie de l'enveloppe du sous-domaine éléments discrets préexistant et la géométrie de l'élément fini à remplacer. Ce même résultat est obtenu après le processus de génération de la géométrie (Figure 4.10b).

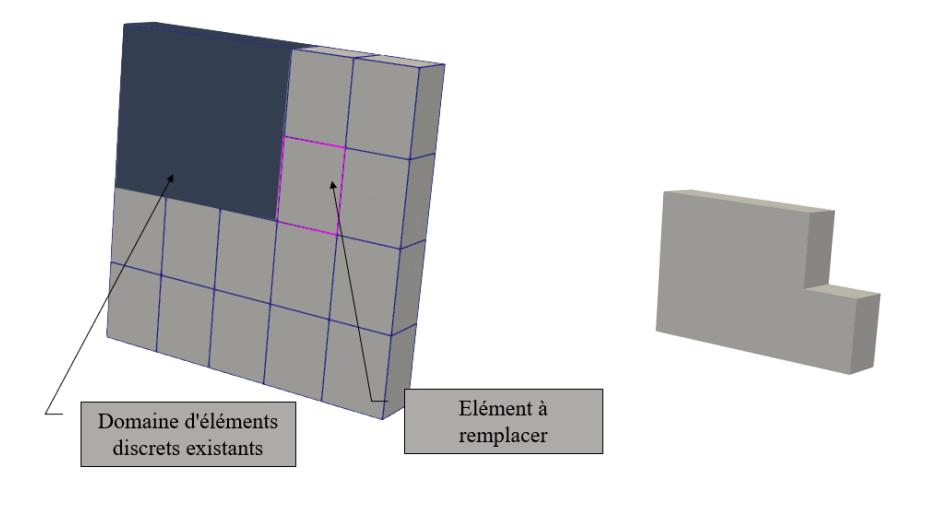

*(a) Remaillage sans un sous-domaine éléments discrets préexistant (b) Géométrie finale*

FIGURE 4.10 *– Remaillage avec un sous-domaine éléments discrets préexistant*

#### 4.3.2.2 Remaillage de l'élément et de ses voisins

La méthode de substitution présentée dans la section précédente repose sur le remplacement d'un seul élément fini à la fois. Alors, une série d'itérations en appliquant cette méthode est effectuée sur l'élément concerné ainsi que sur tous ses voisins.

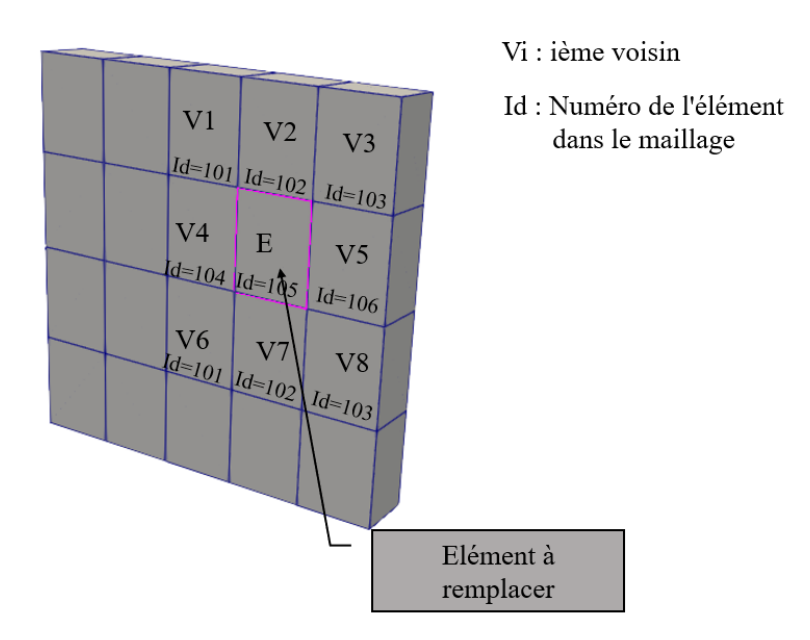

FIGURE 4.11 *– Remplacement d'un élément et de ses voisins*

De manière similaire, lors du remaillage d'un élément fini seul, deux possibilités s'offrent. Soit

le sous-domaine initial à remailler est composé à la fois d'éléments finis et d'éléments discrets, soit il est uniquement constitué d'éléments finis, en commençant par l'absence d'éléments discrets dans le sous-domaine initial.

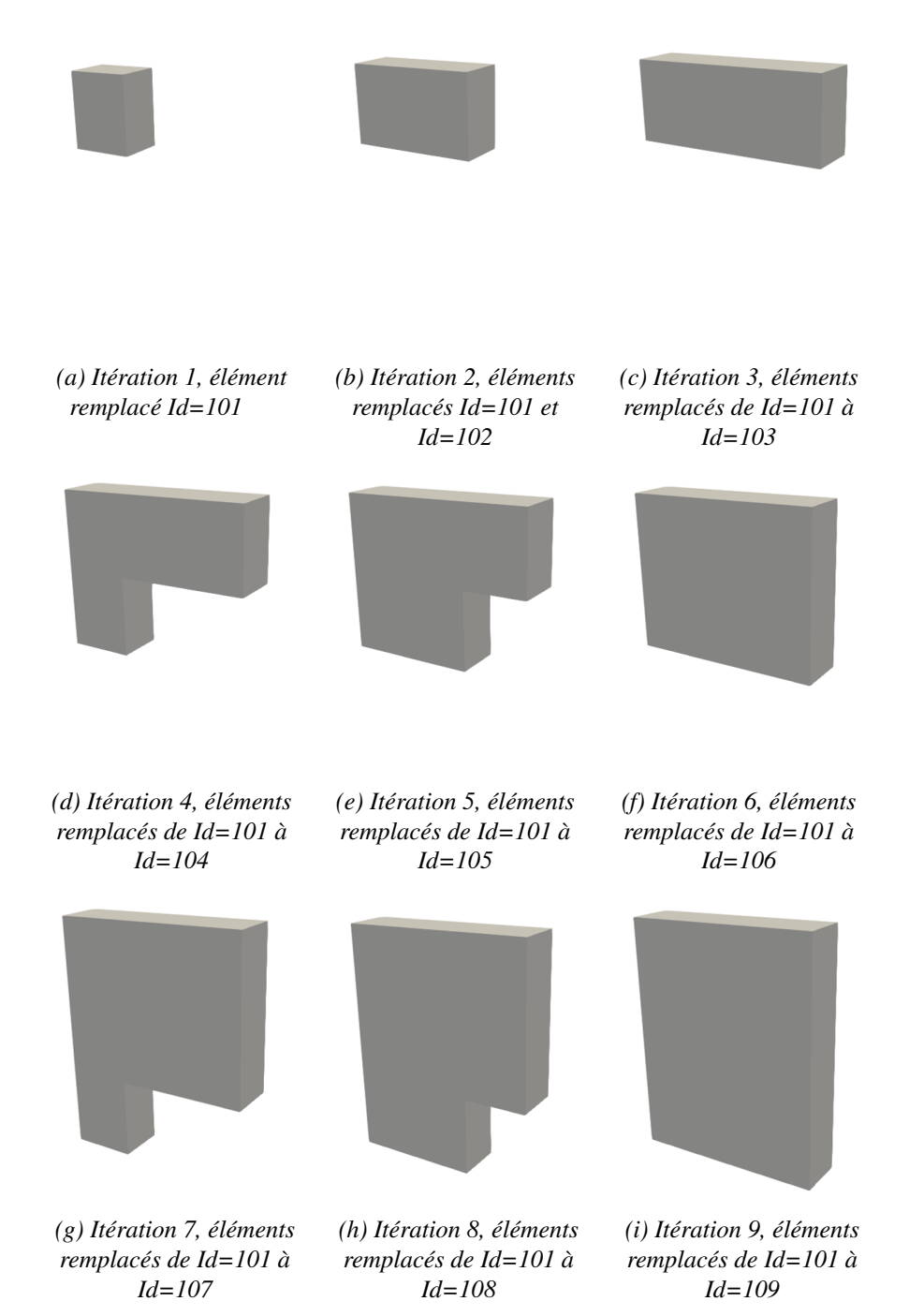

FIGURE 4.12 *– Forme géométrique en cours de remplacement*

La Figure 4.11 illustre un cas où un élément *E* doit être remplacé et les voisins de cet élément sont désignés par *V* suivi de leur numéro. Chaque élément est identifié par un numéro dans le maillage global. Dans cette configuration, un tableau gérant la forme géométrique doit être créé. Ensuite, ce tableau est progressivement rempli avec les coordonnées des sommets et les connectivités, en respectant l'ordre de numérotation des identifications. À chaque itération, la forme géométrique se développe en ajoutant progressivement la géométrie de l'élément associé à cette itération. La Figure 4.12 illustre l'évolution de la géométrie au cours des itérations jusqu'à obtenir la géométrie finale, qui peut être utilisée pour créer les fichiers ".OFF" et ".offset" et, par la suite, générer un domaine DEM.

La deuxième catégorie de remaillage concerne la transition d'un sous-domaine qui combine des éléments finis et des éléments discrets vers un sous-domaine construit seulement par des éléments discrets. Cette méthode de remaillage automatique est en réalité une combinaison d'un remaillage DEM vers FEM et d'un remaillage FEM vers DEM.

Le principe, similaire à celui décrit dans le paragraphe précédent, consiste à remplacer un élément fini et ses voisins lorsqu'il atteint un certain critère de substitution, mais ici, l'élément à remplacer se trouve au voisinage d'un sous-domaine éléments discrets pré-existant.

La Figure 4.13 présente un exemple où un élément *E* doit être remplacé, et ses voisins sont désignés par*V* suivi de leur numéro. Chaque élément est identifié par un numéro dans le maillage global. Dans ce contexte, un tableau de gestion contient déjà la forme géométrique du sous-domaine éléments discrets pré-existant, et à chaque itération, la géométrie de l'élément fini concerné (selon sa numérotation) est fusionnée avec la géométrie de base déjà existante. Ainsi, ce tableau est progressivement rempli avec les coordonnées des sommets et les connectivités, tout en respectant l'ordre de numérotation des identifications. À chaque itération, la forme géométrique s'étend en incorporant progressivement la géométrie de l'élément associé à cette itération. La Figure 4.14 illustre l'évolution de la géométrie au cours des itérations jusqu'à obtenir la géométrie finale, qui peut être utilisée pour créer les fichiers ".OFF" et ".offset" et, par la suite, générer un maillage DEM.

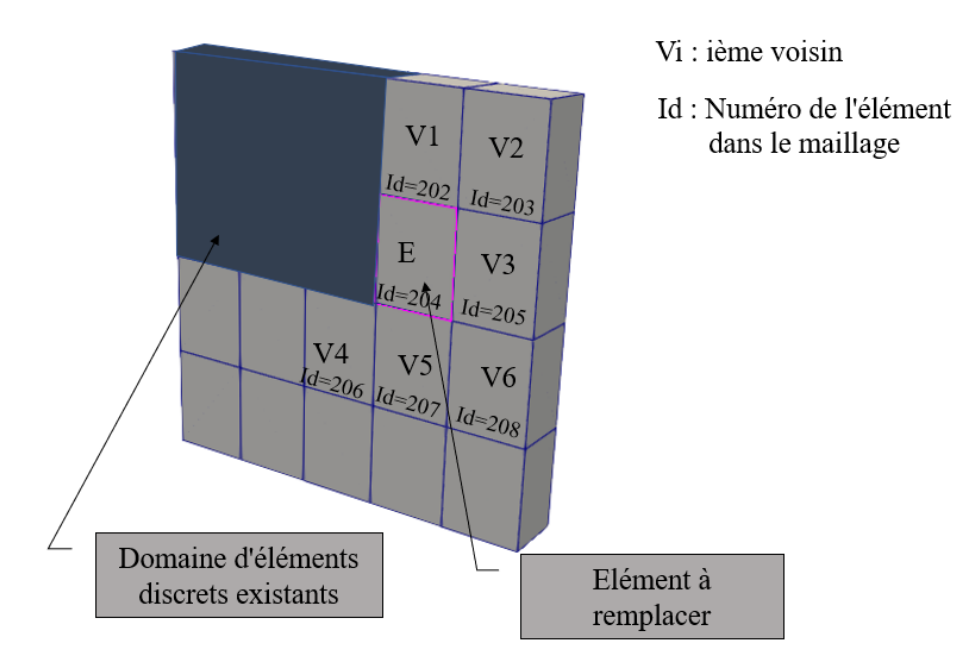

FIGURE 4.13 *– Substitution d'un sous-domaine élément finis voisinage d'un sous-domaine éléments discrets pré-existant*

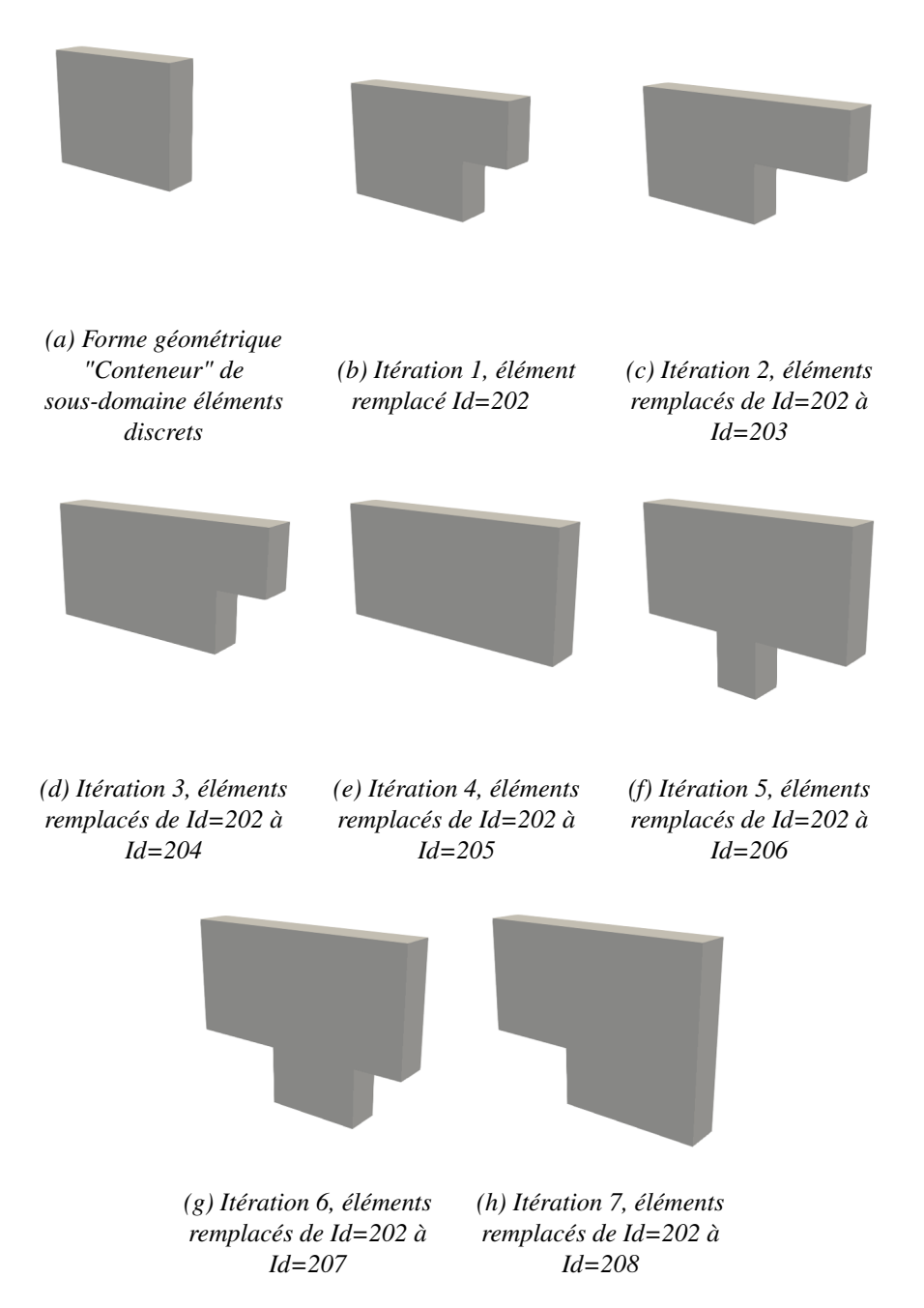

FIGURE 4.14 *– Forme géométrique en cours de remplacement d'un élément fini voisin d'un sousdomaine éléments discrets*

# 4.3.3 Synthèse

La création d'une structure de données robuste est une étape indispensable dans le processus de remaillage dynamique, plus précisément lors de la génération de nouveau maillage. La forme géométrique du sous-domaine à générer dépend du maillage éléments finis et du critère de substitution utilisé. Afin de gérer les différentes formes géométriques possibles en fonction de l'emplacement de l'élément fini à remplacer, deux scénarios ont été mis en place pour déterminer le type de traitement géométrique nécessaire afin d'extraire les données géométriques telles que les coordonnées des sommets et les connectivités. Ces données sont ensuite utilisées pour créer un fichier ".OFF". De plus, ces données, accompagnées d'informations sur les connectivités globales du maillage, permettent de générer l'ensemble des éléments discrets qui sont ensuite enregistrés sous la forme d'un fichier ".offset". Ce fichier est essentiel pour définir les couplages de manière automatique au niveau des interfaces.

Un processus de calibration de référence est initialement réalisé indépendamment du calcul principal. Cette calibration est effectuée sur une forme géométrique simple de référence afin de déterminer les paramètres microscopiques du sous-domaine éléments discrets. Afin de préserver le comportement microscopique du maillage de référence, le rayon moyen des éléments discrets composant ce maillage est utilisé pour paramétrer un fichier ".inp", qui contient les caractéristiques du domaine à générer.

Les fichiers ".OFF", ".offset" et ".inp" contiennent les données d'entrée nécessaires à Cooker-GranOO pour générer le maillage approprié à chaque fois. Le processus de génération automatique d'un sous-domaine éléments discrets est représenté dans la Figure 4.15.

Après la génération de nouveaux sous-domaines éléments discrets, les anciens sous-domaines éléments discrets et les éléments finis à remplacer seront supprimés. Ensuite, une mise à jour des couplages sera nécessaire, suivie du calcul des efforts internes dans les poutres à l'aide de la méthode présentée dans le chapitre 1. La Figure 4.16 et la Figure 4.17 présentent respectivement le principe de fonctionnement ainsi que les différentes opérations impliquées dans le cas du remaillage adaptatif FEM-DEM et du remaillage DEM-DEM.

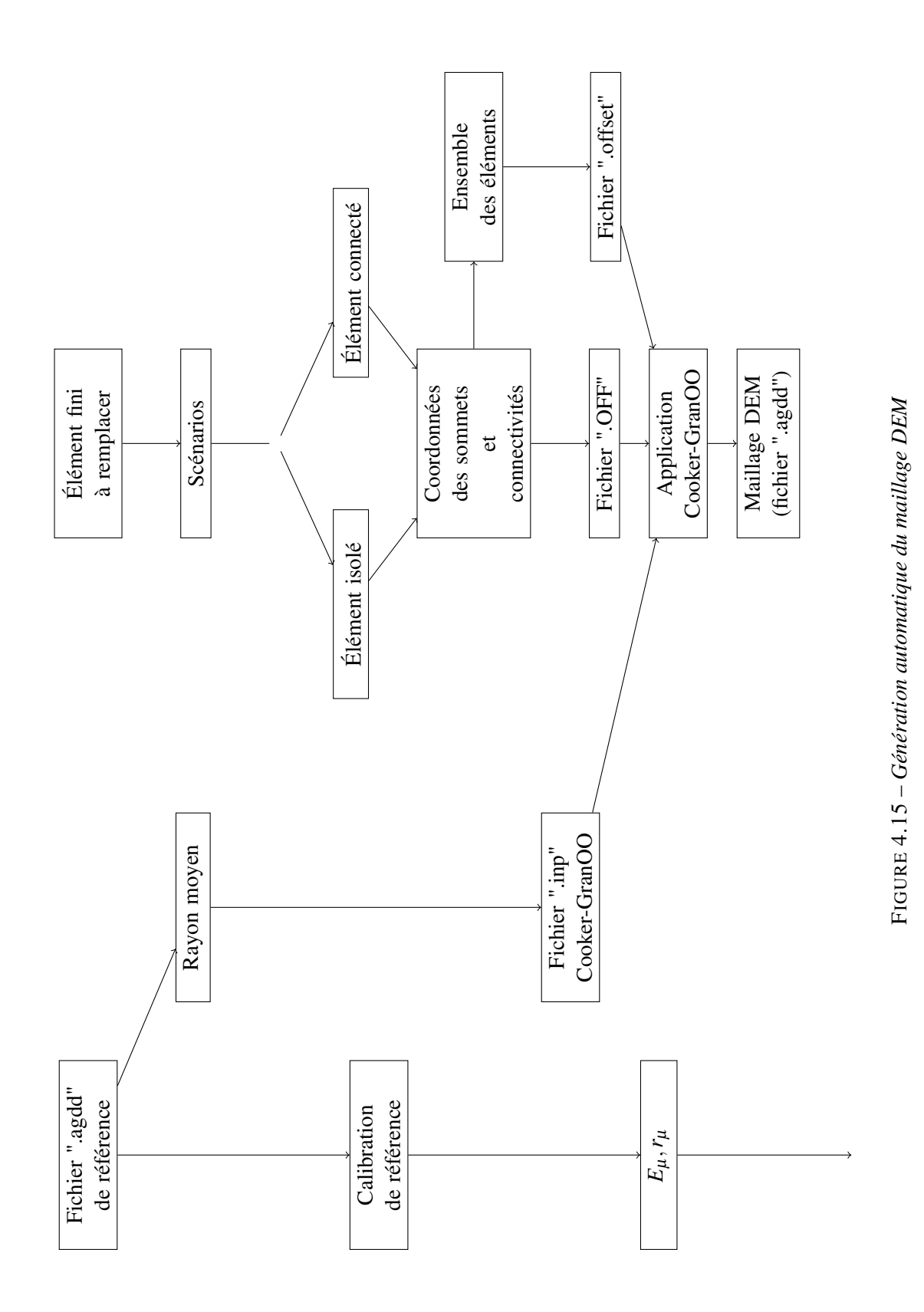

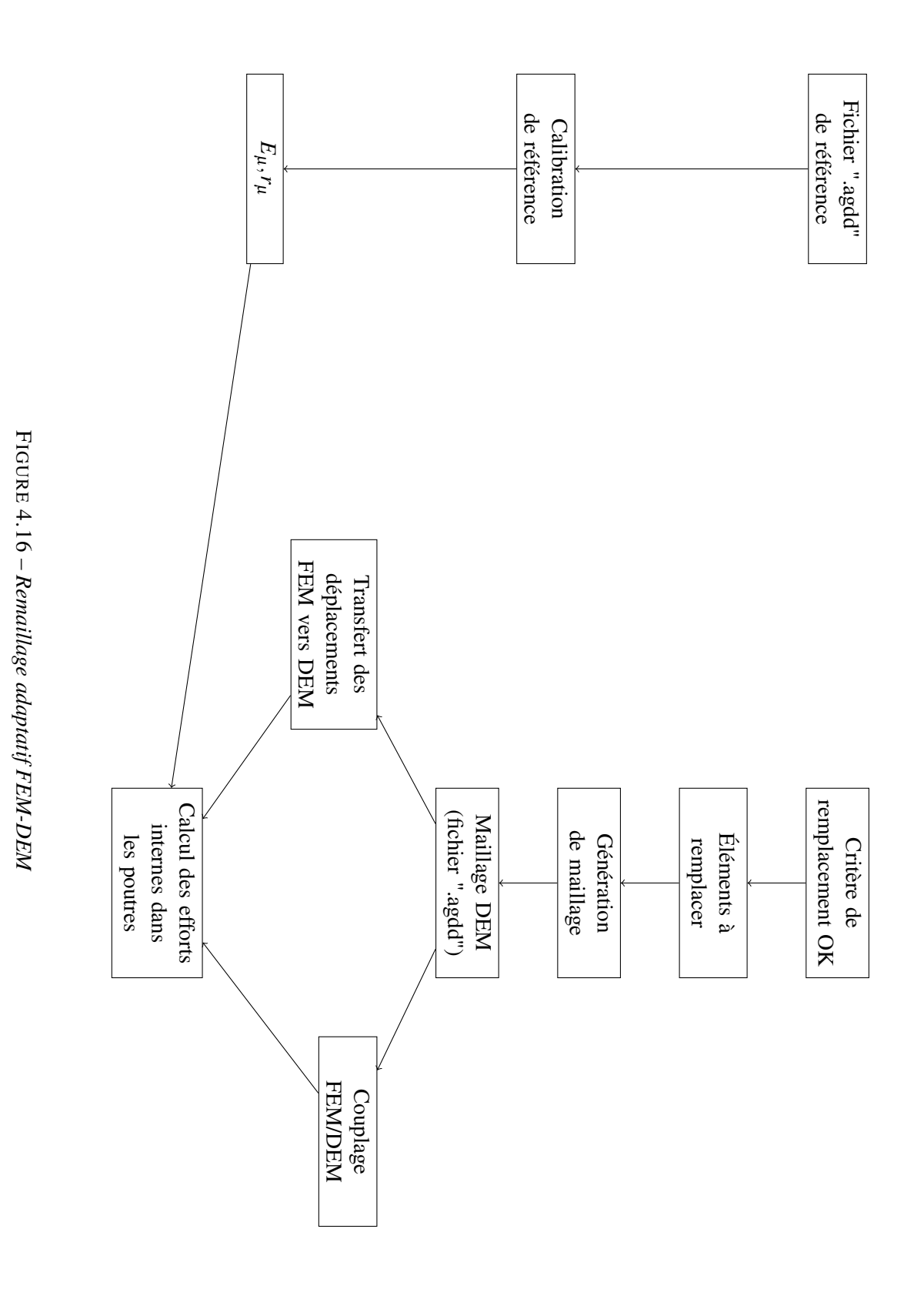

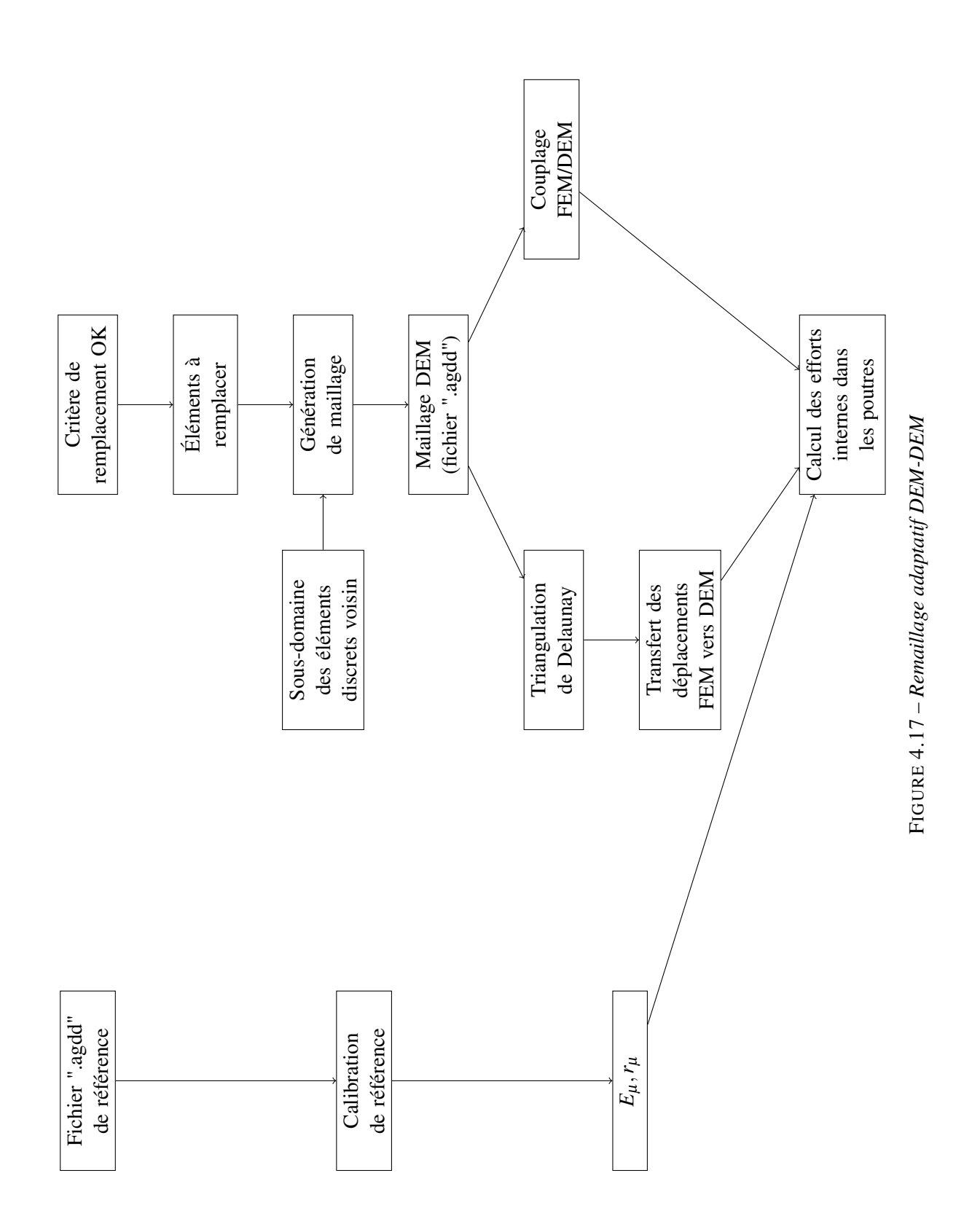

# 4.4 Tests et validations

Il s'agit maintenant d'évaluer la stratégie proposée au moyen de cas tests numériques. Pour commencer, une évaluation des méthodes de substitution a été effectuée afin de choisir la méthode la plus appropriée entre substitution de l'élément concerné seul, ou avec ses voisin. Ensuite, la méthode sélectionnée a été utilisée pour effectuer des cas tests afin de valider la méthode de remaillage proposée. Enfin, un cas test de comparaison a été mis en place en utilisant les données de l'expérience de Kalthoff et Winkler [41,42] pour comparer la propagation des fissures trouvées numériquement avec celles observées dans l'expérience.

# 4.4.1 Comparaison des approches de substitution et choix de la méthode appropriée

Lorsqu'il s'agit de fissurations, la configuration du maillage peut avoir une influence sur le schéma de propagation de fissure. Dans cette optique, un test a été mis en place pour comparer le schéma de fissuration entre deux méthodes. Ce test a été réalisé sur une éprouvette soumise à une traction uniaxiale en appliquant un déplacement (Figure 4.19). La géométrie de l'éprouvette favorise la propagation de la fissure au centre (Figure 4.18a), et dans ce contexte, le schéma de fissuration doit être perpendiculaire à la direction de chargement. La modélisation peut être simplifiée comme présenté dans la Figure 4.18b. Les paramètres microscopiques du sous-domaine éléments discrets et les caractéristiques mécaniques macroscopiques des éléments finis sont présentés dans le Tableau 4.1.

|       | Module de Young (Pa)  | Coefficient de Poisson | Masse volumique<br>$(kg/m^3)$ | Rayon de poutres<br>(m) |
|-------|-----------------------|------------------------|-------------------------------|-------------------------|
| Micro | $9.92 \times 10^{12}$ | 0.3                    | Automatique                   | 0.0026                  |
| Macro | $2.00 \times 10^{11}$ | 0.3                    | 8000                          |                         |

TABLEAU 4.1 *– Paramètres macroscopiques (FEM) et microscopiques (DEM)*

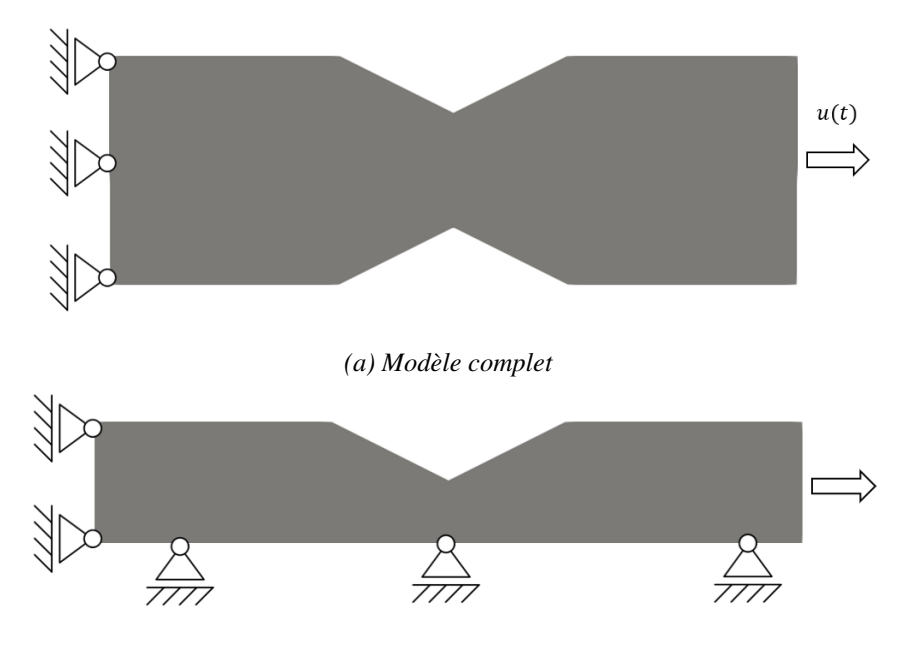

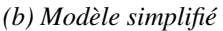

FIGURE 4.18 *– Modèle de traction uniaxiale*

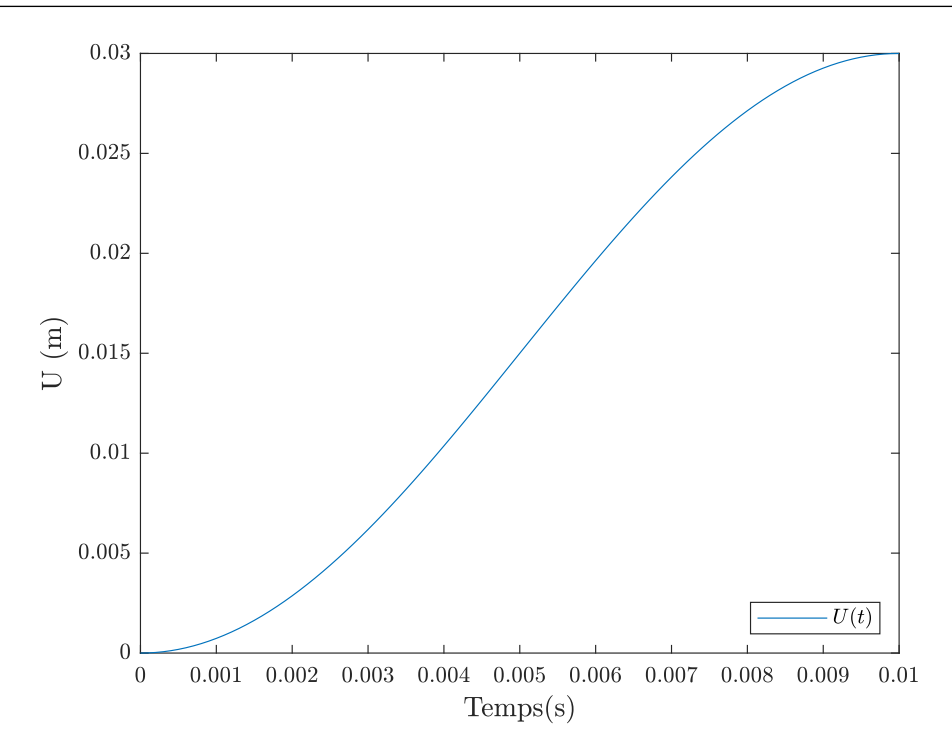

FIGURE 4.19 *– Évolution de la condition aux limites en déplacement*

Le critère de rupture utilisé dans les poutres est basé sur la déformation axiale maximale et peut s'écrire sous la forme suivante :

$$
\frac{l - l_0}{l_0} > 0.01,\t\t(4.1)
$$

avec *l* et *l*<sup>0</sup> qui représentent respectivement les longueurs actuelle et initiale de la poutre concernée.

En se basant sur le même principe de déformation, le critère de transition dans les éléments finis est basé sur la déformation maximale et peut s'écrire sous la forme suivante :

$$
max(\varepsilon) > 0.008. \tag{4.2}
$$

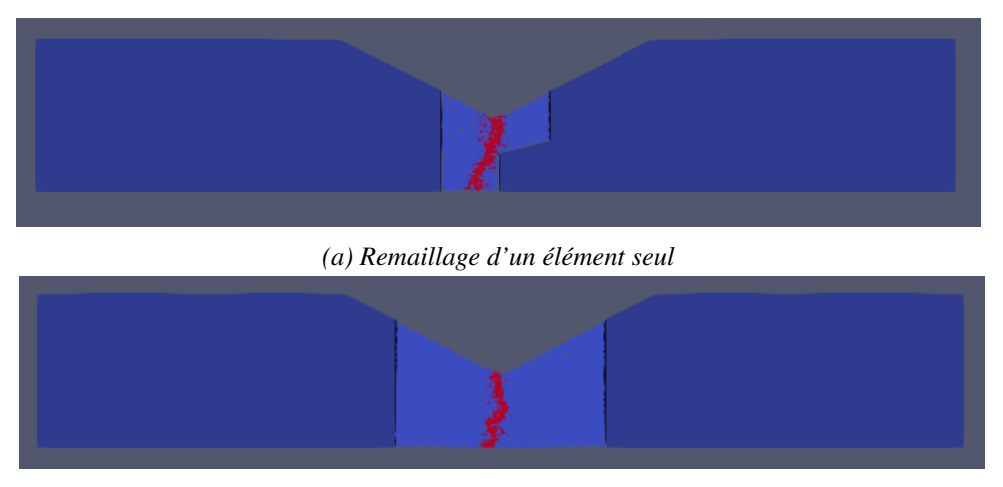

*(b) Remaillage de l'élément et de ses voisins*

FIGURE 4.20 *– Schéma final de fissuration*

Les résultats du trajet final de fissuration pour les deux cas sont illustrés dans la Figure 4.20. Dans le cas où un élément est remaillé avec ses voisins (Figure 4.20b), le schéma de fissure est perpendiculaire au chargement, ce qui semble plus réaliste. En revanche, dans le cas où un élément fini est remaillé seul (Figure 4.20a), on observe une déviation dans le schéma de fissure due au remaillage, et les éléments finis voisins influent sur la propagation de la fissure en favorisant une propagation qui suit la topologie de remaillage. En revanche, le remplacement des voisins permet de s'éloigner des frontières du domaine et, par conséquent, permet à la fissuration de se propager librement. Ainsi, pour aborder l'étude des problèmes de fissuration, il semble préférable de réaliser un remaillage de l'élément fini en question ainsi que de tous ses voisins. Dans la suite cette stratégie sera adoptée.

#### 4.4.2 Validation du remaillage

Le but de cette section est de valider les différents modules de remaillage en utilisant un cas test simple. Cela implique d'évaluer la réponse globale du système après l'étape de remaillage et d'analyser l'évolution géométrique ainsi que la génération des sous-domaines éléments discrets. Cette évaluation peut être réalisée en deux étapes : la première est dédiée au remaillage FEM-DEM, tandis que la seconde se concentre sur le remaillage DEM-DEM.

#### 4.4.2.1 Évaluation du remaillage FEM-DEM

Pour évaluer la méthode de remaillage adaptatif FEM-DEM, un essai de traction simple a été réalisé. Dans cet essai, une éprouvette est fixée d'un côté et subit un déplacement de l'autre côté le long de l'axe⃗*x* avec une amplitude maximale de 0.011 m. Ce déplacement est appliqué de manière sinusoïdale, comme illustré dans la Figure 4.21. Pour simplifier le problème, une condition de symétrie a été appliquée sur l'axe⃗*y*. Le critère de substitution utilisé est σ*xx* > 450MPa . On souhaite favoriser la localisation des champs et la transition FEM vers DEM au centre de l'éprouvette. Une entaille a donc été ajoutée au milieu de l'éprouvette (Figure 4.22). Les essais sont effectués sur une éprouvette de 7 m de longueur et 1.6 m de largeur et 0.2 m d'épaisseur.

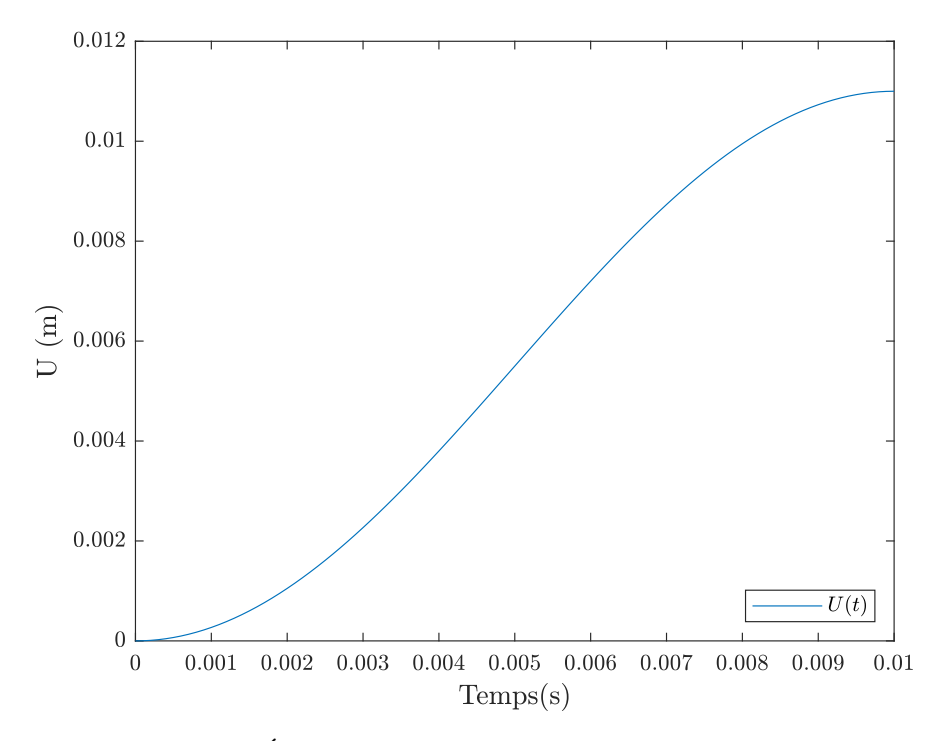

FIGURE 4.21 *– Évolution de la condition aux limites en déplacement*

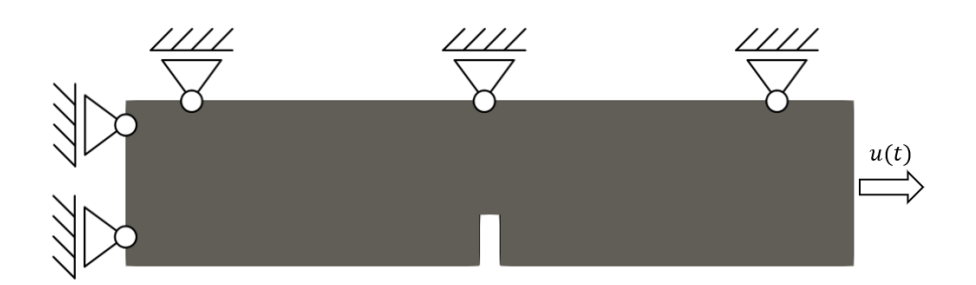

FIGURE 4.22 *– Géométrie de l'éprouvette*

Une étude de sensibilité a été menée pour déterminer le rayon des éléments discrets appropriée dans ce cas test. L'objectif était de maintenir le comportement macroscopique constant lors des opérations de remaillage, c'est-à-dire que le domaine généré après le remaillage devait conserver le même comportement que celui initialement choisi avec une calibration de référence. Cette étude de sensibilité a été réalisée en utilisant cinq tailles d'éléments discrets différentes : 0.005 m, 0.008 m, 0.01 m, 0.015 m, 0.02 m. Pour chaque taille d'élément, quatre géométries différentes ont été générées afin d'évaluer l'influence de l'évolution du domaine sur le comportement macroscopique. Au total, vingt calculs ont été effectués, et pour chaque calcul, les paramètres macroscopiques ont été déterminés en utilisant la calibration de référence.

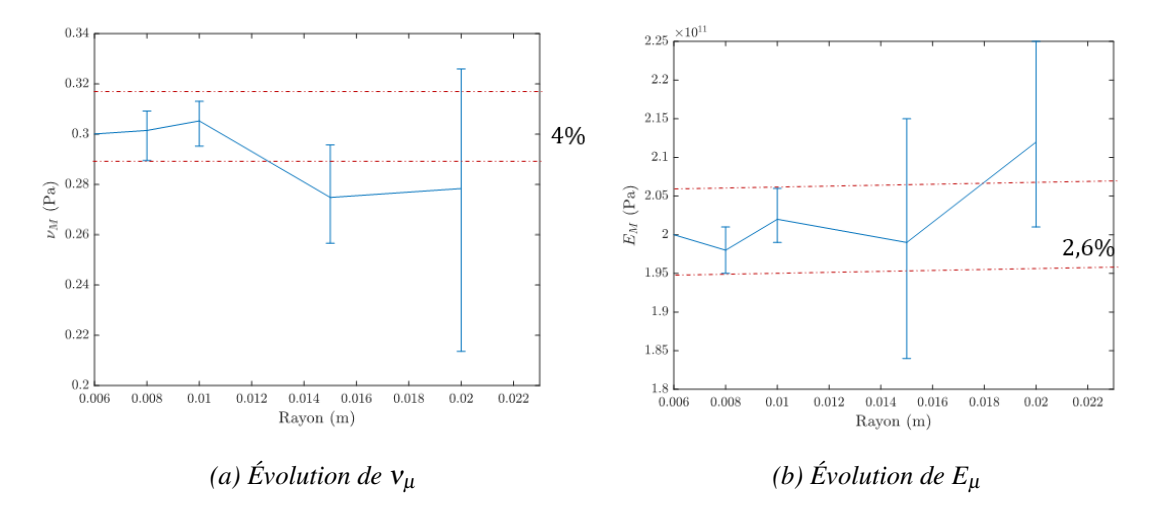

FIGURE 4.23 *– Évolution de paramètres macroscopiques en fonction de la taille des éléments*

Les résultats des calculs sont présentés dans la Figure 4.23. Les barres d'erreur présentent la distribution autour de la moyenne des valeurs des paramètres microscopiques pour les quatre calculs issus de quatre géométries différentes. Pour les trois valeurs de rayon (0.005 m, 0.008 m et 0.01 m), la dispersion observée devient faible, de l'ordre de 4% pour le coefficient de Poisson et de 2.6% pour le module de Young. Les variations dans la répartition des valeurs entre ces trois rayons (0.005 m, 0.008 m et 0.01 m) sont minimes. Cependant, les rayons plus petits entraînent un temps de calcul considérablement plus long, comme illustré dans la Figure 4.24. Cela nous conduit à choisir le rayon le plus important parmi les trois, qui est de 0.01 m, pour réaliser ce cas test.

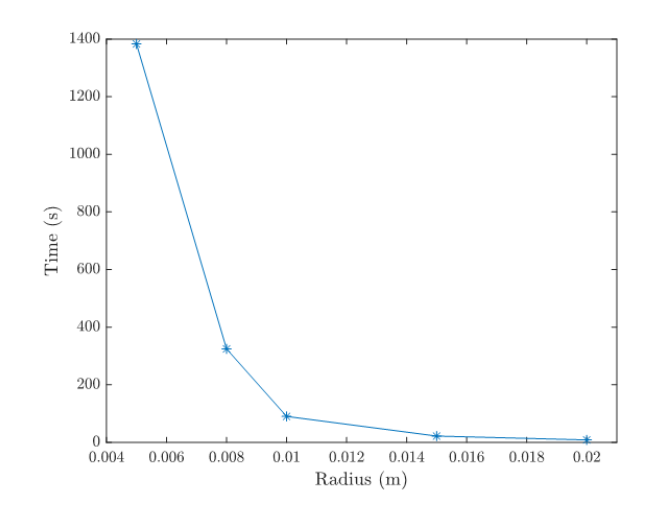

FIGURE 4.24 *– Évolution du temps de calcul en fonction des rayons des éléments discrets*

Le schéma numérique de Tchamwa-Wielgosz, avec un amortissement égal à 7, a été utilisé dans le but de réduire les ondes parasites, comme discuté dans le chapitre précédent. Les paramètres microscopiques du sous-domaine éléments discrets et les caractéristiques mécaniques macroscopiques des éléments finis sont présentés dans le Tableau 4.2.

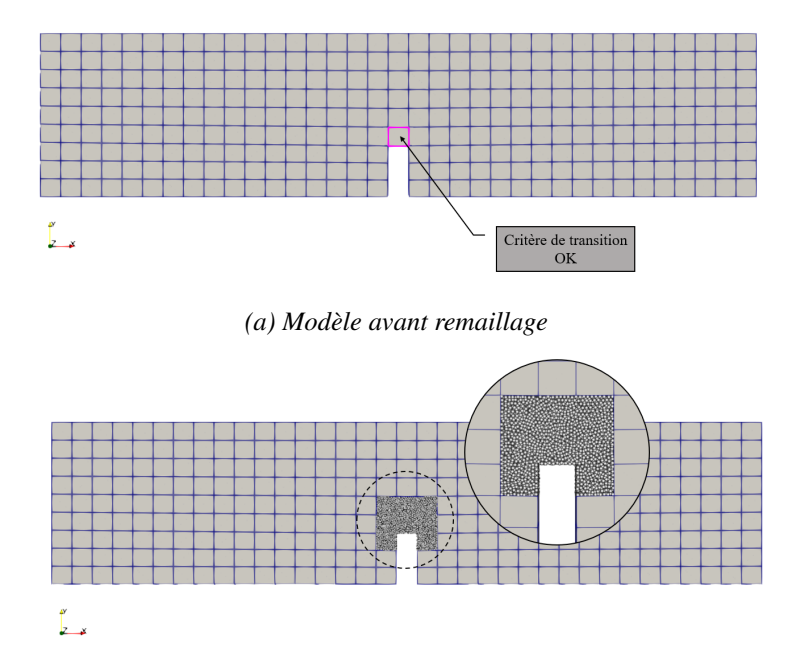

*(b) Modèle après remaillage*

FIGURE  $4.25$  – Remaillage à  $t = 0.0059$  s

|       | Module de Young (Pa)  | Coefficient de Poisson | Masse volumique<br>$(kg/m^3)$ | Rayon de poutres<br>(m) |
|-------|-----------------------|------------------------|-------------------------------|-------------------------|
| Micro | $7.69 \times 10^{12}$ | 0.3                    | Automatique                   | $3.027 \times 10^{-3}$  |
| Macro | $2.00 \times 10^{11}$ | 0.3                    | 8000                          |                         |

TABLEAU 4.2 *– Paramètres macroscopiques (FEM) et microscopiques (DEM)*

À l'instant *t* = 0.0059s, l'élément mentionné dans la Figure 4.25a satisfait le critère de substitution selon la méthodologie développée. Conformément à la stratégie proposée, cet élément ainsi que tous ses voisins doivent être remplacés par un sous-domaine éléments discrets. Le nouveau modèle après le remaillage est présenté dans la Figure 4.25b.

Afin d'évaluer l'assemblage automatique des interfaces de couplage et des ensembles d'éléments discrets définis par le biais des fichiers ".offset", une comparaison des cohérences des efforts de couplage est effectuée pour évaluer la compatibilité des deux sous-domaines dans le problème étudié.

Les Figures 4.26 et 4.27 présentent respectivement les isovaleurs des efforts de couplage du côté du sous-domaine éléments finis et du côté du sous-domaine éléments discrets selon les axes  $\vec{x}$ et  $\vec{y}$ . Ces valeurs démontrent une compatibilité entre les deux côtés, ce qui signifie que pour chaque effort de couplage appliqué à l'interface de couplage par le sous-domaine éléments finis, une force opposée est appliquée par le sous-domaine éléments discrets sur la même interface.

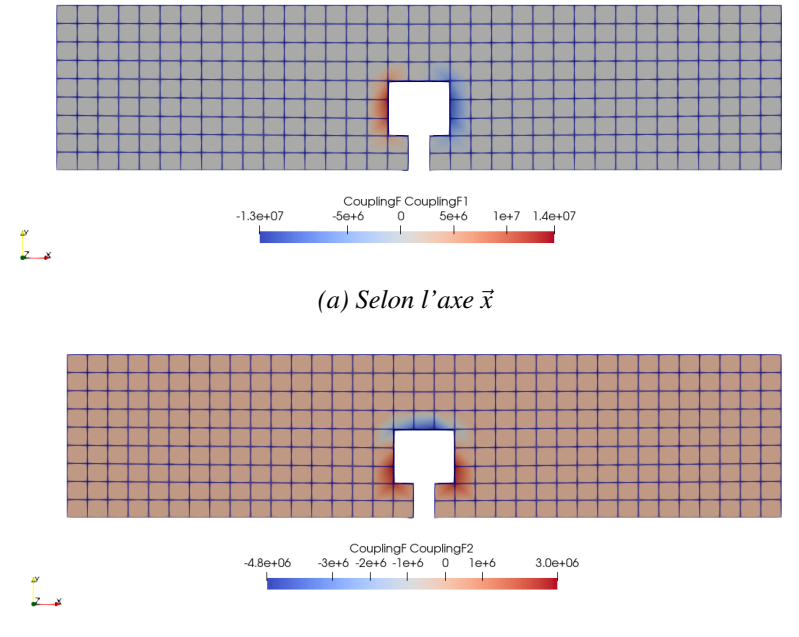

*(b) Selon l'axe*⃗*y*

FIGURE 4.26 *– Effort de couplage coté FEM*

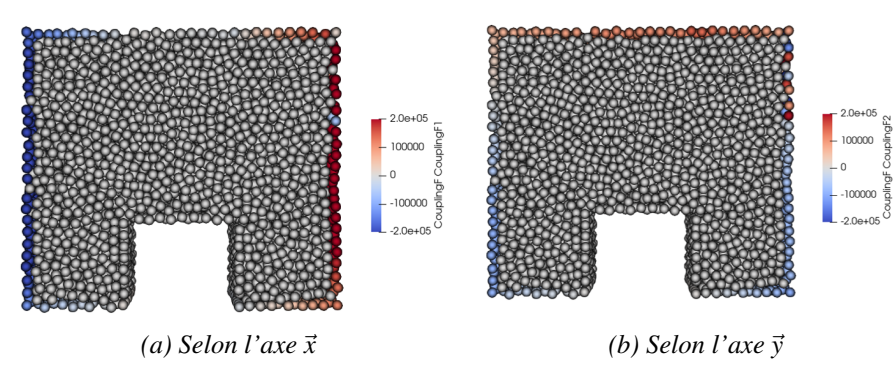

FIGURE 4.27 *– Effort de couplage coté DEM*

À partir de ces figures, il est possible de déduire que les directions et les intensités des efforts de couplage correspondent bien au problème étudié. Par conséquent, la stratégie de couplage utilisant des fichiers ".offset" est efficace, ce qui démontre une bonne communication entre MATLAB et GranOO.

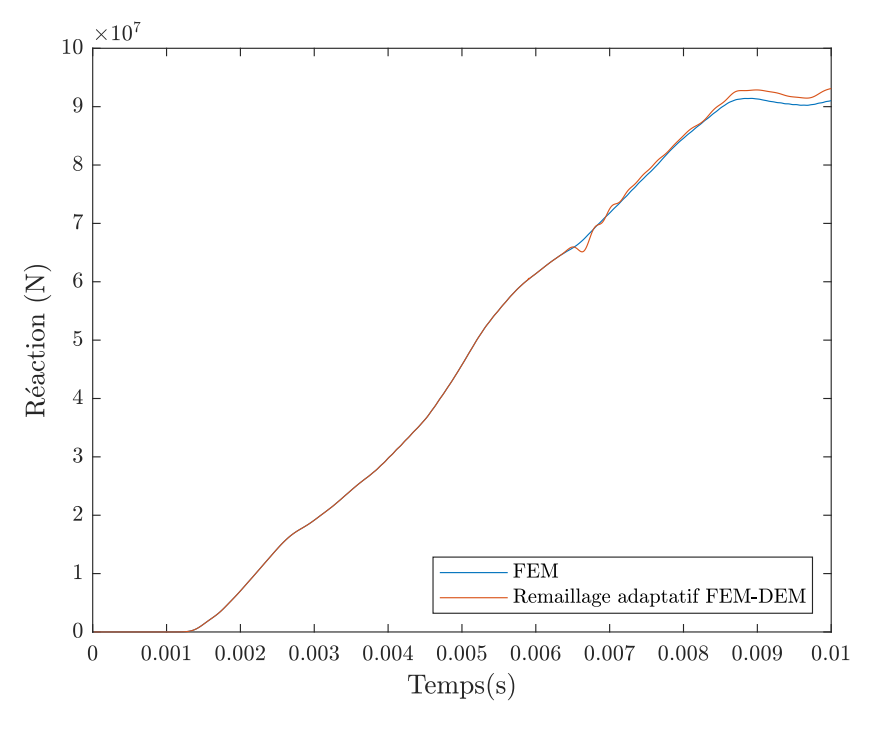

FIGURE 4.28 *– Effort de réaction pour un remaillage adaptatif FEM-DEM*

Dans le but d'étudier l'impact du remaillage sur la réponse globale du système, nous avons analysé les forces de réaction appliquées sur la liaison d'encastrement. La Figure 4.28 présente une comparaison entre la solution obtenue en utilisant un remaillage dynamique et celle obtenue en utilisant uniquement des éléments finis tout au long du calcul. Malgré les perturbations engendrées par le remaillage, les deux courbes présentent une forme similaire, comme le montre la Figure 4.28. L'écart entre les deux courbes est d'environ 3%. Cette erreur reste raisonnable et de même ordre que celle observée lors du traitement des méthodes de couplage et de transfert des champs dans les chapitres précédents.

#### 4.4.2.2 Évaluation du remaillage DEM-DEM

Afin de valider la méthode de remaillage adaptatif DEM-DEM, un essai de traction simple a été réalisé. L'éprouvette a été encastrée d'un côté et soumise à un déplacement selon l'axe ⃗*x* avec une amplitude maximale de 0.011 m de l'autre coté, appliqué de manière sinusoidale (Figure 4.21). Pour simplifier le problème, une condition de symétrie a été appliquée sur l'axe ⃗*y*. Le critère de substitution utilisé était σ*xx* > 450MPa. Afin de garantir la validation de ce critère par les éléments finis, deux entailles de longueurs différentes ont été ajoutées pour créer deux pics de concentration de contraintes d'amplitudes différentes. Cela a généré deux étapes de remaillage à deux instants distincts. L'emplacement géométrique de ces entailles favorise la transition d'un sous-domaine combiné fini/discret vers un sous-domaine éléments discrets. Par conséquent, une transition DEM-DEM est nécessairement appliquée (Figure 4.29). Les essais ont été effectués sur une éprouvette de dimensions 7 m de longueur, 1.6 m de largeur et 0.2 m d'épaisseur.

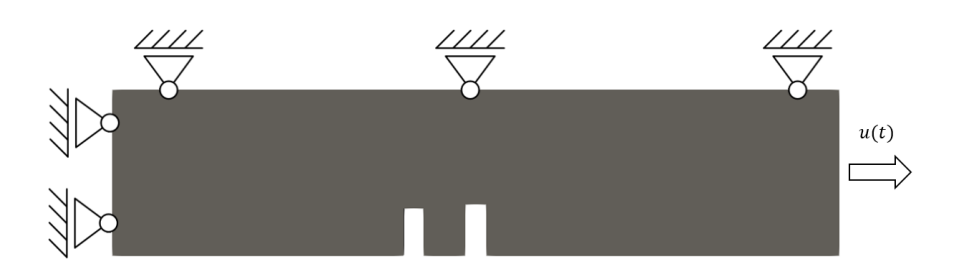

FIGURE 4.29 *– Géométrie de l'éprouvette*

Les caractéristiques des matériaux, les paramètres microscopiques et l'amortissement utilisés sont identiques à ceux du cas test présenté dans le paragraphe sur le remaillage adaptatif FEM-DEM (Tableau 4.2).

Dans ce cas test, deux remaillages ont été mis en place. Le premier est un remaillage adaptatif FEM-DEM, basé sur le même principe que celui présenté dans le paragraphe précédent. Le premier remaillage a lieu à l'instant *t* = 0.0066s, où l'élément mentionné dans la Figure 4.31a a satisfait le critère de substitution selon la méthodologie développée. Conformément à cette méthodologie, cet élément ainsi que tous ses voisins doivent être remplacés par un sous-domaine éléments discrets. Le nouveau modèle après remaillage est présenté dans la Figure 4.31b.

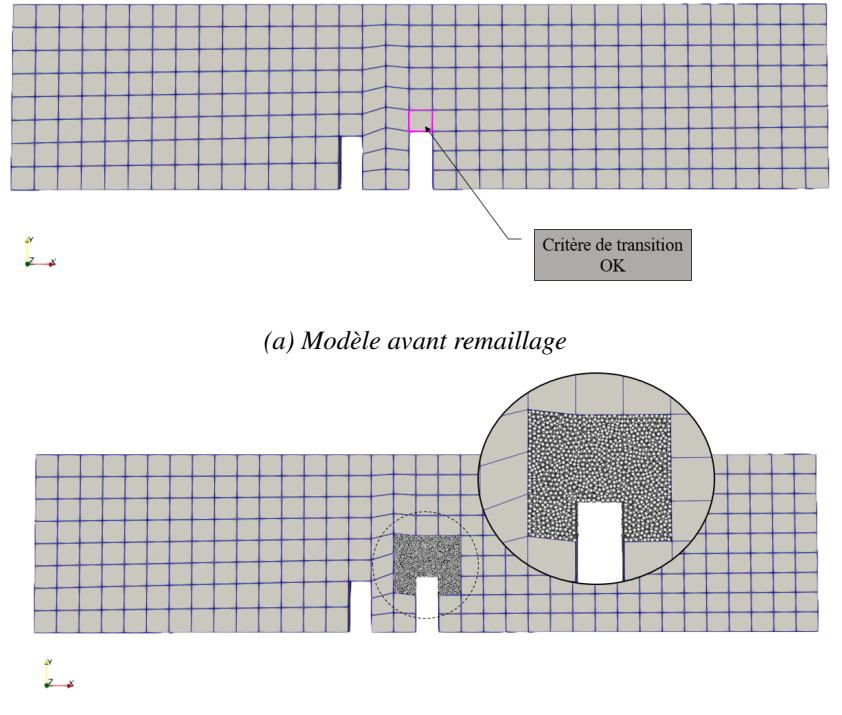

*(b) Modèle après remaillage*

FIGURE  $4.30$  – Remaillage à  $t = 0.0066$  s

Le deuxième remaillage a lieu à l'instant  $t = 0.0071$  s. À ce moment, l'élément mentionné dans la Figure 4.31a satisfait le critère de substitution. Dans ce cas, les éléments qui sont remaillés sont tous les éléments voisins de l'élément à remplacer, ainsi que l'ensemble du sous-domaine éléments discrets créé lors du premier remaillage. Par conséquent, la géométrie "conteneur" est définie par les frontières de tous ces éléments finis et discrets concernés. La Figure 4.31b illustre le nouveau modèle après le remaillage, montrant clairement que le nouveau sous-domaine éléments discrets est correctement positionné et que les frontières de la géométrie "conteneur" sont bien respectées.

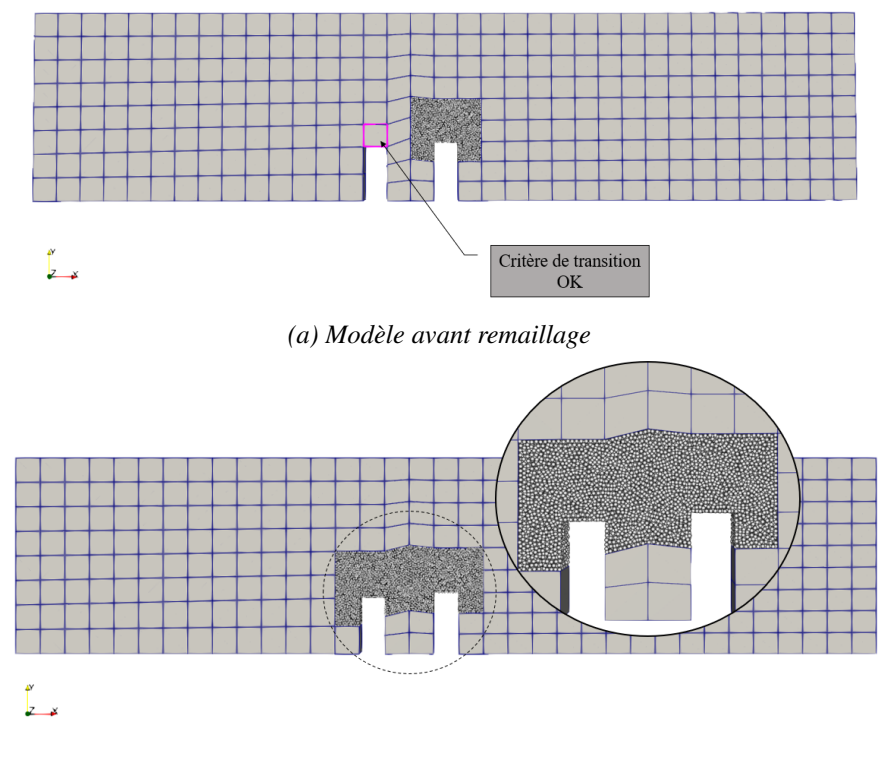

*(b) Modèle après remaillage*

FIGURE  $4.31$  – Remaillage à  $t = 0.0071$  s

Afin d'évaluer l'impact du remaillage adaptatif FEM-DEM sur la réponse globale du système, nous avons analysé les forces de réaction appliquées à la liaison d'encastrement. La Figure 4.28 présente une comparaison entre la solution obtenue en utilisant un remaillage dynamique et celle obtenue en n'utilisant que des éléments finis tout au long du calcul.

Deux perturbations successives, résultant du transfert des champs, ont influencé la solution. Le temps écoulé entre ces deux perturbations est court, ce qui explique la présence plus marquée d'oscillations parasites dans ce cas de test par rapport au cas du remaillage adaptatif FEM-FEM. Lorsque les deux remaillages sont rapprochés dans le temps, le deuxième est mis en place avant la stabilisation complète de la structure par l'amortissement. Dans cette situation, le système nécessite davantage de temps pour dissiper l'énergie des oscillations. Ce problème pourrait être résolu en utilisant un coefficient d'amortissement plus élevé. Cependant, dans le cas du remaillage dynamique, le choix d'une valeur d'amortissement très élevée affecte les contraintes et les déformations, ce qui entraîne une perturbation du critère de substitution. En conséquence, des éléments finis inappropriés sont remplacés, ce qui engendre également des substitutions aléatoires des sousdomaines, conduisant à un mauvais cheminement de fissuration. Dans ce cas test, par exemple, pour stabiliser le système, des pseudo-déplacements sont générés dans le sens opposé aux déplacements parasites, ce qui induit des pseudo-contraintes affectant le critère de substitution, piloté par la contrainte axiale  $\sigma_{xx}$ .

La présence de ces oscillations parasites est temporaire, comme illustré dans la Figure 4.32. Ces oscillations ont été rapidement atténuées par l'amortissement, ce qui a entraîné une faible amplitude et donc une faible influence sur la solution. En comparaison avec la solution calculée à l'aide de la méthode des éléments finis, l'erreur observée est d'environ 3%. Cette erreur demeure raisonnable et est du même ordre que celle observée lors du traitement des méthodes de couplage et de transfert des champs dans les chapitres précédents.

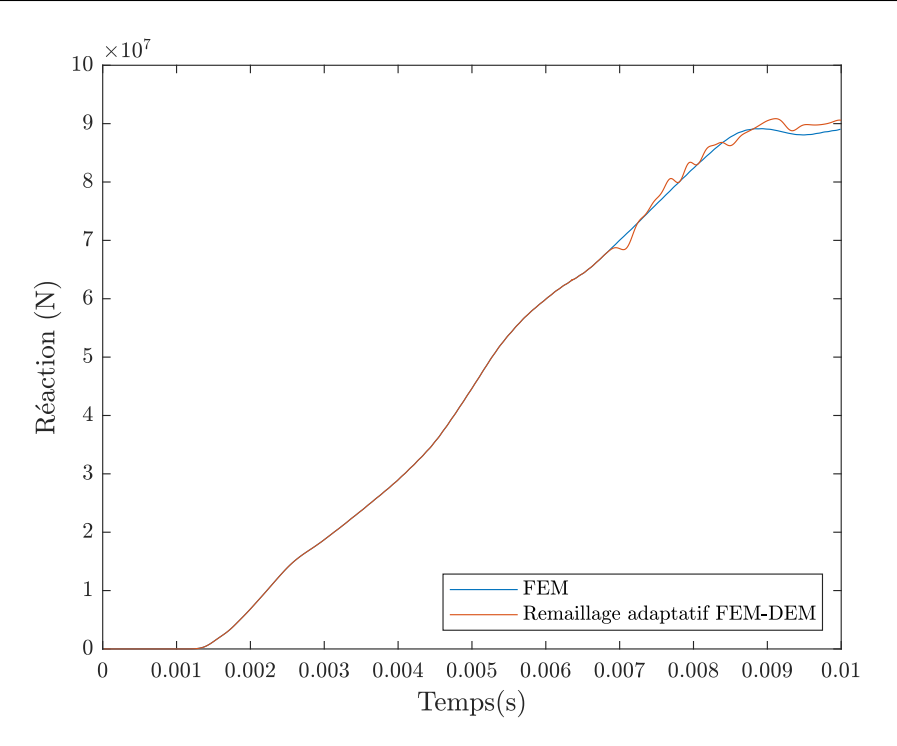

FIGURE 4.32 *– Effort de réaction pour un remaillage adaptatif DEM-DEM*

#### 4.4.3 Validation : expérience de Kalthoff et Winkler

L'étude menée par Kalthoff et Winkler [41, 42] a impliqué la soumission d'une éprouvette rectangulaire comportant deux entailles initiales identiques et parallèles à l'impact d'un projectile cylindrique (Figure 4.33). Selon la vitesse de la charge appliquée, le type de matériau ou la température, différents modes de rupture se manifestent. À des vitesses relativement faibles, les résultats de l'expérience indiquent une rupture orientée selon le mode II, qui se caractérise par un angle de propagation moyen d'environ 70 degrés par rapport à la direction initiale de l'entaille.

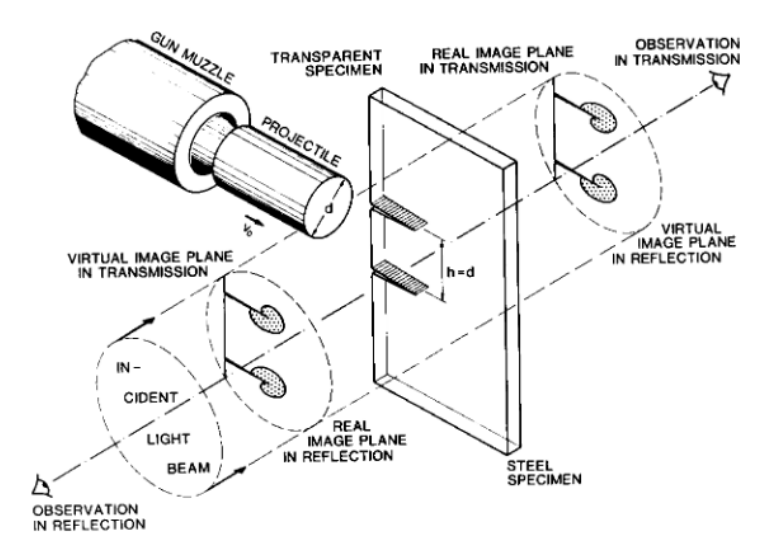

FIGURE 4.33 *– L'expérience de Kalthoff [41, 42]*

L'objectif ici est de comparer les résultats de cette expérience avec ceux obtenus en utilisant la méthode de remaillage développée. La modélisation a été réalisée en utilisant la géométrie de l'éprouvette présentée dans la Figure 4.34a. Seule la moitié de l'éprouvette est modélisée en raison

de la symétrie du problème. L'impact est simulé en imposant une vitesse  $V_0$  sur le côté gauche de l'éprouvette, qui contient une préfissure, comme illustré dans la Figure 4.34b.

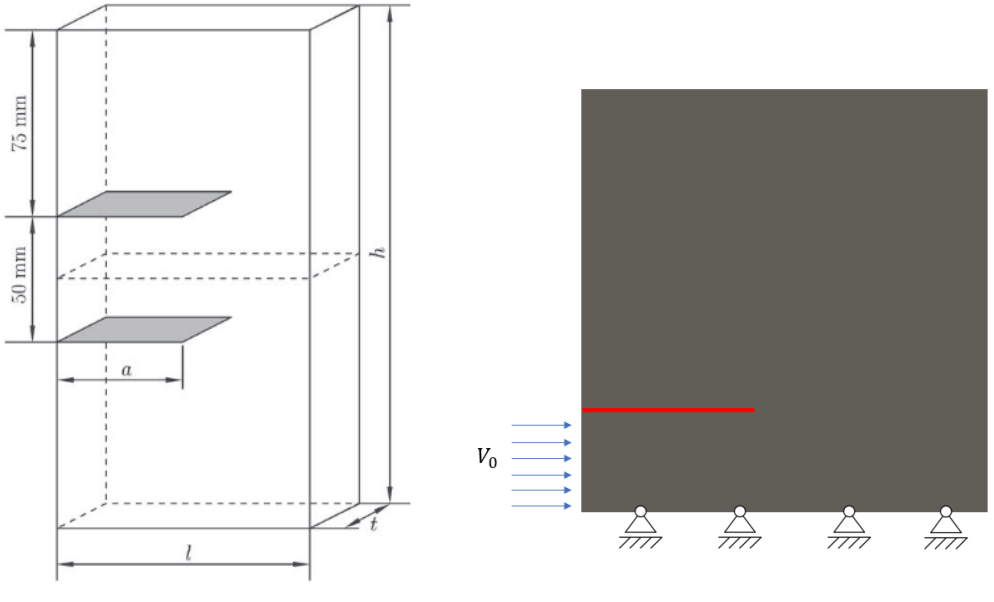

*(a) Géométrie de l'éprouvette [56] (b) Problème simplifié*

FIGURE 4.34 *– Modélisation de l'expérience de Kalthoff*

|    | Valeur              |  |
|----|---------------------|--|
| 1  | $100 \,\mathrm{mm}$ |  |
| h  | 200 mm              |  |
| t. | 9 mm                |  |
| a  | $50 \,\mathrm{mm}$  |  |
|    | $10 \,\mathrm{m/s}$ |  |

TABLEAU 4.3 *– Valeurs utilisées*

Le matériau est représentatif de l'acier martensitique à haute résistance fragile 18Ni1900, qui est le matériau utilisé dans les expériences. Les propriétés du matériau sont les suivantes : *E* = 190GPa,  $v = 0.3$ ,  $\rho = 8000 \text{kg/m}^3$ . Pour modéliser la fissuration, une déformation critique  $\varepsilon_f$ a été utilisée, avec ε*<sup>f</sup>* = 4×10−<sup>3</sup> . Le critère de rupture utilisé dans les poutres est basé sur la déformation axiale maximale et peut s'écrire sous la forme suivante :

$$
\frac{l - l_0}{l_0} > 4 \times 10^{-3},\tag{4.3}
$$

avec *l* et *l*<sub>0</sub> qui représentent respectivement les longueurs actuelle et initiale de la poutre concernée. En se basant sur le même principe de déformation, le critère de substitution dans les éléments finis est basé sur la déformation maximale et peut s'écrire sous la forme suivante :

$$
max(\varepsilon) > 3 \times 10^{-3}.
$$
\n(4.4)

Les résultats de la simulation démontrent un angle de 66° entre la pré-fissuration et la trajectoire de propagation de la fissure (Figure 4.35), ce qui est en accord avec les observations expérimentales, comme illustré dans la Figure 4.36.

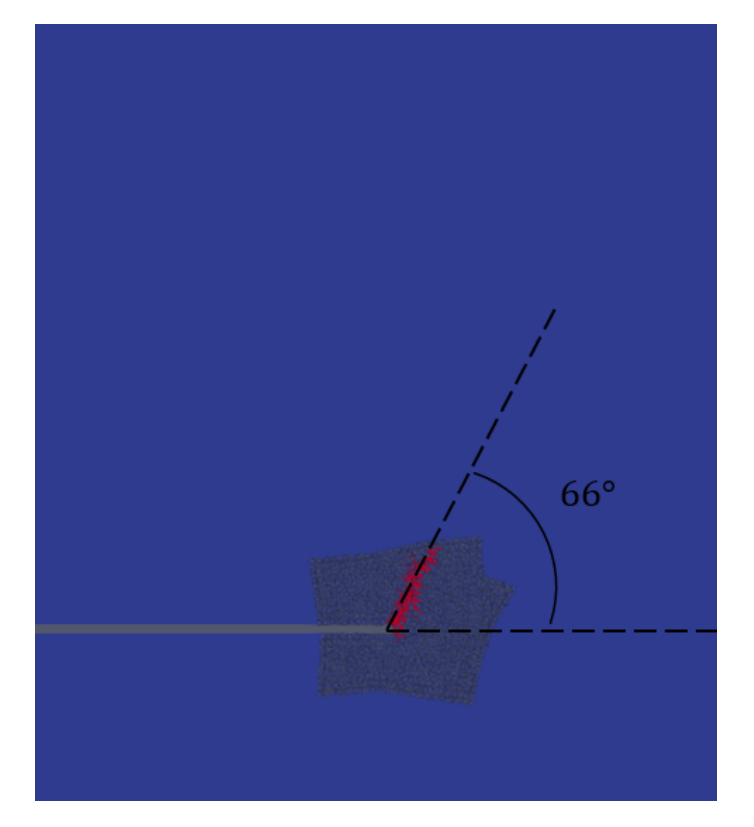

FIGURE 4.35 *– L'angle mesuré*

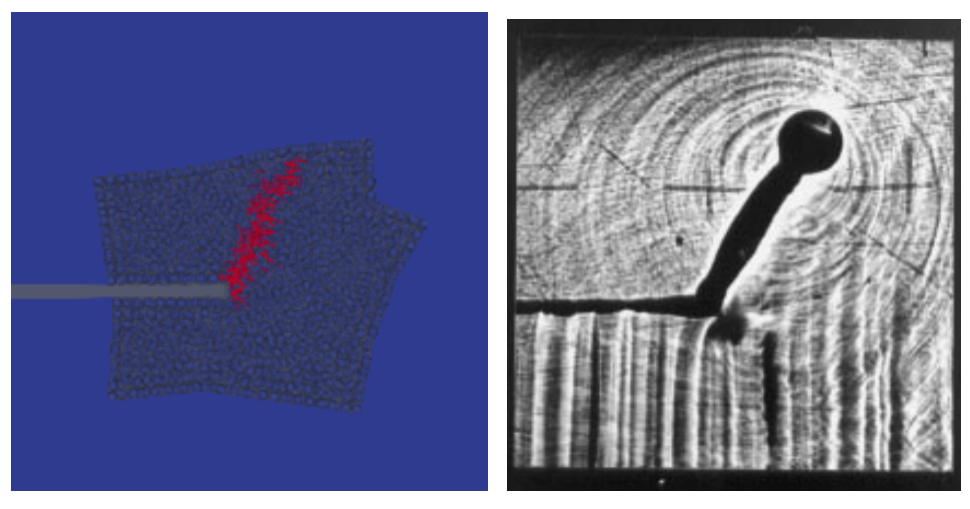

*(a) Résultat de simulation (b) Résultat de l'expérience [41, 42]*

FIGURE 4.36 *– Comparaison entre l'expérience et la simulation*

# 4.5 Conclusion

Ce chapitre a introduit une approche novatrice pour le remaillage dynamique. Cette méthodologie offre la possibilité de substituer une zone spécifique d'un sous-domaine éléments finis par un sous-domaine éléments discrets, en identifiant de manière préventive le développement de fissures. Le sous-domaine éléments discrets est généré en se basant sur la configuration de l'élément à remplacer ainsi que sur ses éléments voisins. Cette configuration évolue chaque fois qu'une fissure commence à se propager hors du sous-domaine de remaillage. Cette approche garantit une propagation lisse au sein d'une zone définie par les éléments discrets, permettant ainsi une progression continue de la fissuration.

L'emploi de l'application Cooker-GranOO offre la possibilité de créer un sous-domaine éléments discrets en se basant sur une géométrie englobante. Pour réaliser cette génération, une méthode d'extraction des facettes des éléments finis a été utilisée. Ces facettes sont ensuite enregistrées dans un fichier au format ".OFF". Ce fichier d'entrée est alors pris en charge par Cooker-GranOO, qui génère un domaine discret au format ".agdd".

Afin d'établir les couplages entre le sous-domaine éléments finis et le sous-domaine éléments discrets, les connectivités entre les sous-domaines éléments finis à remplacer et les sous-domaines éléments finis conservés sont enregistrées dans un fichier appelé ".offset". Ce fichier, qui contient les informations de connectivité, est également exploité par Cooker-GranOO. Cette application se sert du fichier ".offset" pour créer des ensembles d'éléments discrets qui seront ultérieurement appairés lors de la définition des couplages.

Divers scénarios de remaillage ont été analysés pour garantir une gestion précise des opérations de génération des sous-domaines éléments discrets. Afin de valider cette approche, des cas tests ont été effectués pour chacun de ces scénarios. Les résultats obtenus ont démontré une cohérence avec les solutions obtenues en utilisant uniquement la méthode des éléments finis.

Des essais de validation ont été effectués dans le but de confirmer l'efficacité de la méthode développée. Un cas de test spécifique a été créé pour évaluer les deux types de substitutions possibles. La première consiste à remailler uniquement les éléments qui atteignent le critère de substitution, tandis que la seconde exige que les voisins de ces éléments soient également remplacés. Lors de la comparaison des résultats obtenus avec ces deux stratégies, il est apparu que la stratégie dans laquelle les voisins sont également remaillés se rapproche davantage des solutions réelles. Par conséquent, cette stratégie de substitution a été retenue pour les cas ultérieurs.

Une validation globale des réponses après le remaillage a été réalisée pour les deux types de maillages, FEM-DEM et DEM-DEM. Les résultats ont révélé un écart minime par rapport à la solution de référence. Suite à ces validations, un cas de validation a été réalisé pour comparer les résultats numériques avec les expériences menées par Kalthoff. Les résultats numériques ont montré un schéma de fissuration similaire à celui observé dans les expériences.

# Conclusions et Perspectives

# **Conclusions**

Dans le contexte du développement d'une méthodologie numérique visant à simuler de manière efficace les problèmes de fissuration sur les roues fabriquées pour les trains, l'objectif principal est d'accroître la compréhension et la prédiction des fissurations qui se produisent lors du processus de fabrication de ces roues. Cette démarche vise à élaborer des solutions novatrices et optimisées afin d'améliorer la qualité et la durabilité des outils utilisés et des roues fabriquées.

La FEM est couramment utilisée pour les milieux continus, elle présente des limites pour modéliser les discontinuités, même avec l'utilisation de méthodes spécifiques pour de tels problèmes. D'un autre côté, la DEM est bien adaptée aux milieux discontinus, mais elle présente également des limitations en termes de temps de calcul, rendant cette méthode coûteuse.

La solution envisagée consiste à coupler ces deux méthodes afin de bénéficier de leurs avantages respectifs. Dans les cas complexes où il est impossible de prédire la zone de fissuration, une méthode de remaillage dynamique devient nécessaire pour ajuster le maillage en fonction de la propagation de la fissure. Cela requiert alors une méthode de transfert des champs pour assurer une transition fluide entre les deux approches.

Le présent travail a eu pour objectif de développer une méthode de remaillage dynamique qui intègre la méthode des éléments finis et la méthode des éléments discrets, permettant ainsi de réaliser des simulations de propagation de fissures, offrant des gains significatifs en termes de capacités de calcul.

#### Couplage entre éléments discrets et éléments finis

Dans le Chapitre 1, une synthèse bibliographique a été proposée en abordant les méthodes numériques couramment utilisées pour résoudre les problèmes de fissuration. Ensuite, une présentation des différentes méthodes de décomposition de domaines a été réalisée, les classant en deux catégories : avec ou sans recouvrement. Des applications spécifiques ont été exposées, notamment celles liées aux couplages solid-shell et FEM-DEM.

Concernant les applications FEM-DEM, la littérature a révélé diverses méthodologies de couplage, telles que le "Edge-to-edge coupling", le "Bridging domain method", le "Separate domain coupling" et le "Separate edge coupling". Une étude comparative des temps de calcul a démontré que les méthodes sans recouvrement sont beaucoup moins coûteuses que celles avec recouvrement.

Les techniques de décomposition de domaines peuvent cependant entraîner des problèmes de réflexion d'ondes en raison des changements de discrétisation lors du passage d'un sous-domaine à l'autre. Pour atténuer ce problème, diverses méthodes de couplage ont été évaluées dans la littérature, et la méthode "Separate domain coupling" a été identifiée comme étant efficace pour réduire l'énergie réfléchie. Cependant, malgré ses avantages, cette méthode ne parvient pas à résoudre entièrement ce problème. Par conséquent, d'autres approches, telles que l'amortissement visqueux

et la relaxation, ont également été étudiées dans le cadre de la recherche pour aborder cette problématique.

Suite à l'étude bibliographique, les données recueillies ont été analysées afin de choisir la méthode la plus appropriée pour aborder notre problème d'étude. Une méthode sans recouvrement a été sélectionnée, utilisant les multiplicateurs de Lagrange pour calculer les forces d'action/réaction à l'interface de couplage. Ces forces permettent d'établir un nouvel équilibre dynamique pour chaque sous-domaine tout en garantissant la compatibilité des vitesses.

Pour valider la méthode de couplage proposée, des tests de traction et de flexion ont été réalisés. Les résultats du test de traction ont démontré que la solution couplée était bornée par les solutions FEM (Méthode des Éléments Finis) et DEM (Méthode des Éléments Discrets) de référence. Aux interfaces de couplage, les déplacements des deux côtés FEM et DEM étaient très proches. De même, les résultats locaux pour le cas de flexion ont montré une continuité satisfaisante des déplacements entre les différents sous-domaines.

Divers auteurs ont déjà étudié le phénomène de réflexion d'onde, comme exposé dans le chapitre 1. Pour évaluer la capacité de la méthode développée à éviter ce phénomène, une étude spécifique a été réalisée. Les résultats de cette évaluation ont montré qu'il y avait une influence très limitée sur la solution pour des fréquences extrêmes par rapport à notre problème d'étude.

#### Méthode de transfert des champs

Une méthode de transfert des champs a été développée pour passer d'un sous-domaine éléments finis à un nouveau sous-domaine éléments discrets. Deux scénarios de transfert ont été envisagés : le premier concerne le transfert direct d'un sous-domaine éléments finis vers un sousdomaine éléments discrets, tandis que le deuxième concerne le transfert d'un sous-domaine combinant à la fois des éléments finis et discrets vers un sous-domaine utilisant uniquement des éléments discrets.

Dans le premier cas, une interpolation polynomiale des déplacements a été utilisée, permettant de déduire les autres champs à partir des relations des poutres d'Euler-Bernoulli.

Le deuxième scénario est plus complexe et implique le transfert entre deux sous-domaines d'éléments discrets, pour lequel une technique de triangulation de Delaunay a été employée. Cette technique a permis de construire un maillage tétraédrique à partir du réseau d'éléments discrets, ramenant ainsi le problème au premier scénario où l'interpolation polynomiale a été appliquée.

Toutefois, l'utilisation de l'interpolation polynomiale avec la génération de sous-domaines éléments discrets à l'aide de Cooker-GranOO a engendré un problème de cohérence des vitesses au niveau de l'interface de couplage. Pour résoudre ce problème, une méthode d'adaptation des vitesses a été développée.

Des oscillations parasites ont été observées dans la solution après le transfert, pour lesquelles différentes techniques d'atténuation ont été évaluées. Parmi elles, la méthode d'intégration temporelle de type Tchamwa-Wielgosz s'est révélée efficace pour atténuer complètement l'onde, bien que présentant une légère baisse d'effort lors du transfert, mais cette diminution reste faible par rapport à l'amplitude des oscillations parasites.

# Remaillage dynamique FEM-DEM

Une méthode de remaillage dynamique a été développée pour permettre le remaillage d'un sous-domaine éléments finis en utilisant des éléments discrets. Cette approche vise à simuler la propagation de fissures en utilisant des éléments discrets qui modélisent les discontinuités au lieu des éléments finis traditionnels. Le sous-domaine éléments discrets est créé en prenant en considération la géométrie des éléments finis à remplacer ainsi que celle de leurs éléments voisins. Cette géométrie évolue au fur et à mesure de la propagation de la fissure, facilitant ainsi une progression

de la fissuration en élargissant la zone construite par les éléments discrets.

La méthode de remaillage dynamique a été validée avec des cas tests numériques, et une validation de la propagation des fissures dans le cadre du comportement fragile a été réalisée en se basant sur les résultats expérimentaux de l'expérience de Kalthoff.

# **Perspectives**

Néanmoins, l'approche pragmatique adoptée dans ces travaux de thèse a conduit à poser certaines hypothèses qui nécessitent des améliorations à court terme, en particulier la technique de couplage et la méthode de transfert des champs. À plus long terme, en vue de la simulation des procédés de mise en forme, il sera indispensable de prendre en compte les grandes transformations et la plasticité. Enfin, l'ensemble de ces travaux repose sur une implémentation effectuée dans Matlab pour des questions de simplicité de développement et de déboguage. Il sera nécessaire par la suite de passer à une implémentation dans un language de programmation compilé et certainement de paralléliser les simulations afin de gagner en efficacité et que les temps de calcul soient compatibles avec les exigences industrielles.

Les voies d'amélioration et de développement évoquées ci-dessus sont détaillées dans les paragraphes suivants.

#### Technique de couplage

L'absence de couplage des rotations constitue une contrainte lorsqu'il s'agit de représenter adéquatement les processus de mise en forme impliquant d'importantes déformations. Afin de garantir une modélisation précise de ces procédés, il est impératif d'intégrer le couplage des rotations. Cette approche permet de saisir de manière fidèle les véritables effets des rotations des éléments discrets sur la déformation globale et la configuration finale du matériau ou de la pièce.

Il est possible d'utiliser une méthode de couplage des rotations, similaire à celle employée dans le logiciel de calcul numérique Abaqus, pour relier un élément "solid" à un élément "shell". Dans ce scénario, les rotations de l'élément "shell" sont contrôlées par les déplacements des nœuds de l'élément "solide" et vice versa [1], créant ainsi une situation similaire au couplage entre les éléments finis et les éléments discrets.

Dans le deuxième chapitre, la résolution du problème des oscillations peut être accomplie en mettant en œuvre une approche de couplage de type Arlequin. Cette méthode de couplage, qui repose sur les principes énergétiques, vise à résoudre le problème en libérant l'énergie des oscillations, permettant ainsi d'établir une cohérence énergétique entre les sous-domaines éléments finis et éléments discrets. Cependant, il convient de noter qu'une optimisation du temps de calcul est nécessaire pour éviter une augmentation considérable du temps de calcul associé à cette méthode. Aussi, d'autres travaux en cours concernent l'utilisation d'autre schémas d'intégration temporelle que le schéma différences centrées pour limiter les réflexion parasites. Les résultats sont prometteurs.

# Méthode de transfert

Le procédé de transfert exposé dans ce rapport a donné lieu à l'apparition de perturbations oscillatoires indésirables. Ces perturbations ont été résolues grâce à l'application d'un schéma numé-

rique de type Tchamwa-Wielgosz, en utilisant des valeurs d'amortissement relativement élevées. Cependant, cette approche présente des limites dans l'étude des problèmes liés à la mécanique transitoire. Une amélioration de ce schéma pourrait être obtenue en ajustant automatiquement les coefficients d'amortissement de manière à corriger spécifiquement les oscillations parasites, tout en conservant celles générées par le système étudié.

Dans le contexte des oscillations parasites, le développement d'une méthode de relaxation pourrait également apporter une solution en normalisant le comportement lors du transfert. Cela serait réalisé en libérant les énergies parasites à l'aide d'une étape itérative de résolution supplémentaire.

# Comportement élastoplastique

Dans le contexte d'un cas de test impliquant la fissuration d'une éprouvette soumise à une flexion en trois points, une méthode de modélisation du comportement élastoplastique a été introduite et mise en œuvre comme présenté dans l'Annexe A. Cette approche a présenté une évolution réaliste du schéma de fissuration dans le cas test de flexion en trois points, accompagnée d'opérations de remaillage cohérentes avec cette évolution. L'intégration de la plasticité a été incorporée en utilisant une plasticité parfaite.

L'approximation du comportement élastoplastique exposée dans l'Annexe A présente des limites lorsqu'il s'agit de modéliser des comportements ductiles où la propagation de la fissuration dans le matériau se déroule lentement. La prise en compte de la plasticité au niveau des éléments discrets nécessite une étude plus poussée. Ainsi, il est impératif de développer une méthode de calibration des paramètres élastiques microscopiques fiable pour modéliser efficacement ce type de comportement ductile.

Par ailleurs, pour l'utilisation de l'approximation proposée dans le cadre d'une plasticité avec écrouissage, des développements additionnels sont requis afin de déterminer les historiques de comportement. Une approche généralisée est nécessaire pour établir un déplacement équivalent pour le sous-domaine éléments finis à remplacer, lors de la transition de l'élasticité linéaire vers la non-linéarité plastique. Cette démarche vise à maintenir la continuité dans le sous-domaine éléments discrets.

#### Traduction de code en C++ et parallélisme

Le C++ est particulièrement adapté aux simulations numériques en raison de sa nature compilée. Lorsqu'un code est traduit en C++ et compilé, il est converti en langage machine spécifique à la plateforme, ce qui permet d'obtenir des performances bien meilleures par rapport à l'interprétation du code MATLAB. Cette accélération peut être cruciale pour simuler des systèmes complexes en temps raisonnable.

De plus, la flexibilité du C++ permet aux développeurs de contrôler précisément les ressources matérielles et les optimisations de mémoire, ce qui est important pour les simulations numériques qui manipulent de grandes quantités de données.

Le parallélisme du code permet d'améliorer les performances, car les tâches peuvent être exécutées simultanément, ce qui réduit le temps total d'exécution. Ceci est particulièrement utile pour les applications qui requièrent de nombreuses opérations de calcul, telles que les simulations numériques.
## Bibliographie

- [1] ABAQUS Theory Manual (v6.6).
- [2] D. ANDRÉ, J.-L. CHARLES et I. IORDANOFF : *3D Discrete Element Workbench for Highly Dynamic Thermo-Mechanical Analysis : GranOO*. John Wiley & Sons, Inc., 2015-10-30.
- [3] D. ANDRÉ, I. IORDANOFF, J.-l. CHARLES et J. NÉAUPORT : Discrete element method to simulate continuous material by using the cohesive beam model. *Computer Methods in Applied Mechanics and Engineering*, 213–216:113–125, 2012.
- [4] D. ANDRÉ, M. JEBAHI, I. IORDANOFF, J.-L. CHARLES et J. NÉAUPORT : Modélisation par Éléments discrets de matériaux Élastiques fragiles. Application à l'essai d'indentation sur verre de silice. *11ème Colloque National en Calcul des Structures*, 2013.
- [5] T. BELYTSCHKO et S. P. XIAO : Coupling Methods for Continuum Model with Molecular Model. *International Journal for Multiscale Computational Engineering*, 1(1):12, 2003.
- [6] T. BELYTSCHKO et S. P. XIAO : Multiscale Analysis with Atomistic/Continuum Models for Fracture. *Tsinghua University Press and Springer-Verlag*, p. 10, 2004.
- [7] H. C. BOUNGOMBA : Analyse et modélisation des transformations tribologiques de surface lors de la mise en forme à froid des aciers martensitiques. *Université Polytechnique Hautsde-France ; Institut national des sciences appliquées Hauts-de-France*, 2022.
- [8] B. BOUREL : Calcul multi-domaines et approches multi-échelles pour la simulation numérique de crashs automobiles. *l'Institut National des Sciences Appliquées de Lyon*, 2006.
- [9] B. CAMBOU, M. JEAN et F. RADJAÏ : *Micromechanics of Granular Materials*. John Wiley & Sons, 2013.
- [10] F. CASADEI et N. LECONTE : Coupling finite elements and finite volumes by Lagrange multipliers for explicit dynamic fluid–structure interaction. *International Journal for Numerical Methods in Engineering*, 86:1–17, 2011-04-08.
- [11] J. CHALON : Couplages matériaux procédés pour les alliages de cuivre du transport ferroviaire, 2016.
- [12] A. CHRISTOPHE-ARGENVILLIER : Méthode des Éléments finis avec joints en recouvrement non-conforme de maillages : Application au contrôle non destructif par courants de Foucault. *Université Paris Sud - Paris XI*, 2014.
- [13] R. COURANT, K. FRIEDRICHS et H. LEWY : On the partial difference equations of mathematical physics. *IBM Journal of Research and Development*, 11(2):215–234, 1967.
- [14] M. CREMONESI, A. FRANCI, S. IDELSOHN et E. OÑATE : A State of the Art Review of the Particle Finite Element Method (PFEM). *Archives of Computational Methods in Engineering*, 27(5):1709–1735, 2020-11-01.
- [15] P. A. CUNDALL et O. D. L. STRACK : A discrete numerical model for granular assemblies. *Géotechnique*, 29(1):47–65, 1979-03.
- [16] D. DATTA : Introduction to eXtended Finite Element (XFEM) Method. *Ecole Centrale de Nantes, FRANCE*, 2013.
- [17] C. DEBRAS : Analyse multifactorielle de la dérive vers l'usure des outillages de frappe à froid. *Université de Valenciennes et du Hainaut-Cambresis*, 2016.
- [18] B. DELAUNAY : Neue Darstellung der geometrischen Kristallographie : Erste Abhandlung. *Zeitschrift für Kristallographie - Crystalline Materials*, 84(1-6):109–149, 1933-10-01.
- [19] B. DELAUNAY *et al.* : Sur la sphere vide. *Izv. Akad. Nauk SSSR, Otdelenie Matematicheskii i Estestvennyka Nauk*, 7(793-800):1–2, 1934.
- [20] E. R. DENLINGER, J. IRWIN et P. MICHALERIS : Thermomechanical Modeling of Additive Manufacturing Large Parts. *Journal of Manufacturing Science and Engineering*, 136(6): 061007, 2014-12-01.
- [21] H. B. DHIA : Problèmes mécaniques multi-échelles : la méthode arlequin. *Comptes Rendus de l'Académie des Sciences - Series IIB - Mechanics-Physics-Astronomy*, 326(12):899–904, 1998-01.
- [22] H. B. DHIA et G. RATEAU : The Arlequin method as a flexible engineering design tool. *International Journal for Numerical Methods in Engineering*, 62(11):1442–1462, 2005-03- 21.
- [23] T. DREHER, R. PERRIN-BIT, G. MEUNIER et J. COULOMB : A three dimensional finite element modelling of rotating machines involving movement and external circuit. *IEEE Transactions on Magnetics*, 32(3):1070–1073, 1996-05.
- [24] A. ELMEKATI et U. E. SHAMY : A practical co-simulation approach for multiscale analysis of geotechnical systems. *Computers and Geotechnics*, 37(4):494–503, 2010-06.
- [25] EUROPEAN COMMISSION. JOINT RESEARCH CENTRE. INSTITUTE FOR THE PROTEC-TION AND THE SECURITY OF THE CITIZEN. : *Decoupled Formulation of Constraints on Adaptive Hanging Nodes in EUROPLEXUS.* Publications Office, 2015.
- [26] C. FARHAT et F.-X. ROUX : A method of finite element tearing and interconnecting and its parallel solution algorithm. *International Journal for Numerical Methods in Engineering*, 32(6):1205–1227, 1991.
- [27] B. FRANCK et H. FLORENCE : Méthodes de décomposition de domaine de type Schwarz. *Université Aix-Marseille*, 2014.
- [28] E. FRANGIN : Adaptation de la méthode des éléments discrets à l'échelle de l'ouvrage en béton armé : une approche couplée éléments discrets/éléments finis. *Université Joseph-Fourier - Grenoble I*, 2008.
- [29] E. FRANGIN, P. MARIN et L. DAUDEVILLE : Approche couplée éléments discrets/finis pour la simulation d'un impact sur ouvrage. *European Journal of Computational Mechanics*, 16(8):989–1009, 2007-01.
- [30] H. FRISSANE, L. TADDEI, N. LEBAAL et S. ROTH : 3D smooth particle hydrodynamics modeling for high velocity penetrating impact using GPU : Application to a blunt projectile penetrating thin steel plates. *Computer Methods in Applied Mechanics and Engineering*, 357:112590, 2019-12.
- [31] R. A. GINGOLD et J. J. MONAGHAN : Smoothed particle hydrodynamics : Theory and application to non-spherical stars. *Monthly Notices of the Royal Astronomical Society*, 181(3):375–389, 1977-12-01.
- [32] E. GIRARDI : Couplage de méthodes et décomposition de domaine pour la résolution de l'équation du transport des neutrons. *Université d'Evry Val d'Essonne*, 2004.
- [33] GÉRADIN MICHEL : *Théorie des vibrations : application à la dynamique des structures*. Collection Physique fondamentale et appliquée. Masson, 1993.
- [34] P. HANSBO et M. G. LARSON : Nitsche's finite element method for model coupling in elasticity. *Computer Methods in Applied Mechanics and Engineering*, 392:114707, 2022-03.
- [35] C. HENNUYER : Super-Élément fini de tôles rivetées pour le calcul des structures. *Université de VALENCIENNES ET DU HAINAUT-CAMBRESIS*, 2015.
- [36] A. IBRAHIMBEGOVIC et A. DELAPLACE : Microscale and mesoscale discrete models for dynamic fracture of structures built of brittle material. *Computers & Structures*, 81:1255– 1265, 2003-05-01.
- [37] M. JEBAHI, D. ANDRÉ, I. TERREROS et I. IORDANOFF : *Discrete Element Method to Model 3D Continuous Materials : Jebahi/Discrete Element Method to Model 3D Continuous Materials*. John Wiley & Sons, Inc., 2015-03-05.
- [38] M. JEBAHI, F. DAU, I. IORDANOFF et J.-P. GUIN : Virial stress-based model to simulate the silica glass densification with the discrete element method : Virial stress-based model to simulate the silica glass densification with the discrete element method. *International Journal for Numerical Methods in Engineering*, 112(13):1909–1925, 2017-12-28.
- [39] J.-F. JERIER : Modélisation de la compression haute densité des poudres métalliques ductiles par la méthode des éléments discrets. *Université Joseph-Fourier - Grenoble I*, 2009.
- [40] Y. JIHONG et Q. NIAN : Combination of DEM/FEM for Progressive Collapse Simulation of Domes Under Earthquake Action. *International Journal of Steel Structures*, 18(1):305–316, 2018-03.
- [41] J. F. KALTHOFF : Shadow optical analysis of dynamic shear fracture. *Shadow optical analysis of dynamic shear fracture*, 27(10):835–840, 1988.
- [42] J. F. KALTHOFF : Modes of dynamic shear failure in solids. *International Journal of Fracture*, 101(1):1–31, 2000-01-01.
- [43] S. KEY : *Transient Response by Time Integration : Review of Implicit and Explicit Operators, in J. Donea Ed., Advanced Structural Dynamics*. Applied Science Publishers, 1980.
- [44] A. R. KHOEI, H. BAHAI, I. N. GIANNAKEAS, T. K. PAPATHANASIOU, M. R. HIRMAND et M. VAHAB : The eXtended – Finite Element Method  $(X - FEM)$  Through State of the Art Applications. *In Reference Module in Materials Science and Materials Engineering*. Elsevier, 2022-01-01.
- [45] H. KOMETANI, S. SAKABE et A. KAMEARI : 3-D Analysis of Induction Motor with Skewed Slots Using Regular Coupling Mesh. *Magnetics, IEEE Transactions on*, 36:1769–1773, 2000-08-01.
- [46] K. KPOGAN, H. ZAHROUNI, M. POTIER-FERRY et H. B. DHIA : Buckling of rolled thin sheets under residual stresses by ANM and Arlequin method. *International Journal of Material Forming*, 10(3):389–404, 2017-06.
- [47] C. A. LABRA, E. Oñate Ibáñez de NAVARRA et J. ROJEK : *Advances in the Development of the Discrete Element Method for Excavation Processes*. International Center for Numerical Methods in Engineering, 2012.
- [48] R. LANDSHOFF : A NUMERICAL METHOD FOR TREATING FLUID FLOW IN THE PRESENCE OF SHOCKS. *Los Alamos National Lab. (LANL), Los Alamos, NM (United States)*, 1955.
- [49] M. LI, H. YU, J. WANG, X. XIA et J. CHEN : A multiscale coupling approach between discrete element method and finite difference method for dynamic analysis : MULTISCALE COUPLING APPROACH BETWEEN DEM AND FDM FOR DYNAMIC ANALYSIS. *International Journal for Numerical Methods in Engineering*, 102(1):1–21, 2015-04-06.
- [50] R. LI, Z. SUN et F. YANG : Solving Eigenvalue Problems in a Discontinuous Approximation Space by Patch Reconstruction. *SIAM Journal on Scientific Computing*, 41(5):A3381– A3400, 2019-01.
- [51] X. LI et K. WAN : A bridging scale method for granular materials with discrete particle assembly – Cosserat continuum modeling. *Computers and Geotechnics*, 38(8):1052–1068, 2011-12.
- [52] L. MAHÉO : Etude des effets dissipatifs de différents schémas d'intégration temporelle en calcul dynamique par éléments finis. *Université de Bretagne Sud*, 2006.
- [53] L. J. MALVAR et G. E. WARREN : Mixed mode crack propagation in concrete. *Naval Civil Engineering Laboratory*, 1990.
- [54] H. A. MANG : Numerical methods in finite element analysis, K. J. Bathe and E. L. Wilson, Prentice-Hall, Englewood Cliffs, N. J., 1976. No. of pages : 528. *International Journal for Numerical Methods in Engineering*, 11(9):1485–1485, 1977.
- [55] B. MAUREL et A. COMBESCURE : Modélisation par la méthode sph de l'impact d'un réservoir rempli de fluide. *l'Institut National des Sciences Appliquées de Lyon*, 2008.
- [56] Q. MENG et Z. WANG : Numerical simulation of loading edge cracks by edge impact using the extended finite element method. *Acta Mechanica Solida Sinica*, 28(2):156–167, 2015- 04-01.
- [57] S. MEUNIER : Méthode arlequin. *Code aster documentation*, 2009.
- [58] J. J. MOREAU et P. D. PANAGIOTOPOULOS : *Nonsmooth Mechanics and Applications*. Springer-Verlag, 1988.
- [59] A. MUNJIZA : *The Combined Finite-Discrete Element Method*. Wiley, 1 édn, 2004-02-25.
- [60] V. B. PANDEY, I. V. SINGH et B. K. MISHRA : A new creep-fatigue interaction damage model and CDM-XFEM framework for creep-fatigue crack growth simulations. *Theoretical and Applied Fracture Mechanics*, 124:103740, 2023-04-01.
- [61] P. PAPANASTASIOU et E. SARRIS : 6 Cohesive zone models. *In* A. K. SHOJAEI et J. SHAO, éds : *Porous Rock Fracture Mechanics*, p. 119–144. Woodhead Publishing, 2017-01-01.
- [62] R. PERRIN-BIT : Modelisation des machines electriques tournantes par la methode des elements finis tridimensionnels : Calcul des grandeurs magnetiques avec prise en compte du mouvement. *Institut National Polytechnique Grenoble (INPG)*, 1994.
- [63] E. PRADO et J. MIER : Effect of particle structure on mode I fracture process in concrete. *Engineering Fracture Mechanics - ENG FRACTURE MECH*, 70:1793–1807, 2003-09-01.
- [64] J. S. PRZEMIENIECKI : MATRIX STRUCTURAL ANALYSIS OF SUBSTRUCTURES. *AIAA Journal*, 1(1):138–147, 1963-01.
- [65] R. REGUEIRO, Z. DUAN et B. YAN : Overlapped-coupling between spherical discrete elements and micropolar finite elements in one dimension using a bridging-scale decomposition for statics. *Engineering Computations*, 33(1):28–63, 2016-03-07.
- [66] J. ROUSSEAU : Modélisation numérique du comportement dynamique de structures sous impact sévère avec un couplage éléments discrets / éléments finis. *UNIVERSITE JOSEPH FOURIER*, 2009.
- [67] E. SCHLANGEN : M&S highlight : Schlangen and van Mier (1992), Simple lattice model for numerical simulation of fracture of concrete materials and structures. *Materials and Structures*, 55(3):95, 2022-04.
- [68] E. SCHLANGEN et E. GARBOCZI : Fracture simulations of concrete using lattice models : Computational aspects. *Engineering Fracture Mechanics*, 57(2-3):319–332, 1997-05.
- [69] H. A. SCHWARZ : Ueber einige abbildungsaufgaben. *Journal für die reine und angewandte Mathematik*, 70:105–120, 1869.
- [70] I. SEREBRIAKOV : Tribologie à haute température : Analyse expérimentale et numérique du comportement interfacial tenant compte de l'influence des conditions de contact thermomécaniques. *Valenciennes, Université Polytechnique Hauts-de-France*, 2021.
- [71] S. SIIRIÄ et J. YLIRUUSI : Particle packing based on Newtonian mechanics. *Powder Technology - POWDER TECHNOL*, 174, 2007-02-12.
- [72] V. STATSENKO, O. BURMISTENKOV, T. BILA et D. STATSENKO : Determining the relationship between the simulation duration by the discrete element method and the computer system technical characteristics. *Eastern-European Journal of Enterprise Technologies*, 6:32–39, 2022-12-30.
- [73] F. TU, D. LING, L. BU et Q. YANG : Generalized bridging domain method for coupling finite elements with discrete elements. *Computer Methods in Applied Mechanics and Engineering*, 276:509–533, 2014-07.
- [74] F. TU, D. LING, C. HU et R. ZHANG : DEM-FEM analysis of soil failure process via the separate edge coupling method : DEM-FEM Analysis of Soil Failure via the Separate Edge Coupling Method. *International Journal for Numerical and Analytical Methods in Geomechanics*, 41(9):1157–1181, 2017-06-25.
- [75] J. VON NEUMANN et R. D. RICHTMYER : A Method for the Numerical Calculation of Hydrodynamic Shocks. *Journal of Applied Physics*, 21:232–237, 1950-03-01.
- [76] G. J. WAGNER et W. K. LIU : Coupling of atomistic and continuum simulations using a bridging scale decomposition. *Journal of Computational Physics*, 190(1):249–274, 2003-09.
- [77] J.-Y. WU, V. P. NGUYEN, C. T. NGUYEN, D. SUTULA, S. SINAIE et S. P. A. BORDAS : Chapter One - Phase-field modeling of fracture. *In* S. P. A. BORDAS et D. S. BALINT, éds : *Advances in Applied Mechanics*, vol. 53, p. 1–183. Elsevier, 2020-01-01.
- [78] S. XIAO et T. BELYTSCHKO : A bridging domain method for coupling continua with molecular dynamics. *Computer Methods in Applied Mechanics and Engineering*, 193(17-20):1645– 1669, 2004-05.
- [79] W. XU et M. ZANG : Four-point combined DE/FE algorithm for brittle fracture analysis of laminated glass. *International Journal of Solids and Structures*, 51(10):1890–1900, 2014-05.
- [80] Y. XU, K. LIU, J. NI et Q. LI : 3D reconstruction method based on second-order semiglobal stereo matching and fast point positioning Delaunay triangulation. *PLOS ONE*, 17(1):e0260466, 2022-01-25.
- [81] T. YAMAMOTO, T. YAMADA et K. MATSUI : Numerical procedure to couple shell to solid elements by using Nitsche's method. *Computational Mechanics*, 63(1):69–98, 2019-01.
- [82] A. YAZID, N. ABDELKADER et H. ABDELMADJID : A state-of-the-art review of the X-FEM for computational fracture mechanics. *Applied Mathematical Modelling*, 33(12):4269–4282, 2009-12-01.
- [83] S. ZHANG, R. KHARE, Q. LU et T. BELYTSCHKO : A bridging domain and strain computation method for coupled atomistic-continuum modelling of solids. *International Journal for Numerical Methods in Engineering*, p. 21, 2006.
- [84] M. ZHOU : A new look at the atomic level virial stress : On continuum-molecular system equivalence. *Proceedings of the Royal Society of London. Series A : Mathematical, Physical and Engineering Sciences*, 459(2037):2347–2392, 2003-09-08.
- [85] O. C. ZIENKIEWICZ, R. L. TAYLOR et J. Z. ZHU : *The Finite Element Method : Its Basis and Fundamentals*. Elsevier, 6. ed., reprint., transferred to digital print édn, 2010.

# Table des figures

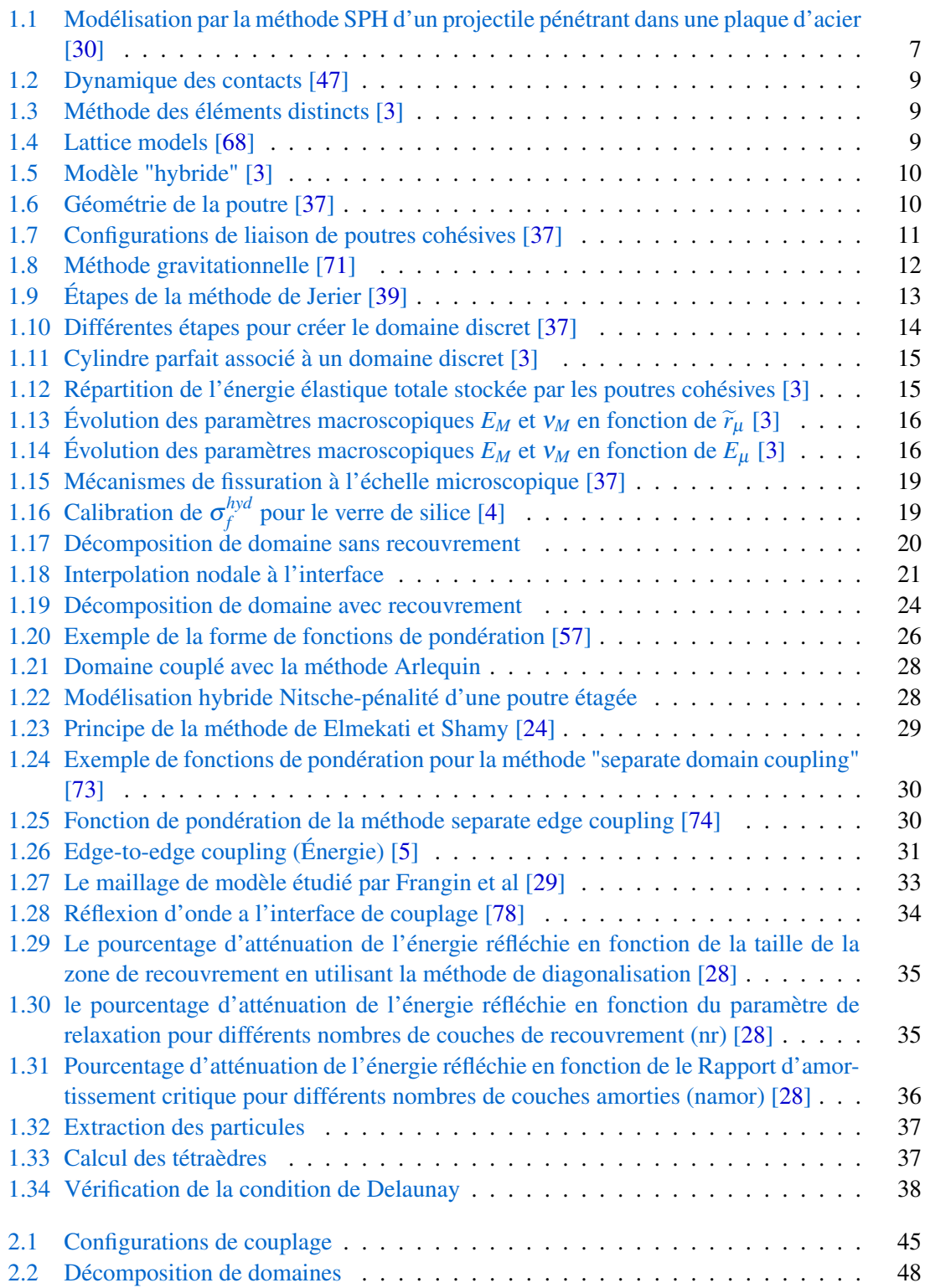

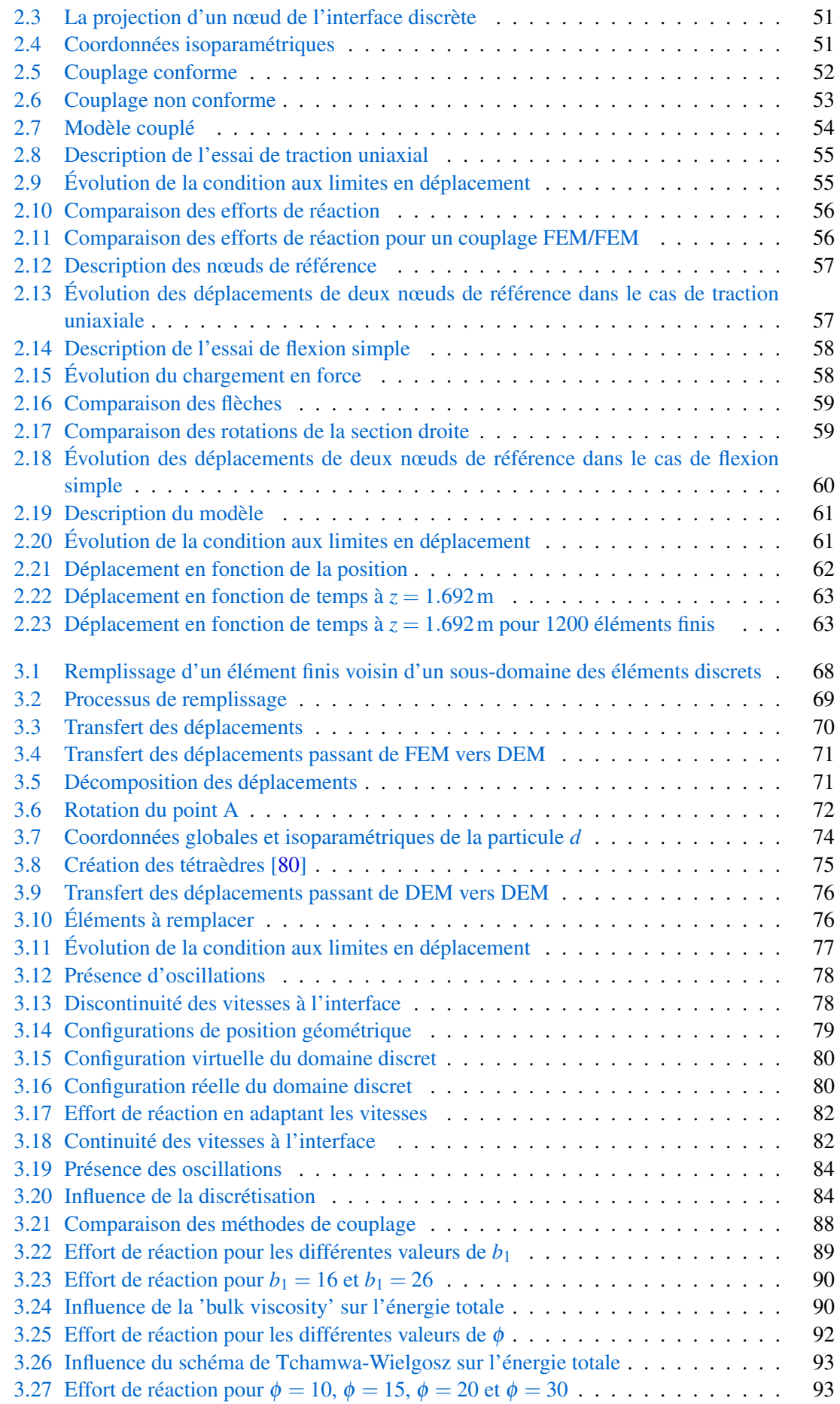

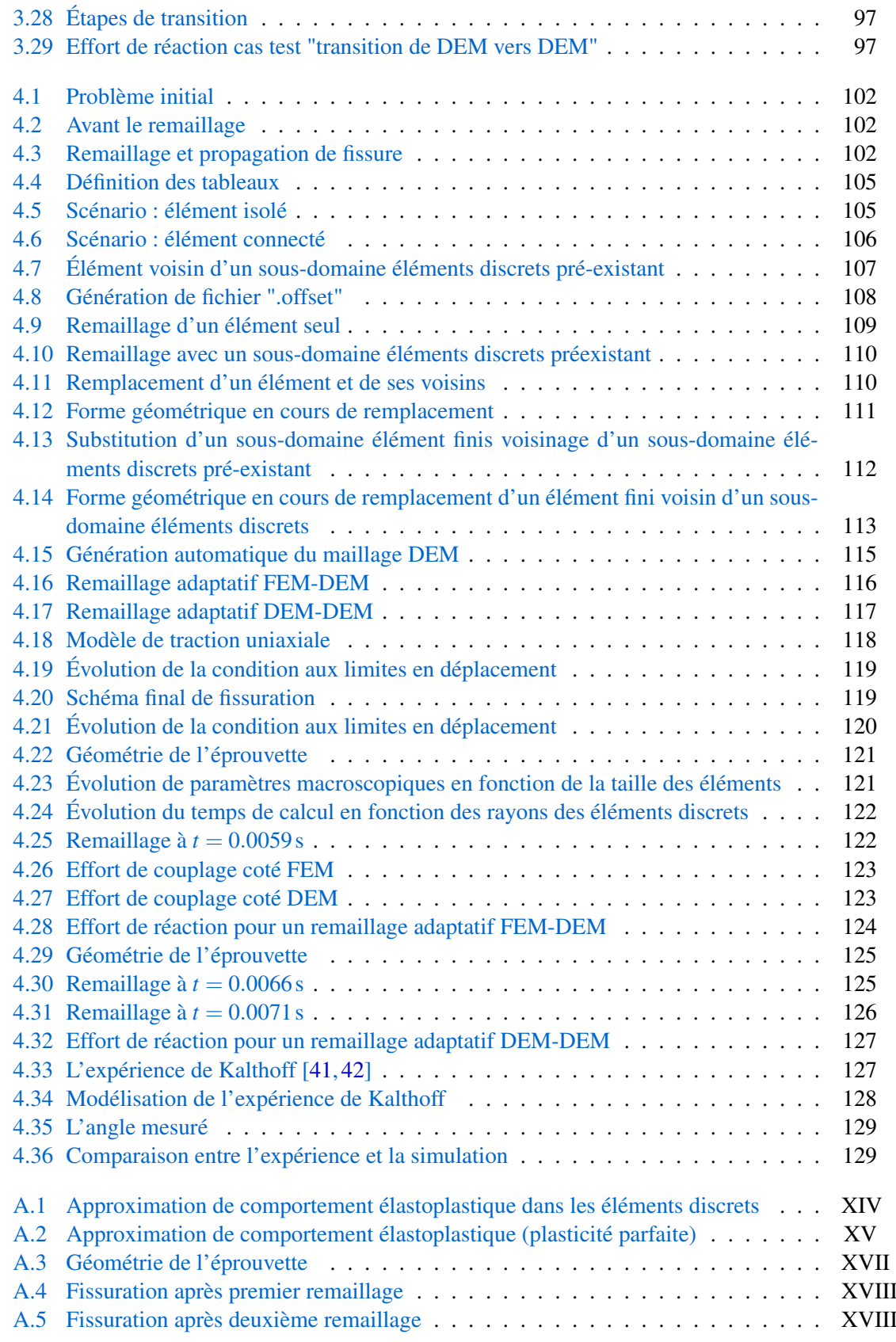

# Liste des tableaux

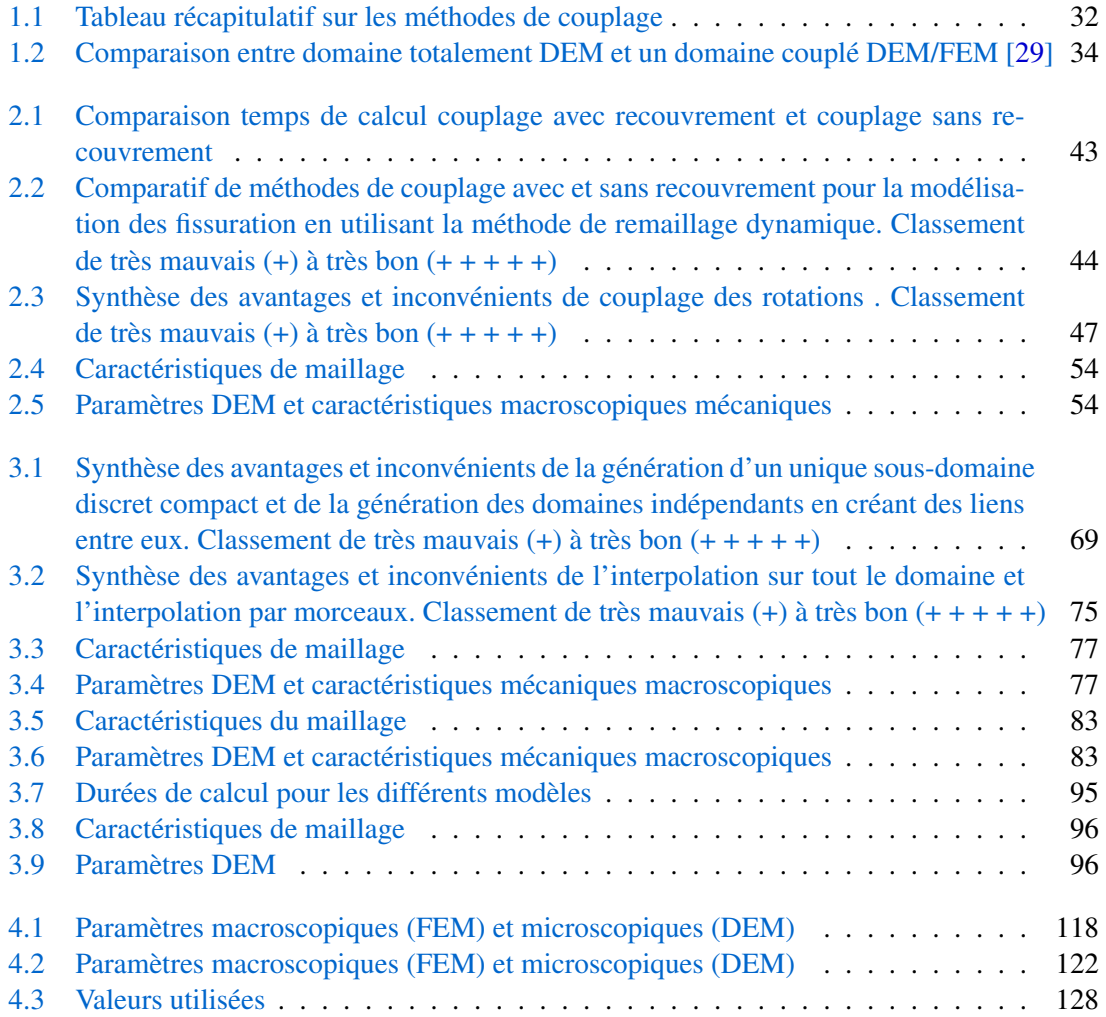

# A Comportement élastoplastique

#### A.1 Modélisation du comportement élastoplastique

#### A.1.1 Cas général

Pour aborder l'étude d'un problème de fissuration, il est essentiel de prendre en compte la modélisation du domaine plastique. Dans le contexte des méthodes par éléments finis, l'ajout d'un modèle de plasticité classique est généralement envisagé. Cependant, dans le cadre discret, il devient hasardeux de calibrer les paramètres microscopiques liés à la plasticité afin d'obtenir un comportement plastique homogène.

La transition du domaine des éléments finis vers le domaine des éléments discrets se produit juste avant la rupture lorsqu'il s'agit de problèmes de fissuration. À ce stade, la zone plastique restante à gérer par les éléments discrets est de petite taille. Par conséquent, il est possible d'effectuer une approximation en modélisant le comportement des éléments discrets après la transition jusqu'à la rupture comme étant élastique linéaire, comme illustré dans la Figure A.1.

La Figure A.1 illustre deux courbes d'élasticité définies par les modules de Young *E*<sup>1</sup> et *E*2. Dans cette représentation, *E*<sup>1</sup> représente le module de Young réel du matériau modélisé, tandis que *E*<sup>2</sup> correspond à un module virtuel qui reflète la pente de la droite passant par l'origine et reliant le point (σ*<sup>t</sup>* , ε*t*), qui détermine le comportement au point de transition.

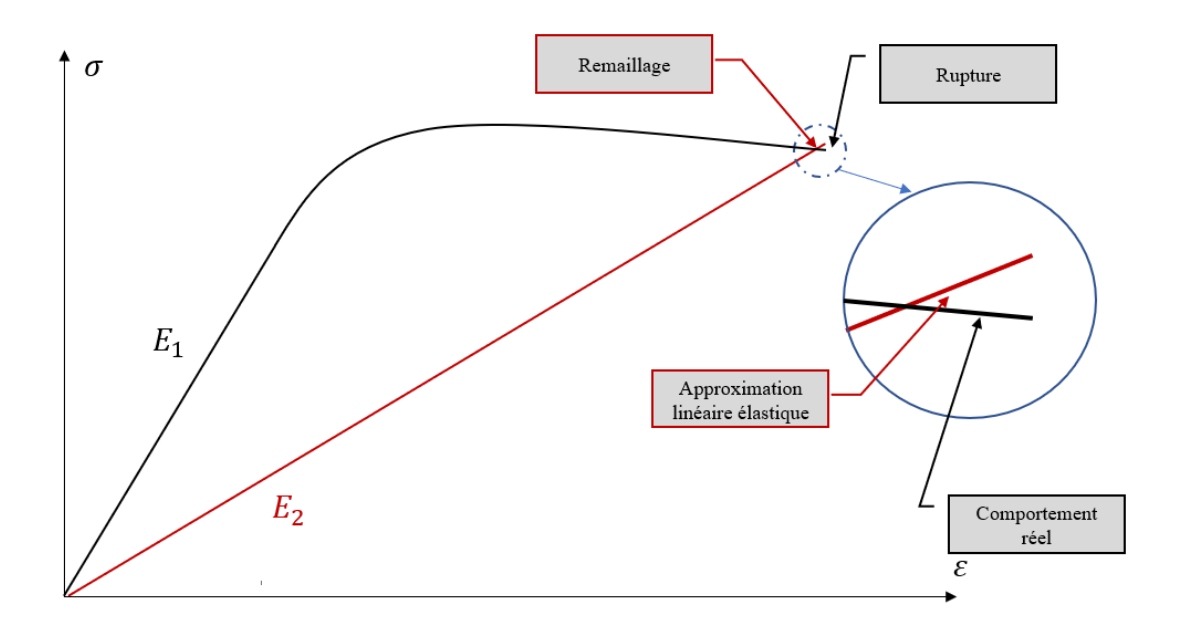

FIGURE A.1 *– Approximation de comportement élastoplastique dans les éléments discrets*

Pour un point M de l'espace appartenant à un domaine remaillé, noté  $\mathfrak{T}_{nt}$ , où  $\mathfrak{T}_{nt}$  est construit par des éléments finis jusqu'à l'incrément *nt*, puis par des éléments discrets après l'incrément *nt*, la relation entre la contrainte  $\sigma$  et la déformation  $\varepsilon$  est exprimée par  $\sigma = f(\varepsilon_{ni}, \Delta t)$  pour tout n inférieur à *nt*. Ainsi, la contrainte σ*nt* peut être formulée comme suit :

$$
\sigma_{nt} = \sigma_{nt-1} + d\sigma_{nt}
$$
  
=  $\mathfrak{f}(\varepsilon_{n \le nt-1}, \Delta t) + E_2 d\varepsilon_{nt},$  (A.1)

L'erreur de cette approximation dépend du critère de transition choisi. Plus le critère est strict, moins l'erreur est importante. En d'autres termes, si la zone entre la transition et la rupture est réduite, cette approximation est plus valide. Cependant, un critère de transition très strict peut entraîner un schéma de rupture irréaliste, car en réalité, la rupture doit se propager progressivement à travers le volume de l'élément à remplacer. Avec un critère de transition strict, la rupture se produit brusquement dans ce même volume.

D'un point de vue spatial, cette approximation est plus avantageuse lorsque la taille des domaines discrets est plus petite par rapport à la taille totale de la structure à simuler. En effet, plus le nombre relatif d'éléments poutre est faible, plus l'erreur cumulée due à ces éléments est réduite. C'est pourquoi cette approximation est moins appropriée dans les cas de fissures multiples par rapport aux cas de fissure unique. Cependant, dans tous les cas, cette approximation dépend davantage du critère de transition que du type de problème ou de la taille du maillage.

La détermination du module  $E_2$  dépend de l'historique du comportement plastique, ce qui nécessite soit une méthodologie pour récupérer et recalculer d'anciennes données, soit de stocker l'ensemble de l'historique. Cependant, cette dernière approche peut entraîner des problèmes de mémoire, ce qui risque de ralentir voire de bloquer les calculs, notamment pour des simulations complexes.

En ce qui concerne la plasticité parfaite, la détermination de ce module peut être effectuée directement, sans nécessiter l'utilisation de méthodologies spécifiques.

#### A.1.2 Plasticité parfaite

Les efforts internes *F* dans les poutres d'Euler-Bernoulli sont calculés en utilisant la matrice de rigidité *K*<sup>1</sup> et les déplacements *U*, selon la forme suivante :

$$
F = K_1 U. \tag{A.2}
$$

Dans le cas de la plasticité parfaite, le comportement réel élastoplastique ainsi que le comportement élastique, le comportement virtuel défini par *E*2, peuvent être présentés comme illustrés dans la Figure A.2.

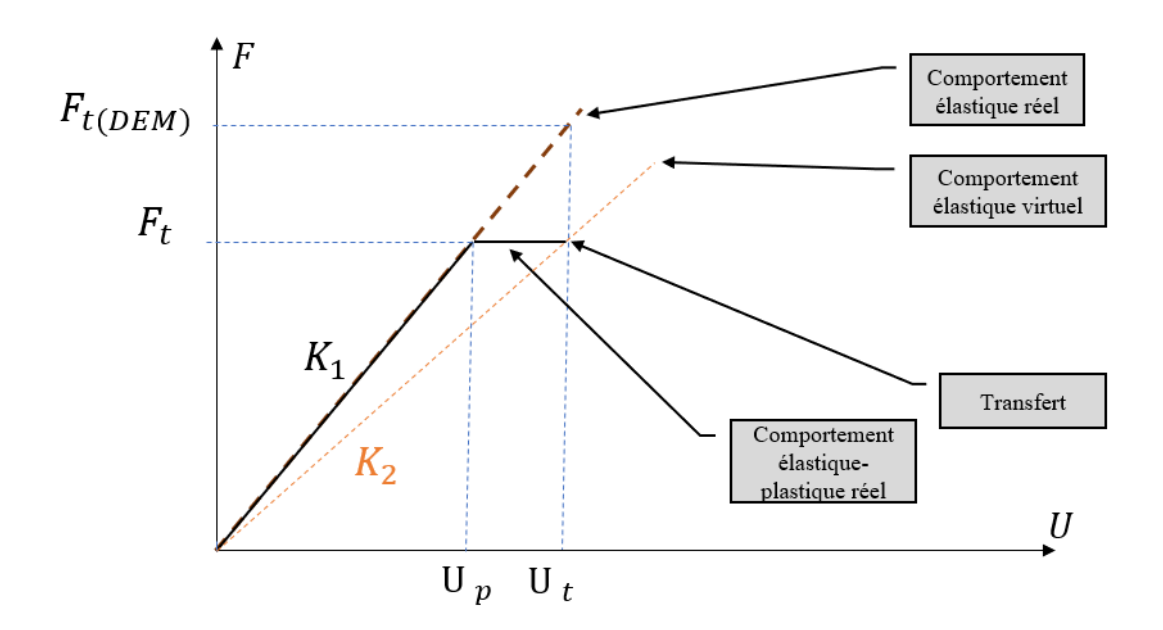

FIGURE A.2 *– Approximation de comportement élastoplastique (plasticité parfaite)*

D'après la Figure A.2, une relation entre *K*<sup>1</sup> et *K*<sup>2</sup> peut être déduite :

$$
K_1 U_p = K_2 U_t. \tag{A.3}
$$

Et puisque l'objectif est d'avoir la même intensité de l'effort sans modifier les directions, cette relation peut être réécrite sous cette forme :

$$
K_2 = \frac{K_1 ||U_p||}{||U_t||}.
$$
\n(A.4)

Le vecteur *U<sup>p</sup>* décrit les déplacements lors de la transition d'un comportement élastique à un comportement plastique. Cependant, ce vecteur n'est pas uniforme à travers un sous-domaine nécessitant un remaillage, appelé Ω*<sup>t</sup>* . Ceci engendre la nécessité de calculer un déplacement équivalent  $U_p^{eq}$  afin d'éviter des discontinuités de comportement entre les éléments finis voisins. En d'autres termes, si ce vecteur est calculé de manière indépendante pour chaque élément fini, au moment du transfert, il devient possible d'observer des comportements différents pour des éléments discrets voisins dans la zone à remailler. Pour le cas test présenté dans le paragraphe suivant,  $U_p^{eq}$  est calculé de la manière suivante :

$$
U_p^{eq} = \frac{1}{V_{\Omega_t}} \sum_{\Omega_t} V_i U_p^i, \tag{A.5}
$$

en utilisant la notation *V* pour représenter le volume.

#### A.2 Cas test "Propagation des fissures"

#### A.2.1 Modélisation

Un cas test de flexion trois points a été effectué pour examiner la cohérence entre la propagation des fissures et le processus de remaillage. L'objectif était de vérifier la capacité de la méthode de remaillage dynamique à substituer les éléments existants dans le schéma de fissuration, permettant ainsi à la fissure de se propager dans un sous-domaine discret.

L'essai a été mené sur une éprouvette de longueur 15 m, de largeur 2.5 m et d'épaisseur 0.2 m. Cette éprouvette présente une entaille en forme de "U" au centre de sa géométrie, comme illustré dans la Figure A.3. Les conditions aux limites ont été imposées par deux liaisons. La première située à *x* = −6.5m, simule une liaison de type "articulation", tandis que la deuxième, à *x* = 6.5m, simule une liaison de type "appui simple".

Le chargement est effectué par l'intermédiaire d'un solide rigide en contact avec la géométrie de l'éprouvette, placée au point  $x = 0$ ,  $y = 0$ ,  $z = 0$ . Ce chargement est appliqué sous la forme d'un déplacement en rampe sinusoïdale d'amplitude de 0.22 m et de durée de 0.021 s.

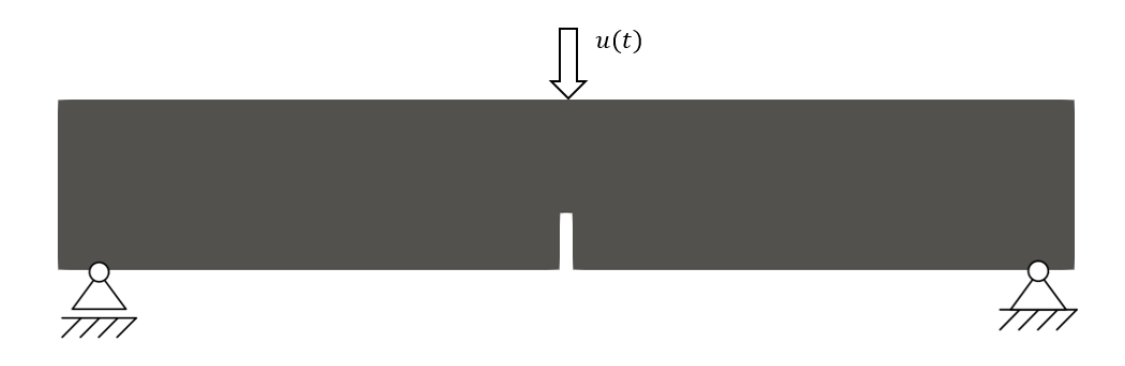

FIGURE A.3 *– Géométrie de l'éprouvette*

Les paramètres microscopiques et les caractéristiques mécaniques macroscopiques élastiques utilisés pour ce cas test sont identiques à ceux présentés dans les autres cas test de chapitre 4, et ils sont résumés dans le Tableau 4.2.

Pour modéliser la plasticité dans les éléments finis, une plasticité parfaite avec une limite élastique  $\sigma_0 = 360 MPa$  est utilisée.

#### A.2.2 Fissuration dans la DEM

En raison de l'approximation élastoplastique exposée dans le paragraphe précédent, ainsi que des écarts entre le comportement réel et le comportement virtuel, il est plus fiable d'opter pour l'utilisation d'un critère basé sur les déformations plutôt que de se fier aux contraintes viriel, comme décrit dans le chapitre 1.

Le critère de rupture utilisé dans les poutres est basé sur l'allongement maximal et peut s'écrire sous la forme suivante :

$$
\frac{l - l_0}{l_0} > 0.05, \tag{A.6}
$$

avec *l* et *l*<sub>0</sub> qui représentent respectivement les longueurs actuelle et initiale de la poutre concernée.

En se basant sur le même principe de déformation, le critère de transition dans les éléments finis est basé sur la déformation maximale et peut s'écrire sous la forme suivante :

$$
max(\varepsilon) > 0.04. \tag{A.7}
$$

Un écart de sécurité de 20% entre les deux critères a été utilisé afin d'éviter la rupture brutale de toutes les poutres dans le sous-domaine éléments discrets, ce qui pourrait entraîner une divergence de la solution.

#### A.2.3 Résultats

Pendant la phase de simulation, deux opérations de remaillage ont été exécutées. La première a eu lieu à *t* = 0.014s, comme démontré dans la Figure A.4a. Les éléments qui satisfaisaient le critère de transition, ainsi que tous leurs voisins, ont été substitués par un unique domaine d'éléments discrets. Après cette étape de remaillage, une fissuration a commencé à se propager à travers ce domaine discret. La trajectoire de la fissuration s'est avérée particulièrement réaliste, se propageant de manière perpendiculaire à la direction d'allongement maximale, comme clairement illustré dans les Figures A.4b et A.4c. Les poutres rompues sont représentées en rouge. L'ensemble des poutres cassées constitue le schéma de propagation de la fissuration.

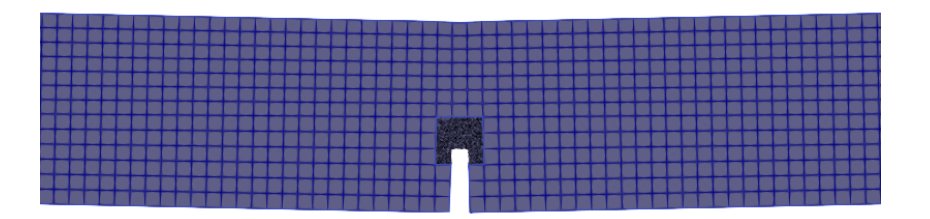

*(a) Premier remaillage*

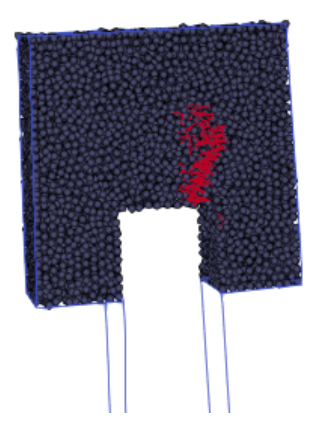

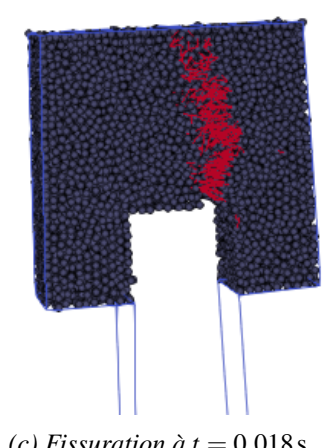

*(b) Fissuration à t* =  $0.016s$  *(c) Fissuration à t* =  $0.018s$ 

FIGURE A.4 *– Fissuration après premier remaillage*

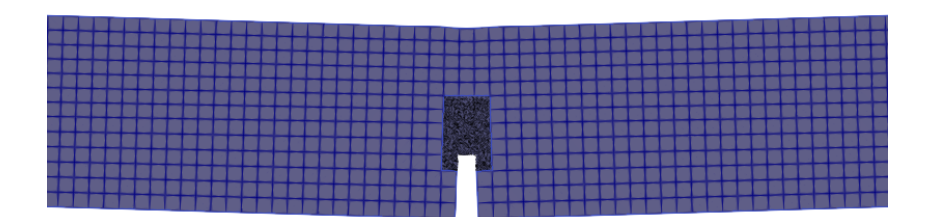

*(a) Deuxième remaillage*

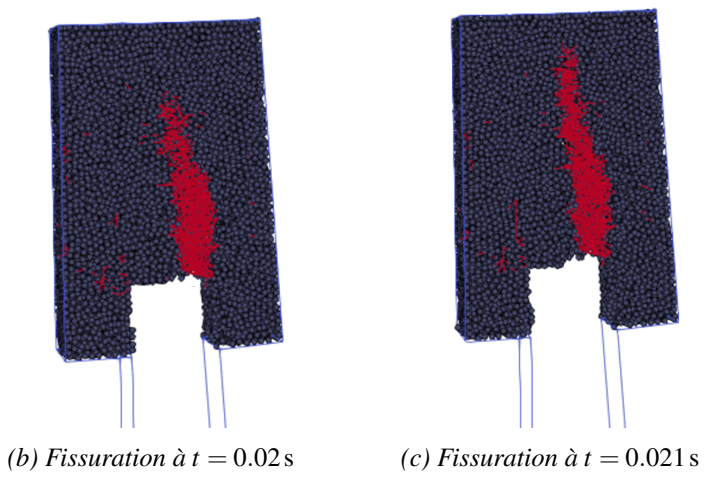

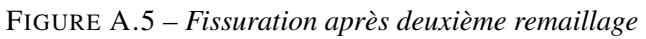

La seconde opération de remaillage a été exécutée à  $t = 0.018$ s. À ce moment-là, on a déjà pu observer que la fissuration avait commencé à atteindre les bords du domaine discret résultant du premier remaillage (voir Figure A.4c). Cela met en évidence la corrélation entre la propagation des fissures et les opérations de remaillage. La nouvelle configuration des éléments discrets après les deux opérations de remaillage est présentée dans la Figure A.5a. Après cette opération, la fissure continue de se propager dans la même direction réaliste que celle observée après la première opération de remaillage, comme le montrent les Figures A.5b et A.5c.

En choisissant judicieusement les critères de transition et de fissuration, le développement du remaillage dynamique a démontré une efficacité considérable dans la gestion des fissures, sans induire de préfissuration grâce à la discrétisation locale des anisotropies de domaine. De plus, le remaillage permet de réduire le temps de calcul en n'utilisant que des éléments discrets dans la zone de fissuration.

Cependant, même si le remaillage dynamique permet de réduire le temps de calcul, l'utilisation de Matlab pour des calculs en série reste chronophage, en particulier lors de la résolution de problèmes de fissuration qui nécessitent des opérations de vérification supplémentaires sur les poutres. Pour aborder des calculs plus complexes, il est recommandé d'adopter un code exécutable en langage C++, par exemple. De plus, l'exploitation du parallélisme peut considérablement réduire le temps de calcul.

## **Résumé**

La mise au point des procédés de mise en forme passe généralement par la simulation numérique, et en particulier par la Méthode des Eléments Finis, afin de détecter, entre autres, d'éventuels risques de fissuration et leur propagation, à la fois dans la pièce forgée et les outillages.

La méthode classique des éléments finis, ainsi que des variantes spécifiques appliquées à la modélisation de la fissuration, présentent des limitations lorsqu'il s'agit de simuler des problèmes de multi-fissuration dus aux non-linéarités materielles, géométriques et de contact. La nature même d'une fissure – une discontinuité – est contradictoire avec le cadre de la Mécanique des Milieux Continus. En revanche, la Méthode des Éléments Discrets se distingue par sa capacité à gérer efficacement les discontinuités. Elle est utilisée pour modéliser des milieux granulaires ou cohésifs fragiles. Cependant, cette approche présente également des limites, notamment en ce qui concerne la prise en compte des nonlinéarités matérielles et les temps de calculs, qui peuvent nécessiter d'importantes capacités de calcul pour simuler des problèmes complexes.

L'objectif de ces travaux de thèse est développer une méthode de remaillage dynamique, permettant de passer d'une méthode à l'autre afin de bénéficier des avantages des deux approches. Cet objectif sera atteint en trois étapes.

Dans un premier temps, une méthode de couplage sans recouvrement, basée sur la méthode des multiplicateurs de Lagrange, a été développée. Cette méthode vise à assurer une condition de compatibilité des vitesses entre les sousdomaines éléments discrets et éléments finis, afin d'assurer la communication des quantités physiques entre les deux sous-domaines.

Dans un second temps, il s'agit d'assurer la continuité des quantités physiques au sein d'une même zone lors de son remaillage. Cette étape est réalisée en utilisant une interpolation polynomiale des déplacements. Cette approche permet déterminer les champs au sein des éléments discrets au moment de la transition entre un sous-domaine éléments finis et un sous-domaine éléments discrets. Pour valider ces deux approches, des cas tests ont été mis en place.

Enfin, une méthode a été développée pour automatiser la gestion des opérations de couplage et de transfert des champs. Cette approche implique l'utilisation d'une technique de remaillage qui génère automatiquement des sous-domaines discrets à partir de la géométrie de l'ensemble des éléments finis à remplacer.

La méthode de remaillage dynamique mise en place dans ces travaux thèse est appliquée sur un cas test de type Kalthoff et validée par comparaison de l'angle de propagation de fissure avec des expériences issues de la bibliographie.

**Mots-clés :** Méthode des Eléments Finis, Méthode des Eléments Discrets, Couplage, Transfert des champs, Remaillage, Fissuration

## **Abstract**

The development of forming processes generally involves numerical simulations, particularly using the Finite Element Method, to detect, among other things, potential risks of cracking and their propagation, both in the workpiece and in the tooling.

The classical Finite Element Method, as well as specific variants applied to crack modeling, have limitations when it comes to simulating multi-cracking problems due to material, geometric, and contact nonlinearities. The very nature of a crack – a discontinuity – is in opposition to the framework of Continuum Mechanics. On the other hand, the Discrete Element Method distinguishes itself by its ability to effectively handle discontinuities. It is used to model granular or brittle cohesive materials. However, this approach also has limitations, especially regarding the consideration of material nonlinearities and computation times, which may require significant computing resources to simulate complex problems.

The objective of this thesis work was to develop a dynamic remeshing method that allowed transitioning between the two methods to leverage the advantages of both approaches. This objective was be achieved in three steps.

Firstly, a non-overlapping coupling method based on the Lagrange multiplier method was developed. This method aimed at ensuring the compatibility of velocities between the discrete elements and finite elements subdomains to facilitate the communication of physical quantities between the two subdomains.

Secondly, it was necessary to ensure the continuity of physical quantities within the same zone during its remeshing. This step was achieved by using polynomial interpolation of displacements. This approach allowed determining the fields within the discrete elements when the transition between a finite element subdomain and a discrete element subdomain took place. Test cases were set up to validate these two approaches.

Finally, a method was developed to automate the management of coupling and field transfer operations. This approach involved the use of a remeshing technique that automatically generates discrete subdomains from the geometry of the entire finite elements to be replaced.

The dynamic remeshing method implemented in this thesis work was applied to a Kalthoff test case and validated by comparing the crack propagation angle with experiments from the literature.

**Keywords :** Finite Element Method, Discrete Element Method, Coupling, Field transfer, Remeshing, Cracking